# ИЗМЕНЕНИЯ И ДОПОЛНЕНИЯ К КОЛЛЕКТИВНОМУ ДОГОВОРУ

Государственное казенное учреждение социального обслуживания Краснодарского края «Успенский социально-реабилитационный центр для несовершеннолетних»

на 2021 - 2024 годы

# с «21» сентября 2021 года по «20» сентября 2024 года

Приняты на общем собрании трудового коллектива

Протокол № 1 от «26» января 2023 года

По поручению собрания:

Председатель, профсоюзного комитета OB mm - B.E. COLOMOHAH <u>« 26» января</u> 2023 года

Директор ГКУ СО КК «Успенский СРЦН» Caully **M.T.** Oranesona «LE» Lekkane 2023 года Государственное казенное учреждение Красподарского края "Центр занятости населения Успенского района" 02022023 113 reneuve 5 nouvembre brown<br>102023 113 reneuve 5 nouvembre porolojny

# Изменения и дополнения к коллективному договору ГКУ СО КК «Успенский СРЦН» на 2021-2024 годы.

Государственное казенного учреждение социального обслуживания Краснодарского края «Успенский социально-реабилитационный центр для несовершеннолетних», в лице директора Оганезовой Инги Генриховны, действующего на основании Устава, именуемое в дальнейшем «Работодатель» и работники в лице председателя профсоюзного комитета Согомонян Виктории Евгеньевны, именуемого в дальнейшем «Профсоюзный комитет», пришли к соглашению о внесении в Коллективный договор на 2021-2024 годы следующих изменений и дополнений:

В разделе 3 «Режим труда и отдыха» п. 3.4.1. изложить в новой 1. редакции:

«3.4.1. Работодатель вводит суммированный учет рабочего времени в соответствии со статьей 104 ТК РФ. Суммированный учет рабочего времени вводится с целью недопущения за учетный период превышения нормального числа рабочих часов в учетном периоде. Учетный период - 1 месяц. Продолжительность рабочего времени при суммированном учете рабочего времени не должна превышать нормального числа рабочих часов за учетный период. Нормальное число рабочих часов за учетный период определяется исходя из установленной для данной категории работников продолжительности рабочего времени».

В разделе 4 «Оплата и нормирование труда» п. 4.3.1. изложить в 2. новой редакции:

«за первую половину отработанного месяца - 20 числа текущего месяца за фактически отработанное время;».

В разделе 6 «Охрана труда и здоровья» п. 6.9.2. изложить в новой 3. редакции:

«6.9.2. Провести плановую специальную оценку условий труда в соответствии с Федеральным законом Российской Федерации от 28 декабря 2013 года № 426-ФЗ «О специальной оценке условий труда» на рабочих местах учреждения».

В разделе 7 «Гарантии и льготы для работников» п. 7.15. изложить в 4.

новой редакции:

«7.15. Для должности медицинская сестра на основании карт специальной оценки условий труда от 4 декабря 2018 № 2215.01.08, № 2215.01.07, от 10 ноября 2022 года № 1216.1.0.04 установлена выдача молока или других равноценных продуктов. По письменным заявлениям работника выдача молока или других равноценных продуктов может быть заменена компенсационной выплатой в размере, эквивалентном стоимости молока или других равноценных пищевых продуктов».

D

Раздел 7 «Гарантии и льготы для работников» дополнить п. 7.17. 5. изложить в следующей редакции:

«7.17. В случае призыва работника на военную службу по мобилизации или заключения им контракта в соответствии с пунктом 7 статьи 38 Федерального

закона от 28 марта 1998 года № 53-ФЗ «О воинской обязанности и военной службе» либо контракта о добровольном содействии в выполнении задач, возложенных на Вооруженные Силы Российской Федерации, действие трудового договора, заключенного между работником и работодателем, приостанавливается на период прохождения работником военной службы или оказания им добровольного содействия в выполнении задач, возложенных на Вооруженные Силы Российской Федерации.

В период приостановления действия трудового договора за работником сохраняется место работы (должность). В этот период работодатель вправе заключить с другим работником срочный трудовой договор на время исполнения обязанностей отсутствующего работника по указанному месту работы (должности).

Работодатель не позднее дня приостановления действия трудового договора обязан выплатить работнику заработную плату и причитающиеся ему выплаты в полном объеме за период работы, предшествующий приостановлению действия трудового договора.

Период приостановления действия трудового договора в соответствии с настоящей статьей засчитывается в трудовой стаж работника, а также в стаж работы по специальности (за исключением случаев досрочного назначения страховой пенсии по старости).

Действие трудового договора возобновляется в день выхода работника на работу. Работник обязан предупредить работодателя о своем выходе на работу не позднее чем за три рабочих дня.

 $\mathbb{R}^d$ 

Работник в течение шести месяцев после возобновления в соответствии с настоящей статьей действия трудового договора имеет право на предоставление ему ежегодного оплачиваемого отпуска в удобное для него время независимо от стажа работы у работодателя.

Расторжение по инициативе работодателя трудового договора с работником в период приостановления действия трудового договора не допускается, за исключением случаев ликвидации организации либо прекращения деятельности индивидуальным предпринимателем, а также истечения в указанный период срока действия трудового договора, если он был заключен на определенный срок. В случае, если работник не вышел на работу по истечении трех месяцев после окончания прохождения им военной службы по мобилизации или военной службы по контракту, заключенному в соответствии с пунктом 7 статьи 38 Федерального закона от 28 марта 1998 года № 53-ФЗ «О воинской обязанности и военной службе», либо после окончания действия заключенного им контракта о добровольном содействии в выполнении задач, возложенных на Вооруженные Силы Российской Федерации, расторжение трудового договора с работником осуществляется по инициативе работодателя по основанию, предусмотренному пунктом 13\_1 части первой статьи 81 настоящего Кодекса. Федеральный орган исполнительной власти, с которым работник заключил соответствующий контракт, обязан информировать работодателя о дате окончания прохождения работником военной службы по контракту,

заключенному в соответствии с пунктом 7 статьи 38 Федерального закона от 28 марта 1998 года № 53-ФЗ «О воинской обязанности и военной службе», или о дате окончания действия заключенного работником контракта о добровольном содействии в выполнении задач, возложенных на Вооруженные Силы Российской Федерации.

В приложении № 1 к коллективному 6. договору «Правила внутреннего трудового распорядка»:

Пункт 1.3. раздела 1 «Порядок приема, увольнения работников» изложить в следующей редакции:

«1.3. Работник при поступлении на работу предъявляет документы:

паспорт или другой документ, удостоверяющий личность;

трудовую книжку;

 $\mathbb{R}^{n^2}$ 

 $\Delta\zeta_{\rm dm}$ 

 $\overline{\mathcal{H}}^*$ 

J.

сведения о трудовой деятельности, вне зависимости от выбранной ими формы ведения трудовой книжки, за исключением случаев, если трудовой договор заключается впервые;

документ, подтверждающий регистрацию в системе индивидуального (персонифицированного) учета, в том числе в форме электронного документа. В случае, если на лицо, поступающее на работу впервые, не был открыт индивидуальный лицевой счет, работодателем представляются  $\, {\bf B}$ соответствующий территориальный орган Социального фонда России сведения, необходимые для регистрации указанного лица в системе индивидуального (персонифицированного) учета;

справку о наличии (отсутствии) судимости (или) факта уголовного либо о прекращении преследования уголовного преследования ПО реабилитирующим основаниям, выданную в порядке и по форме, которые устанавливаются федеральным органом исполнительной власти, осуществляющим функции по выработке и реализации государственной политики и нормативно-правовому регулированию в сфере внутренних дел, при поступлении на работу, связанную с деятельностью, к осуществлению которой в соответствии с настоящим кодексом, иным федеральным законом не допускаются лица, имеющие или имевшие судимость, подвергающиеся или подвергавшиеся уголовному преследованию;

документы воинского учета - для военнообязанных лиц, подлежащих

призыву на военную службу;

документ об образовании, о квалификации или наличии специальных знаний - при поступлении на работу, требующую специальных знаний или специальной подготовки;

свидетельство о постановке на учет физического лица в налоговом органе».

Пункт 1.10. раздела 1 «Порядок приема, увольнения работников» изложить в следующей редакции:

«1.10. С целью сохранения рабочих мест при проведении мероприятий по сокращению численности или штата работников, работодатель приостанавливает прием на работу новых работников.

При сокращении численности работников штата или преимущественное право на работе предоставляется на оставление работникам более высокой производительностью  $\mathbf{C}$ труда и квалификацией.

При равной производительности квалификации труда  $\,$  M предпочтение в оставлении на работе отдается: семейным - при наличии более иждивенцев (нетрудоспособных двух или членов семьи. находящихся на полном содержании работника или получающих от него помощь, которая является для них постоянным и основным источником средств к существованию); лицам, в семье которых нет других работников с самостоятельным заработком; работникам, получившим в период работы работодателя трудовое увечье у данного ИЛИ профессиональное заболевание; инвалидам Великой Отечественной войны и инвалидам боевых действий по защите Отечества; работникам, повышающим свою квалификацию по направлению работодателя без отрыва от работы; родителю, имеющему ребенка в возрасте до восемнадцати лет, в случае, если другой родитель призван на военную службу по мобилизации или проходит военную службу по контракту, заключенному в соответствии с пунктом 7 статьи 38 Федерального закона от 28 марта 1998 года № 53-ФЗ «О воинской обязанности и военной службе», либо заключил контракт о содействии добровольном задач,  $\mathbf{B}$ выполнении возложенных на Вооруженные Силы Российской Федерации».

P

 $\widehat{\tau}$ 

Пункт 4.2.1. и 4.2.2. раздела 4 «Рабочее время и время отдыха» изложить в следующей редакции:

«4.2.1. Пятидневная рабочая неделя с двумя выходными днями. Суммированный учет рабочего времени вводится работникам, согласно графика работы или графика сменности. Продолжительность рабочего дня (смены) устанавливается графиком работы или сменности. Выходные предоставляются по скользящему графику или графику сменности. Учетный период при суммированном учете рабочего времени равен 1 месяцу.

4.2.2. Введение суммированного учета рабочего времени в ГКУ СО КК «Успенский СРЦН» обуславливается невозможностью организации работы для отдельных категорий работников в соответствии с нормальной продолжительностью рабочего времени. Нормальное число рабочих часов за учетный период (месяц) определяется исходя из установленной для данной категории работников продолжительности рабочего времени (ст. 104 ТК РФ)».

раздела 4 «Рабочее время и время отдыха» изложить в Пункт 4.4. следующей редакции:

«4.4. Пятидневная рабочая неделя с двумя выходными днями, перерывом для отдыха и питания устанавливается для должностей: секретарь-машинистка,

экономист (специалист по закупкам), шеф-повар, уборщик служебных помещений, дворник, кладовщик, специалист по социальной работе, программист, психолог, юрисконсульт отделения помощи семье и детям Успенского района.

Пятидневная рабочая неделя с двумя выходными днями, перерывом для отдыха и питания для должностей:

×

÷

ijer

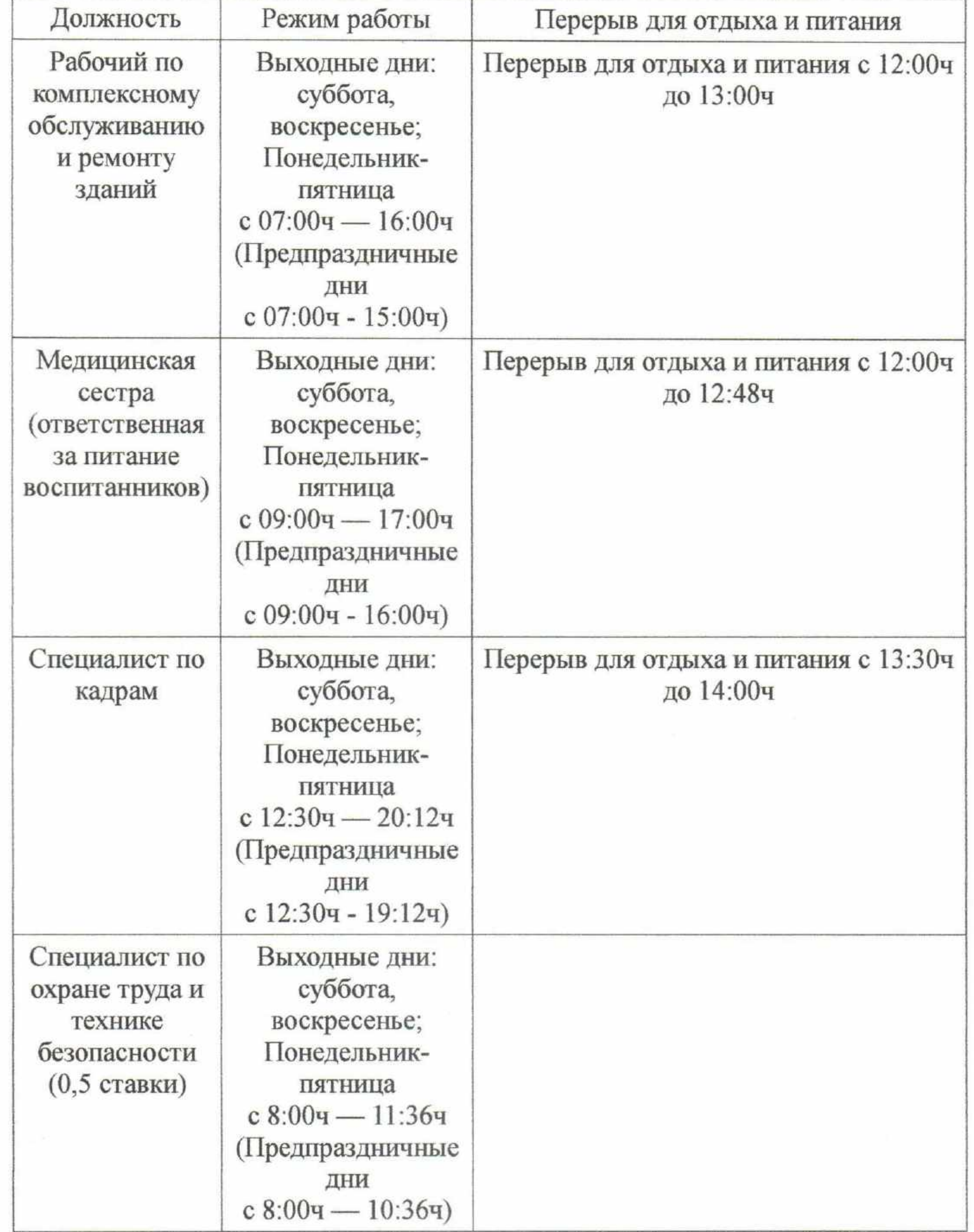

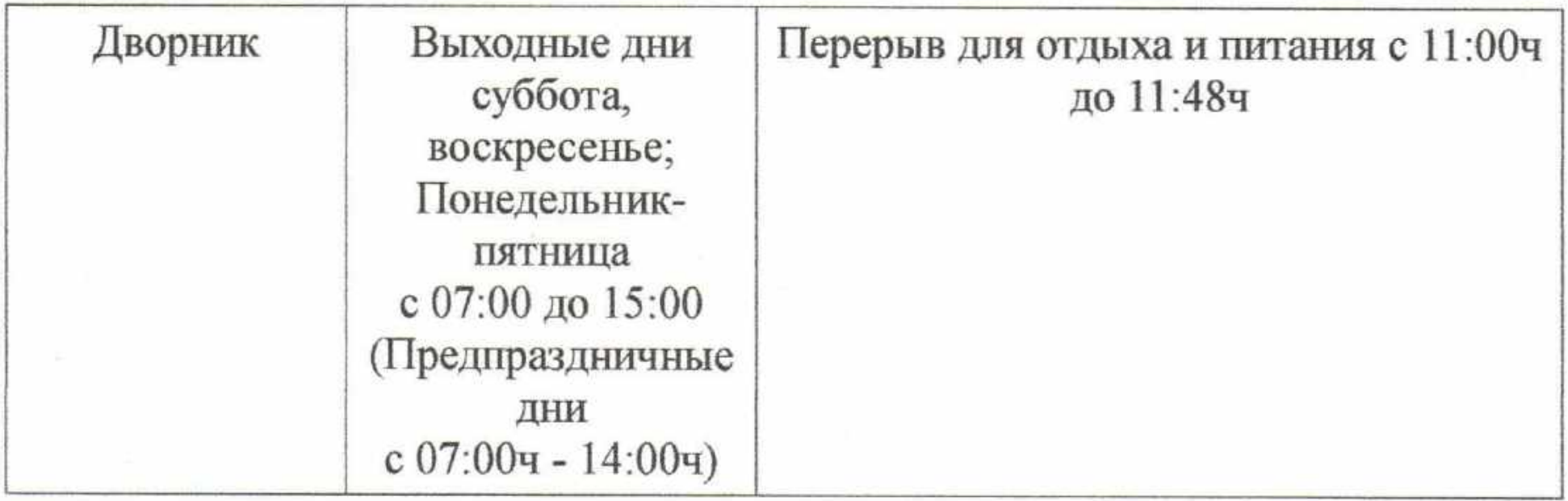

Суммированный учет рабочего времени с учетным периодом 1 месяц и предоставлением выходных дней по скользящему графику работы:

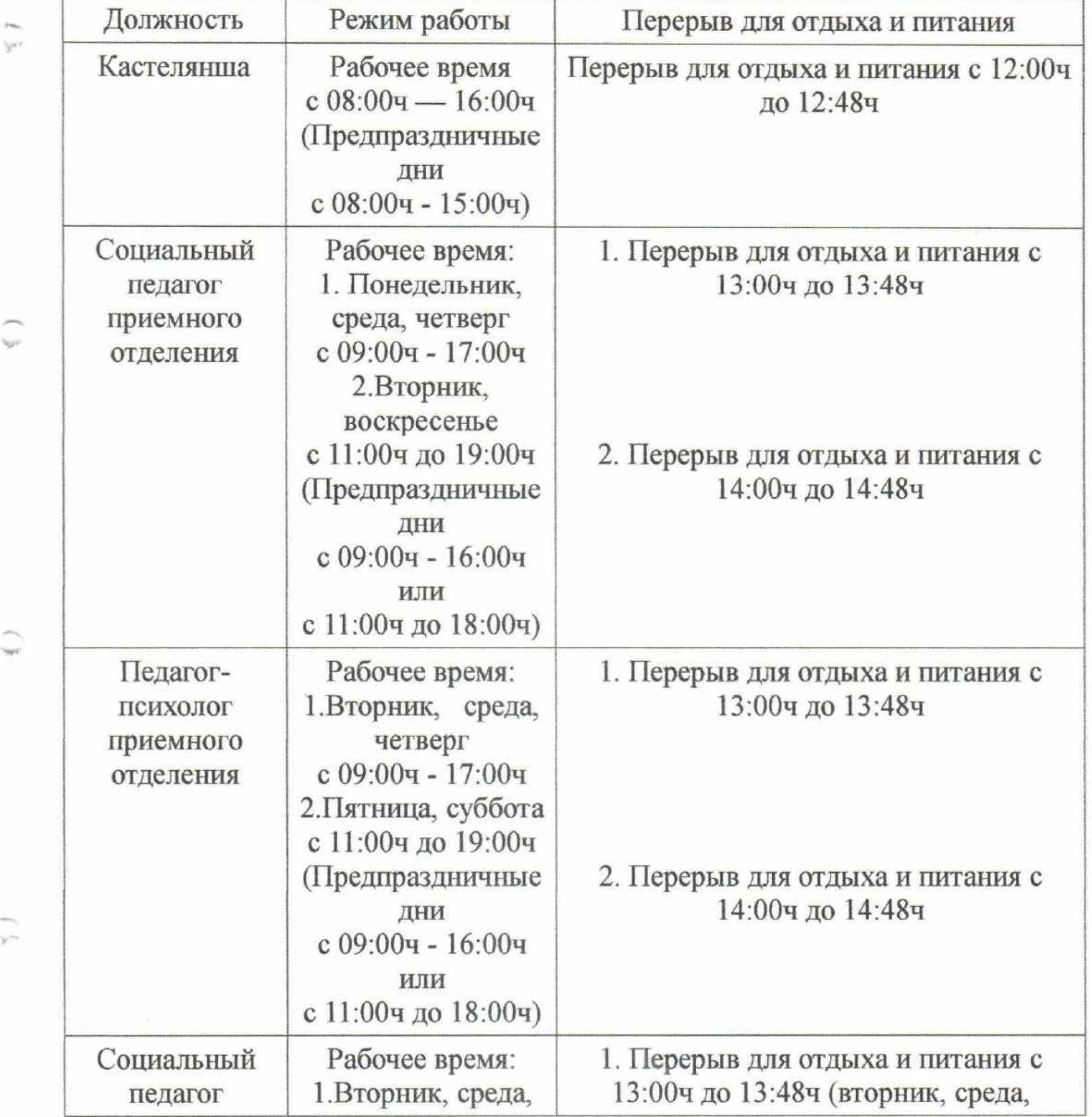

W

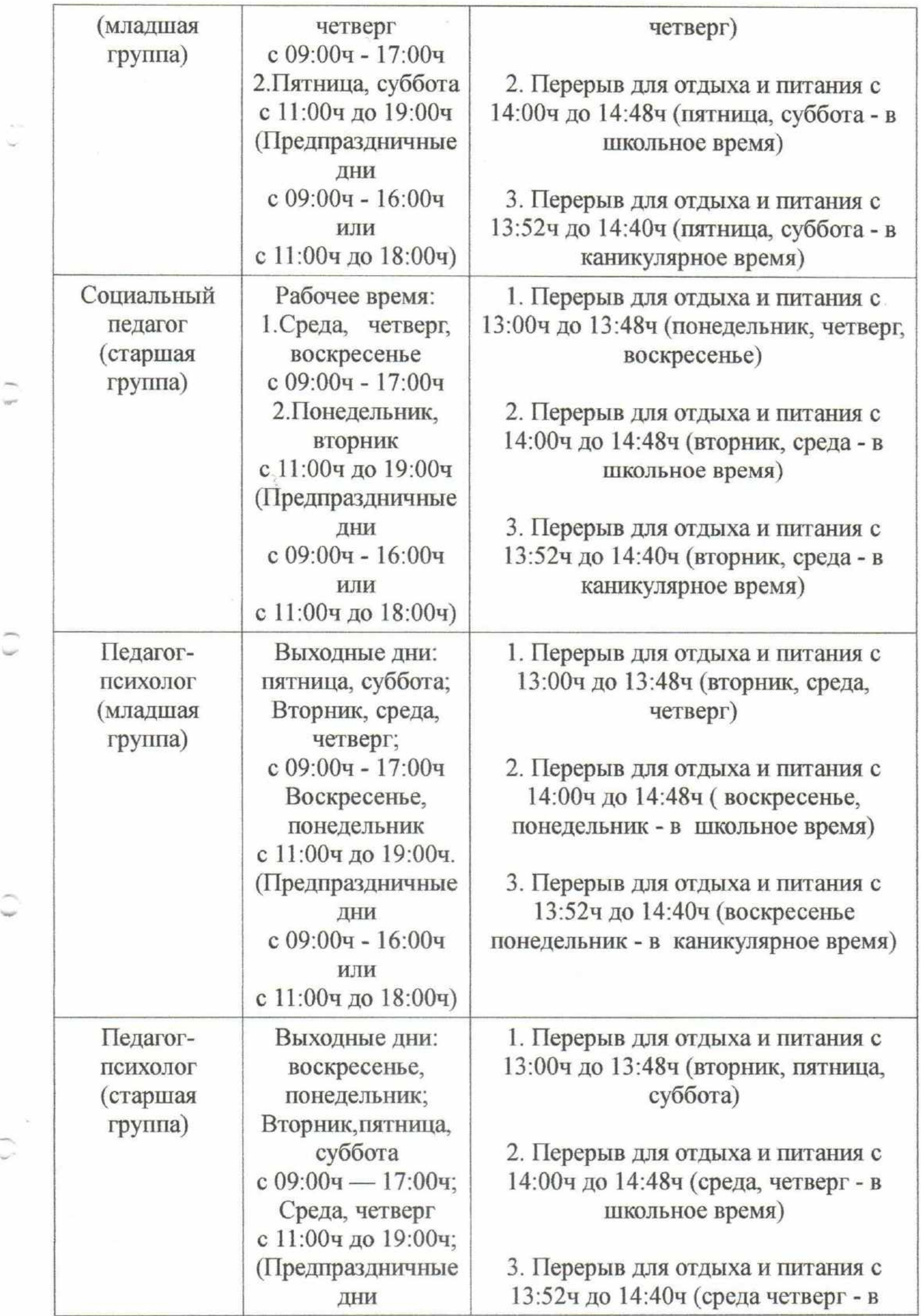

D

 $\sim 10^{-10}$  keV

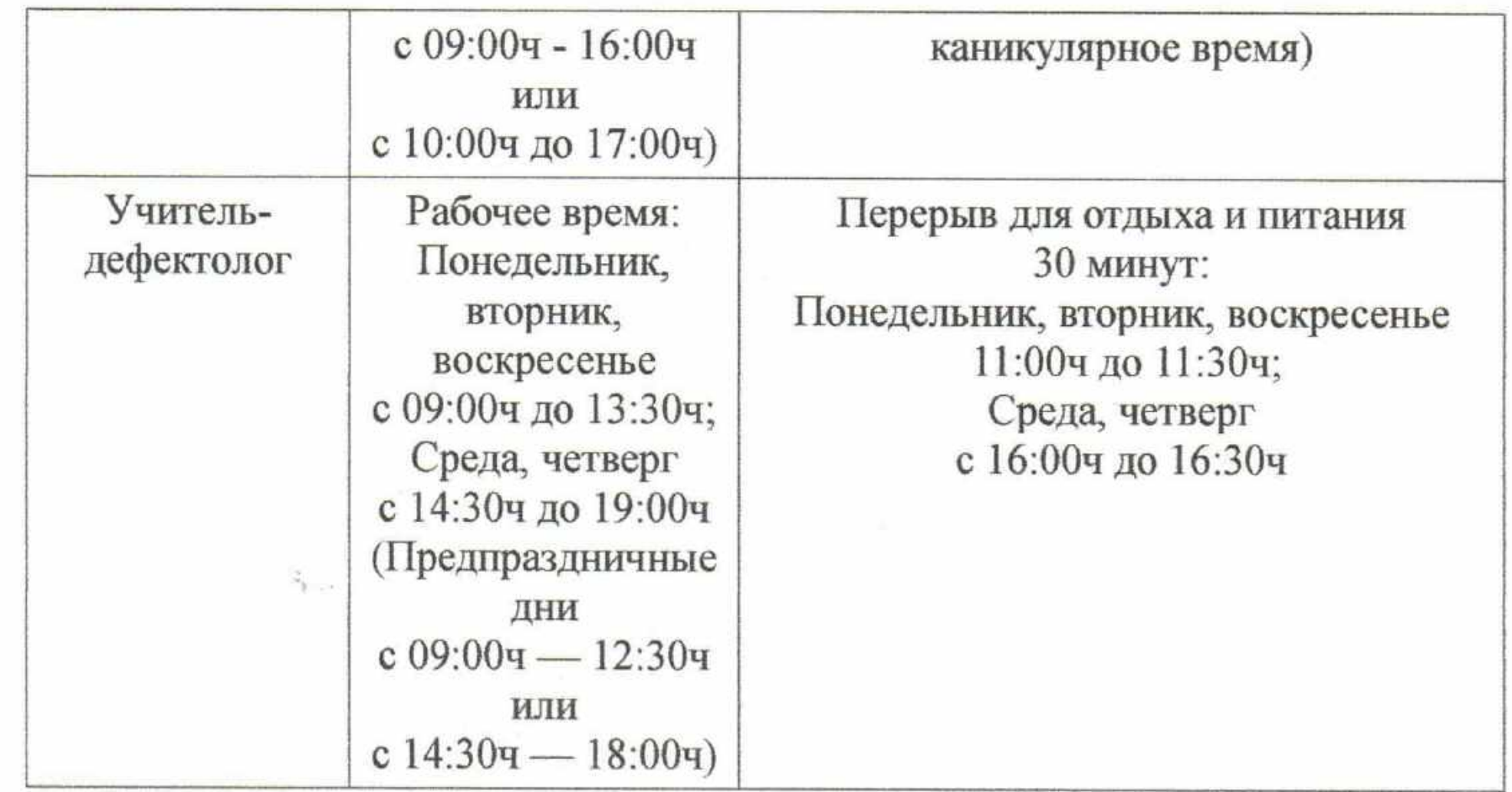

Ненормированный рабочий день и суммированный учет рабочего времени с учетным периодом 1 месяц с предоставлением выходных дней по скользящему графику работы вводится для должностей:

 $\frac{1}{2}$ 

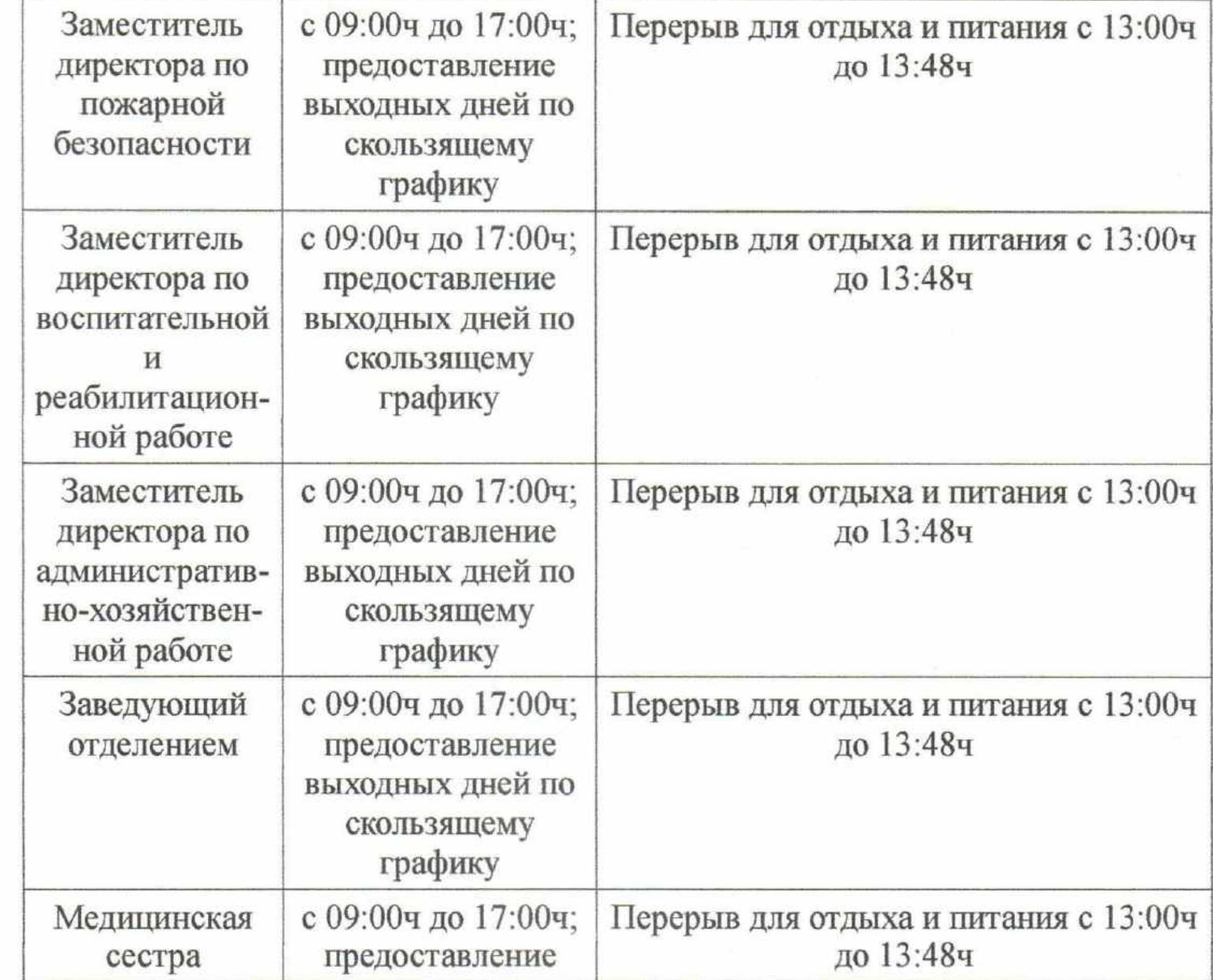

 $\rightarrow$ 

 $\overline{9}$ 

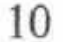

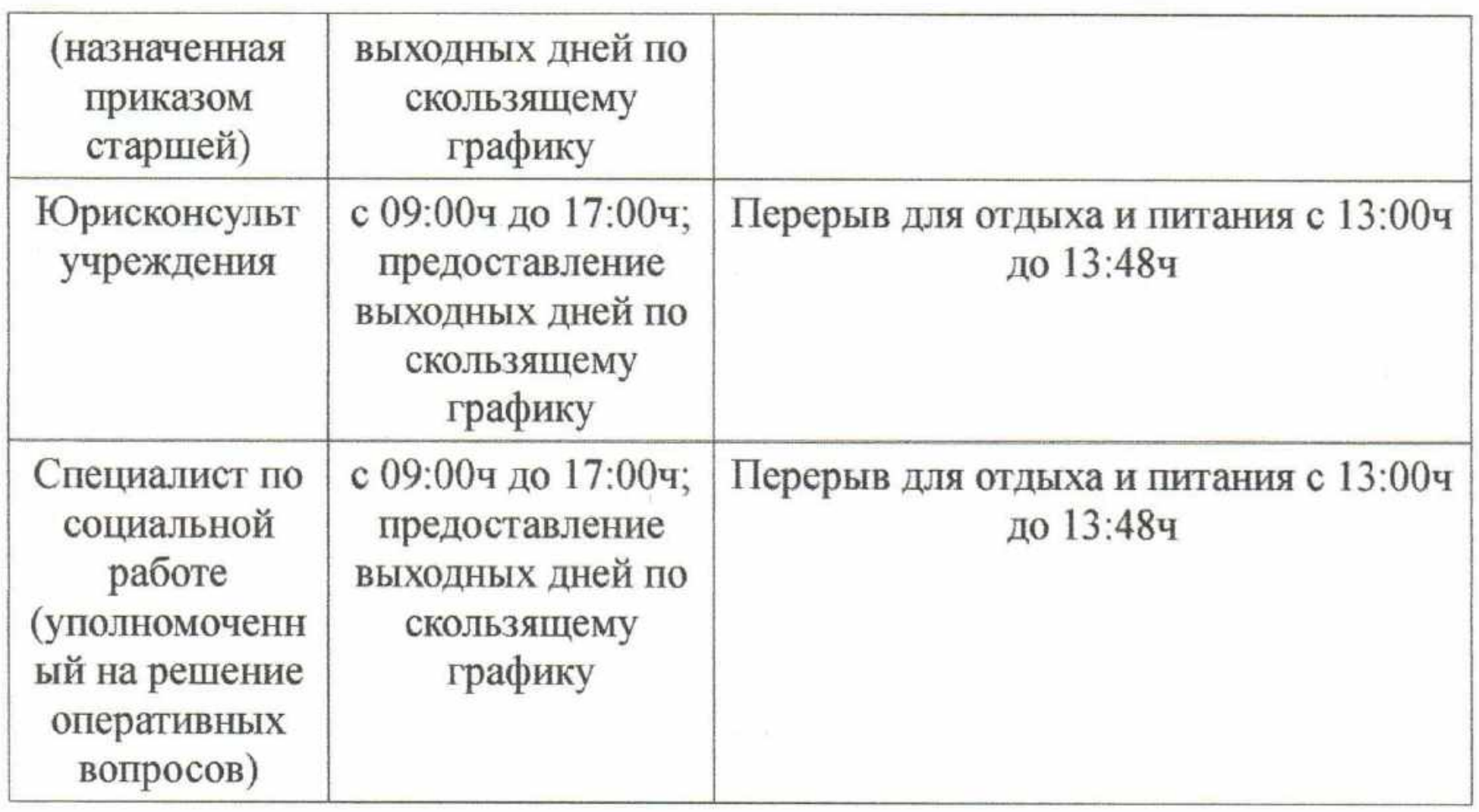

Ненормированный рабочий день, суммированный учет рабочего времени с учетным периодом 1 месяц и гибкий график работы, вводится для следующих должностей:

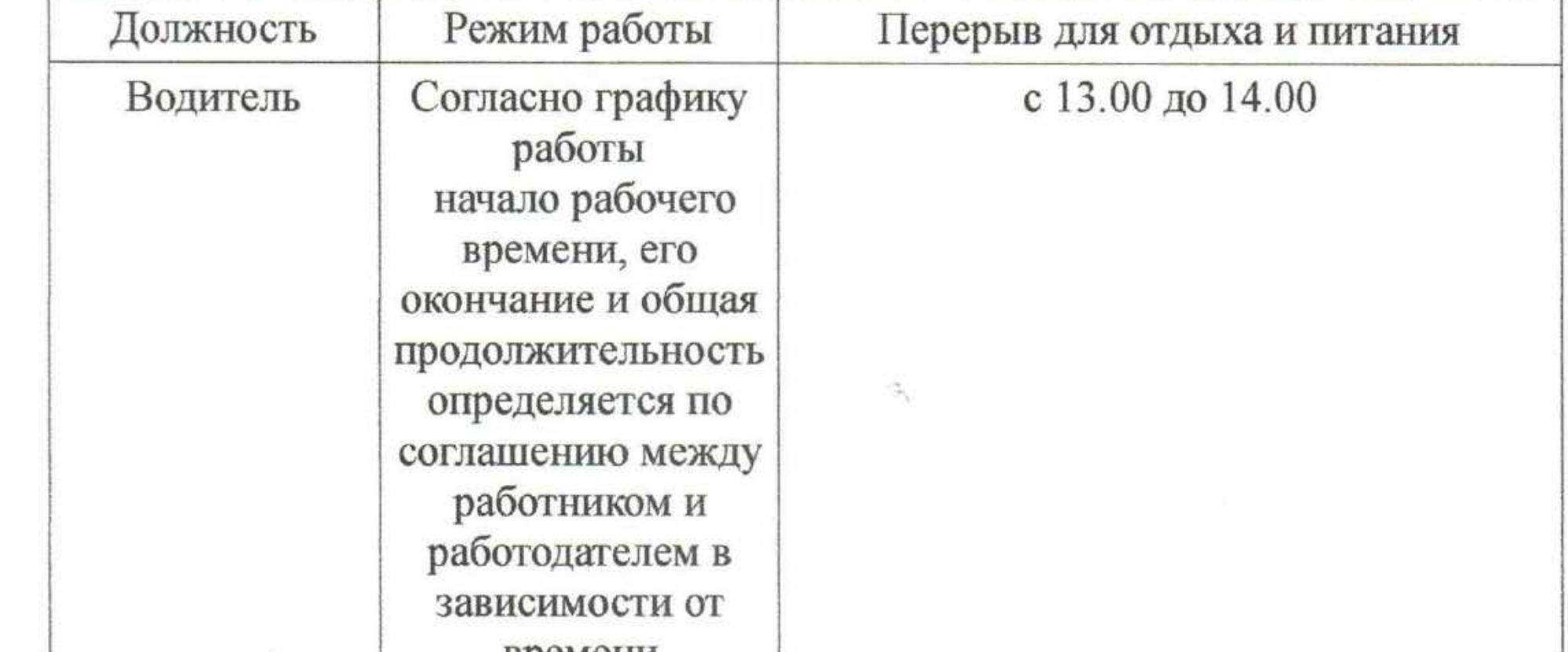

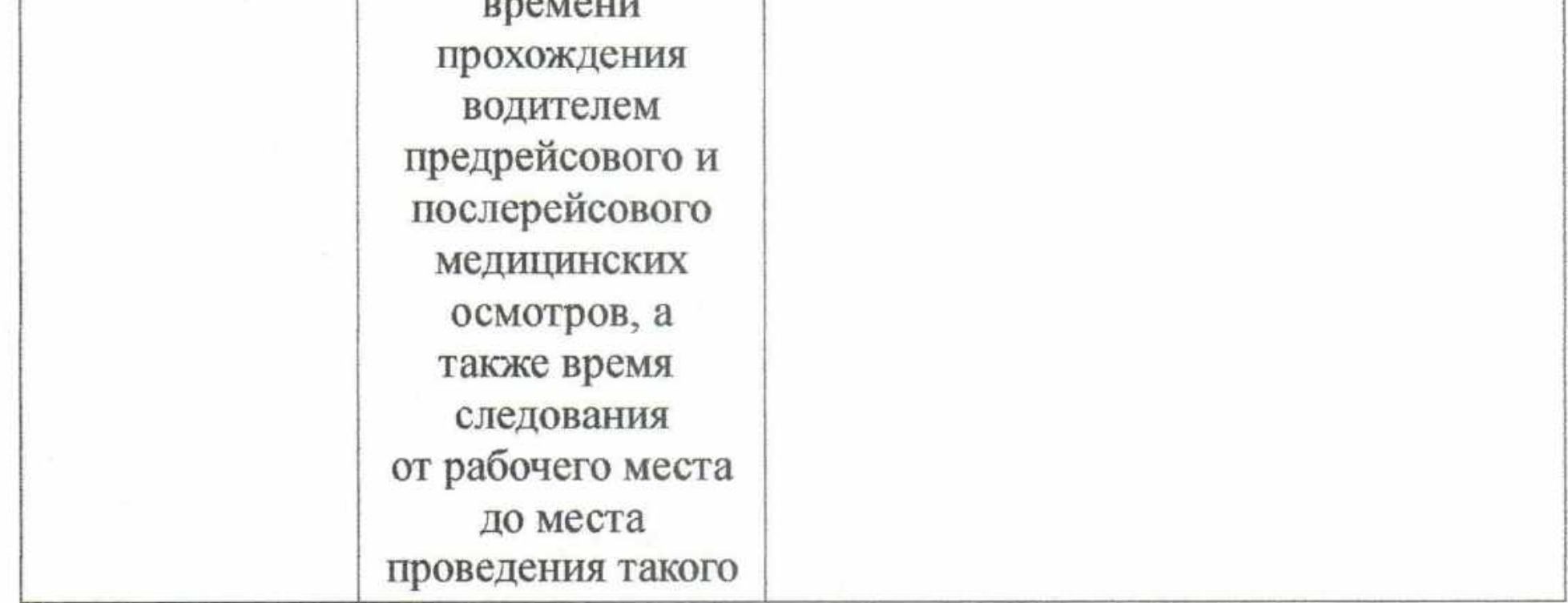

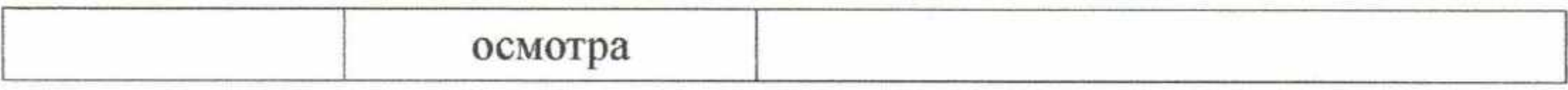

 $11\,$ 

Суммированный учет рабочего времени вводится работникам, согласно графика сменности. Продолжительность рабочего (смены) времени устанавливается графиком сменности. Выходные - согласно графика сменности. Для должностей:

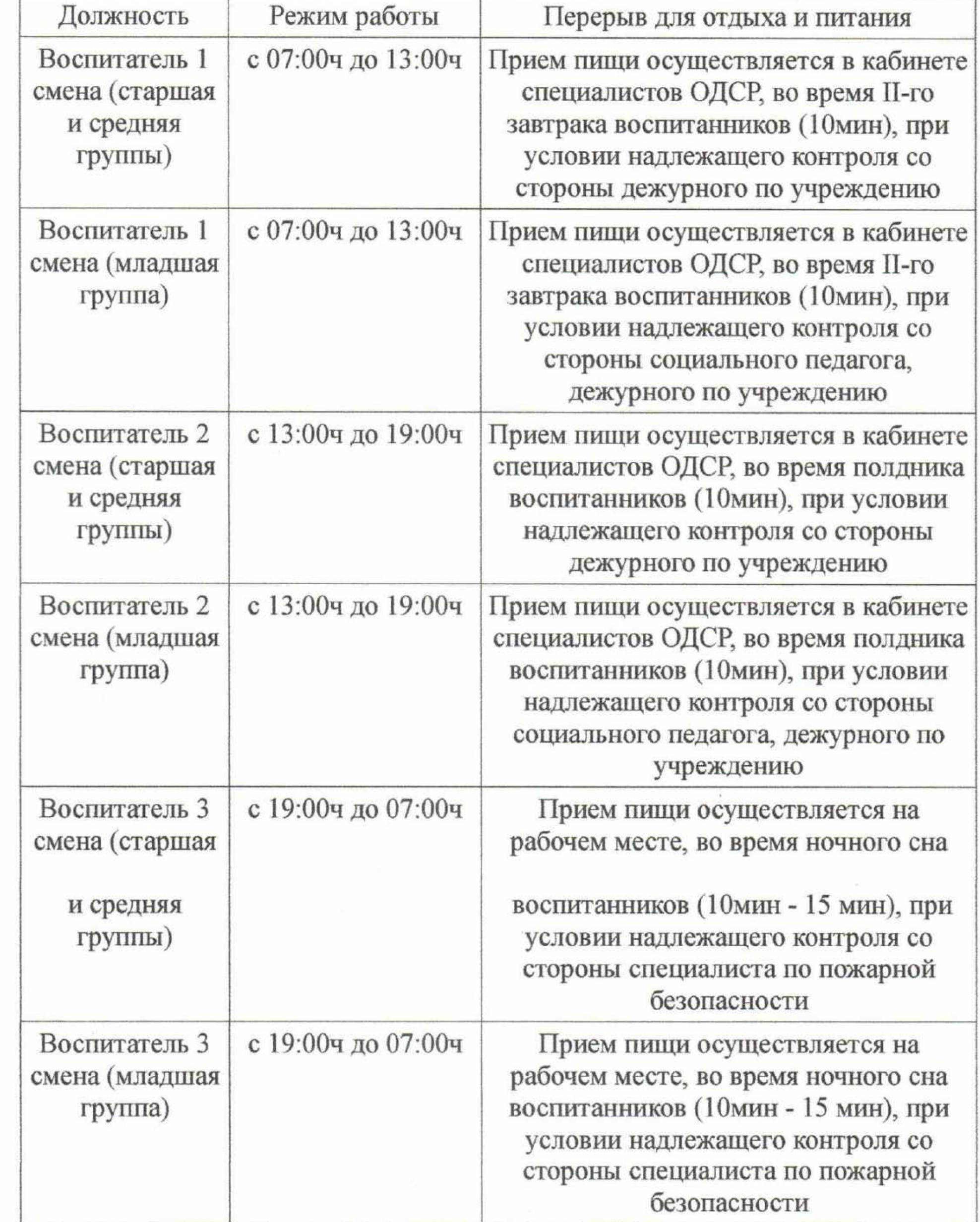

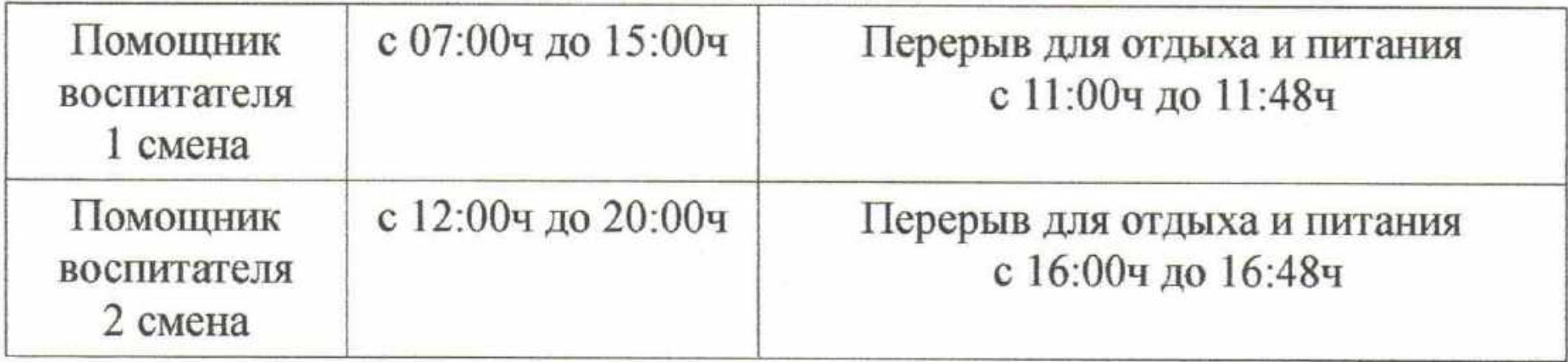

Суммированный учет рабочего времени (учетный период 1 месяц) и гибкий режим работы, где продолжительность рабочего времени, его начало и окончание устанавливается по соглашению между работником и работодателем, выходные ДНИ предоставляются согласно графика работы, который утверждается за 1 месяц, - устанавливается для следующих должностей:

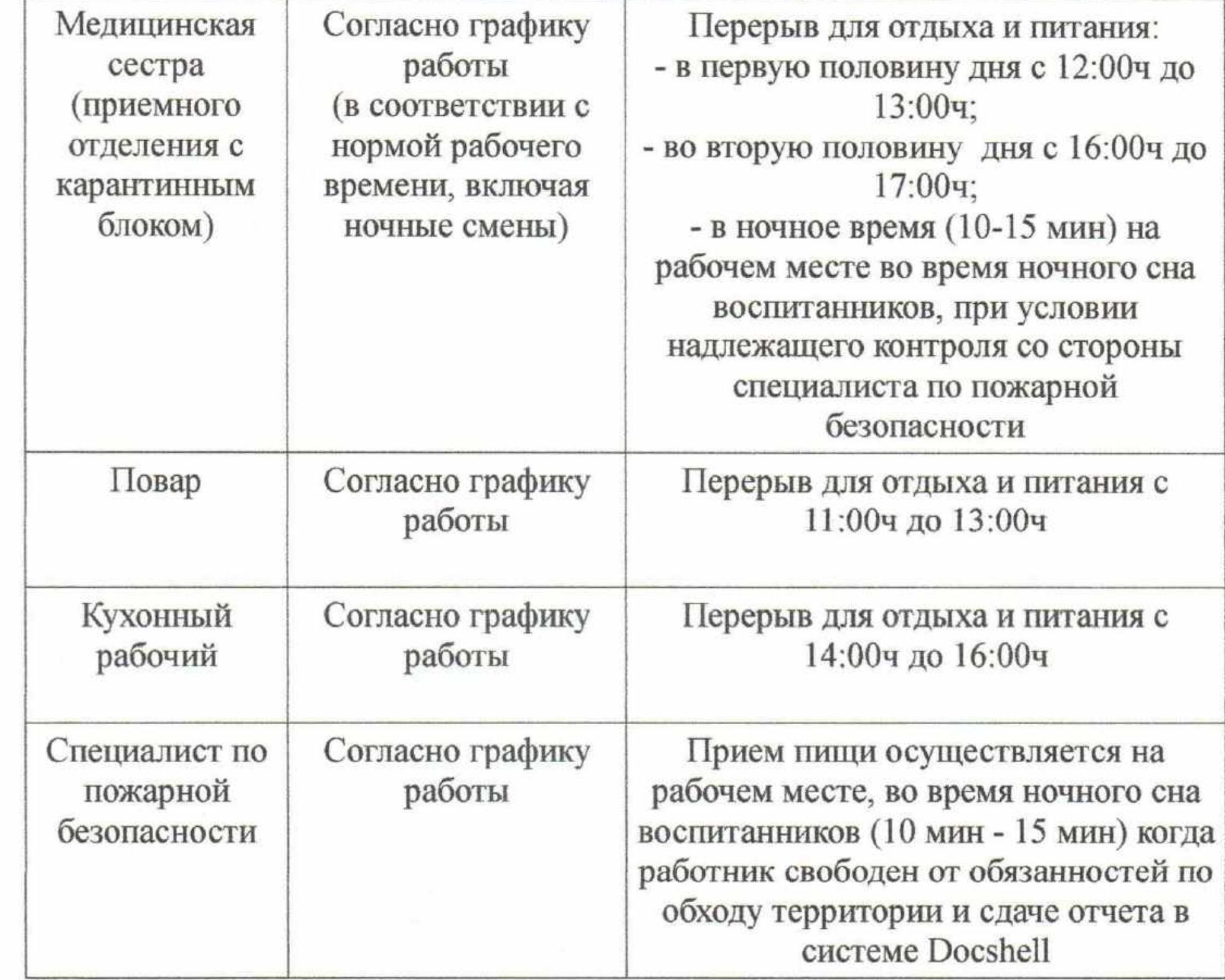

 $12$ 

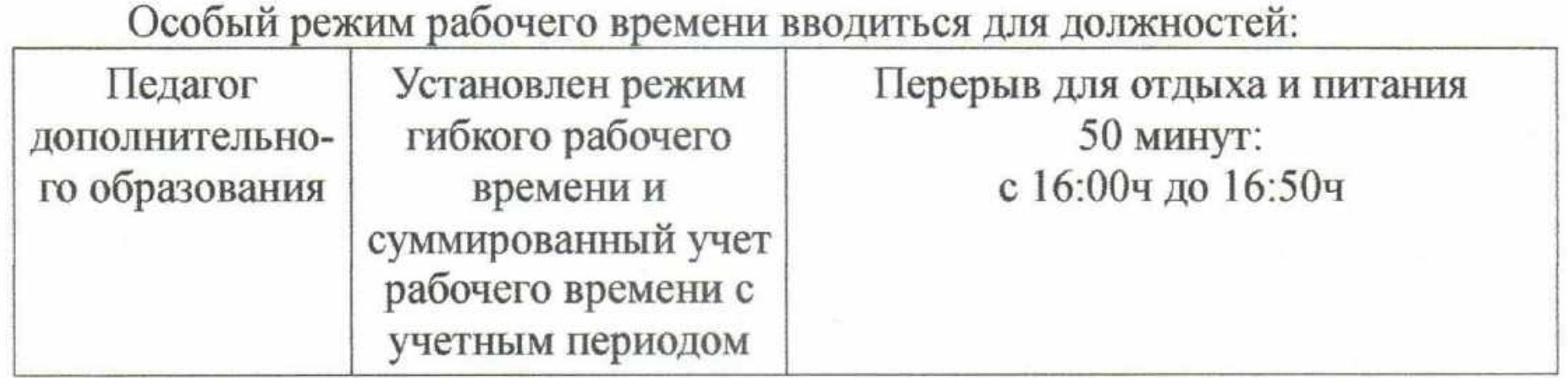

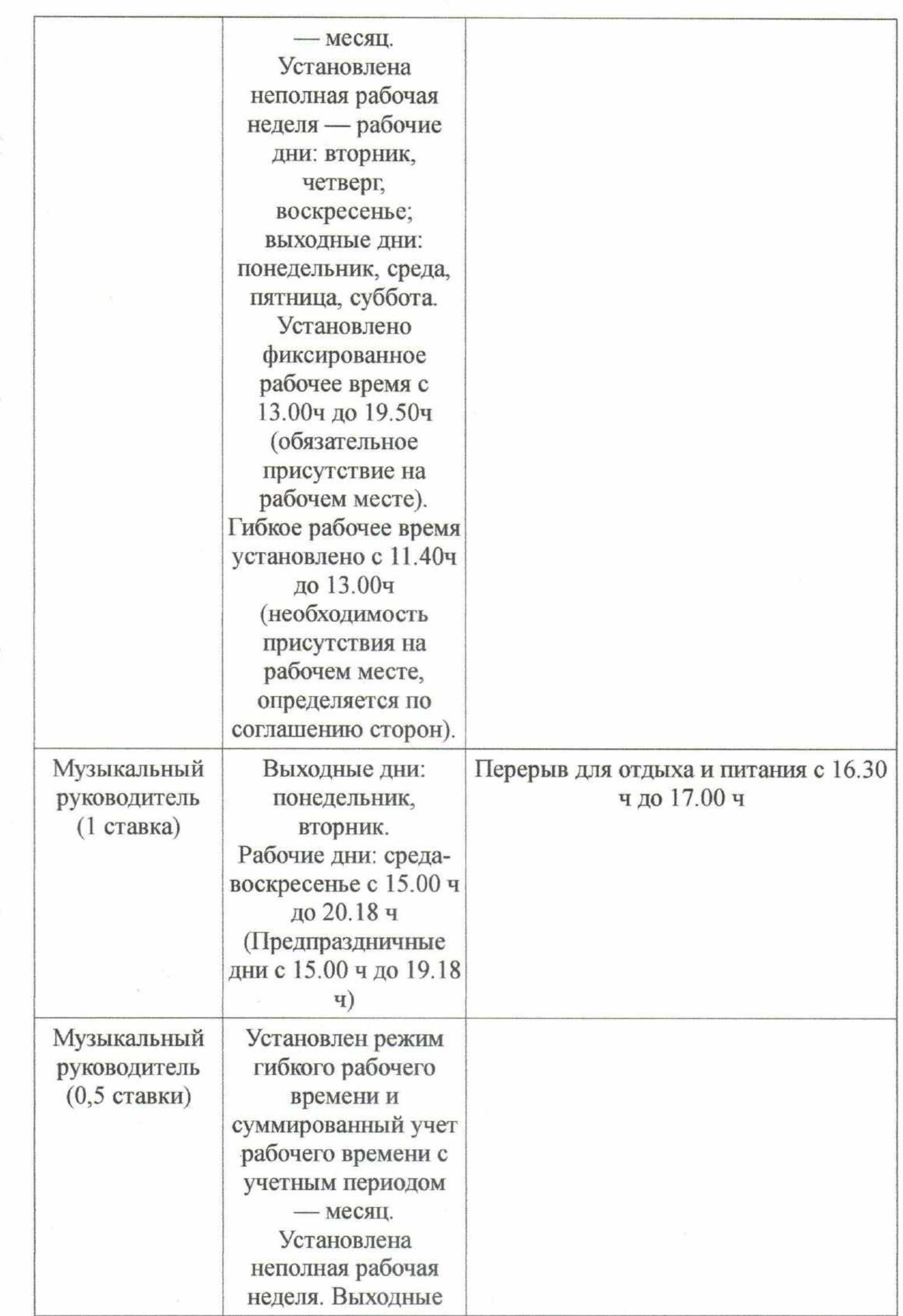

 $\mathcal{G}$ 

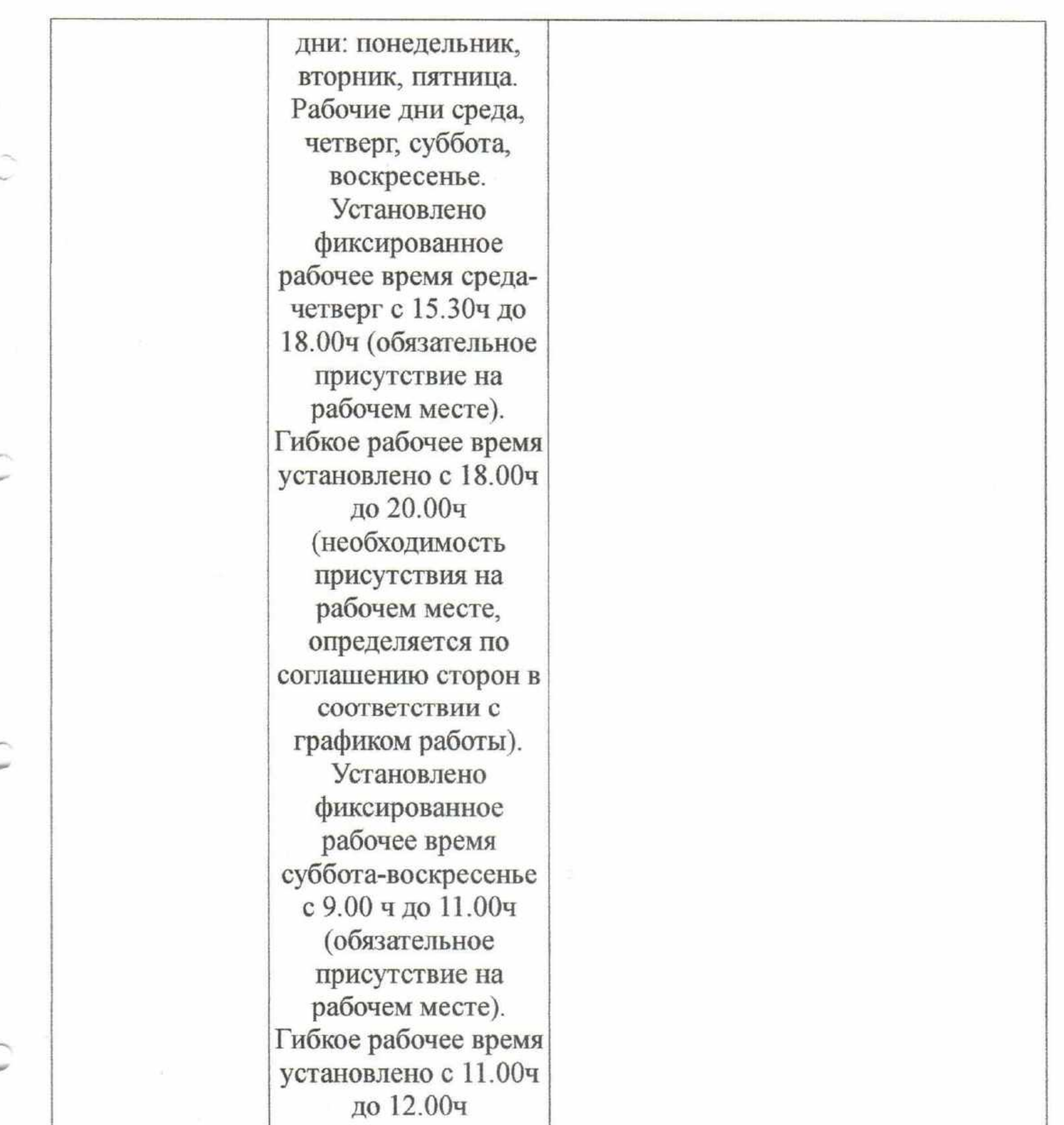

14

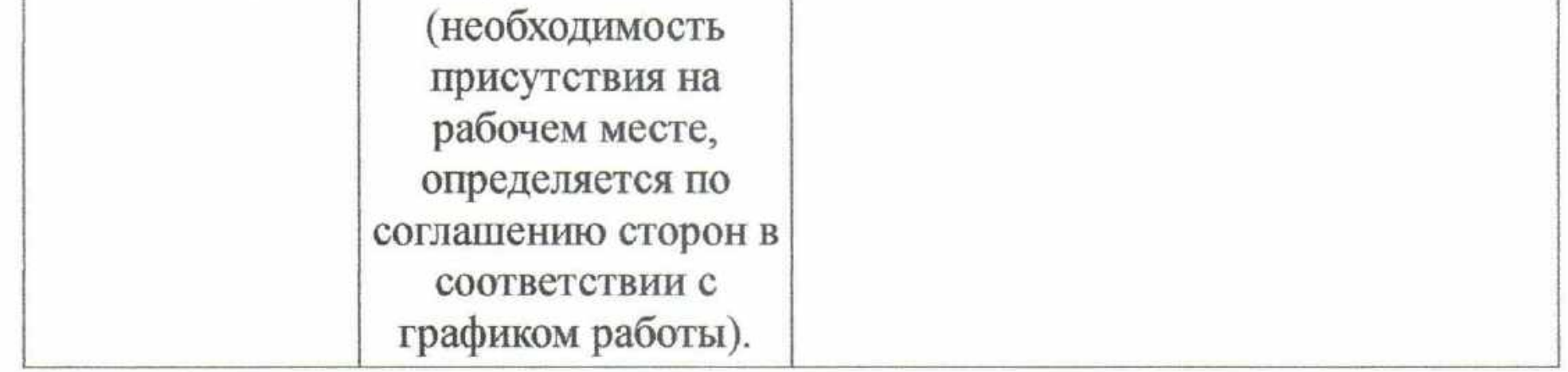

Пункты 4.7.- 4.10. раздела 4 «Рабочее время и время отдыха» изложить в следующей редакции:

«4.7. Привлечение работников к работе в выходные и нерабочие праздничные дни производится с их письменного согласия в случае необходимости выполнения заранее непредвиденных работ от срочного выполнения которых зависит в дальнейшем нормальная работа учреждения в целом или ее отдельных структурных подразделений.

Привлечение работников к работе в выходные и нерабочие праздничные дни без их согласия допускается в следующих случаях:

для предотвращения катастрофы, производственной аварии либо устранения последствий катастрофы, производственной аварии или стихийного бедствия;

для предотвращения несчастных случаев, уничтожения или порчи имущества работодателя, государственного или муниципального имущества;

для выполнения работ, необходимость которых обусловлена введением чрезвычайного или военного положения, а также неотложных работ в условиях чрезвычайных обстоятельств.

В других случаях привлечение к работе в выходные и нерабочие праздничные дни допускается с письменного согласия работника.

Привлечение к работе в выходные и нерабочие праздничные дни инвалидов, женщин, имеющих детей в возрасте до трех лет, допускается только при условии, если это не запрещено им по состоянию здоровья в соответствии с заключением, медицинским порядке, выданным установленном B федеральными нормативными законами ИНЫМИ правовыми И актами Российской Федерации.

При этом инвалиды, женщины, имеющие детей в возрасте до трех лет, должны под роспись ознакомлены со своим правом отказаться от работы в выходной или нерабочий праздничный день. Привлечение работников к работе в выходные и нерабочие праздничные дни производится по письменному распоряжению работодателя.

От работы в выходные и нерабочие праздничные дни имеют право отказаться работники, имеющие детей-инвалидов, работники, осуществляющие уход за больными членами их семей в соответствии с медицинским заключением, выданным в порядке, установленном федеральными законами и иными нормативными правовыми актами Российской Федерации, матери и (супруги) отцы, воспитывающие без супруга детей в возрасте до четырнадцати лет, опекуны детей указанного возраста, родители, ребенка в возрасте до четырнадцати имеющие лет, случае, B если другой родитель работает вахтовым методом, призван на военную службу по мобилизации или проходит военную службу по контракту, работники, имеющие трех и более детей в возрасте до восемнадцати лет, в период до достижения младшим из детей возраста четырнадцати лет. Такие работники могут привлекаться к работе в выходные и нерабочие праздничные дни только с письменного согласия.

4.8. Привлечение работодателем работника к сверхурочной работе допускается с его письменного согласия в следующих случаях:

1) при необходимости выполнить (закончить) начатую работу, которая вследствие непредвиденной задержки по техническим условиям производства не могла быть выполнена (закончена) в течение установленной для работника

продолжительности рабочего времени, если невыполнение (незавершение) этой работы может повлечь за собой порчу или гибель имущества работодателя (в том числе имущества третьих лиц, находящегося у работодателя, если работодатель несет ответственность за сохранность этого имущества), государственного или муниципального имущества либо создать угрозу жизни и здоровью людей;

2) при производстве временных работ по ремонту и восстановлению механизмов или сооружений в тех случаях, когда их неисправность может стать причиной прекращения работы для значительного числа работников;

3) для продолжения работы при неявке сменяющего работника, если работа не допускает перерыва. В этих случаях работодатель обязан немедленно принять меры по замене сменщика другим работником.

Привлечение работодателем работника к сверхурочной работе без его согласия допускается в следующих случаях:

1) при производстве работ, необходимых ДЛЯ предотвращения катастрофы, производственной аварии либо устранения последствий катастрофы, производственной аварии или стихийного бедствия;

2) при производстве общественно необходимых работ по устранению непредвиденных обстоятельств, нарушающих нормальное функционирование централизованных систем горячего водоснабжения, холодного водоснабжения и (или) водоотведения, систем газоснабжения, теплоснабжения, освещения, транспорта, связи;

3) при производстве работ, необходимость которых обусловлена введением чрезвычайного или военного положения, либо неотложных работ в условиях чрезвычайных обстоятельств, то есть в случае бедствия или угрозы бедствия (пожары, наводнения, голод, землетрясения, эпидемии или эпизоотии) и в иных случаях, ставящих под угрозу жизнь или нормальные жизненные условия всего населения или его части, а также в случаях, предусмотренных настоящим Кодексом.

В других случаях привлечение к сверхурочной работе допускается с письменного согласия работника и с учетом мнения выборного органа первичной профсоюзной организации.

Привлечение инвалидов, женщин, имеющих детей в возрасте до трех лет, к сверхурочным работам, работе в выходные и нерабочие праздничные дни допускается только с их письменного согласия и при условии, если такие работы не запрещены им по состоянию здоровья в соответствии с медицинским заключением. При этом инвалиды, женщины, имеющие детей в возрасте до трех лет, в письменной форме должны быть ознакомлены со своим правом отказаться от указанных работ. сверхурочной имеют  $O<sub>T</sub>$ работы право отказаться работники, имеющие детей-инвалидов, работники, осуществляющие уход за больными членами их семей в соответствии с медицинским заключением, выданным в порядке, установленном федеральными законами и иными нормативными правовыми актами Российской Федерации, матери и отцы, воспитывающие без (супруги) детей в возрасте до четырнадцати лет, супруга опекуны детей

указанного возраста, родители, имеющие ребенка в возрасте до четырнадцати лет, в случае, если другой родитель работает вахтовым методом, призван на военную службу по мобилизации или проходит военную службу по контракту, работники, имеющие трех и более детей в возрасте до восемнадцати лет, в период до достижения младшим из детей возраста четырнадцати лет. Такие работники могут привлекаться к сверхурочной работе только с письменного согласия.

Сверхурочные работы не могут превышать для каждого работника четырех часов в течение двух дней подряд и 120 часов в год. Работодатель обеспечивает точный учет сверхурочных работ, выполненных каждым работником.

При подсчете отработанных сотрудником сверхурочных часов, работа в выходные и праздничные дни не учитывается и не подлежит оплате, как сверхурочная работа, если она превышает нормальное число рабочих часов за учетный период и должна быть оплачена в двойном размере как работа в праздничные дни на основании ст.153 Трудового кодекса Российской Федерации.

4.9. По заявлению работника работодатель имеет право разрешить ему работу по другому трудовому договору в этой же организации по иной профессии, специальности или должности за пределами нормальной продолжительности рабочего времени в порядке внутреннего совместительства.

Внутреннее совместительство не разрешается в случаях, когда продолжительность сокращенная рабочего установлена времени,  $3a$ предусмотренных Трудовым кодексом РФ и иными исключением случаев, федеральными законами. Работник имеет право заключить трудовой договор с другим работодателем для работы на условиях внешнего совместительства, если иное не предусмотрено Трудовым кодексом РФ или иными федеральными законами.

Продолжительность рабочего времени при работе по совместительству не должна превышать четырех часов в день (ст.284 ТК РФ). В дни, когда по основному месту работник свободен от исполнения трудовых обязанностей, он может работать по совместительству полный рабочий день (смену). В течение одного месяца (другого учетного периода) продолжительность рабочего времени при работе по совместительству не должна превышать половины месячной нормы рабочего времени (нормы рабочего времени за другой учетный период), установленной для соответствующей категории работников. 4.10. Работникам предоставляются ежегодные отпуска с сохранением места работы (должности) и среднего заработка. Продолжительность основного календарных дней, основного удлиненного отпуска -28 отпуска-56 календарных дней (Постановление Правительства Российской Федерации от 14 мая 2015 года №466 «О ежегодных основных удлиненных оплачиваемых отпусках), дополнительного отпуска за ненормированный рабочий день, дополнительного отпуска, за работу во вредных и (или) опасных условиях труда.

Общая продолжительность ежегодного оплачиваемого отпуска исчисляется в календарных днях. Нерабочие праздничные дни, приходящиеся на период отпуска, в число дней отпуска не включаются и не оплачиваются.

4.10.1. Право на использование отпуска за первый год работы возникает у работника по истечении 6 месяцев его непрерывной работы в данной организации, по соглашению сторон отпуск может быть предоставлен и до истечения шести месяцев. До истечения шести месяцев непрерывной работы оплачиваемый отпуск по заявлению работника предоставляется: женщинам перед отпуском по беременности и родам или непосредственно после него; работникам в возрасте до восемнадцати лет; работникам, усыновившим ребенка (детей) в возрасте до трех месяцев; - в других случаях, предусмотренных федеральными законами.

4.10.2. Отпуск за второй и последующие годы работы может предоставляться в любое время рабочего года в соответствии с графиком отпусков, утверждаемым с учетом мнения профкома не позднее, чем за две недели до наступления календарного года. О времени начала отпуска работник извещается не позднее чем за две недели до его начала (под роспись). По желанию мужа ежегодный отпуск ему предоставляется в период нахождения его жены в отпуске по беременности и родам независимо от времени его непрерывной работы в данной организации.

4.10.3 Ежегодный оплачиваемый отпуск продлевается в случаях:

временной нетрудоспособности работника;

исполнения работником во время ежегодного оплачиваемого отпуска государственных обязанностей, если для этого законом предусмотрено освобождение от работы;

других предусмотренных случаях,  $B$ законами, локальными нормативными актами.

4.10.4. В исключительных случаях, когда предоставление отпуска работнику в текущем рабочем году может неблагоприятно отразиться на нормальном ходе работы организации, допускается с согласия работника перенесение отпуска на следующий рабочий год. При этом отпуск должен быть использован не позднее 12 месяцев после окончания того рабочего года, за который он предоставляется.

По соглашению между работником и работодателем ежегодный оплачиваемый отпуск может быть разделен на части. При этом хотя бы одна из частей этого отпуска должна быть не менее 14 календарных дней.

Отзыв работника из отпуска допускается только с его согласия, Неиспользованная в связи с этим часть отпуска предоставляется по выбору работника в удобное для него время в течение текущего рабочего года или присоединена к отпуску за следующий рабочий год. Не допускается отзыв из отпуска работников в возрасте до восемнадцати лет, беременных женщин и работников, занятых на работах с вредными и (или) опасными условиями труда. 4.10.5. При увольнении работнику выплачивается денежная компенсация за все неиспользованные отпуска.

4.10.6. По письменному заявлению работника неиспользованные отпуска могут быть предоставлены ему с последующим увольнением (за исключением случаев увольнения за виновные действия). При этом днем увольнения считается последний день отпуска.

4.10.7. При увольнении в связи с истечением срока трудового договора отпуск с последующим увольнением может предоставляться и тогда, когда время отпуска полностью или частично выходит за пределы срока этого договора, в этом случае днем увольнения также считается последний день отпуска. При предоставлении отпуска с последующим увольнением при расторжении трудового договора по инициативе работника этот работник имеет право отозвать свое заявление об увольнении до дня начала отпуска, если на его место не приглашен в порядке перевода другой работник.

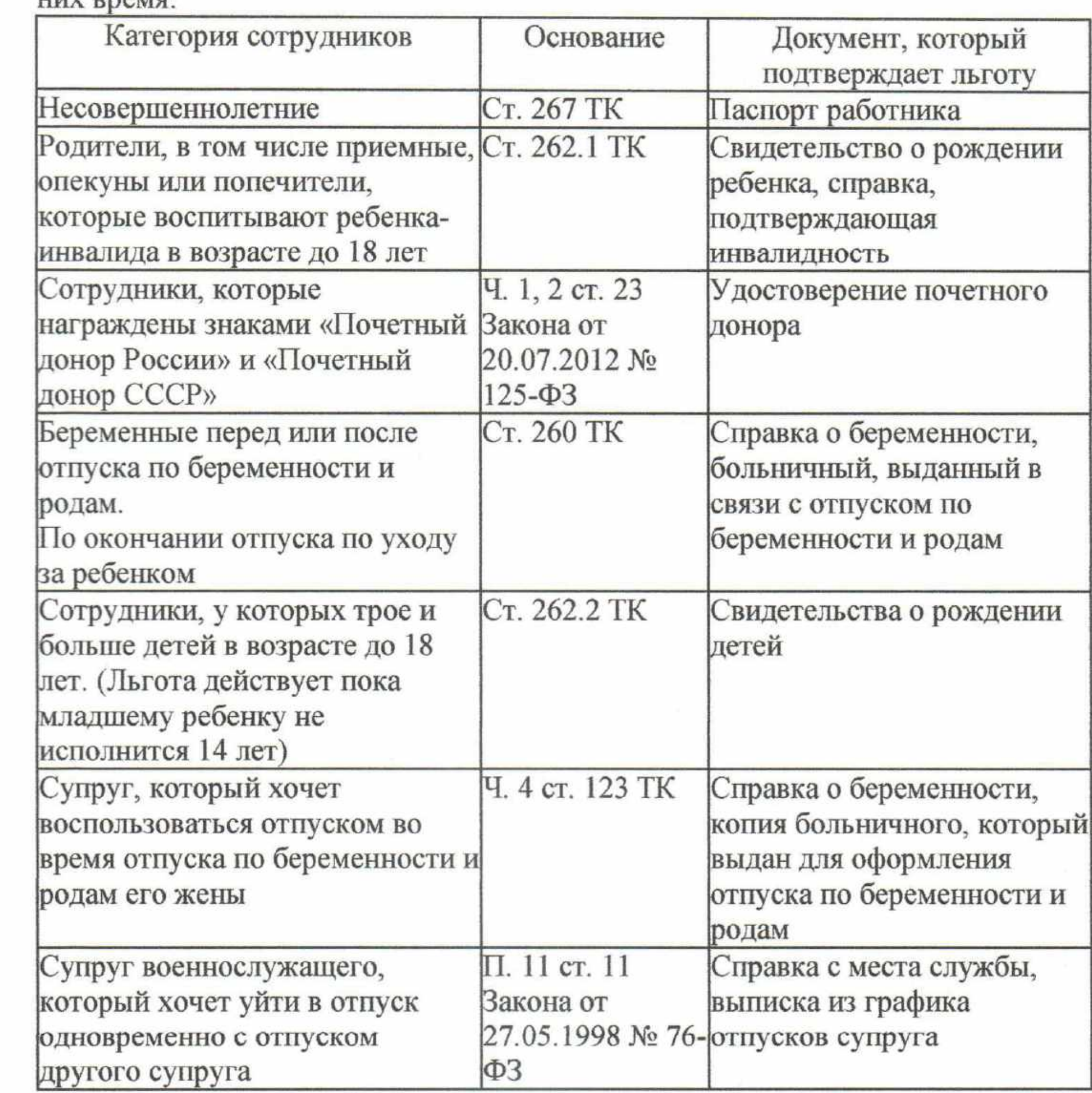

4.10.8. Сотрудники, которые имеют право на отпуск в любое удобное для **ITIZY DRAMA'** 

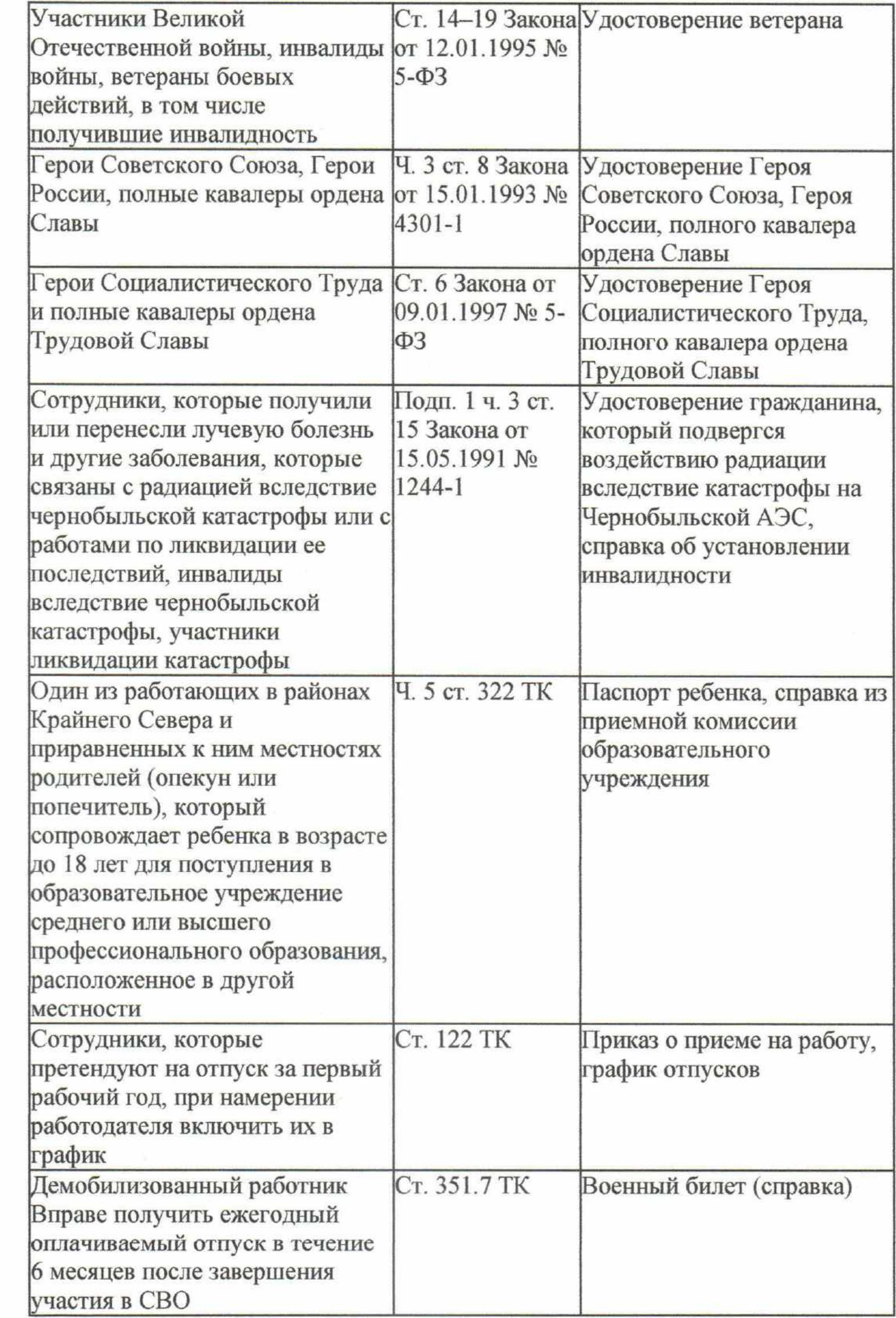

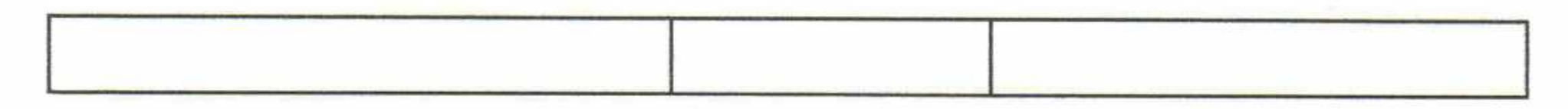

В приложении № 2 к коллективному договору «Положение о 7. ненормированном рабочем дне»  $2.1.$ раздела П. «Установление 2. ненормированного рабочего дня» изложить в следующей редакции:

«2.1. Ненормированный рабочий день как особый режим работы, в соответствии с которым работники могут по распоряжению работодателя при необходимости эпизодически привлекаться к выполнению своих трудовых функций за пределами установленной для них продолжительности рабочего времени, может быть установлен работникам, занимающим следующие должности:

директор;

заместитель директора по воспитательной и реабилитационной работе; заместитель директора по пожарной безопасности;

заместитель директора по административно-хозяйственной работе;

заведующий отделением;

медицинская сестра (старшая);

специалист по социальной работе (уполномоченный на решение административных вопросов);

юрисконсульт учреждения;

шеф-повар;

водитель;

специалист по социальной работе отделения помощи семье и детям Успенского района;

повар».

Приложение к Приложению № 2 к коллективному договору 8. «Положение о ненормированном рабочем дне» изложить в новой редакции. (Приложение № 1)

В Приложении № 4 к коллективному договору «Перечень 9. профессий и должностей с вредными, опасными и иными условиями труда, имеющих право на дополнительный отпуск, сокращенный рабочий день, повышенный размер оплаты труда» изменить п. 6 который изложить в слелующей релакции:

21

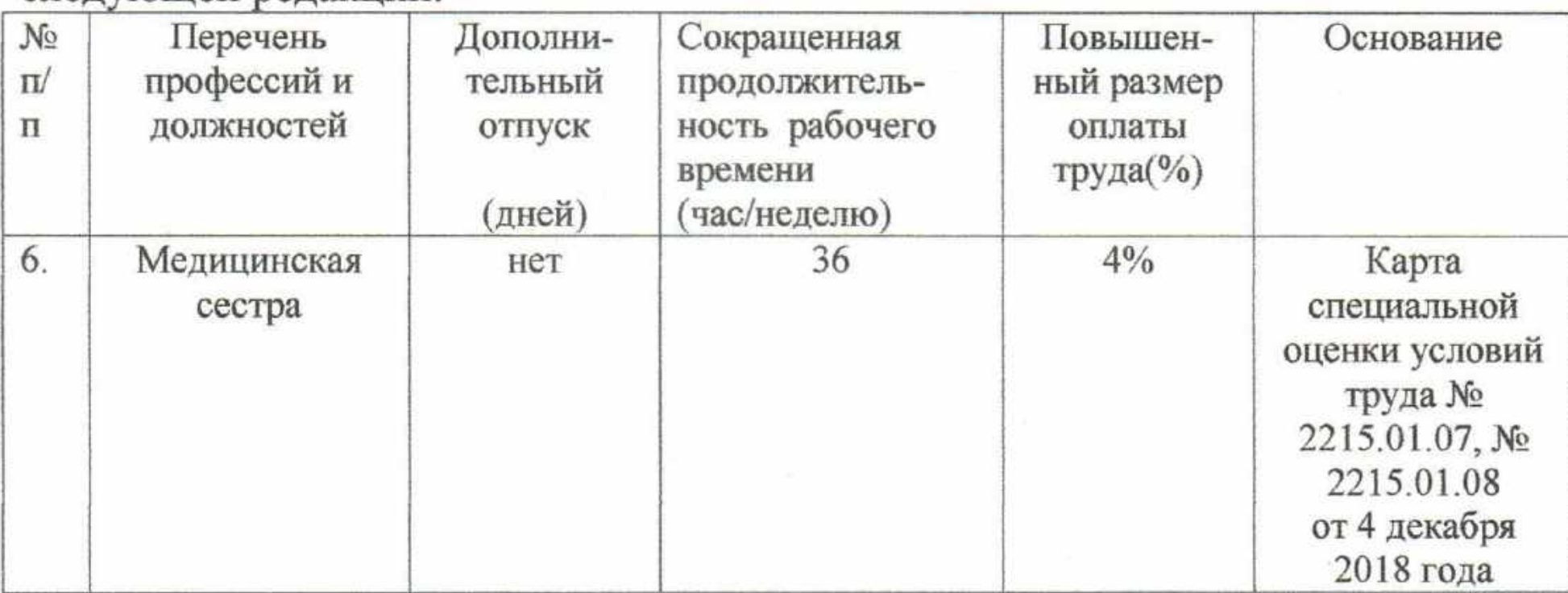

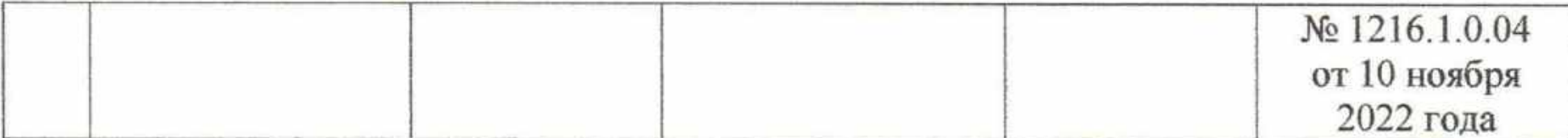

10. Приложение № 6 к коллективному договору «Положение  $\overline{0}$ работников государственного казенного материальном стимулировании учреждения социального обслуживания Краснодарского края «Успенский социально-реабилитационный центр для несовершеннолетних» изложить в новой редакции: (Приложение № 2)

11. Приложение № 9 коллективного договора «Перечень профессий и работ, при выполнении которых работники проходят обязательные предварительные и периодические медицинские осмотры» дополнить пунктом №31 «Психолог».

12. Приложение № 14 коллективного договора «Положение о бесплатной выдаче работникам, занятым на работах с вредными условиями труда, молока или других равноценных пищевых продуктов, которые могут выдаваться работникам вместо молока, и порядке осуществления компенсационной в размере, эквивалентном стоимости молока» изложить в новой выплаты редакции. (Приложение №3)

Определить, что настоящие изменения вступают в действие с 1 февраля 2023 года.

22

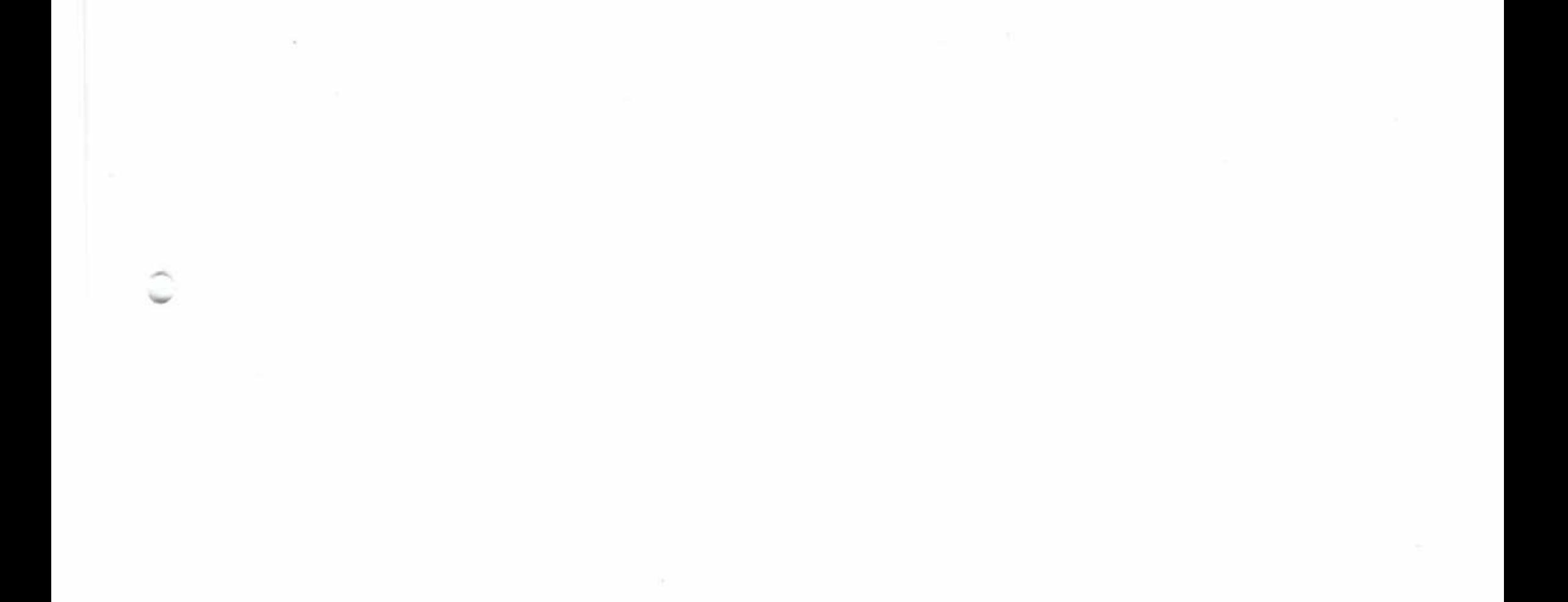

Приложение к Положению о ненормированном рабочем дне

# Перечень должностей с ненормированным рабочим днем и продолжительность дополнительного отпуска

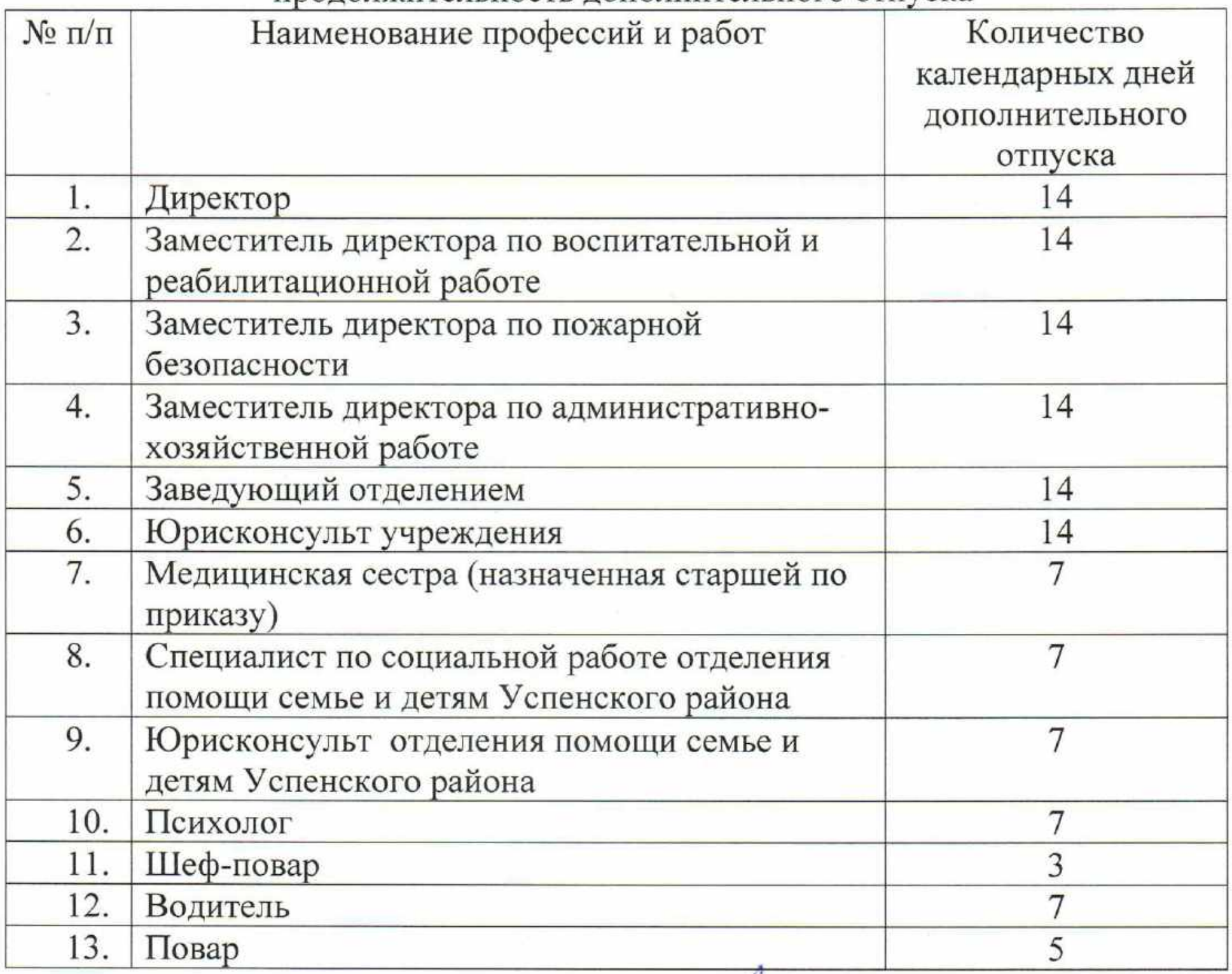

Специалист по кадрам

Heary

Н.Ю. Шульга

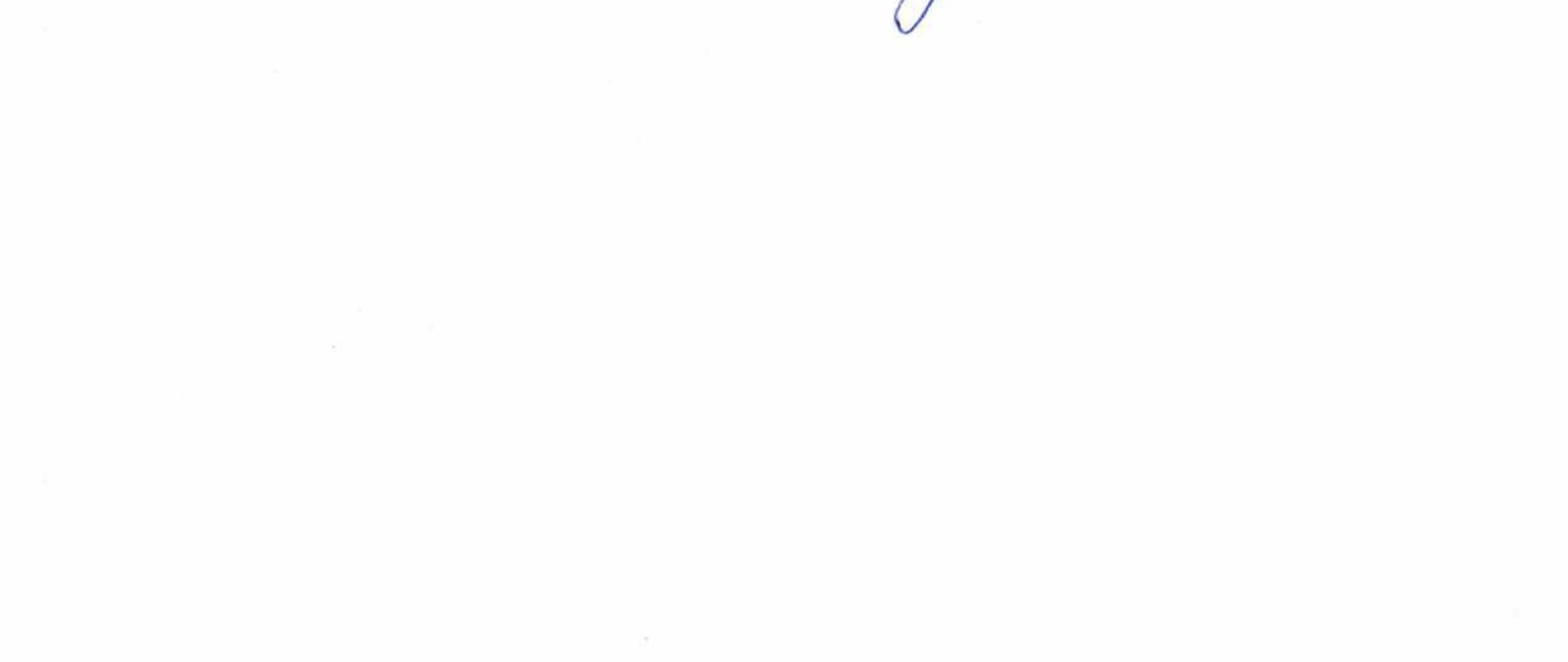

Приложение № 2 к данным изменениям

Приложение №6 к коллективному договору **УТВЕРЖДАЮ** Директор ГКУСОКК «Успенский СРЦН» ман И.Г. Оганезова with expa  $2013$ года

СОГЛАСОВАНО Председатель профобозного комитета ГКУ СО ККУ «Успенский СРЦН» В.Е. Согомонян 20 Х3года  $\langle \langle \mathcal{A} \langle \mathcal{B} \rangle \rangle$ 

Положение о материальном стимулировании работников государственного казенного учреждения социального обслуживания Краснодарского края «Успенский социально-реабилитационный центр для несовершеннолетних»

# 1. Общие положения

1.1. Настоящее Положение о материальном стимулировании работников государственного казенного учреждения социального обслуживания Краснодарского края «Успенский социально-реабилитационный центр для несовершеннолетних» (далее - Положение) разработано в соответствии с постановлениями главы администрации (губернатора) Краснодарского края от 17 ноября 2008 года № 1152 «О введении отраслевых систем оплаты труда работников государственных учреждений Краснодарского края» и от 27 ноября 2008 года № 1220 «О введении отраслевой системы оплаты труда работников государственных учреждений социального обслуживания Краснодарского края», приказом министерства социального развития и семейной политики Краснодарского края от 6 декабря 2013 года № 1574 «Об утверждении Перечня показателей оценки эффективности деятельности работников государственных учреждений, подведомственных министерству социального развития и семейной политики Краснодарского края, и критерии их оценки» и другими законодательными и нормативными актами, регулирующими вопросы оплаты труда. 1.2. Положение распространяется на работников государственного казенного учреждения социального обслуживания Краснодарского края «Успенский социально-реабилитационный центр для несовершеннолетних» (далее - учреждение) и предусматривает дифференцированный подход к установлению надбавок стимулирующего характера и премированию в зависимости от личного вклада работников в улучшение показателей деятельности учреждения.

1.3. Положением определены следующие виды материального стимулирования:

повышающие коэффициенты к окладам;

надбавки стимулирующего характера;

премиальные выплаты;

единовременное денежное поощрение;

материальная помощь.

Все выплаты предусмотренные Положением производятся на основании приказов директора учреждения (лица, его замещающего) в пределах и за счет годового фонда оплаты труда.

Установление выплат стимулирующего характера является правом директора учреждения (лица, его замещающего).

# 2. Повышающие коэффициенты к окладам

Положением предусмотрено установление повышающих коэффициентов к окладам:

педагогическим и медицинским работникам, а также специалистам по социальной работе отделения помощи семье и детям Успенского района за специфику работы в данной организации социального обслуживания, занятых обслуживанием детей устанавливаются подростков,  $\,$  M повышающие коэффициенты к окладам в размере 0,2 оклада;

повышающий коэффициент к окладу по занимаемой должности;

персональный повышающий коэффициент к окладу;

повышающий коэффициент к окладу за выполнение важных (особо важных) и ответственных (особо ответственных) работ;

повышающий коэффициент к окладу за квалификационную категорию, ученую степень, почетное звание.

Решение о введении соответствующих повышающих коэффициентов принимает директор учреждения совместно с тарификационной комиссией с учетом обеспечения указанных выплат финансовыми средствами.

Размер повышающих коэффициентов к окладу может устанавливаться как в процентах от оклада, так и в виде коэффициента к окладу.

Размер выплат по повышающему коэффициенту к окладу определяется путем умножения размера оклада работника на повышающий коэффициент. Выплаты повышающих коэффициентов к окладу носят стимулирующий характер. Повышающие коэффициенты к окладам устанавливаются на определенный период времени в течение соответствующего календарного года. Повышающие коэффициенты могут быть отменены приказом директора организации:

при ухудшении показателей в работе; при снижении нагрузки по выполняемому объему работ; при окончании срока выполнения особо важных и срочных работ; при наложении дисциплинарного взыскания.

# 2.1. Повышающий коэффициент к окладу по занимаемой должности

2.1.1. Повышающий коэффициент к окладу по занимаемой должности устанавливается не более, чем на календарный год в зависимости от отнесения соответствующему должности квалификационному  ${\bf K}$ уровню профессиональной квалификационной группы при наличии следующих условий:

помощнику воспитателя в размере повышающего коэффициента 1,25 без предъявлений требований к профессиональному образованию и стажу работы;

специалисту по социальной работе размере повышающего  $\mathbf{B}$ коэффициента 0,12 при наличии высшего профессионального образования и стажа работы в учреждении не менее 1 года или стажа работы не менее 5 лет;

заведующему отделением в размере повышающего коэффициента 0,20 при наличии высшего профессионального образования и стажа работы не менее 3 лет на занимаемой должности.

2.1.2. Применение повышающего коэффициента к окладу по занимаемой должности не образует новых окладов и не учитывается при начислении иных стимулирующих и компенсационных выплат, устанавливаемых в процентном отношении к окладам.

#### $2.2.$ Персональный повышающий коэффициент к окладу

2.2.1. Персональный повышающий коэффициент окладу К устанавливается работнику, с учетом уровня его профессиональной подготовки, сложности, важности выполняемой работы, степени самостоятельности и ответственности при выполнении поставленных задач, и других факторов. Решение об установлении персонального повышающего коэффициента к окладу директором учреждения размерах принимается И  $er$ совместно  $\mathbf{c}$ тарификационной комиссией персонально в отношении конкретного работника.

2.2.2. Персональный повышающий коэффициент к окладу устанавливается ежемесячно в течение соответствующего календарного года. 2.2.3. При определении размера персонального повышающего коэффициента к окладу учитываются следующие критерии:

Для всех должностей:

выполнение срочных поручений, связанных с функционированием учреждения, выходящих за рамки должностных обязанностей до 2,0; повышение квалификации (участие в научно-практических конференциях, посещение семинаров, изучение профессиональной литературы, получение дополнительного образования) - 1,0;

привлечение к работе в качестве председателя или члена различных постоянно действующих комиссий организации - 0,2;

участие в волонтерском движении - 0,2;

успешное прохождение аттестации по занимаемой должности или независимой оценки квалификации - 1,0;

наставничество молодых специалистов - 0,5.

Должности руководителей:

заместитель директора по воспитательной и реабилитационной работе до 3,0 - в т.ч.:

инициатива, применение инновационных технологий, творчество в работе  $-$  до 1,0;

проведение методического и технического обучения работников - до 1,0; сложность и важность выполняемой работы - до 1,0;

разработка и выпуск брошюр, буклетов, наглядных пособий - до 0,7;

организация работы отделения помощи семье и детям Успенского района  $-\mu$ о 1,0;

 $\, {\bf B}$ поддержание актуальном состоянии нормативно-правовых И организационных документов - до 0,5;

инициатива, применение инновационных форм работы, творчество в работе - до 1,0;

участие в общественной работе коллектива (в зависимости от вида работы) - до 0,8;

разработка руководств, служебных инструкций, правил, положений, предназначенных для регламентирования процесса предоставления услуг, определения методов (способов) их предоставления - до 1,0;

создание инновационных программ реабилитации несовершеннолетних до 2,0;

организация работы и осуществления контроля за работой отделения помощи семье и детям - до 2,0;

оперативное, качественное решение внештатных ситуаций, возникших в ходе функционирования учреждения - 0,5;

деятельности по осуществление разработке социальнореабилитационных программ на основании которых функционирует учреждение - до  $1,0;$ 

повышенная персональная ответственность за обеспечение жизнедеятельности и функционирования организации - до 1,0; экономия и правильное, своевременное освоение бюджетных средств - до  $1,0;$ 

педагогического консилиума - до 0,5. заместитель директора по административно-хозяйственной работе до  $3,0 - B T.4$ .:

обогащение методической базы учреждения - до 0,5; организация деятельности социального медикопсихолого

участие в реализации национальных проектов, целевых программ, разработка документации, имеющей важное значение для учреждения, подготовка важной и сложной отчетной документации - до 2,0;

внедрение и применение инновационных технологий, программ в работе учреждения, участие в реализации национальных проектов, целевых программ, разработка документации, имеющей важное значение для учреждения, подготовка важной и сложной отчетной документации - до 2,0;

оперативное, качественное решение внештатных ситуаций, возникших в ходе функционирования учреждения - до 0,5;

сложность и важность выполняемой работы - до 1,0;

обеспечение безаварийной работы инженерных, хозяйственноэксплуатационных средств жизнеобеспечения учреждения - до 0,5;

поддержание актуальном состоянии нормативно-правовых  $\mathbf{B}$ и организационных документов - до 0,5;

обучение сотрудников - 0,3;

выполнение мероприятий по организации закупок для осуществления деятельности учреждения в соответствии с действующим законодательством до 1,0;

участие в общественной работе коллектива (в зависимости от вида работы) – до 0,8.

# заместитель директора по пожарной безопасности до 3,0 - в т.ч.:

внедрение и применение инновационных технологий, программ в работе учреждения, участие в реализации национальных проектов, целевых программ, разработка документации, имеющей важное значение для учреждения, подготовка важной и сложной отчетной документации - до 2,0;

повышенная персональная ответственность за обеспечение жизнедеятельности и функционирования организации - до 1,0;

оперативное, качественное решение внештатных ситуаций, возникших в ходе функционирования организации - до 0,5;

анализ состояния безопасности объекта (зданий, сооружений, помещений, складов, наружной установки, территории и пр.) - до 1,0;

организация деятельности группы контроля по качеству оказания социальных услуг - до 1,0;

подготовка проектов приказов и иных распоряжений директора учреждения по вопросам безопасности объекта - до 0,5;

ведение текущей и отчетной документации по вопросам безопасности учреждения, в том числе, мониторинг работы специалистов по пожарной безопасности - до 1,0;

взаимодействие с органами безопасности, МЧС, ФСБ, УВД, др. службами экстренного реагирования, подготовка и оформление документов о мерах безопасности-1,0;

инструктажей, учений, проведение тренировок персонала И воспитанников по действиям при чрезвычайных ситуациях, связанных с пожарами, по вопросам противодействия угрозе или совершения диверсионнотеррористического акта, экстремистской акции и прочих угрозах до 1,0; сложность и важность выполняемой работы - до 1,0;

поддержание в актуальном состоянии нормативно-правовых И организационных документов - до 0,5;

участие в общественной работе коллектива (в зависимости от вида работы)  $- \text{ до } 0, 8.$ 

## заведующие отделениями - до 3,0 - в т.ч.:

внедрение и применение инновационных технологий, программ в работе учреждении, участие в реализации национальных проектов, целевых программ, разработка документации, имеющей важное значение для учреждения, подготовка важной и сложной отчетной документации - до 0,5;

оперативное, качественное решение внештатных ситуаций, возникших в ходе функционирования организации - до 0,5;

разработка руководств, служебных инструкций, правил, положений, предназначенных для регламентирования процесса предоставления услуг, определения методов (способов) их предоставления - до 1,0;

обучение сотрудников - 0,3;

проведение социально-значимых мероприятий - 0,3;

сложность и важность выполняемой работы - до 1,0;

разработка и выпуск брошюр, буклетов, наглядных пособий - до 0,7;

поддержание актуальном состоянии нормативно-правовых B и организационных документов - до 0,5;

инициатива, применение инновационных технологий, творчество в работе  $-$  до 1,0;

организация и осуществление своевременного контроля за качеством предоставляемых услуг - до 0,5;

участие в общественной работе коллектива (в зависимости от вида работы) - до 0,8;

проведение общих собраний воспитанников - до 0,5;

своевременное составление графиков работы - 1,0;

обеспечение качественной работы сотрудников отделения - до 0,5;

создание инновационных программ реабилитации несовершеннолетних до 2,0.

#### Должности специалистов:

прогнозирование

 $2,0;$ 

возможной

участие в разработке мероприятий по безопасности объекта - до 0,5; ведение текущей и отчетной документации по вопросам безопасности учреждения - до 1,0;

возникновении пожароопасных, аварийных чрезвычайных ситуаций природного

и техногенного характера и применение современных средств поражения - до

обстановки

 $\, {\bf B}$ 

учреждении

при

оперативное, качественное решение внештатных ситуаций, возникших в ходе функционирования учреждения - до 0,5;

специалист по пожарной безопасности - до 3,0 в т.ч.: осуществление утилизации найденных опасных веществ и предметов - до  $1,0;$ 

подготовка и участие в учениях и тренировках - до 1,0.

юрисконсульт - до 3,0 в т.ч.:

разработка локальных нормативно-правовых актов учреждения, участие в проектов, программ, разработка национальных целевых реализации документации, имеющей важное значение для учреждения, подготовка важной и сложной отчетной документации - до 2,0;

оперативное, качественное решение внештатных ситуаций, возникших в ходе функционирования учреждения - 0,5;

сложность и важность выполняемой работы - до 1,0;

актуальном состоянии нормативно-правовых поддержание  $\, {\bf B}$ и организационных документов - до 0,5;

своевременная организация и качественная подготовка и проведение работ по трудоустройству несовершеннолетних - до 1,0;

заключение договоров на приобретение материалов - 0,5;

участие в общественной работе коллектива (в зависимости от вида работы) - до 0,8;

социально-правовая оформлении документов помощь  $\, {\bf B}$ несовершеннолетним, участие в судах - до 1,0;

своевременная и качественная подготовка и сдача отчетности - до 1,0.

юрисконсульт отделения помощи семье и детям Успенского района до 3,0 в т.ч.:

участие в конкурсах профессионального мастерства, творческих мастерских - до 0,5;

наличие дополнительных знаний, умений для участия в реализации мероприятий, влияющих на выполнение показателей деятельности учреждения до – до 0,5;

взаимодействие с различными государственными и негосударственными организациями по привлечению их к оказанию социально-правовой помощи несовершеннолетним и семьям, находящимся в трудной жизненной ситуации, в том числе социально опасном положении - до 1;

работа с родителями и несовершеннолетними по вопросам социальноправовой поддержки, участие в установленном порядке в разрешении спорных и конфликтных ситуаций, связанных с социальным обслуживанием, семейными

оперативное, качественное решение внештатных ситуаций, возникших в ходе функционирования организации - 0,5; сложность и важность выполняемой работы - до 1,0;

специалист по кадрам - до 3,0 в т.ч.: разработка локальных нормативно-правовых актов учреждения, участие в проектов, целевых программ, разработка реализации национальных документации, имеющей важное значение для учреждения, подготовка важной и сложной отчетной документации - до 2,0;

спорами - до 1;

активное проведение профилактической работы с семьями - до 1.

качественное обеспечение подготовки документов по пенсионному, медицинскому страхованию, а также документов, необходимых для назначения пенсий работникам учреждения, банковских карт - до 0,5;

обучение сотрудников - 0,3;

работа с программным обеспечением по учету кадров - до 1,0;

актуальном состоянии нормативно-правовых поддержание  $\, {\bf B}$ и организационных документов - до 0,5;

участие в общественной работе коллектива (в зависимости от вида работы) - до 0,8;

осуществление контроля за правильностью заполнения листков нетрудоспособности - до 0,5.

# программист - до 3,0 в т.ч.:

 $1,0;$ 

освоение, внедрение и сопровождение программных обеспечений - до1,0; сложность и важность выполняемой работы - до 1,0;

оперативное, качественное решение внештатных ситуаций, возникших в ходе функционирования организации - 0,5;

участие в общественной работе коллектива (в зависимости от вида работы) - до 0,8;

соблюдение сохранности материальных ценностей до - 1,0.

своевременная и качественная подготовка и сдача отчетности - до 1,0.

специалист по охране труда и технике безопасности - до 3,0 в т.ч.: сложность и важность выполняемой работы - до 1,0;

поддержание актуальном  $\, {\bf B}$ состоянии нормативно-правовых и организационных документов - до 0,5;

оперативное, качественное решение внештатных ситуаций, возникших в ходе функционирования организации - 0,5;

участие в общественной работе коллектива (в зависимости от вида работы) - до 0,8;

контроль за своевременным ведением документации по охране труда в учреждении - до 0,5;

контроль за своевременностью прохождения обязательных медосмотров, контроль за выделением денежных средств на охрану труда из ФСС-до 0,5;

разработка и утверждение инструкций по охране труда для работников -

контроль за своевременностью проведения специальной оценки труда -

обучение сотрудников по охране труда, проведение инструктажей - 0,3;

оформление выставок и стендов по охране труда и технике безопасности, подготовка материалов для участия в краевых конкурсах - до 0,7; разработка локальных нормативно-правовых актов учреждения, участие в проектов, целевых программ, национальных разработка реализации документации, имеющей важное значение для учреждения, подготовка важной и сложной отчетной документации - до 2,0.

экономист (специалист по закупкам) - до 3,0 в т.ч.:

оперативное, качественное решение внештатных ситуаций, возникших в ходе функционирования учреждения - 0,5;

сложность и важность выполняемой работы - до 1,0;

выполнение мероприятий по организации закупок для осуществления деятельности учреждения в соответствии с действующим законодательством до 1,0;

разработка локальных нормативно-правовых актов учреждения, участие в проектов, целевых программ, реализации национальных разработка документации, имеющей важное значение для учреждения, подготовка важной и сложной отчетной документации - до 2,0;

экономия и своевременное освоение бюджетных средств - до 1,0;

состоянии нормативно-правовых поддержание  $\, {\bf B}$ актуальном И организационных документов - до 0,5;

работа программным обеспечением сайте  $\mathbf{C}$ на региональной информационной системы в сфере закупок Краснодарского края - до 1,0;

участие в общественной работе коллектива (в зависимости от вида работы) - до 0,8.

## специалист по социальной работе - до 3,0 в т.ч.:

сложность и важность выполняемой работы - до 1,0;

своевременная организация, качественная подготовка и проведение работ по трудоустройству несовершеннолетних - до 1,0;

участие в общественной работе коллектива (в зависимости от вида работы) - до 0,8;

своевременный и качественный учёт предоставленных социальных услуг  $-$  до 0,5;

своевременное и качественное ведение утвержденной документации до 0,5;

своевременная сдача установленной отчетности - до 0,5;

разработка и выпуск брошюр, буклетов - до 0,7;

умение устанавливать и поддерживать правильные профессиональные с людьми (квалифицированно работать отношения по недопущению личностных конфликтов, эффективно взаимодействовать с подразделениями, организациями, госудаственными органами и др.) - до 0,8.

шеф-повар - до 3,0 в т.ч.: сложность и важность выполняемой работы - до 1,0; стабильное выполнение санитарно-эпидемиологических правил И нормативов - до 0,5;

участие в общественной работе коллектива (в зависимости от вида работы) – до 0,8; соблюдение сохранности материальных ценностей до - до 1,0;

качество приготовления пищи, соблюдение технологии приготовления пищи, порционирование, оформление, подача блюд - до 1,0;

оказание дополнительных санитарно-эстетико-гигиенических услуг - до  $0, 5;$ 

обеспечения безаварийной и бесперебойной работы контроль технологического оборудования, инвентаря, весоизмерительных приборов и уход за ними - до 0,5;

своевременное и качественное ведение утвержденной документации до 0,5.

## Должности технических исполнителей:

# помощник воспитателя- до 3,0 - в т.ч.:

сложность и важность выполняемой работы - до 1,0;

инициативность при выполнении должностных обязанностей - до 0,5;

оказание дополнительных санитарно-эстетико-гигиенических услуг до 0,5;

соблюдение сохранности материальных ценностей до - 1,0.

участие в общественной работе коллектива (в зависимости от вида работы) - до 0,8;

выполнение санитарно-эпидемиологических стабильное правил и нормативов - до 0,5.

кладовщик - до 3,0 в т.ч.:

сложность и важность выполняемой работы - до 1,0;

заключение договоров на приобретение материалов, продуктов питания до 1,0;

поддержание нормативно-правовых  $\, {\bf B}$ актуальном состоянии и организационных документов - до 0,5;

стабильное выполнение санитарно-эпидемиологических правил И нормативов - до 0,5;

выполнение погрузочно-разгрузочных работ - до 0,2;

участие в общественной работе коллектива (в зависимости от вида работы) – до 0,8;

соблюдение сохранности материальных ценностей - до 1,0.

кастелянша - до 3,0 в т.ч.:

сложность и важность выполняемой работы - до 1,0;

стабильное выполнение санитарно-эпидемиологических правил И нормативов - до 0,5;

оказание дополнительных санитарно-эстетико-гигиенических услуг -

до 0,5;

участие в общественной работе коллектива (в зависимости от вида работы) - до 0,8;

соблюдение сохранности материальных ценностей до - 1,0. секретарь-машинистка - до 3,0 - в т.ч.:

- сложность и важность выполняемой работы до 1,0;
	- инициативность при выполнении должностных обязанностей до 0,5; качественный и своевременный прием поступающей корреспонденции, осуществление ее систематизации и составление отчетов - до 0,5;

обеспечение сохранности дел, сформированных в соответствии с утвержденной номенклатурой учреждения - до 0,5;

своевременное осуществление мероприятий по документообороту с использованием электронной почты - до 0,5;

участие в общественной работе коллектива (в зависимости от вида работы) - до 0,8.

# Педагогические работники:

# педагог-психолог - до 3,0 - в т.ч.:

инициативность при выполнении должностных обязанностей - до 0,5;

участие в общественной работе коллектива (в зависимости от вида работы) - до 0,8;

выпуск брошюр, наглядных пособий, буклетов для детей и родителей - до  $0, 7;$ 

проведение социально-значимых мероприятий - 0,3;

организация наставничества на рабочем месте - до 1,0;

работа по программе дополнительного образования - до 0,7;

оформление выставок и стендов - до 0,7;

осуществление кружковой деятельности - 0,3;

совершенствование профессиональной деятельности, участие  $\bf{B}$ конкурсах, наличие публикаций - 1,0.

# психолог - до 3,0 - в т.ч.:

участие в конкурсах профессионального мастерства, творческих мастерских, наличие публикаций- до 1,0;

применение профессиональных знаний и умений при представительстве в комиссиях и рабочих группах по направлению деятельности учреждения до 0,5;

обеспечение взаимодействия с учителями, социальными педагогами и психологами образовательных учреждений - до 0,5;

применение в работе инновационных и восстановительных технологий до 1,0;

# учитель дефектолог - до 3,0 - в т.ч.:

инициативность при выполнении должностных обязанностей - до 0,5; осуществление кружковой деятельности - 0,3;

участие в общественной работе коллектива (в зависимости от вида работы) – до 0,8;

выпуск брошюр, наглядных пособий, буклетов для детей и родителей - до  $0,7;$ проведение социально-значимых мероприятий - 0,3; профессиональной совершенствование деятельности, участие  $\, {\bf B}$ конкурсах, наличие публикаций - 1,0; работа по программе дополнительного образования - до 0,7. социальный педагог - до 3,0 - в т.ч.: инициативность при выполнении должностных обязанностей - до 0,5;

профессиональной совершенствование деятельности, участие  $\, {\bf B}$ конкурсах, наличие публикаций -  $1,0$ ;

организация наставничества на рабочем месте - до 1,0;

участие в общественной работе коллектива (в зависимости от вида работы) - до 0,8;

выпуск брошюр, наглядных пособий, буклетов для детей и родителей - до  $0, 7;$ 

проведение социально-значимых мероприятий - 0,3;

работа по программе дополнительного образования - до 0,7;

оформление выставок и стендов - до 0,7;

создание инновационных программ реабилитации несовершеннолетних до 2,0.

музыкальный руководитель - до 3,0 - в т.ч.:

инициативность при выполнении должностных обязанностей - до 0,5;

осуществление кружковой деятельности - 0,3;

участие в общественной работе коллектива (в зависимости от вида работы) - до 0,8;

проведение социально-значимых мероприятий - 0,3;

профессиональной деятельности, совершенствование участие  $\, {\bf B}$ конкурсах, наличие публикаций - 1,0;

работа по программе дополнительного образования - до 0,7.

педагог дополнительного образования - до 3,0 - в т.ч.:

инициативность при выполнении должностных обязанностей - до 0,5;

участие в общественной работе коллектива (в зависимости от вида работы) – до 0,8;

выпуск брошюр, наглядных пособий, буклетов для детей и родителей - до  $0, 7;$ 

проведение социально-значимых мероприятий - 0,3;

профессиональной совершенствование деятельности, участие  $\, {\bf B}$ конкурсах, наличие публикаций - 1,0;

осуществление кружковой деятельности - 0,3;

работа по программе дополнительного образования - до 0,7;

оформление выставок и стендов - до 0,7;

воспитатель - до 3,0 - в т.ч.:

инициативность при выполнении должностных обязанностей - до 0,5; участие в общественной работе коллектива (в зависимости от вида

совершенствование профессиональной конкурсах, наличие публикаций - 1,0; осуществление кружковой деятельности - 0,3; соблюдение сохранности материальных ценностей до - 1,0; оформление выставок и стендов - до 0,7. Должности медицинского персонала:

деятельности, участие B

организация наставничества на рабочем месте - до 1,0; работа по программе дополнительного образования - до 0,7;

работы) – до 0,8; проведение социально-значимых мероприятий - 0,3; выпуск брошюр, наглядных пособий, буклетов для детей и родителей - до  $0, 7;$ 

# медицинская сестра - до 3,0 - в т.ч.

работа с программным обеспечением по питанию - до 1,0;

оказание дополнительных санитарно-эстетико-гигиенических услуг - 0,5;

санитарно-просветительская работа с семьями и несовершеннолетними, профилактика здорового образа жизни - до 1,5;

сложность и важность выполняемой работы - до 1,0;

стабильное санитарно-эпидемиологических выполнение правил И нормативов - до 0,5;

подготовка, организация и сопровождение медицинских осмотров, диспансеризации и вакцинация воспитанников и сотрудников учреждения - до  $0, 6;$ 

участие в общественной работе коллектива (в зависимости от вида работы) – до 0,8;

контроль за учетом и хранением материальных ценностей - до 1,0;

организация наставничества на рабочем месте - до 1,0;

своевременность и качество ведения учетно-отчетной медицинской документации - до 1,0;

# Должности рабочих:

## водитель - до 3,0 - в т.ч.:

безаварийная эксплуатация автотранспорта - до 2,0;

обеспечение безаварийной работы автотранспорта - 0,5;

содержание автомобиля в рабочем состоянии: проведение мелкого ремонта автомобильного транспорта и ТО закрепленного оборудования и инвентаря  $-1,0$ ;

сложность и важность выполняемой работы - до 1,0;

участие в общественной работе коллектива (в зависимости от вида работы) – до 0,8;

ГИБДД, отсутствие протоколов, составленных сотрудниками за нарушение правил дорожного движения - до 1,0;

совершенствование и повышение уровня профессиональной компетенции (обучение по ПДД) - 1,0;

соблюдение сохранности материальных ценностей до - 1,0.

дворник - до 3,0 - в т.ч.:

выполнение поливочных работ - 0,4; выполнение земляных работ - 0,4; обрезка кустарников и деревьев - 0,3; сложность и важность выполняемой работы - до 1,0; стабильное санитарно-эпидемиологических выполнение правил И нормативов - до 0,5; участие в общественной работе коллектива (в зависимости от вида работы) – до 0,8; соблюдение сохранности материальных ценностей до - 1,0. уборщик служебных помещений - до 3,0 - в т.ч.: сложность и важность выполняемой работы - до 1,0;
стабильное выполнение санитарно-эпидемиологических правил И нормативов - до 0,5;

участие в общественной работе коллектива (в зависимости от вида работы) - до 0,8;

соблюдение сохранности материальных ценностей до - 1,0.

рабочий по комплексному обслуживанию и ремонту зданий- до 3,0 - в Т.Ч.:

выполнение работ по косметическому ремонту зданий - 0,5;

выполнение погрузочно-разгрузочных работ - 0,2;

сложность и важность выполняемой работы - до 1,0;

выполнение санитарно-эпидемиологических стабильное правил И нормативов - до 0,5;

участие в общественной работе коллектива (в зависимости от вида работы) - до 0,8;

обеспечение безаварийной, безотказной и бесперебойной работы инженерных и хозяйственно-эксплуатационных систем жизнеобеспечения учреждения - до 1,5;

соблюдение сохранности материальных ценностей до - 1,0.

повар - до 3,0 - в т.ч.:

качество приготовления пищи, соблюдение технологии приготовления пищи, порционирование, оформление, подача блюд - до 1,0;

обеспечения безаварийной бесперебойной контроль  $\mathbf M$ работы технологического оборудования, инвентаря, весоизмерительных приборов и уход за ними - до 0,5;

отсутствие нарушений санитарно-эпидемиологического режима - до 0,5; экономное использование расходных материалов - до 1,0;

соблюдение сохранности материальных ценностей до  $-1,0$ ;

кухонный рабочий - до 3,0 - в т.ч.:

безаварийной контроль обеспечения бесперебойной  $\,$  M работы технологического оборудования, инвентаря, весоизмерительных приборов и уход за ними - до 0,5;

отсутствие нарушений санитарно-эпидемиологического режима - до 0,5; экономное использование расходных материалов - до 1,0;

соблюдение сохранности материальных ценностей до - 1,0; 2.2.4. Максимальный размер персонального повышающего коэффициента к окладу - до 3,0.

2.2.5. Применение персонального повышающего коэффициента к окладу по занимаемой должности не образует новый оклад и не учитывается при начислении иных стимулирующих и компенсационных выплат.

#### Повышающий коэффициент к окладу за выполнение важных  $2.3.$ (особо важных) и ответственных (особо ответственных) работ

2.3.1. Повышающий коэффициент к окладу за выполнение важных (особо

важных) и ответственных (особо ответственных) работ устанавливается по решению директора учреждения рабочим, тарифицированным не ниже 6 разряда единого тарифно-квалификационного справочника работ и профессий рабочих и привлекаемым для выполнения важных (особо важных) и ответственных) работ.  $(00000)$ Решение ответственных введении  $\mathbf{O}$ соответствующего повышающего коэффициента принимается директором учреждения с учетом обеспечения указанных выплат финансовыми средствами и утверждается приказом по согласованию с выборным профсоюзным органом.

2.3.2. Повышающий коэффициент к окладу за выполнение важных (особо важных) и ответственных (особо ответственных) работ в размере 0,3 оклада устанавливается на текущий календарный год водителям автобусов и легковых автомобилей, имеющим первый класс, занятым перевозкой обслуживаемых и выполняющим устранение возникших во время работы мелких неисправностей, не требующих разборки механизмов.

2.3.3. Применение повышающего коэффициента к окладу за выполнение важных (особо важных) и ответственных (особо ответственных) работ не образует новый оклад и не учитывается при начислении иных стимулирующих и компенсационных выплат, устанавливается в процентном отношении к окладам.

### 2.4. Повышающий коэффициент к окладу за квалификационную категорию, ученую степень, почетное звание

2.4.1. Повышающий коэффициент к окладу за квалификационную категорию, ученую степень, почетные звания устанавливается с целью к качественному результату труда путем работников стимулирования повышения профессиональной квалификации и компетентности. Решение о соответствующего повышающего коэффициента принимается введении директором учреждения с учетом обеспечения указанных выплат финансовыми средствами.

2.4.2. Размеры повышающего коэффициента к окладу по должностям,

предусматривающим категорирование:

при наличии высшей квалификационной категории - 0,15;

при наличии первой квалификационной категории - 0,10;

2.4.3. Размеры повышающего коэффициента к окладу за ученую степень, наличие почетного звания:

кандидата наук - 0,1;

за наличие почетного звания - 0,1.

2.4.4. Работникам учреждений, имеющим ученые степени кандидата или доктора наук по направлениям образования, приоритетным для социального обслуживания (социальное, педагогическое, медицинское, юридическое), и работающим по соответствующему профилю (за исключением работников, занимающих штатные должности, ученые степени по которым предусмотрены требованиями к квалификации по разрядам оплаты), указанное повышение к окладу может быть увеличено. Диапазон увеличения - от 0,05 до 0,15.

2.4.5. Применение повышающего коэффициента К окладу за квалификационную категорию, ученую степень, почетные звания не образует новый оклад и не учитывается при начислении иных стимулирующих и компенсационных выплат, устанавливаемых в процентном отношении к окладу.

2.4.6. Применение повышающего коэффициента начинается с даты возникновения правовых оснований для соответствующих коэффициентов (присвоения категории, ученой степени, класса и т. д.).

2.4.7. Повышающие коэффициенты к окладу за квалификационную категорию, ученую степень, почетные звания суммируются по каждому из оснований.

2.4.8. Повышающие коэффициенты окладу  ${\bf K}$  $3a$ почетное звание применяются только по основной работе.

2.4.9. При наличии у работника двух почетных званий «Заслуженный работник социального обеспечения Российской Федерации» и «Заслуженный работник социальной защиты населения Кубани» упомянутый коэффициент применяется по одному из оснований.

2.4.10. Размеры окладов, определенные с учетом повышающего коэффициента за квалификационную категорию, устанавливаются в течение 5 издания приказа органа (учреждения) ДНЯ  $CO$  $\mathbf 0$ присвоении лет квалификационной категории.

 $2.4.11.$ 3a три месяца ДО срока действия окончания квалификационной категории работник может письменно обратиться в аттестационную комиссию для прохождения переаттестации в установленном порядке, а аттестационная комиссия обязана рассмотреть аттестационные материалы на присвоение квалификационной категории в течение трех месяцев со дня их получения.

2.4.12. В случае уважительной причины по представлению директора учреждения срок переаттестации специалиста может быть перенесен на три месяца, в течение которых работнику выплачивается оклад с учетом квалификационной категории.

 $2.4.13.$ В случае отказа специалиста от очередной переаттестации

присвоенная ранее квалификационная категория утрачивается с момента истечения пятилетнего срока ее присвоения.

3. Надбавка стимулирующего характера надбавки Положением Настоящим следующие определены стимулирующего характера:

надбавка за продолжительность стажа непрерывной работы; надбавка за интенсивность и высокие результаты работы; надбавка за качество выполняемых работ; премиальные выплаты по итогам работы и другие денежные поощрения.

## 3.1. Надбавка за продолжительность стажа непрерывной работы

3.1.1 Работникам учреждений, в пределах утвержденных ассигнований по фонду оплаты труда устанавливаются выплаты за продолжительность стажа непрерывной работы.

3.1.2 Выплата за продолжительность стажа непрерывной работы (повышающий коэффициент к окладу за продолжительность непрерывной работы) устанавливается:

в размере 0,2 оклада от 3 до 5 лет непрерывной работы;

в размере 0,3 оклада от 5 лет непрерывной работы всем работникам Применение повышающего коэффициента к учреждения. окладу за непрерывный стаж работы не образует новый оклад и не учитывается при компенсационных ИНЫХ стимулирующих начислении  $\,$  M выплат, устанавливаемых в процентном отношении к окладу.

3.1.3. Повышающий коэффициент за продолжительность непрерывной работы (надбавка) выплачивается по основной должности исходя из оклада без учета повышающих коэффициентов за работу в опасных для здоровья и особо тяжелых условиях труда, других выплат компенсационного и стимулирующего характера.

3.1.4. Право на получение надбавки наступает с момента (дня) исполнения трехлетнего или пятилетнего стажа непрерывной работы в учреждении, и на основании приказа директора учреждения, надбавка выплачивается ежемесячно в размере, указанном в подпункте 3.1.2. настоящего пункта.

3.1.5. Положение о порядке исчисления стажа за продолжительность непрерывной работы в учреждениях приведено в приложении № 3 к Положению об отраслевой системе оплаты труда работников государственного казенного учреждения социального обслуживания Краснодарского края «Успенский социально-реабилитационный центр для несовершеннолетних», Постановления администрации утвержденного главы на основании Краснодарского края от 27 ноября 2008 года № 1220 «О введении отраслевой системы оплаты труда работников государственных учреждений социального обслуживания Краснодарского края».

3.1.6. Надбавка учреждений, работникам выплачивается также

совместительству штатные должности медицинского занимающим ПО персонала, в порядке и на условиях, предусмотренных для этих должностей.

#### $3.2.$ Надбавка за интенсивность и высокие результаты работы.

3.2.1. Стимулирующая надбавка за интенсивность и высокие результаты работы устанавливается работникам на определенный срок в процентном выражении от оклада.

При назначении учитывается:

участие в выполнении важных работ и мероприятий краевого уровня -30%, городского уровня - 20%, уровня учреждения - 10%;

привлечение спонсорских средств - 10%, за каждые 20 тысяч рублей 30%; участие в общественной работе учреждения (организация, проведение

внеплановых общественных и иных поручений) - 20%;

соблюдение правил и норм по охране труда и технике безопасности, пожарной безопасности и антитеррористической защищенности объекта - 20%;

срочность и оперативность выполнения работ, значительный объем работы -  $60\%$ ;

выполнение поручений администрации временного характера, не входящих в должностные инструкции (поручение в зависимости от значимости) - $50\%$ ;

эффективное взаимодействие структурными  $_{\rm co}$ подразделениями учреждения - 30%;

наставничество с молодыми или вновь принятыми специалистами - 30%;

соблюдение трудовой дисциплины и надлежащее исполнение трудовых обязанностей - 30%;

участие в методической работе и инновационной деятельности - 30%;

соблюдение требований профессиональной этики (знание и соблюдение требований профессиональной этики, в т.н.: соблюдение норм служебной и профессиональной этики, правил делового поведения и общения, проявление корректности и внимательности к гражданам и должностным лицам при служебных контактах с ними, проявление терпимости и уважения к обычаям и граждан различных национальностей, традициям учет культурных особенностей, вероисповедания, защита  $\,$  M поддержание человеческого достоинства граждан, учет их индивидуальных интересов и социальных потребностей на основе построения толерантных отношений с ними, соблюдение конфиденциальности информации о гражданах) - 50%.

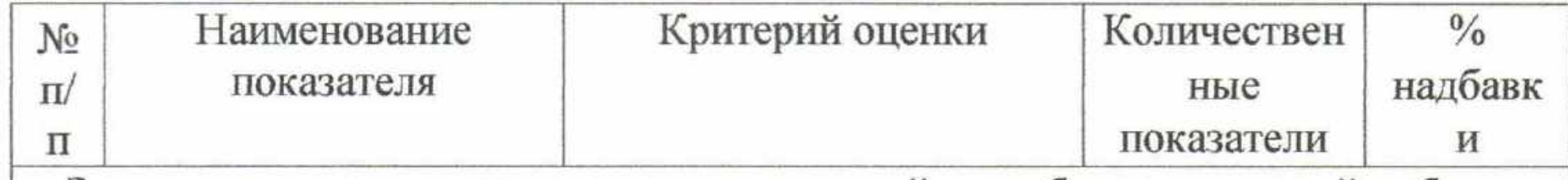

# Заместитель директора по воспитательной и реабилитационной работе,

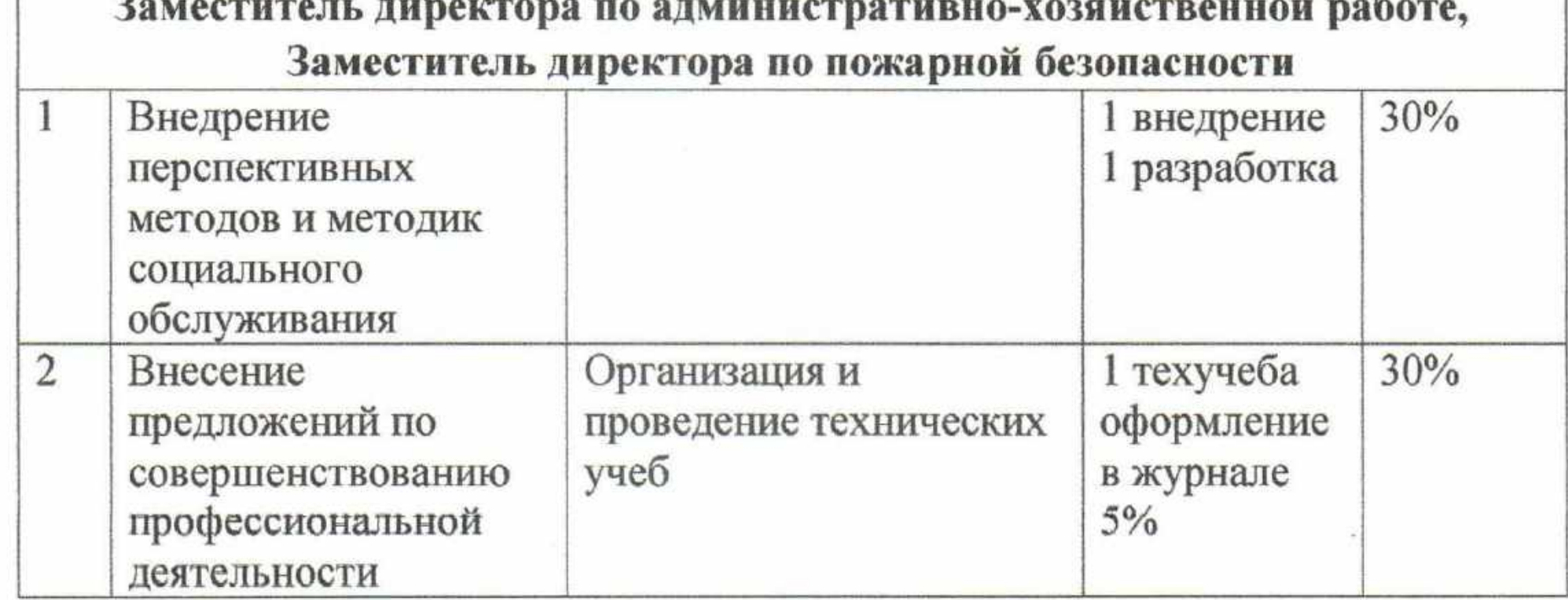

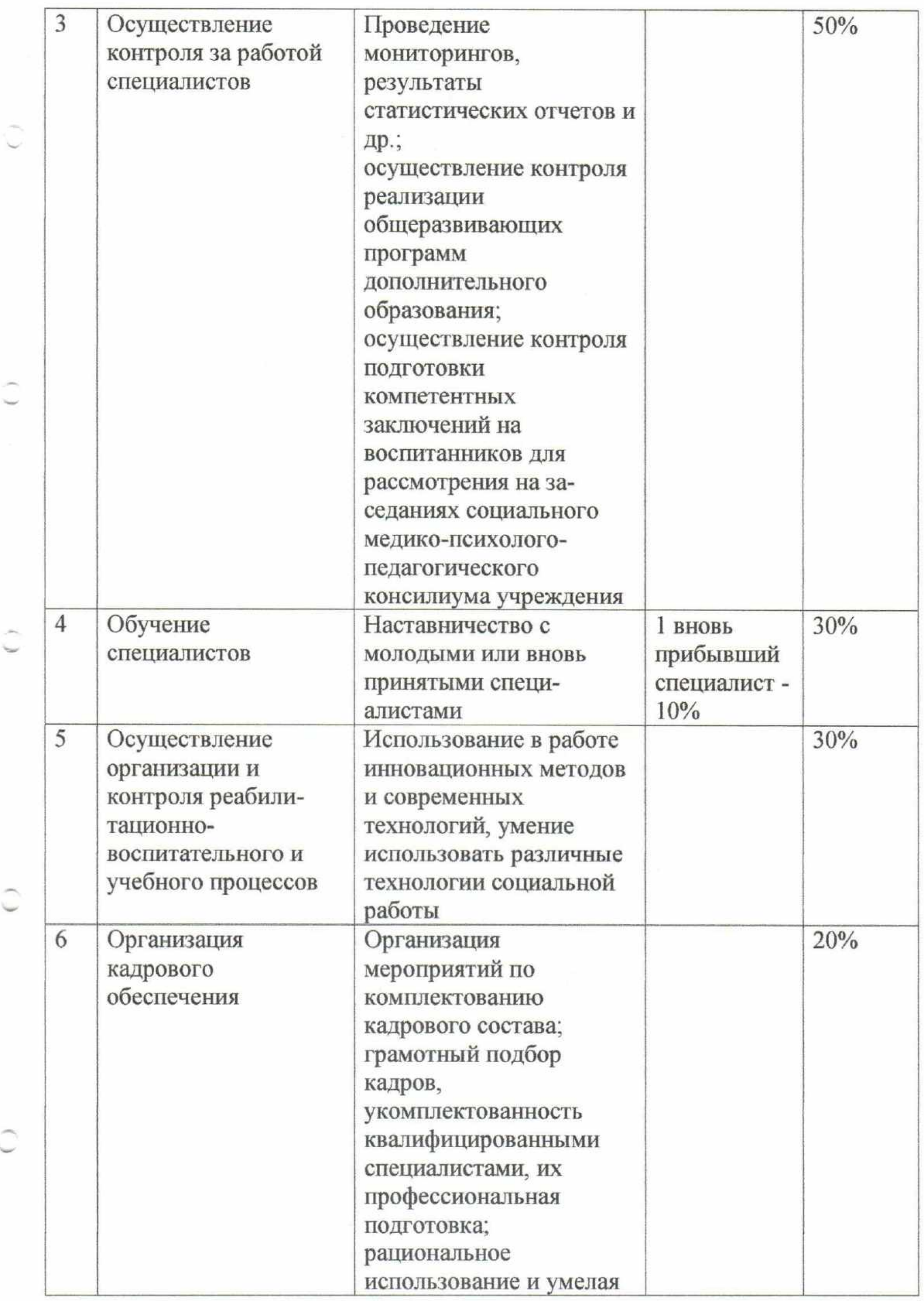

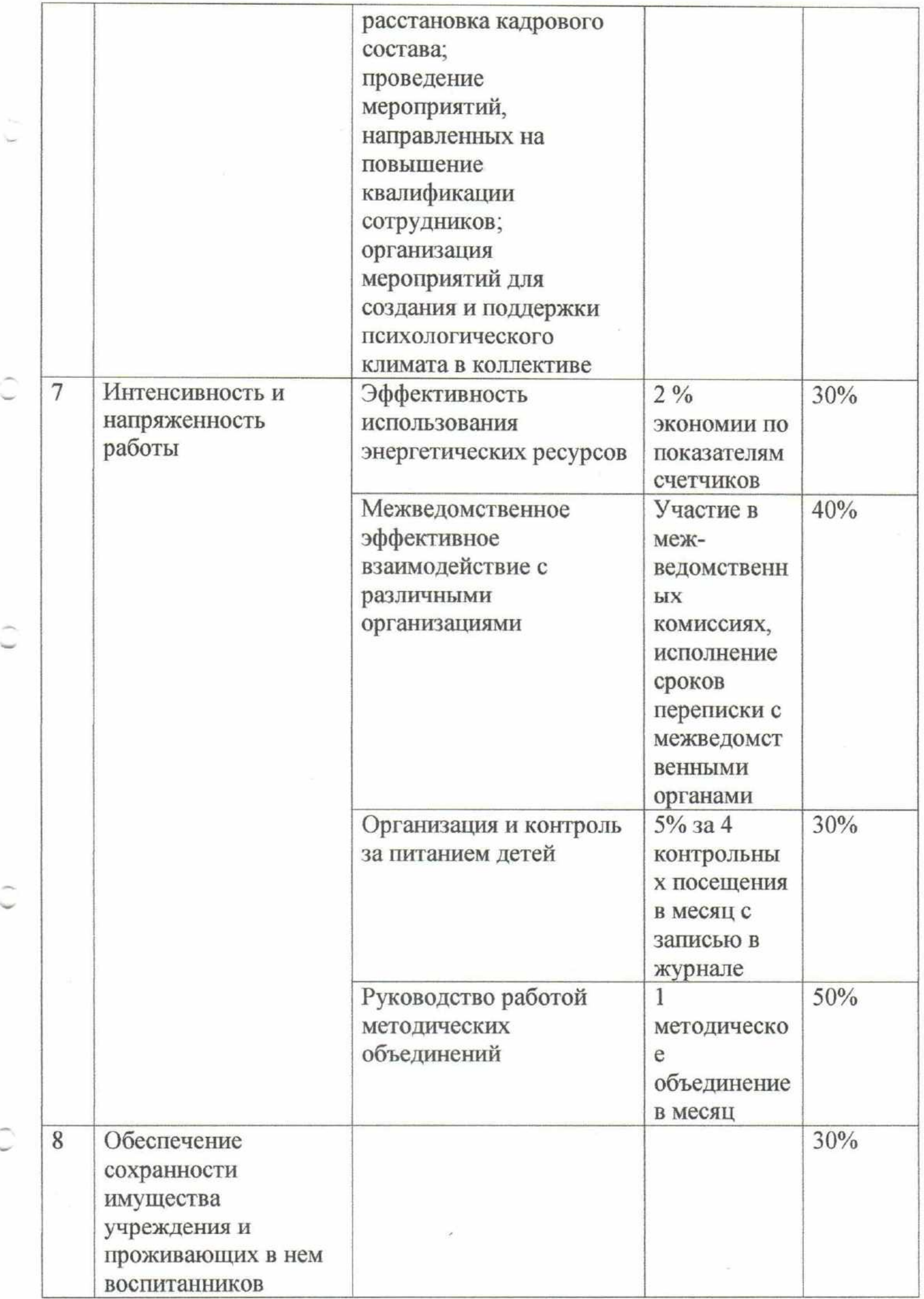

G.

u

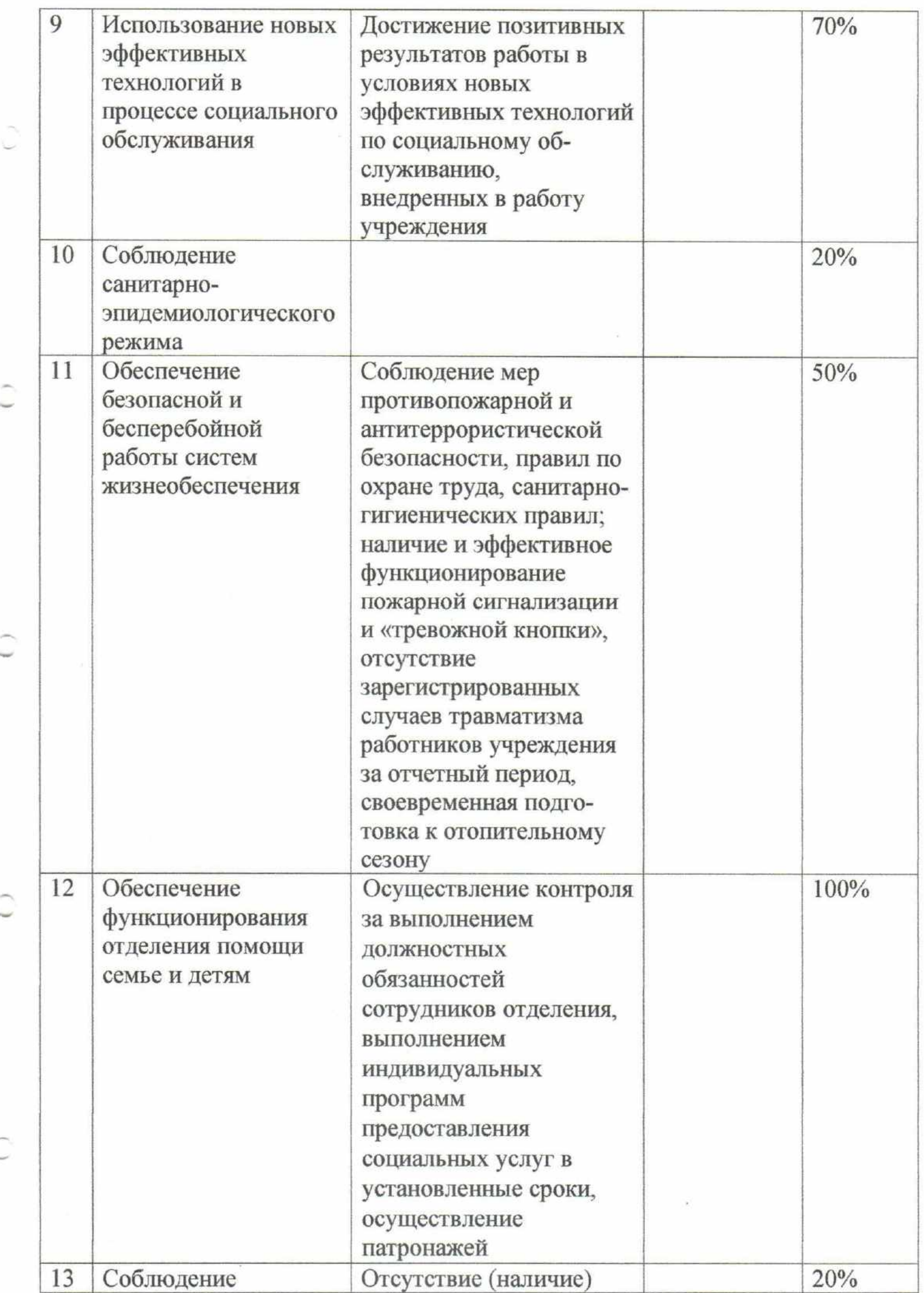

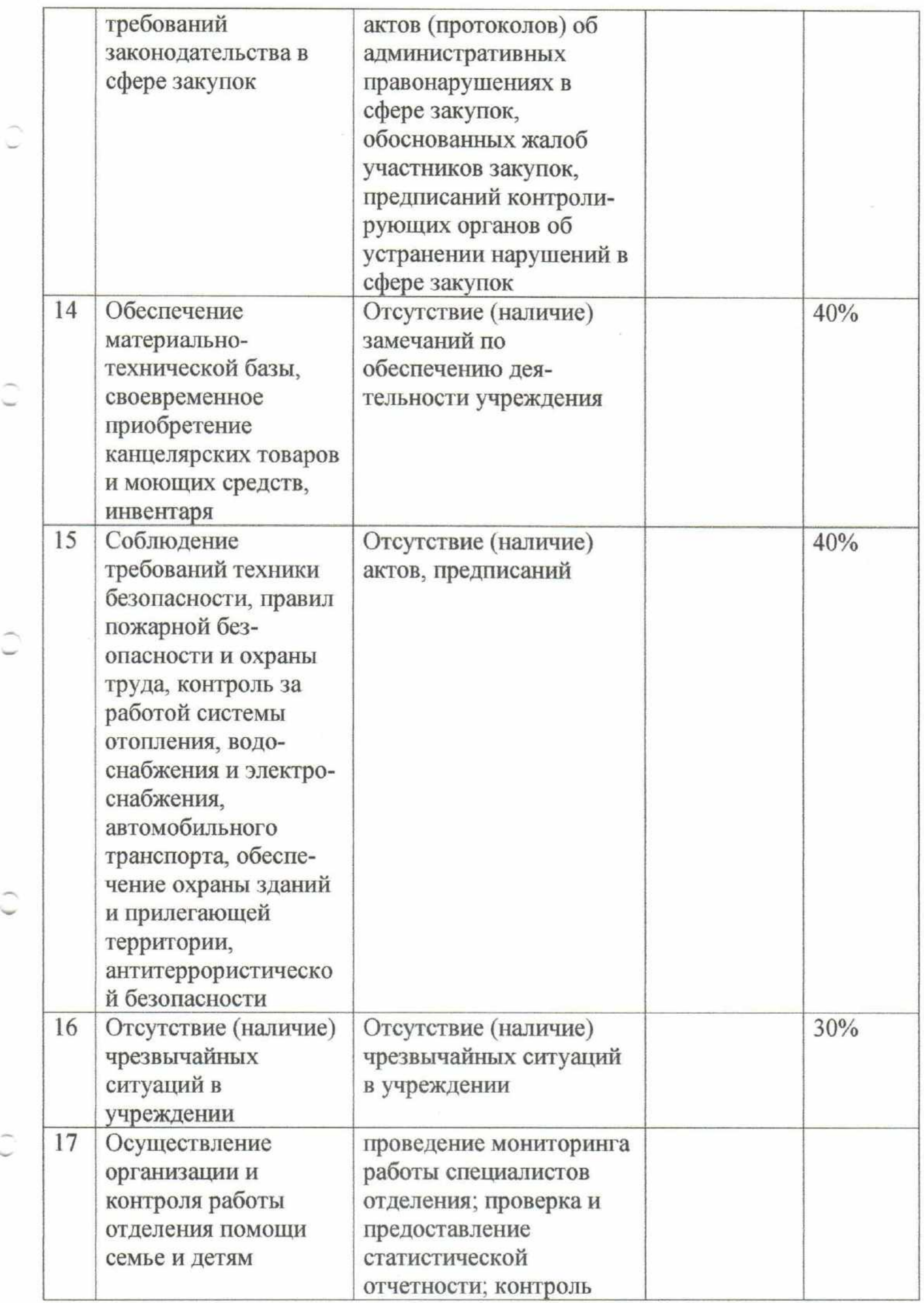

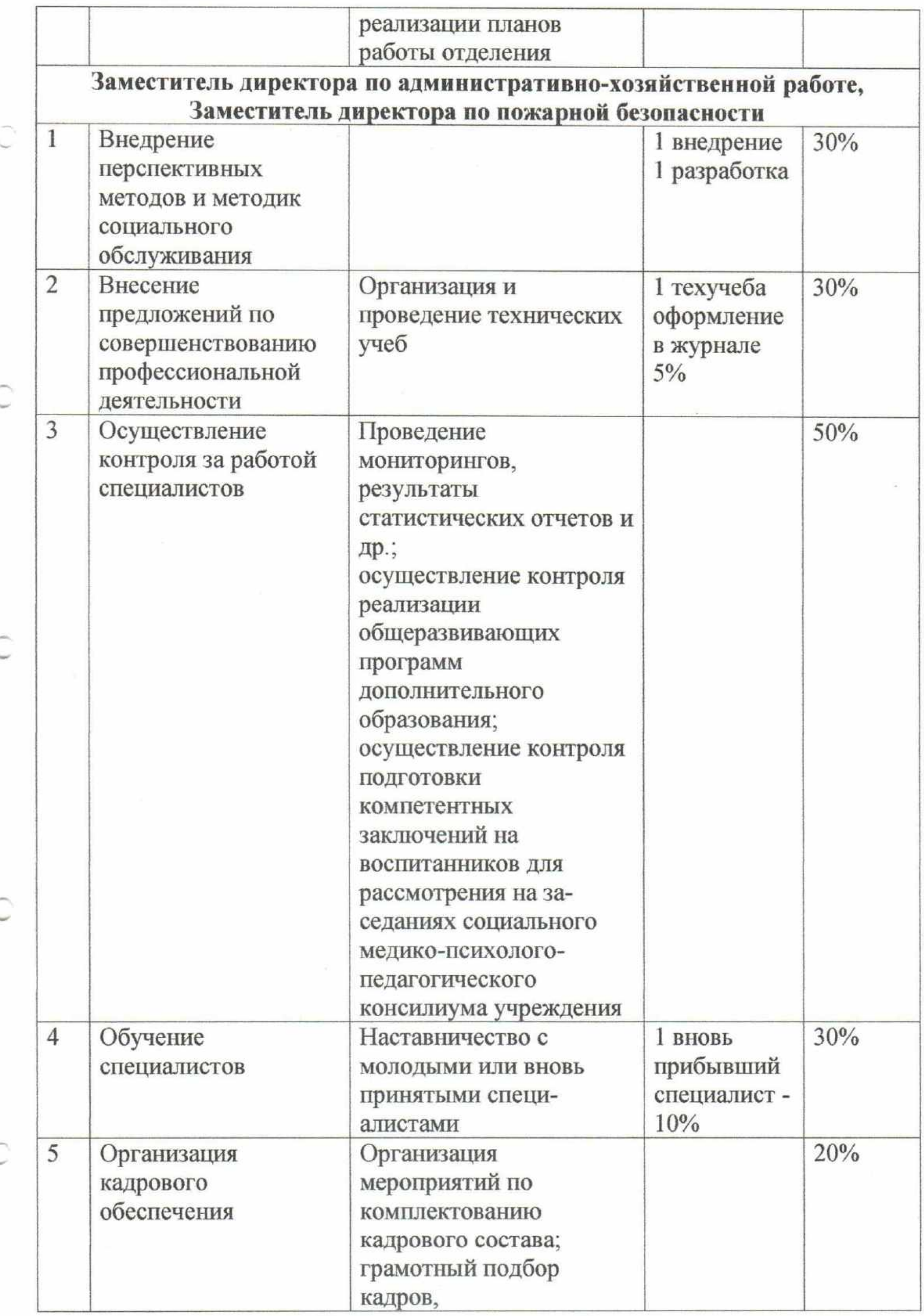

C

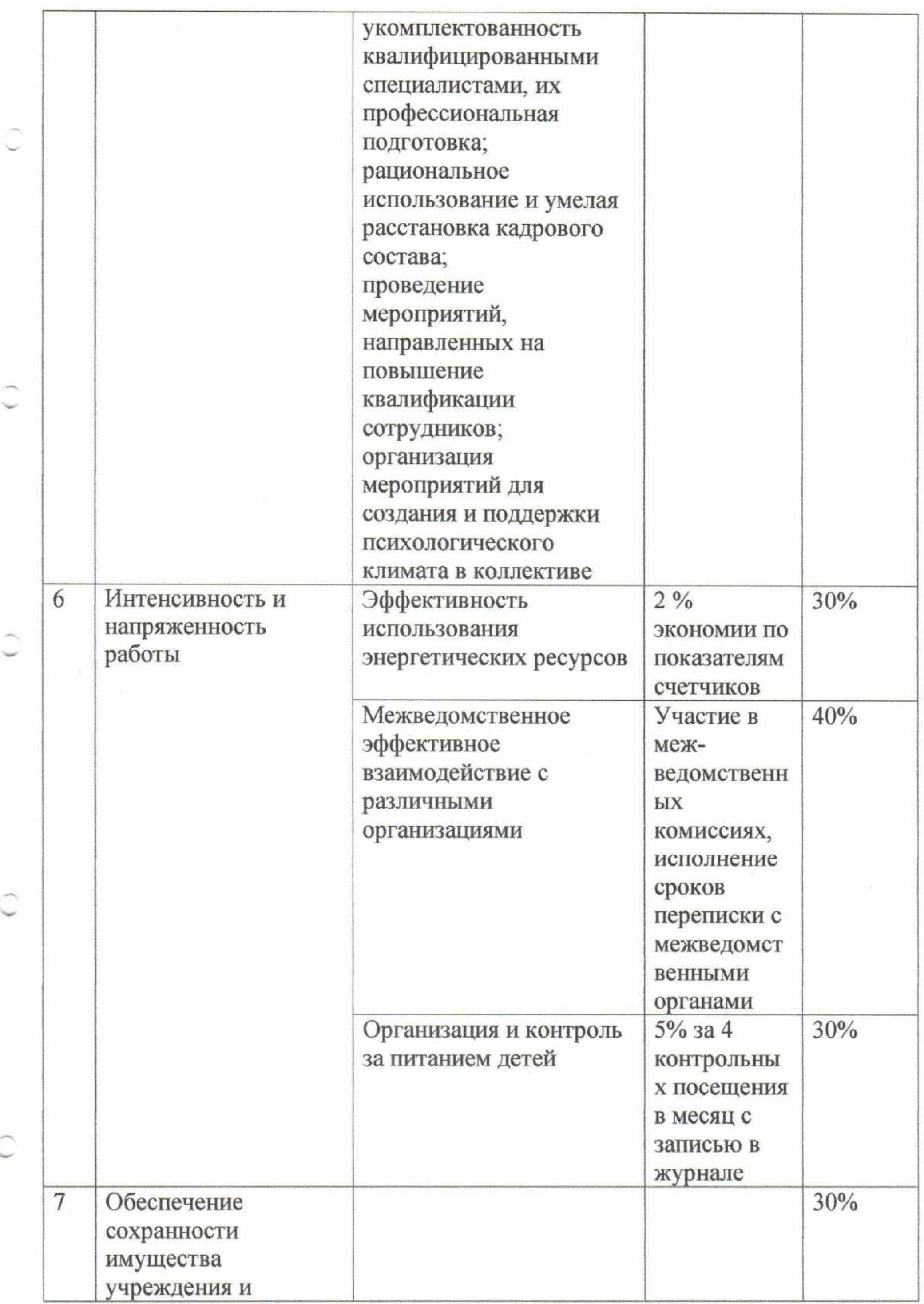

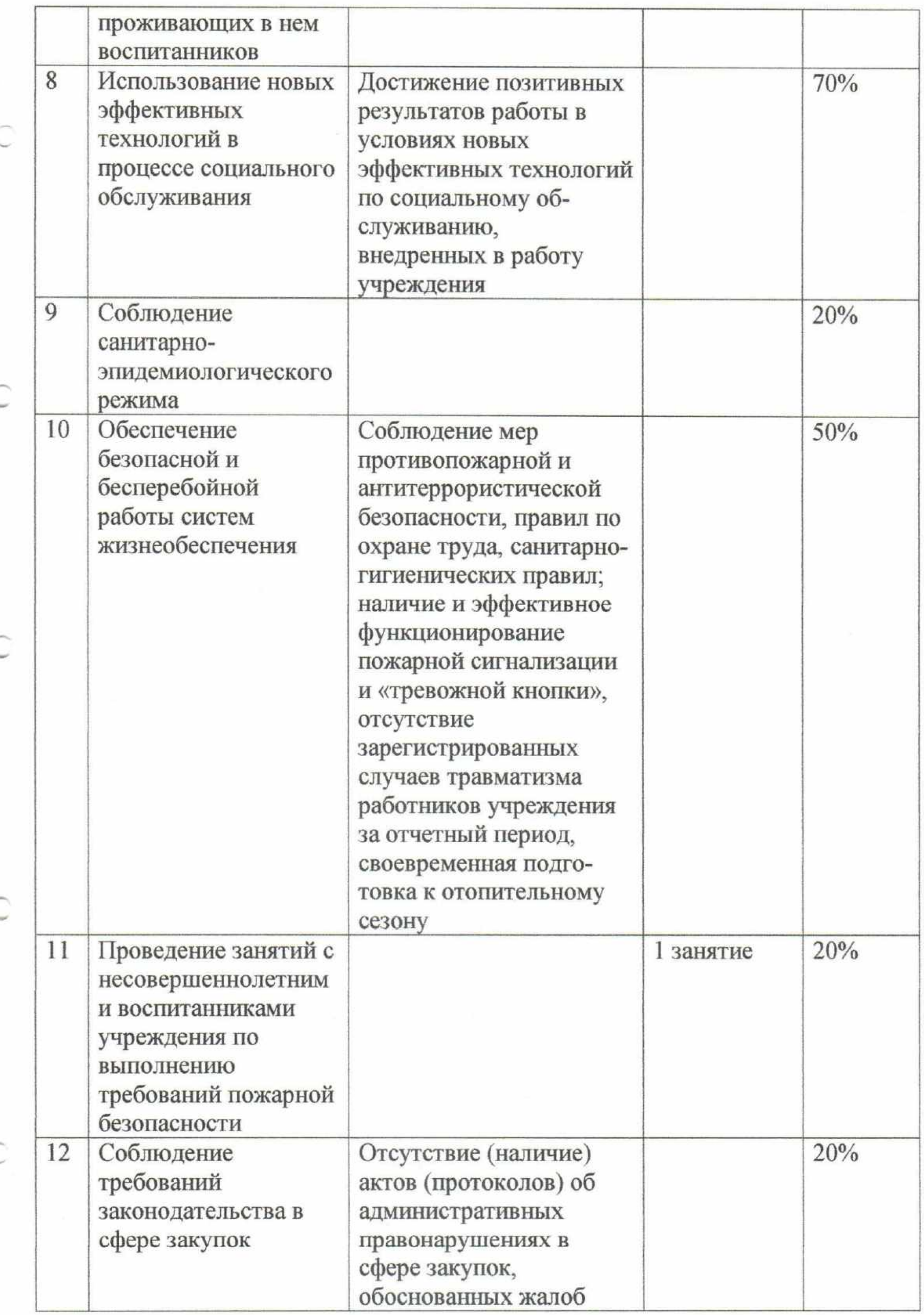

 $\mathcal{F}$ 

 $\mathcal{L}(\mathcal{R})$ 

 $\widehat{\epsilon}$ 

t,

Ň,

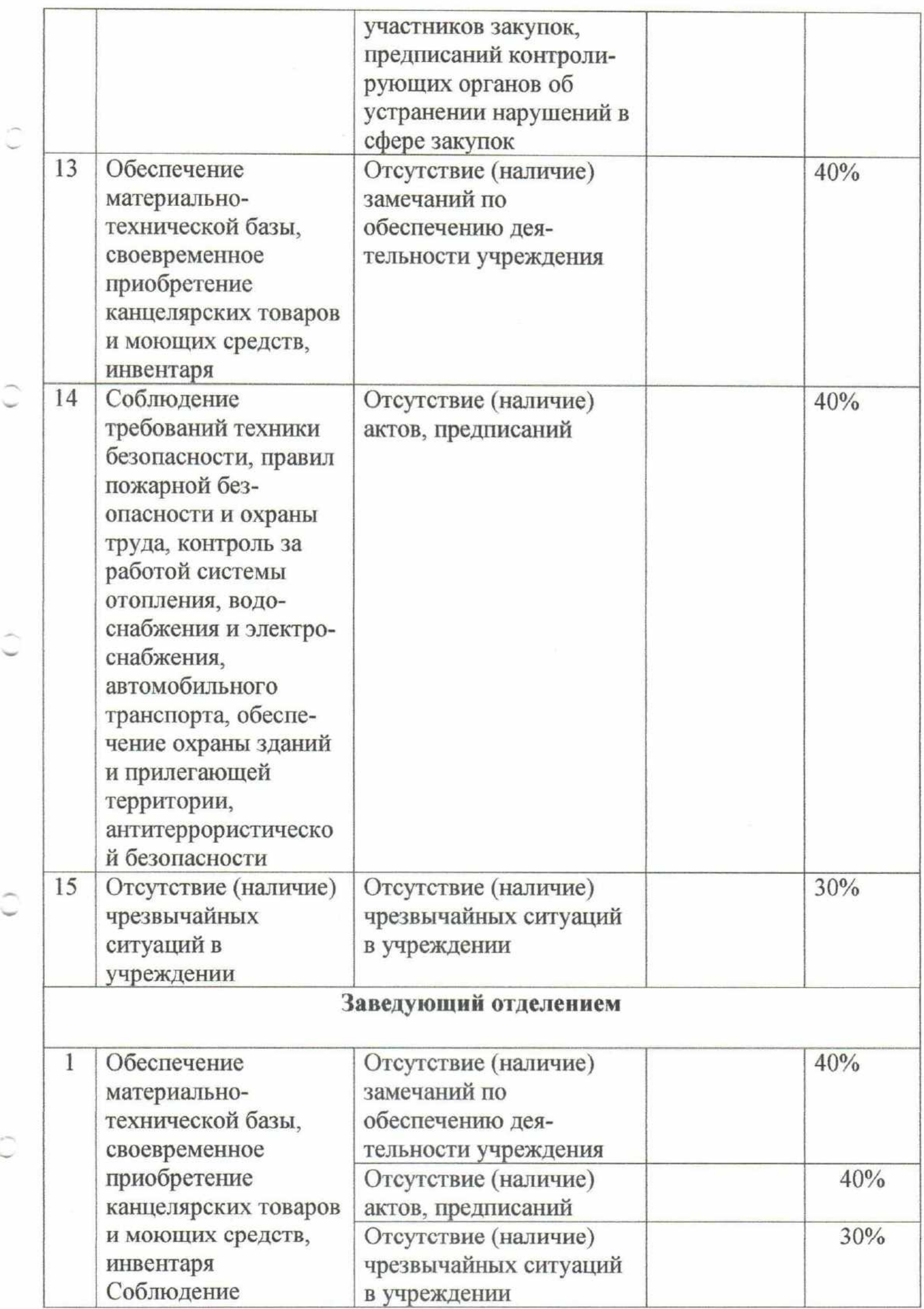

 $\overline{\phantom{a}}$ 

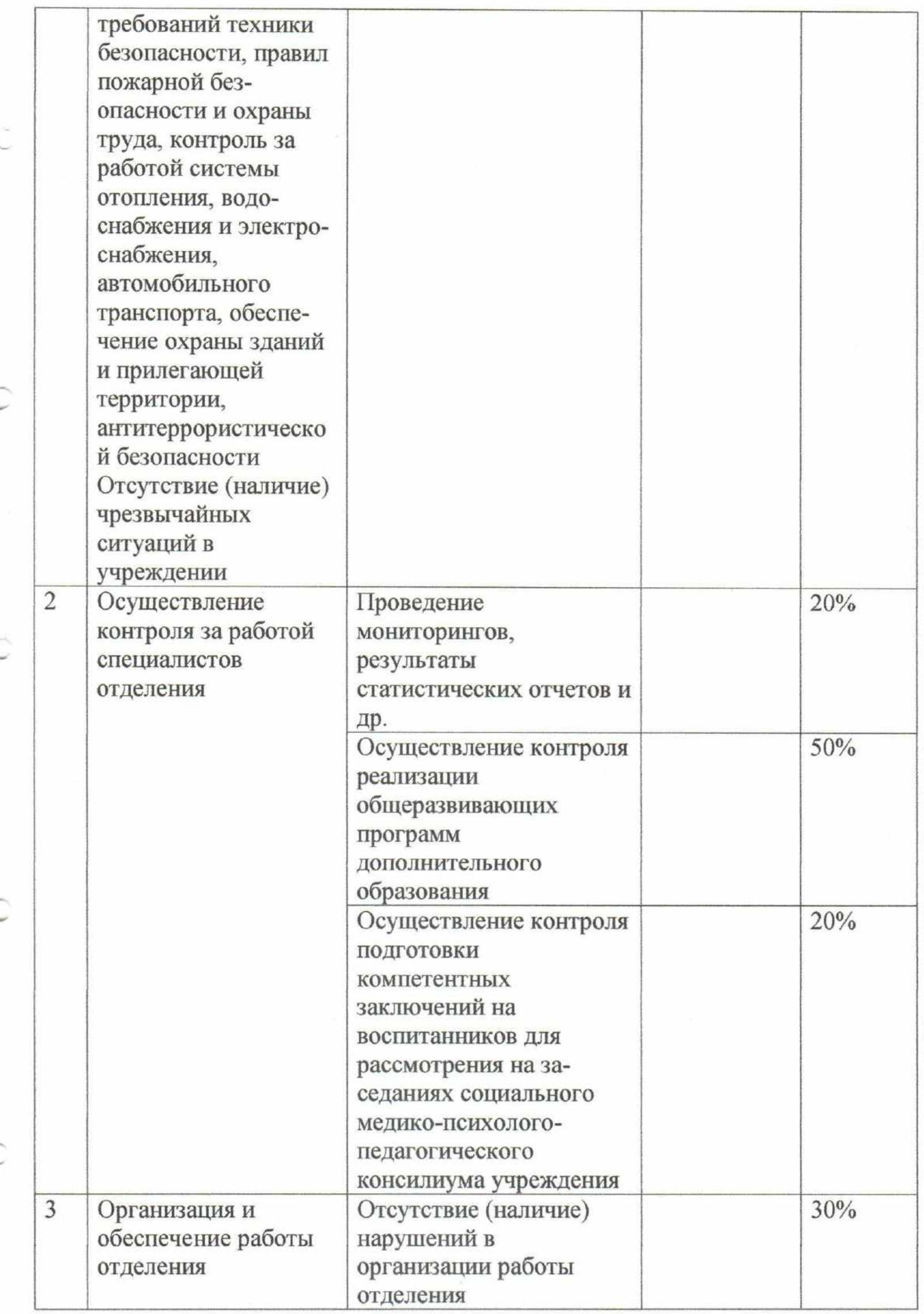

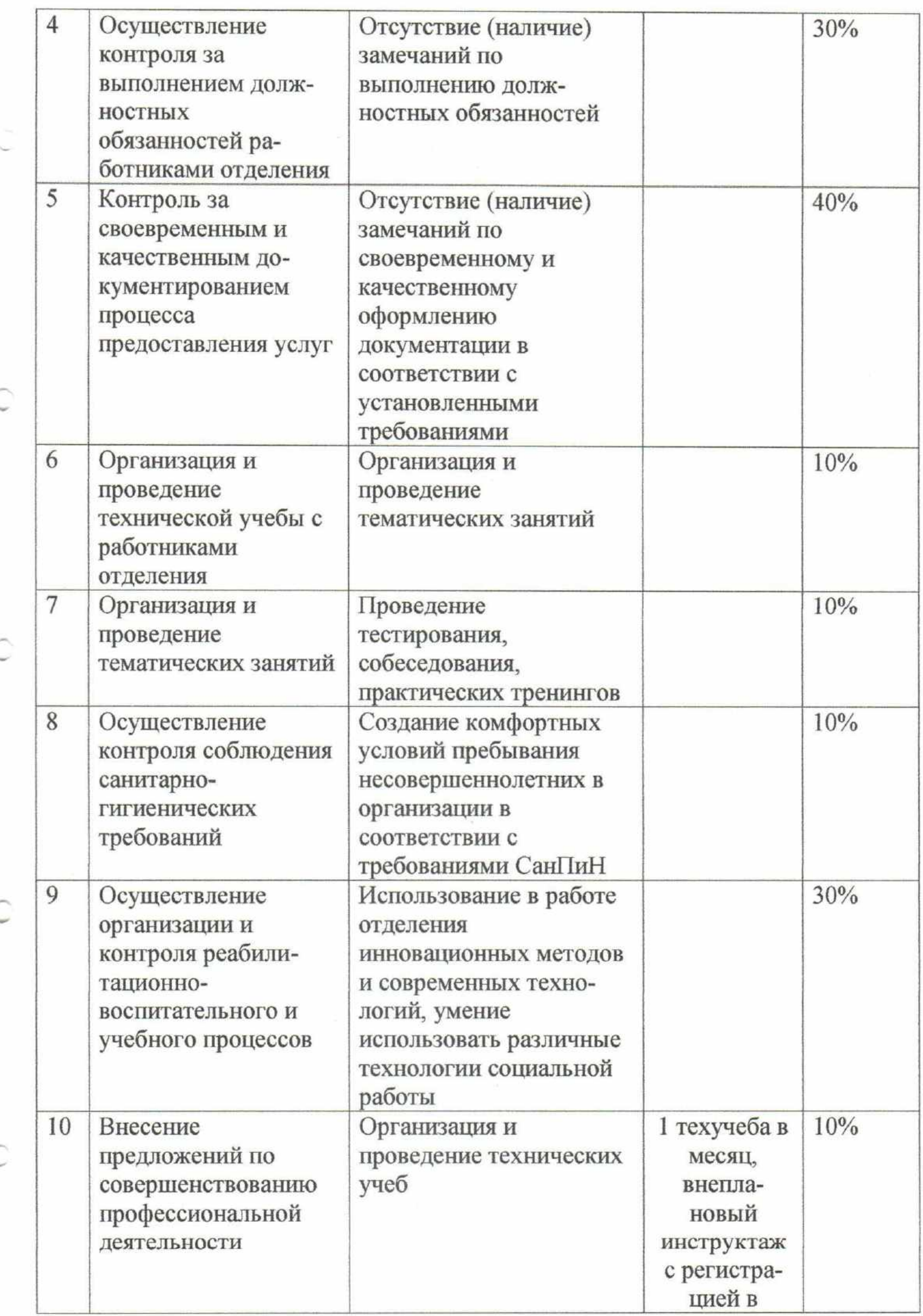

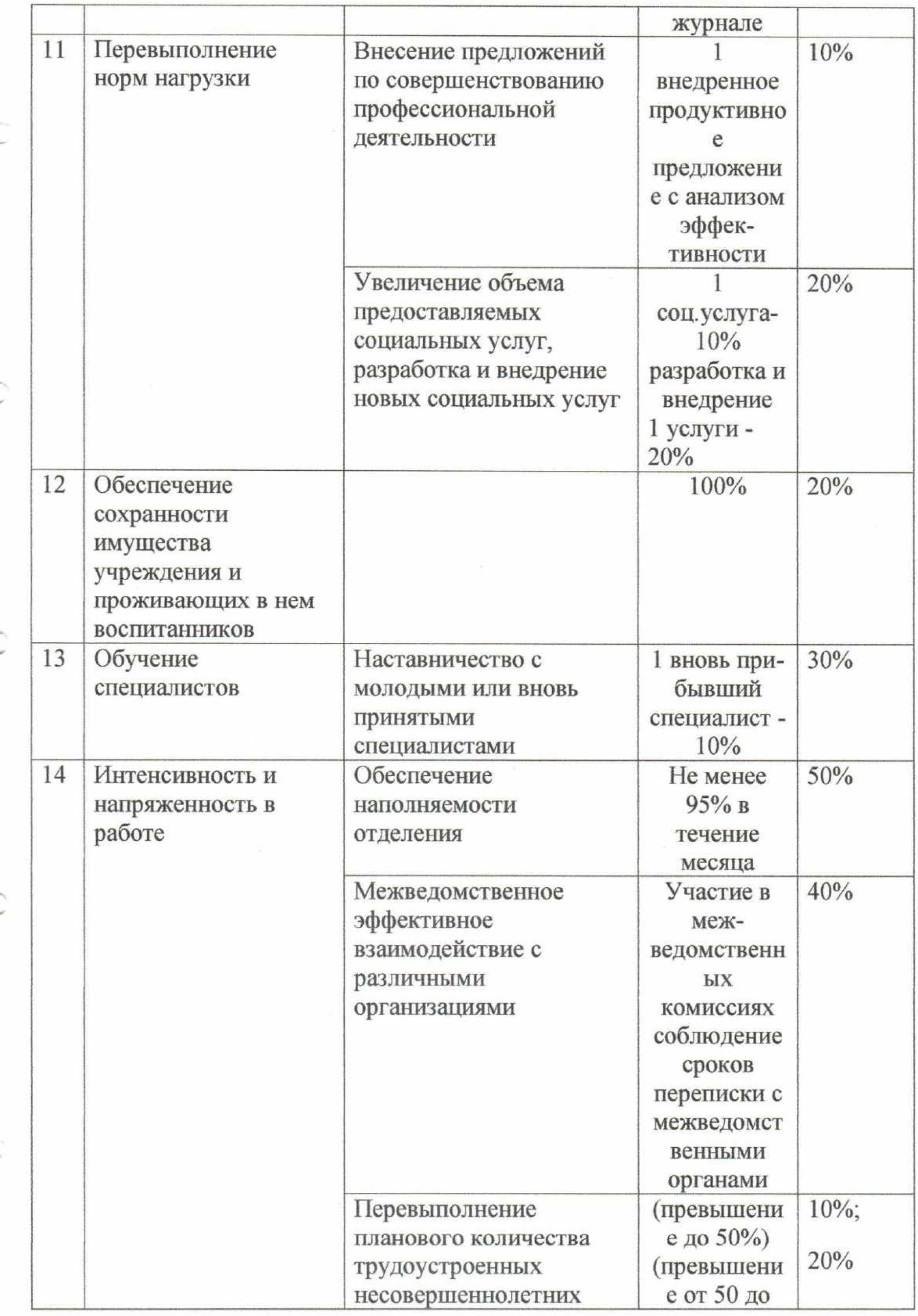

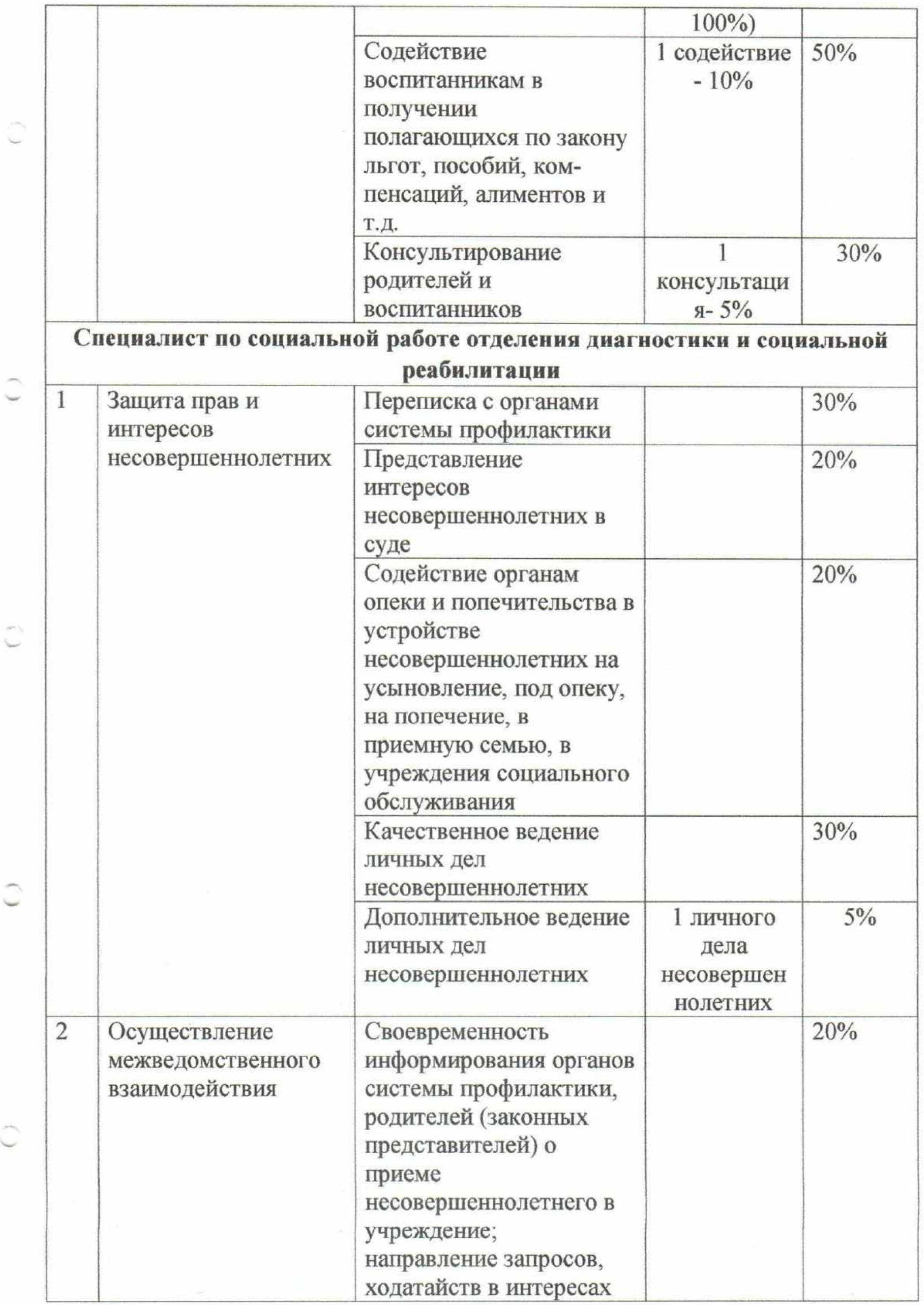

 $\bar{\mathbb{C}}$ 

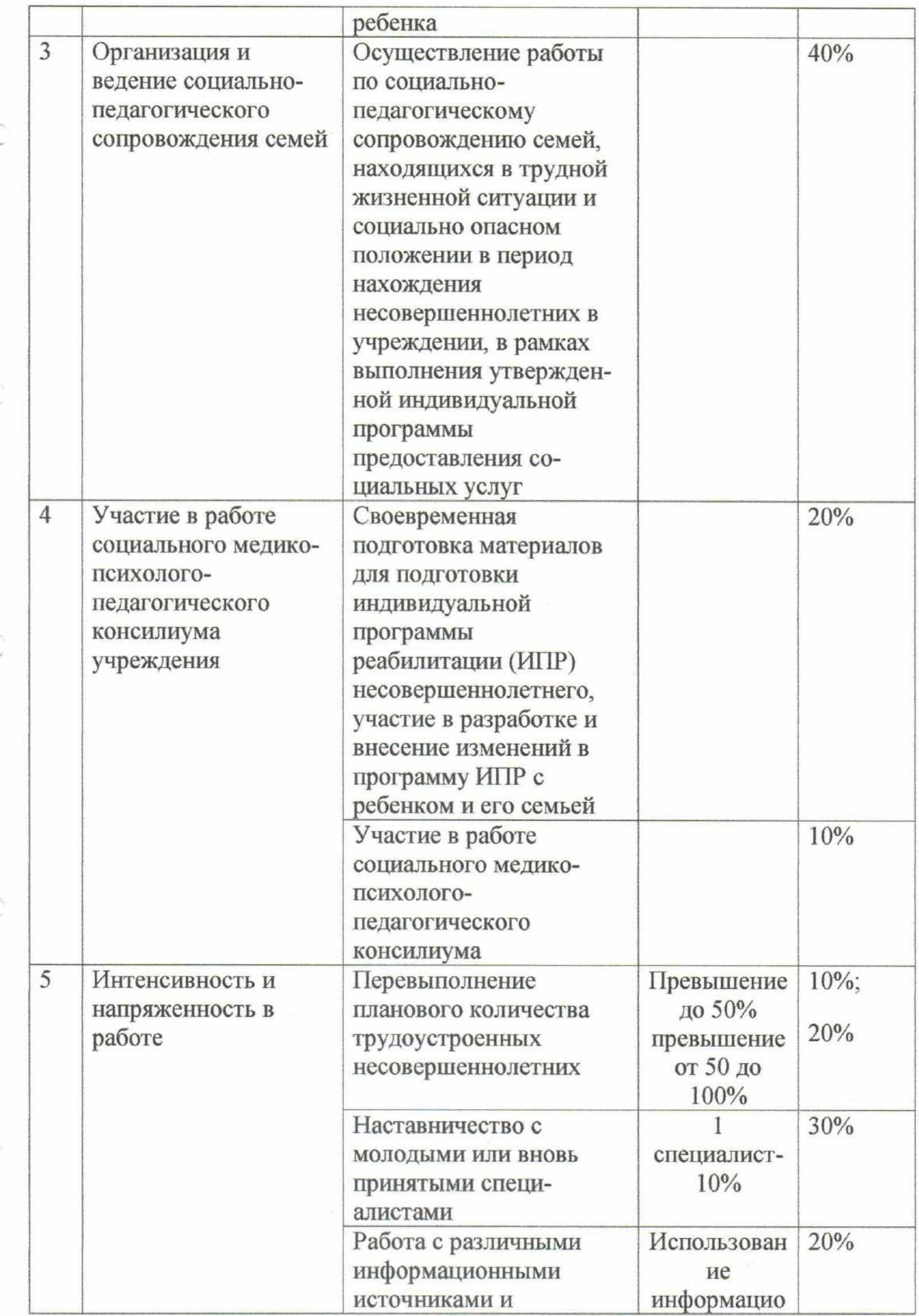

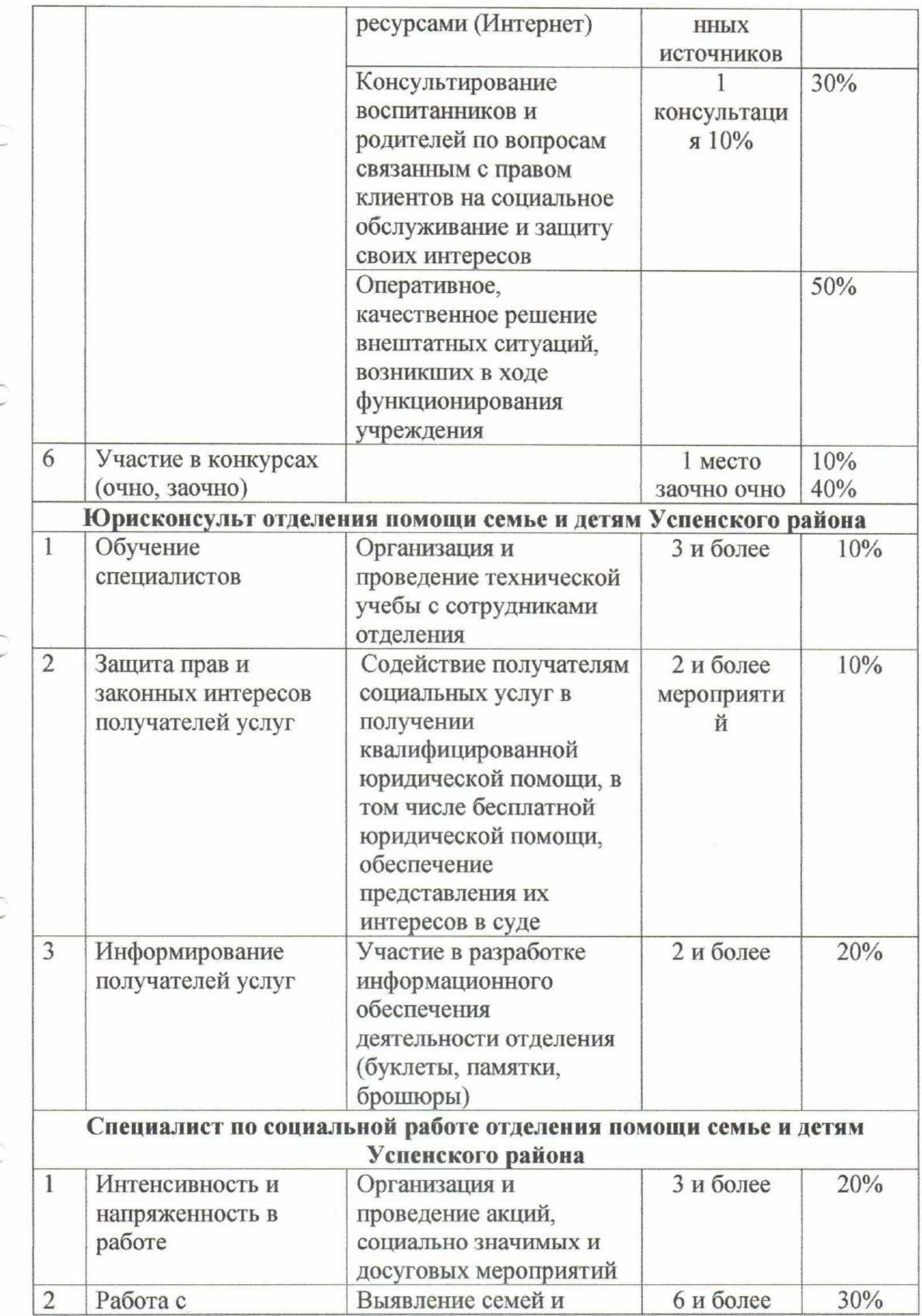

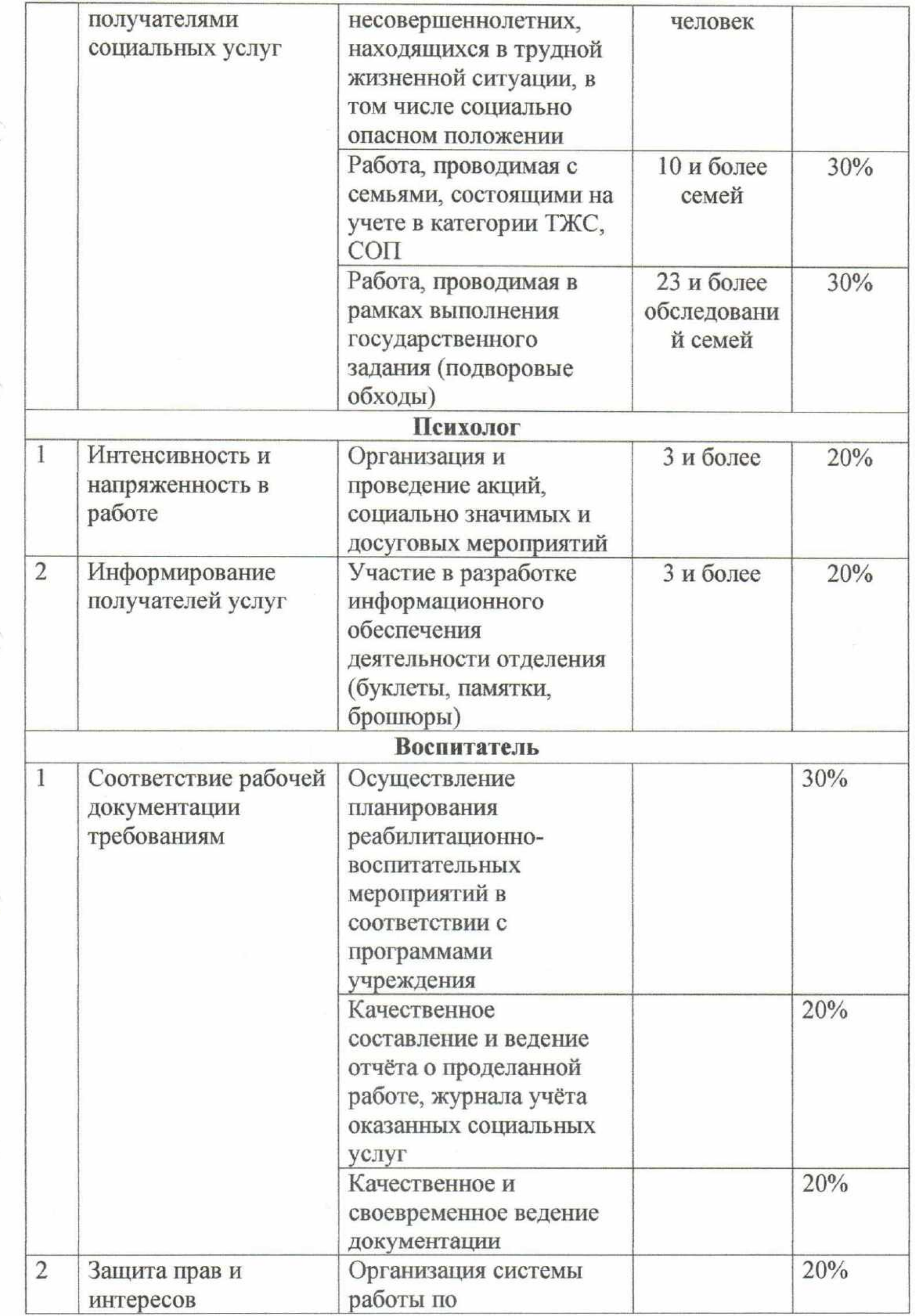

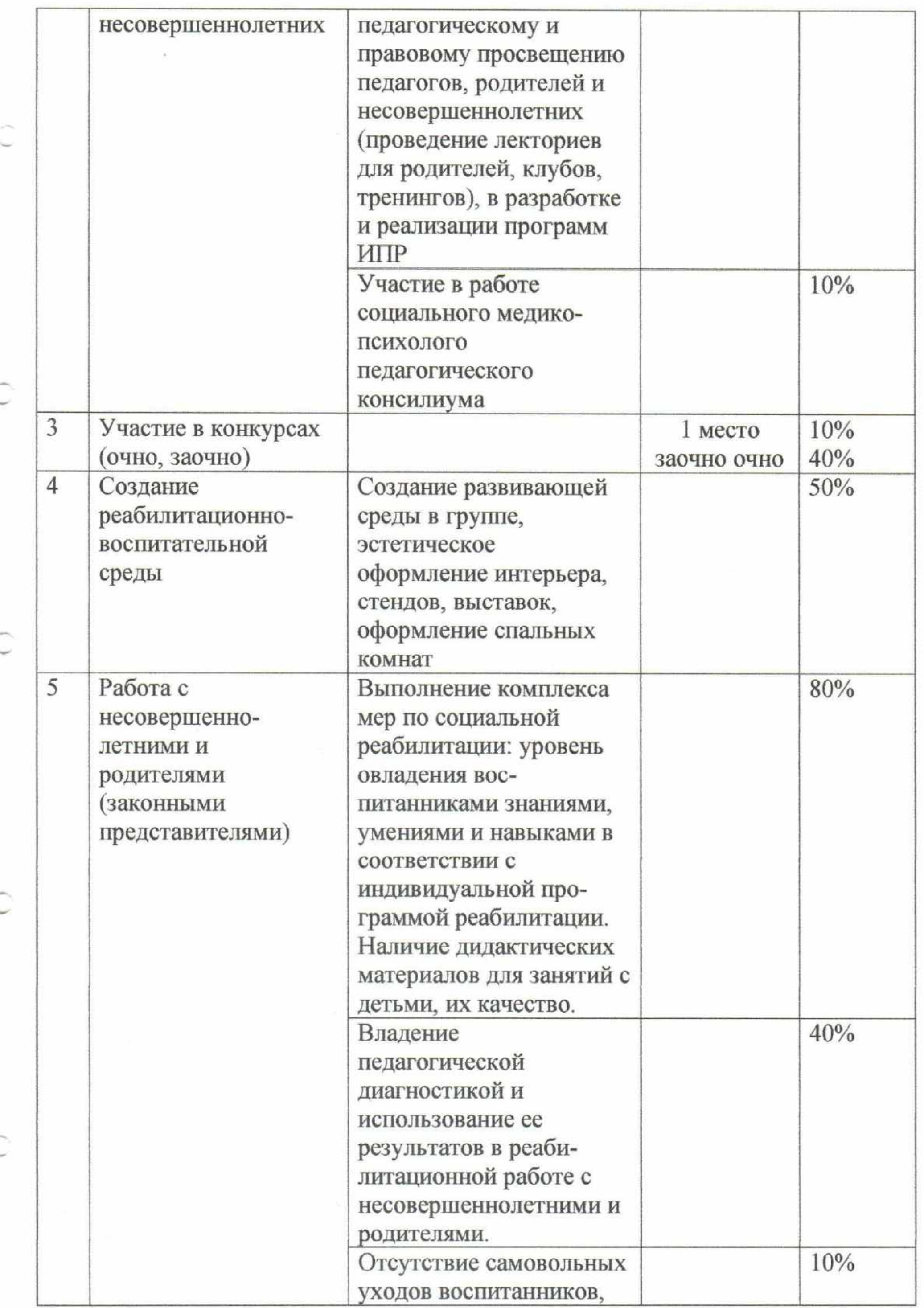

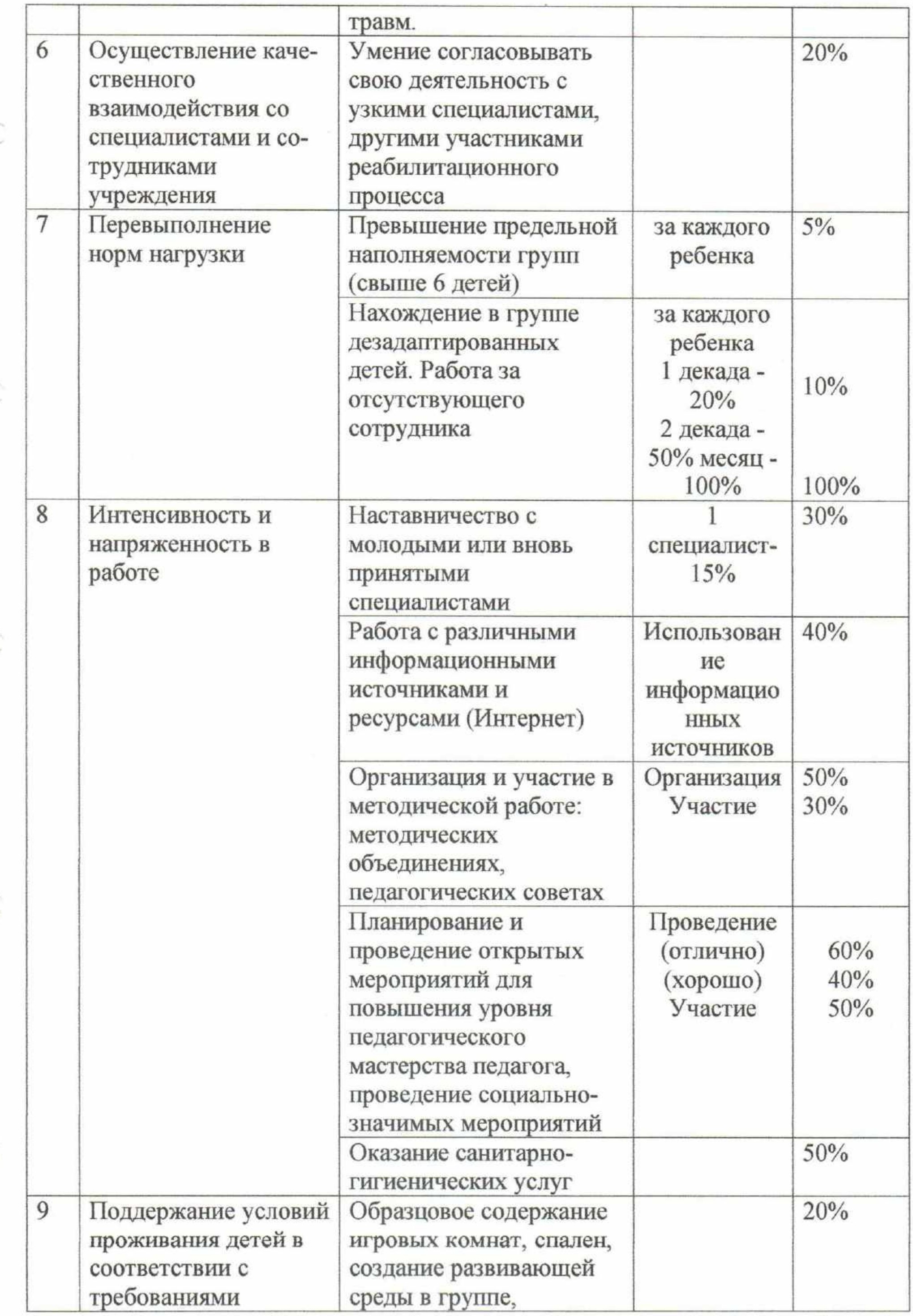

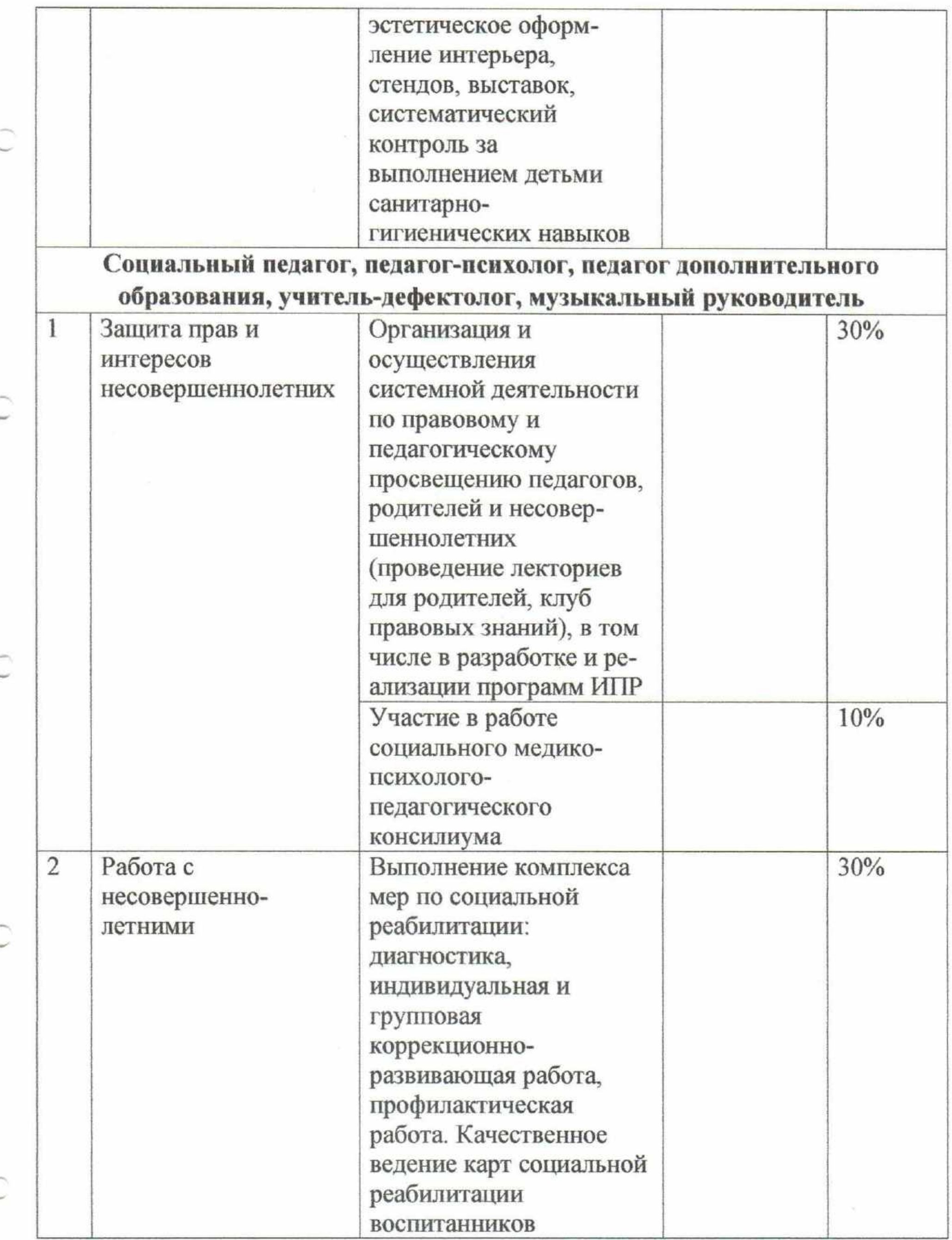

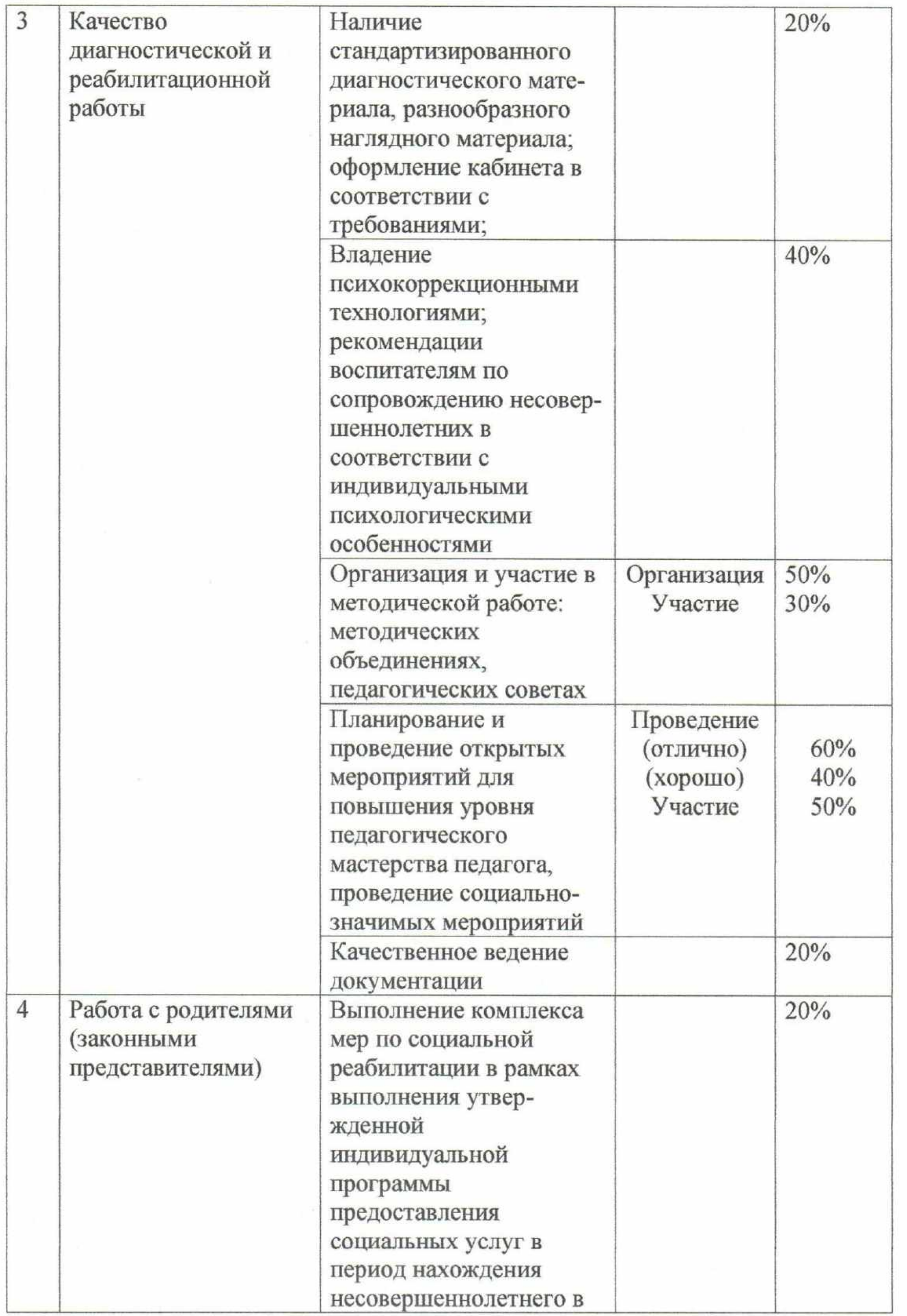

Û

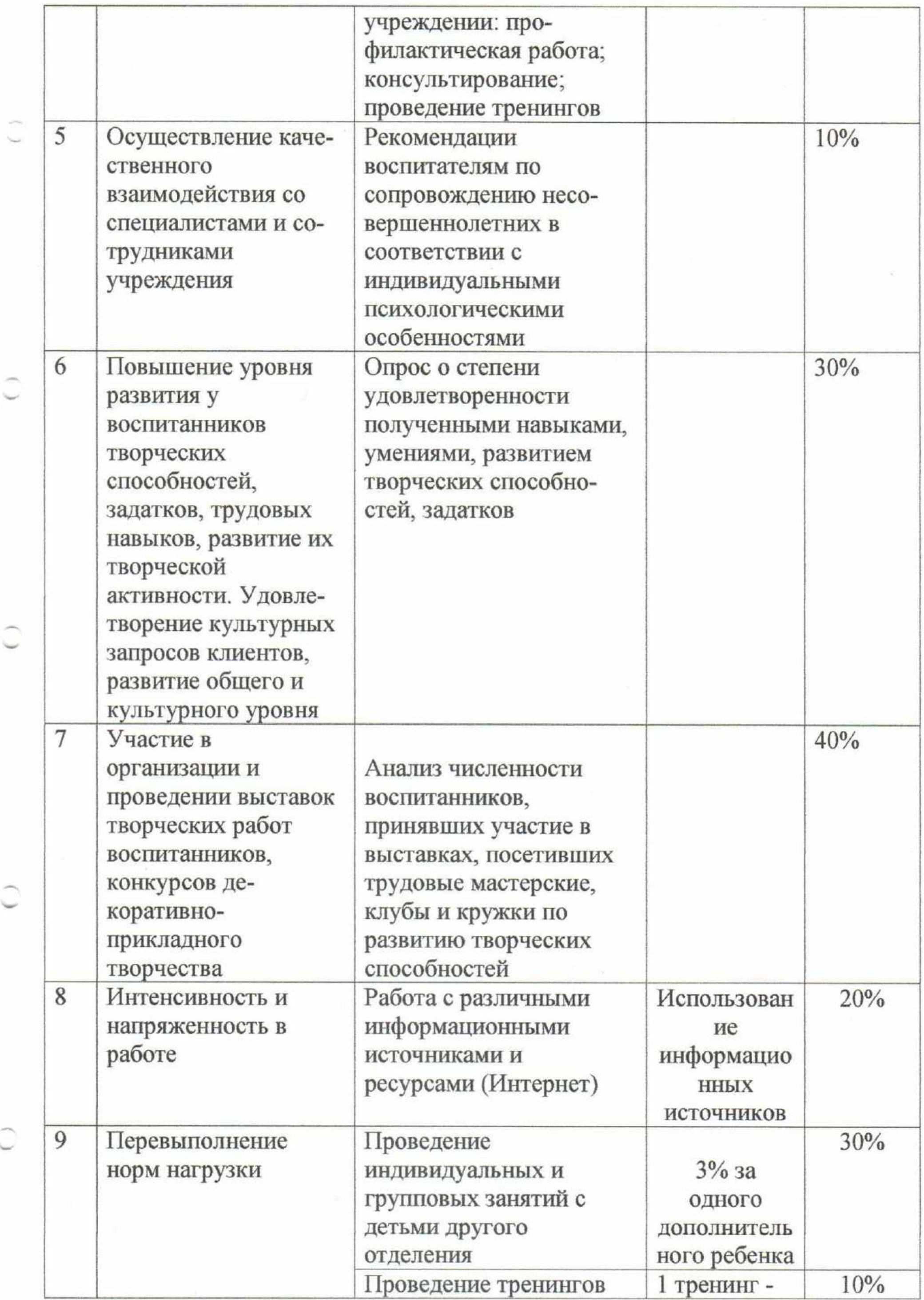

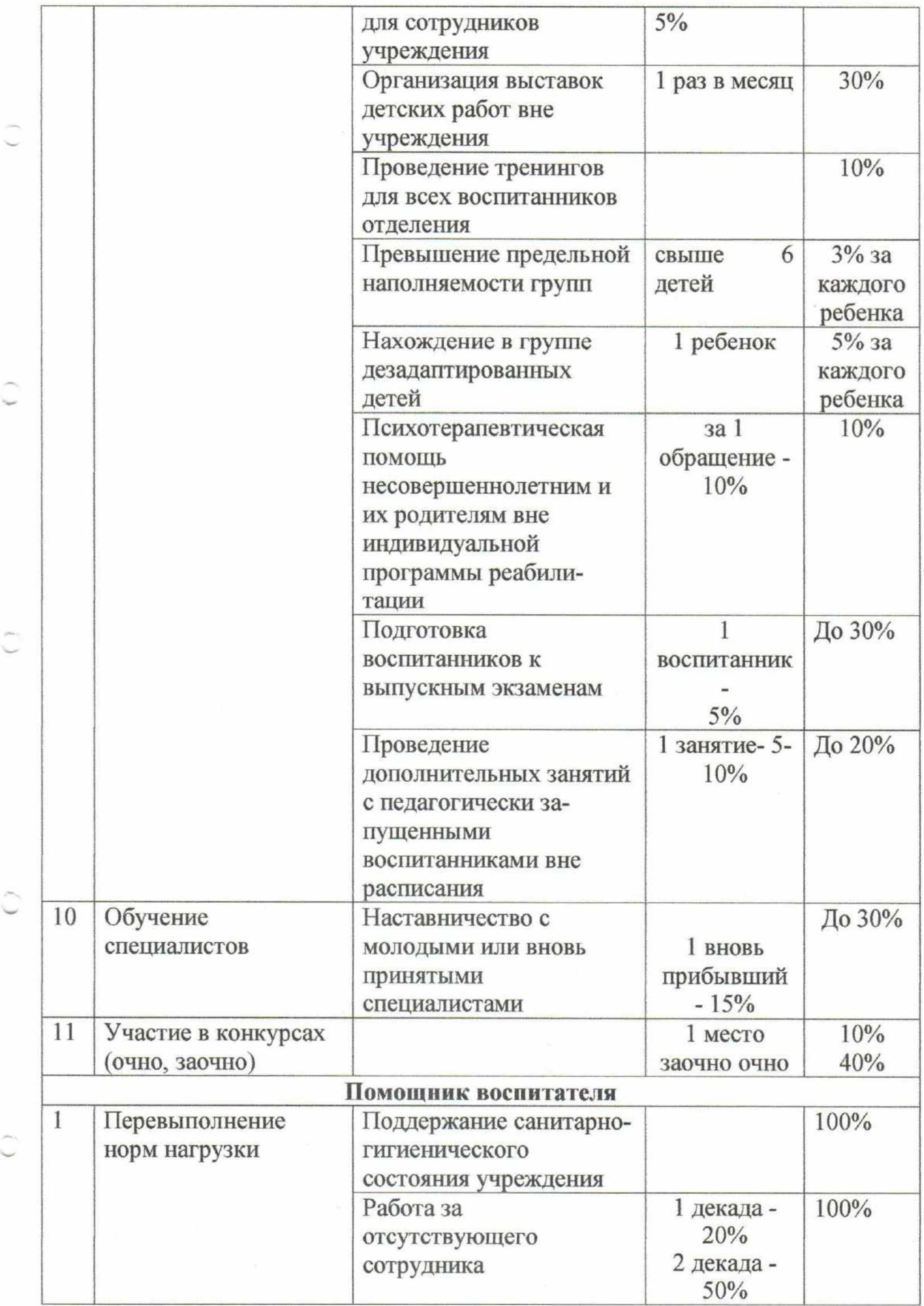

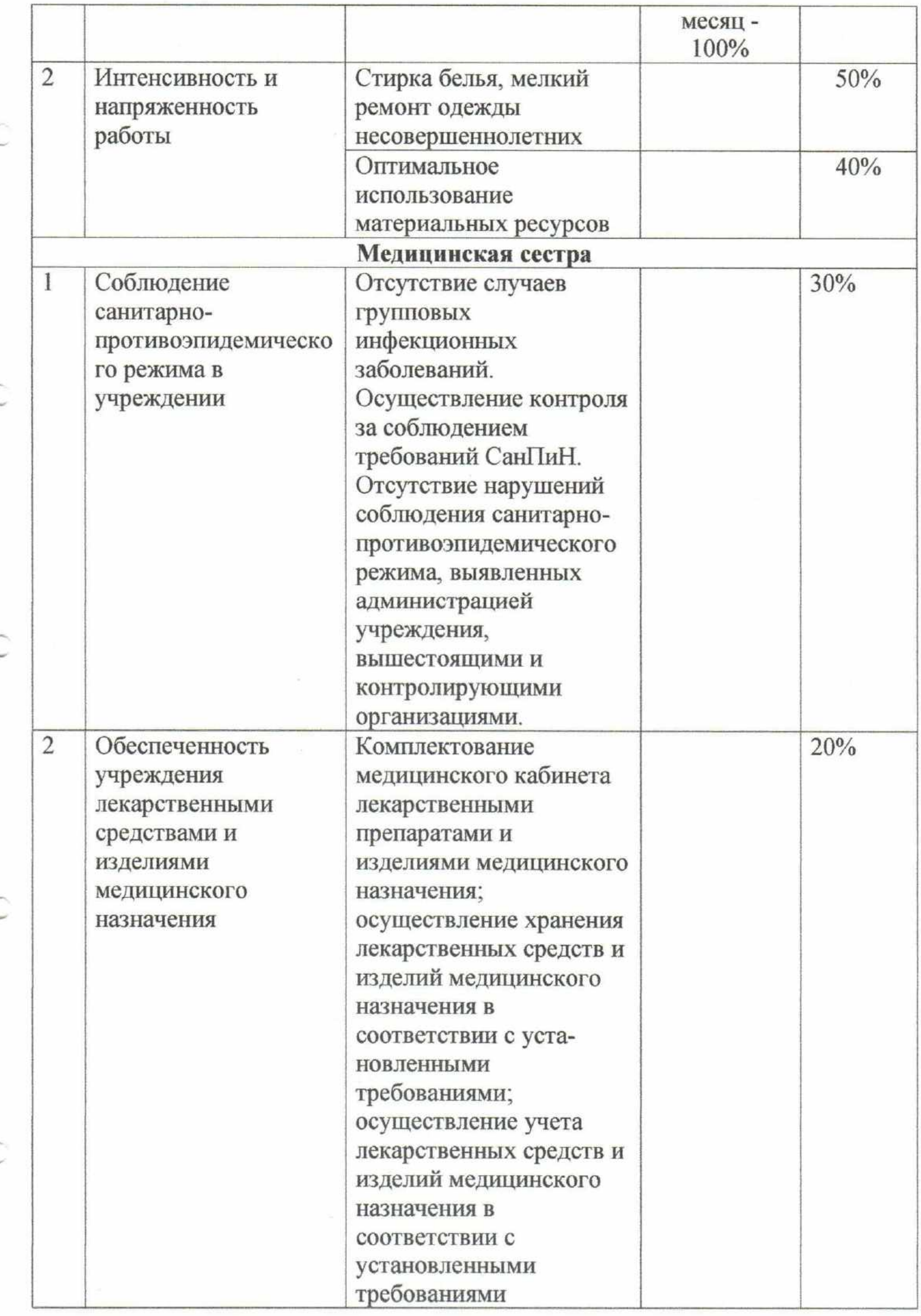

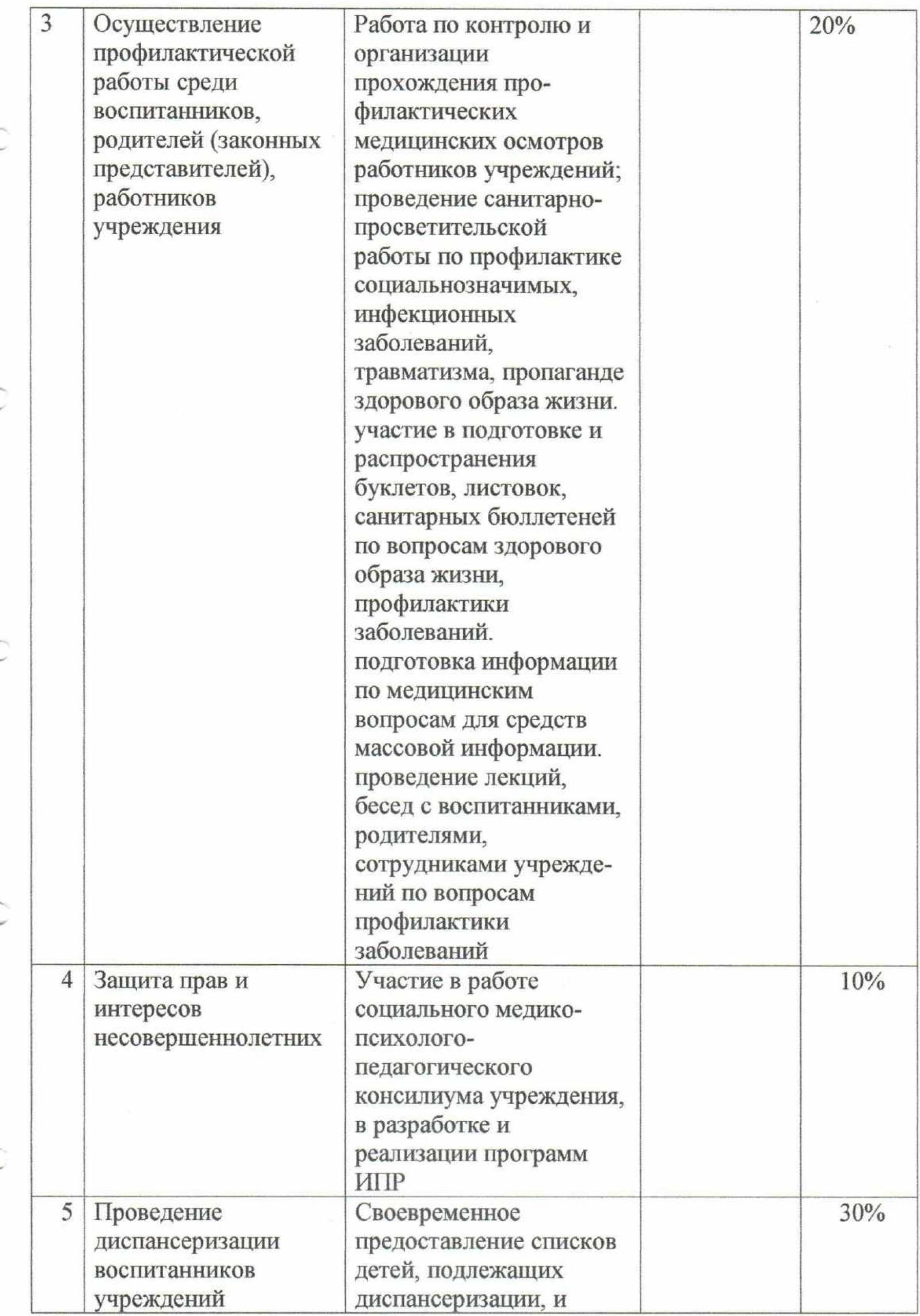

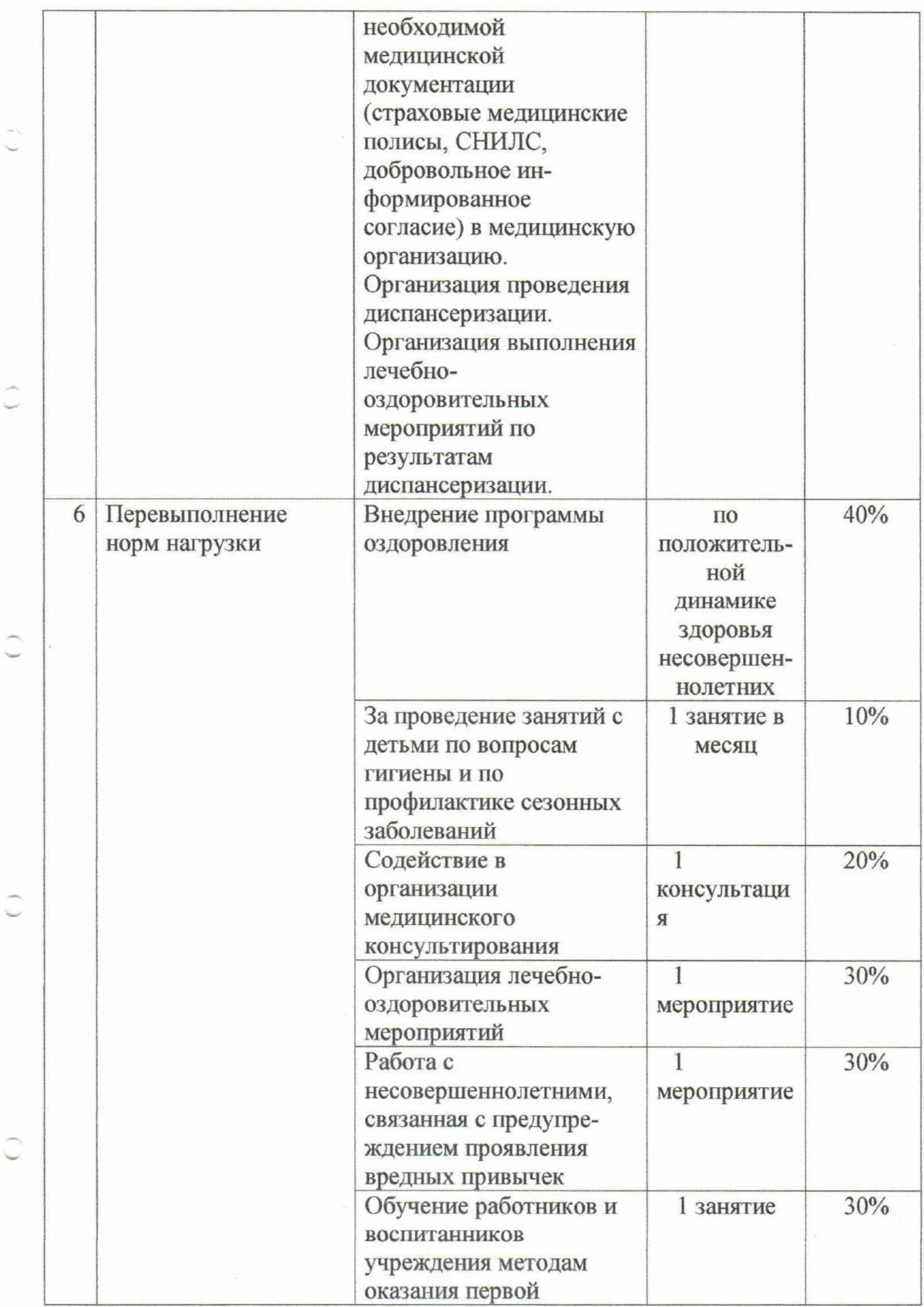

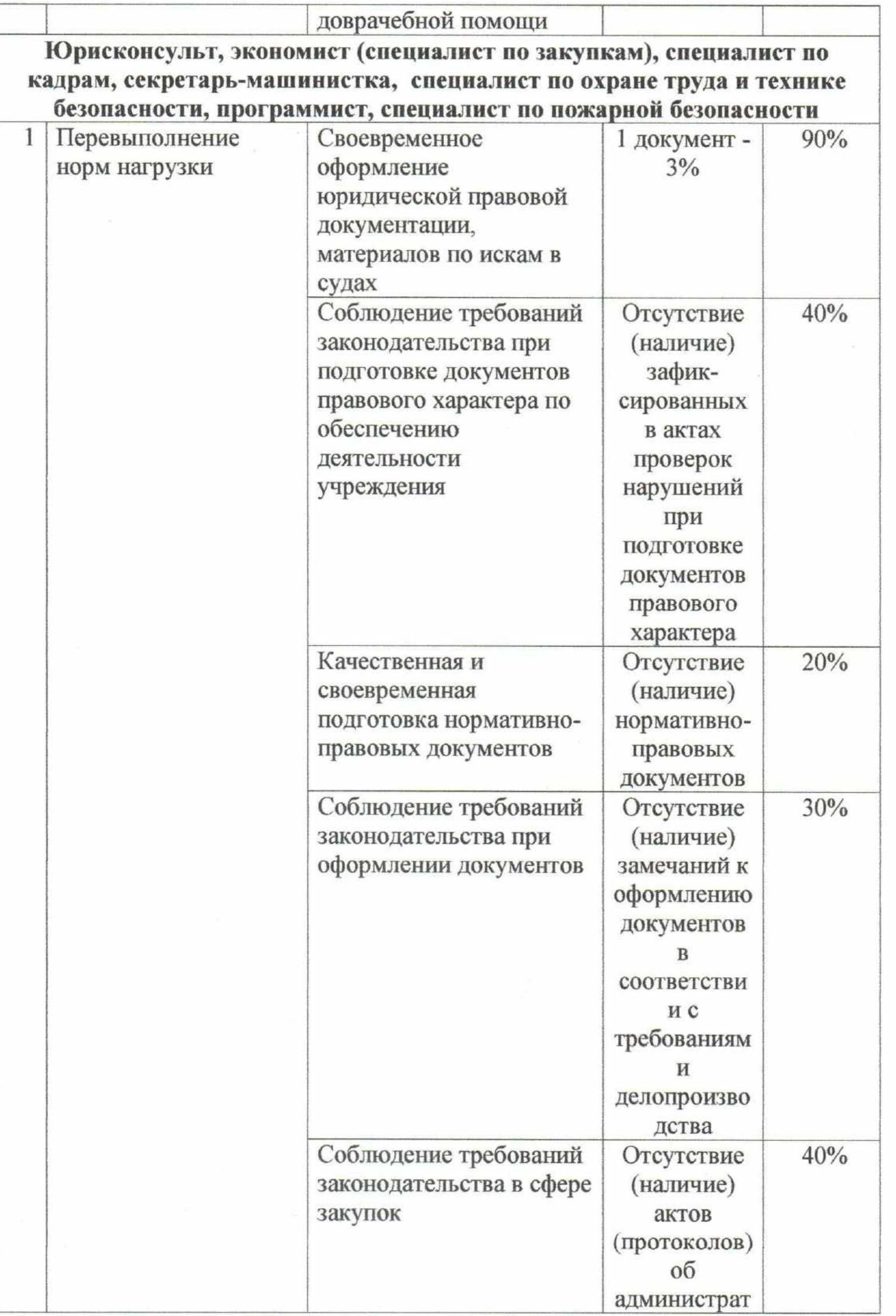

C

Ĉ

 $\overline{\phantom{0}}$ 

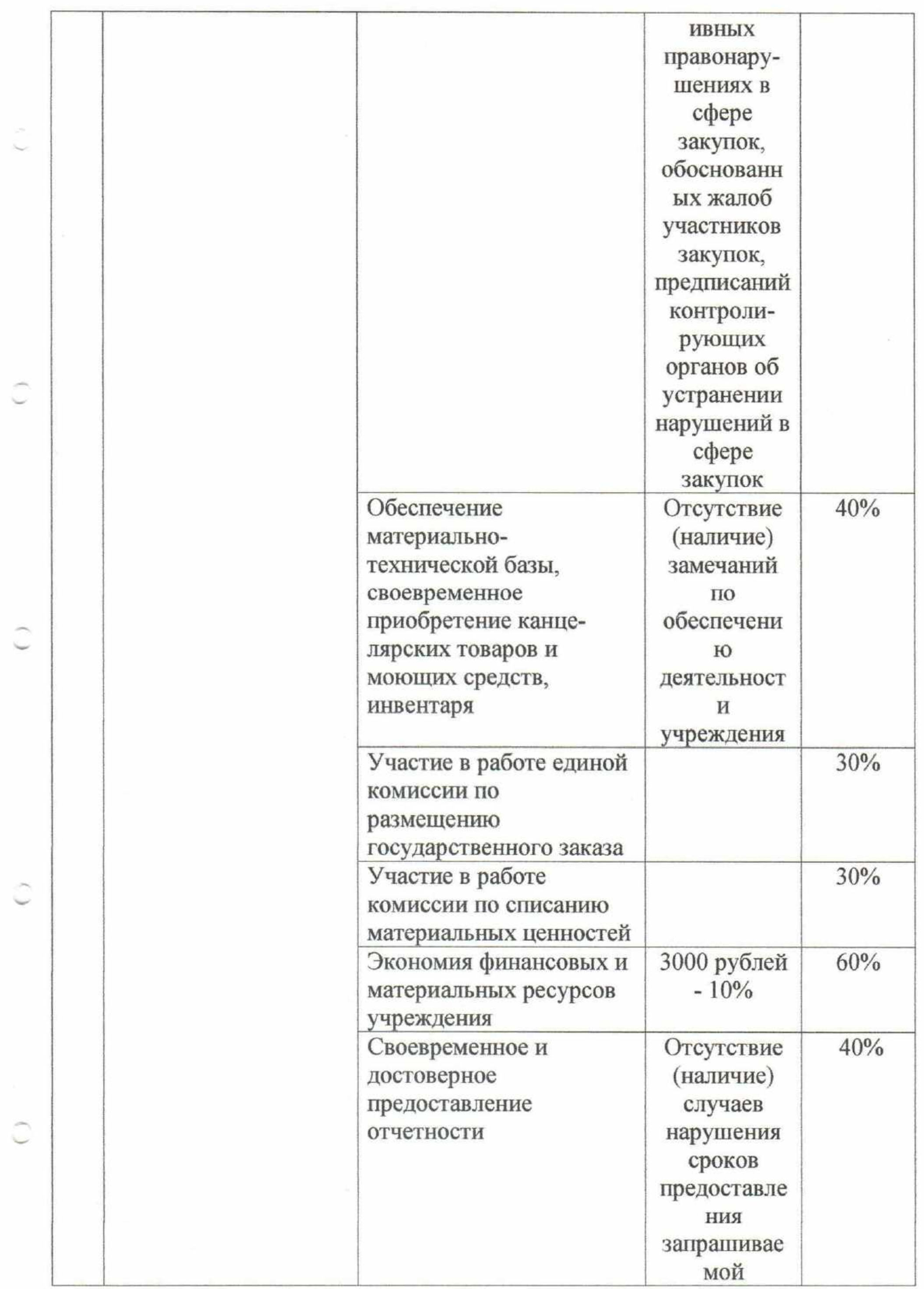

 $\overline{\mathcal{X}}$ 

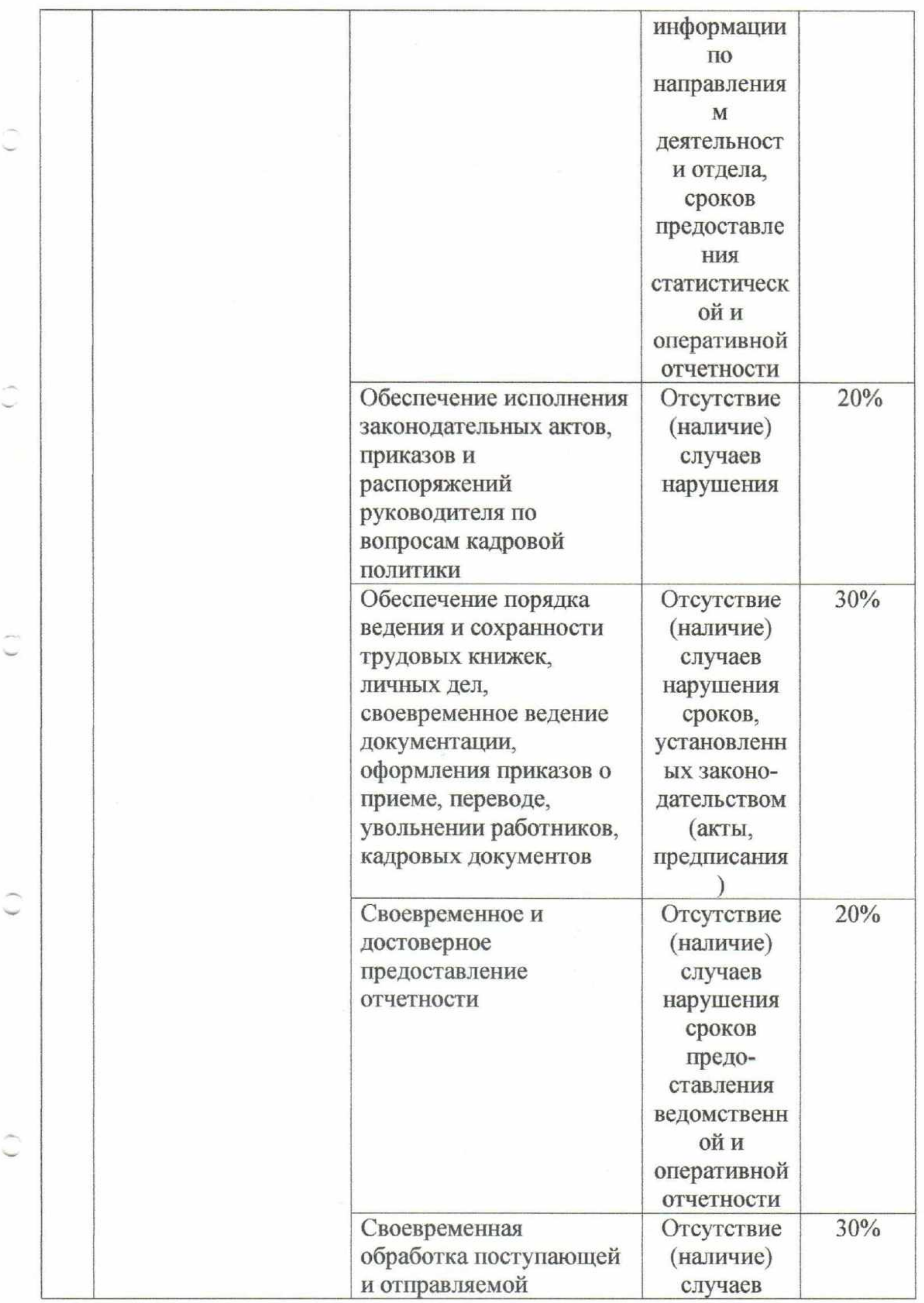

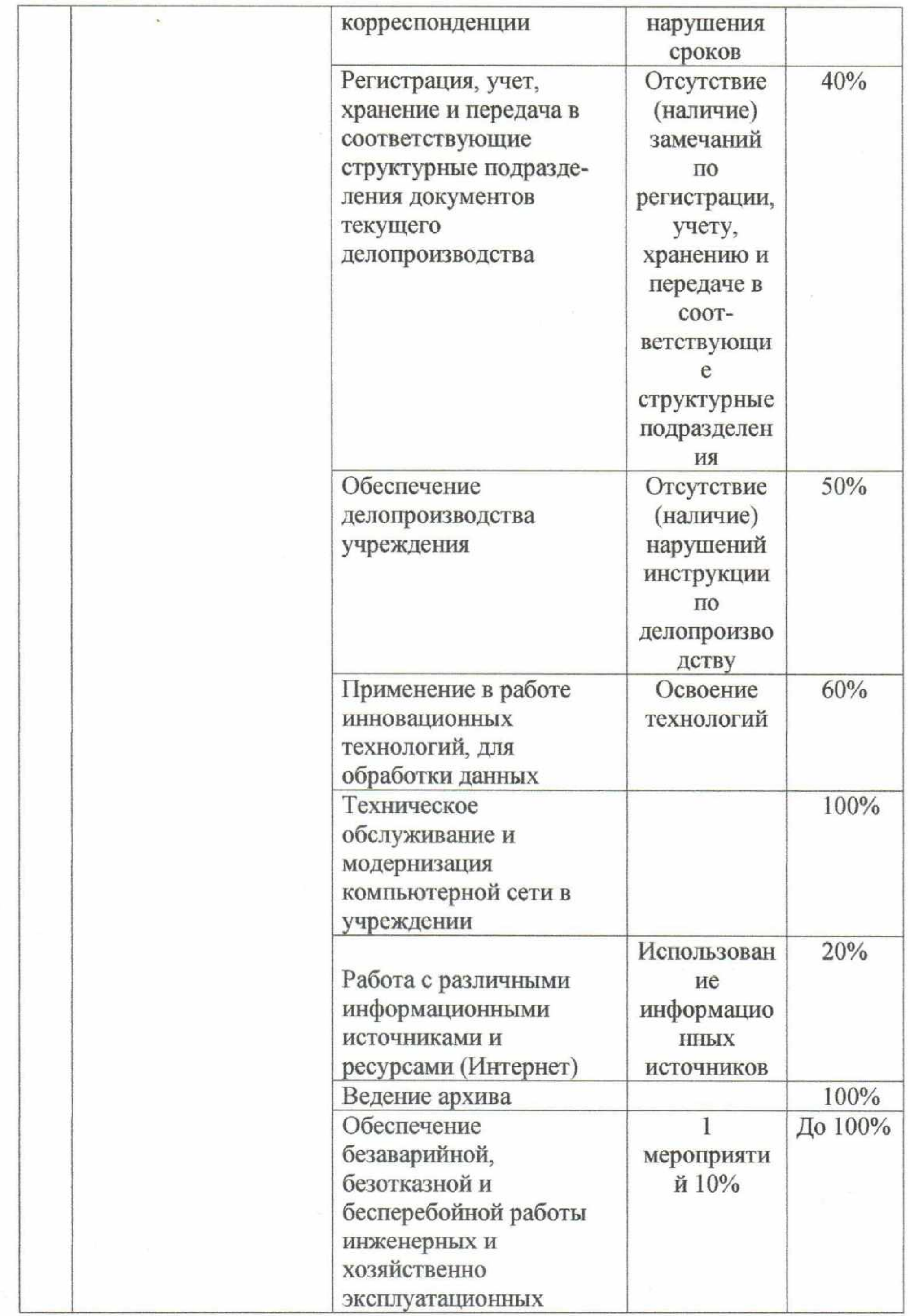

 $\sim$   $\mu$ 

 $\sim$ 

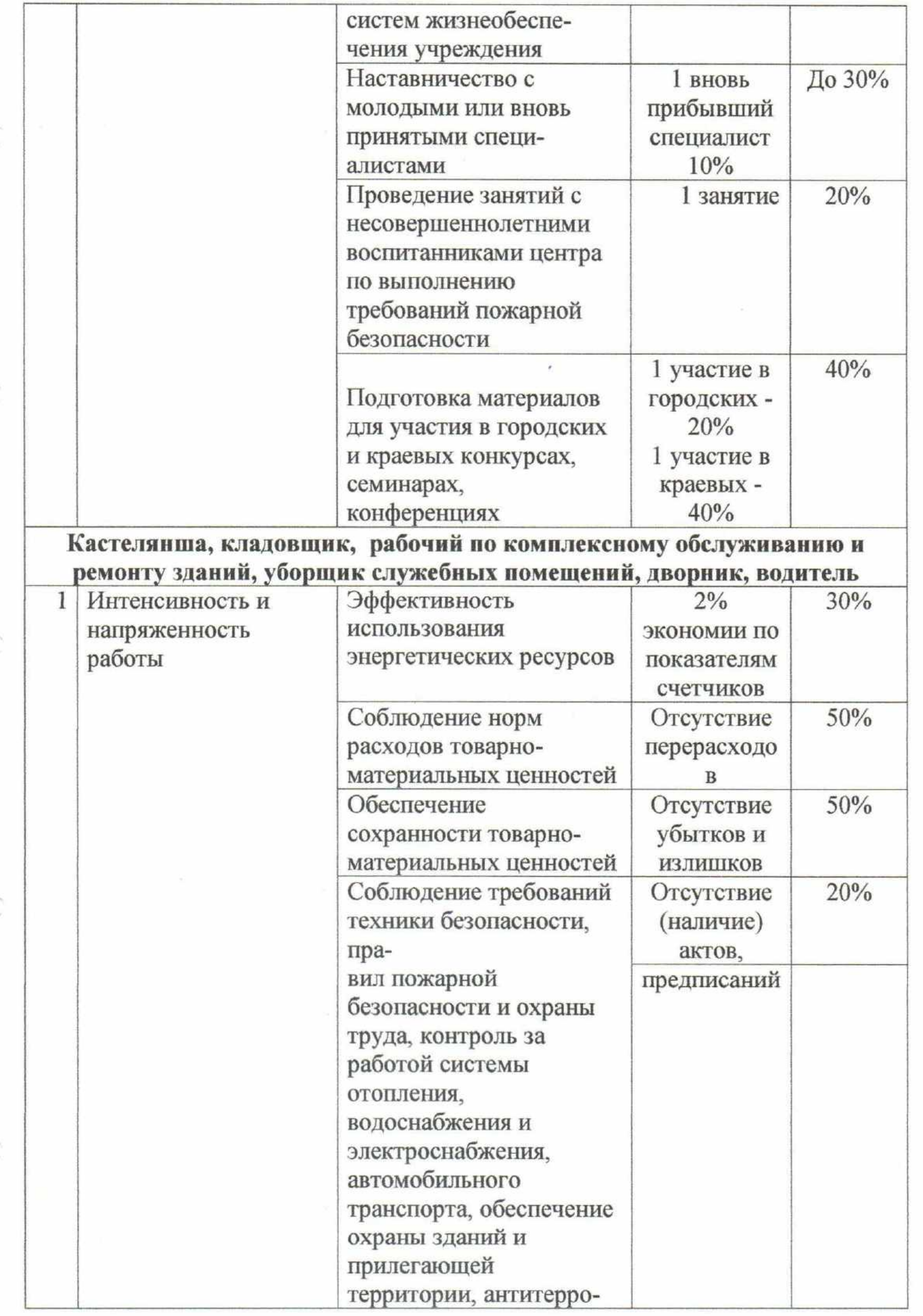

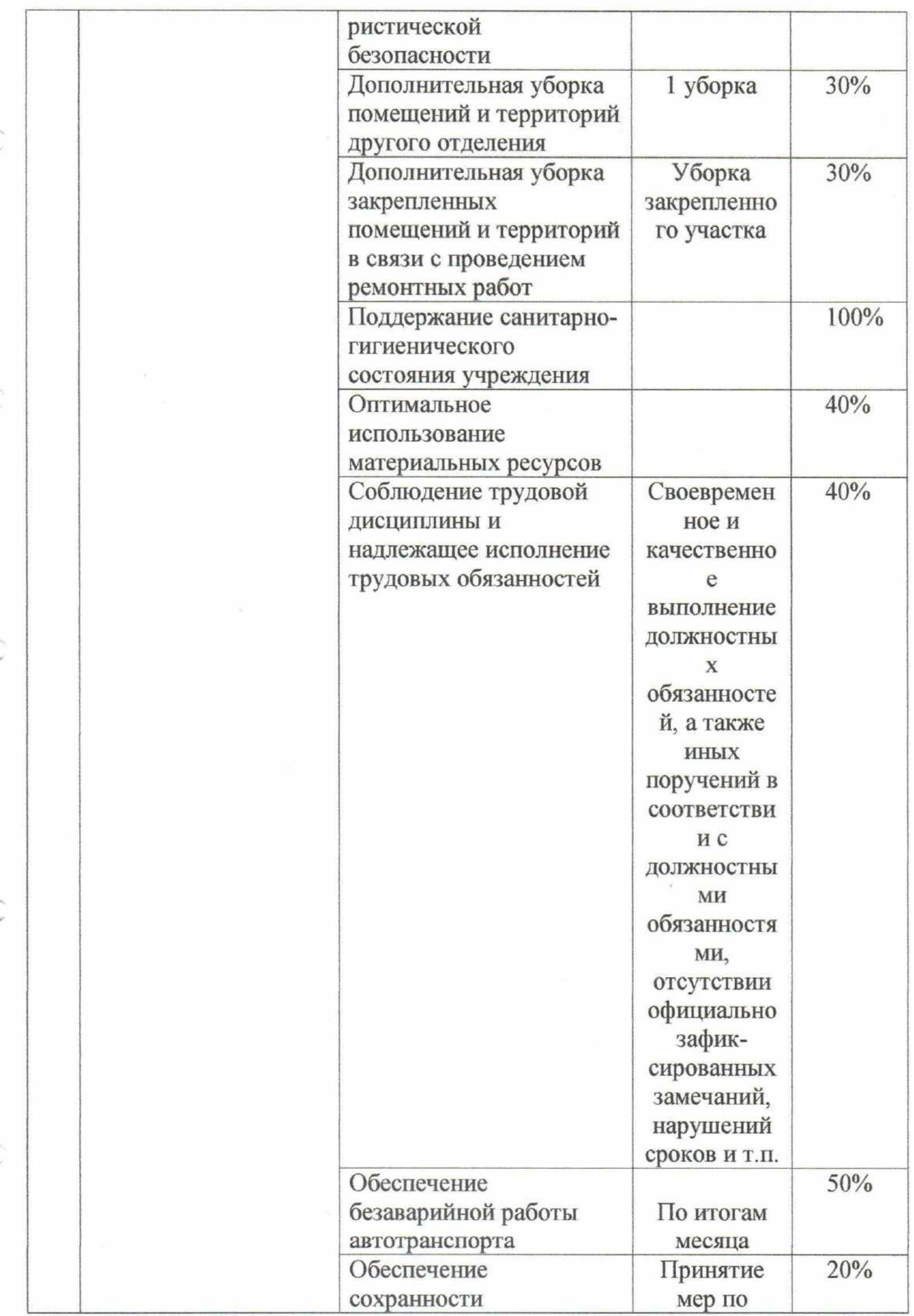

Ĉ

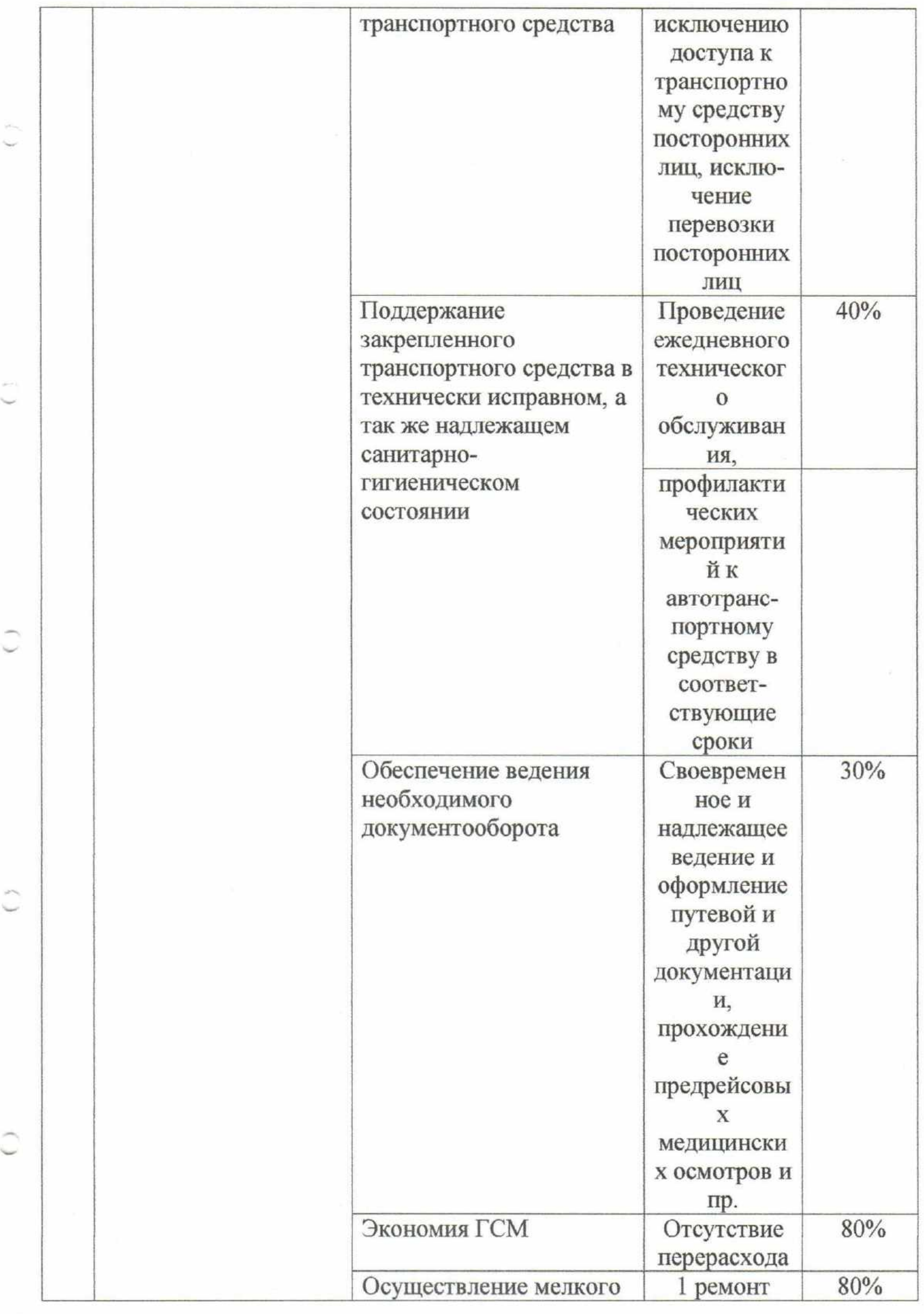
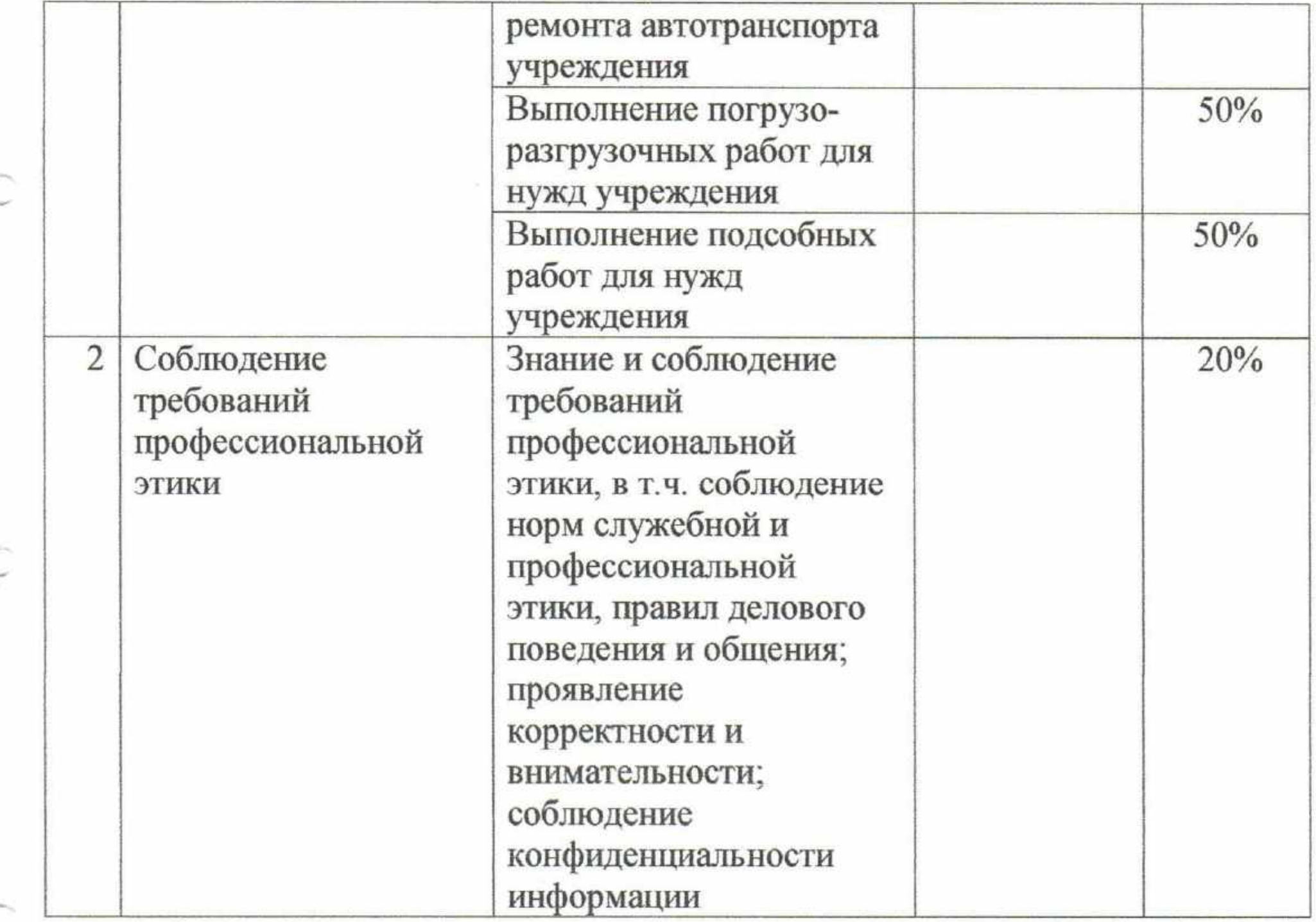

3.2.2. Стимулирующие надбавки  $3a$ интенсивность И высокие результаты работы устанавливаются на определенный срок, но не более календарного года, приказом по организации по согласованию с выборным профсоюзным органом на основании представления руководителя структурного подразделения.

Надбавки отменяются или уменьшаются при ухудшении показателей в работе, при наличии дисциплинарного взыскания.

3.2.3. Размер стимулирующей надбавки за интенсивность и высокие результаты работы может складываться из нескольких критериев, но не более 300%.

#### 3.3. Надбавка за качество выполняемых работ

 $3.3.1.$ Стимулирующая надбавка за качество выполняемых работ может производится ежемесячно на основании Критерий оценки эффективности деятельности работников учреждения в процентном соотношении к окладу.

При распределении стимулирующих выплат учитываются все  $3.3.2.$ эффективности, позволяющие критерии оценки оценить качество, результативность и эффективность работы.

 $3.3.3.$ Установление стимулирующих выплат качество за работ производится выполняемых  $\, {\bf B}$ соответствии применением  $\mathbf{c}$ нижеперечисленных критериев и показателей оценки деятельности каждого конкретного работника и не может превышать 50%.

Надбавка за качество выполняемых работ устанавливается в  $3.3.4.$ диапазоне от 5% до 50% в зависимости от уровня исполнения показателя эффективности (где самый низкий уровень будет равен 5%, а самый высокий не будет превышать пределов надбавки для каждого отдельного показателя эффективности деятельности).

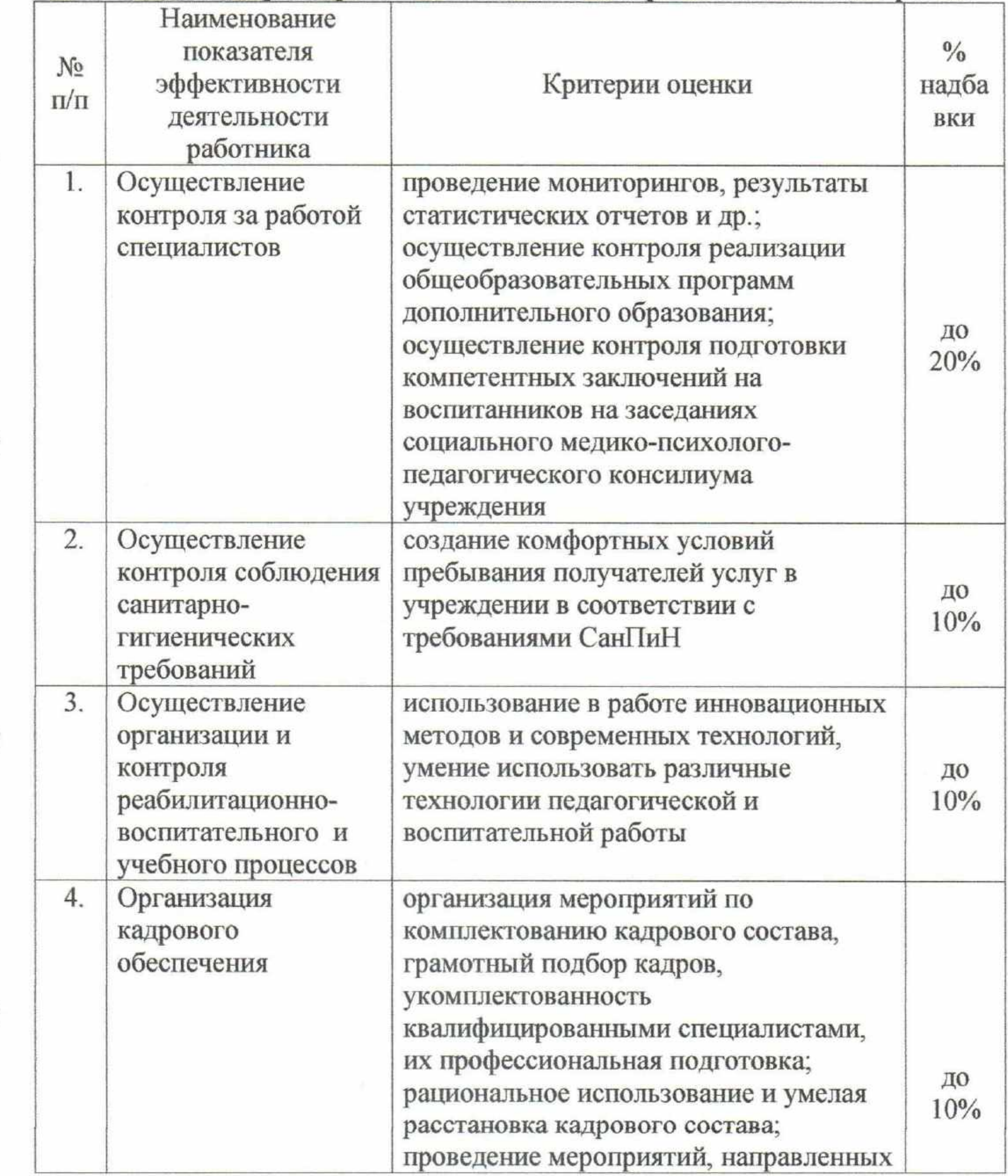

#### Заместитель директора по воспитательной и реабилитационной работе

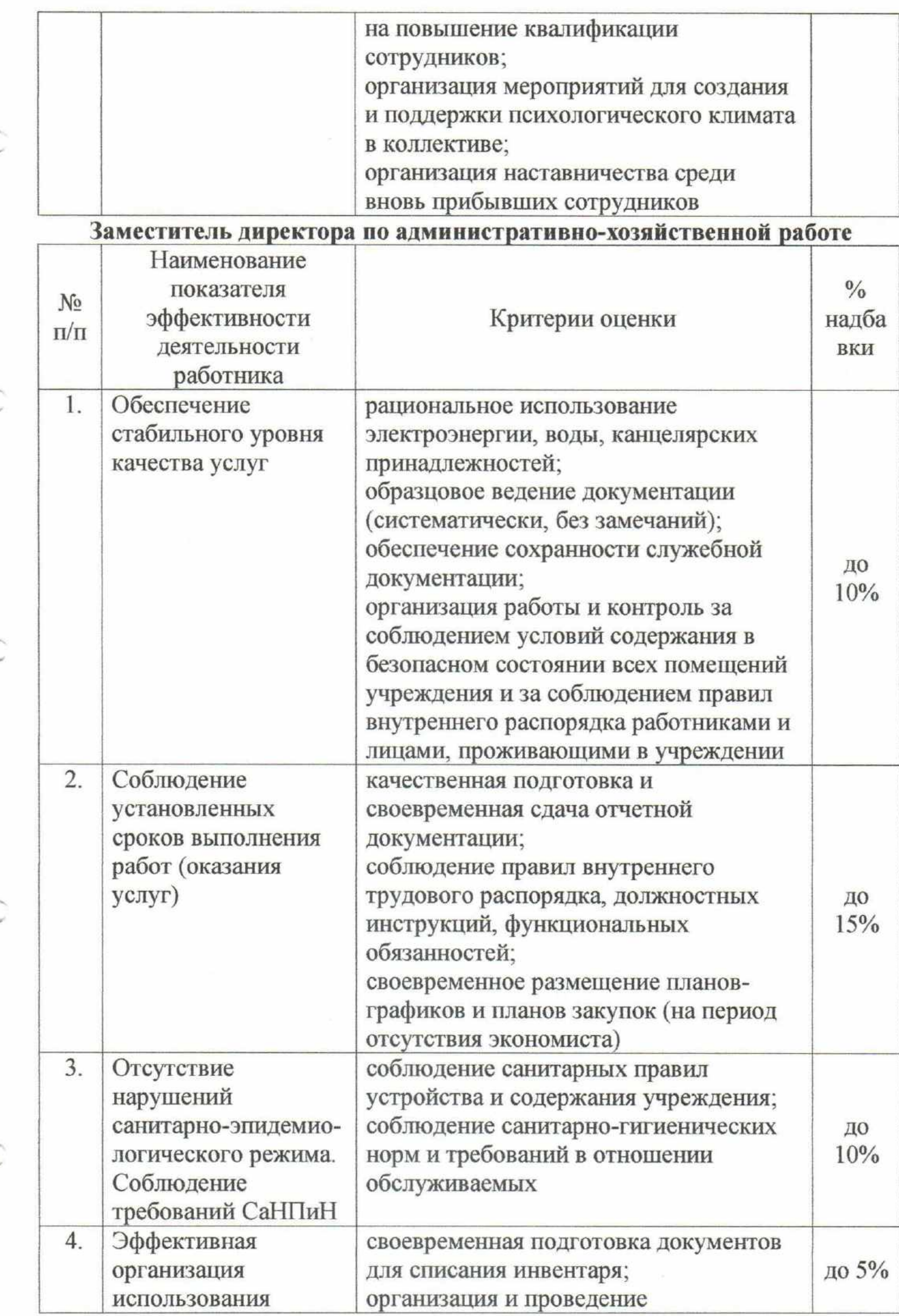

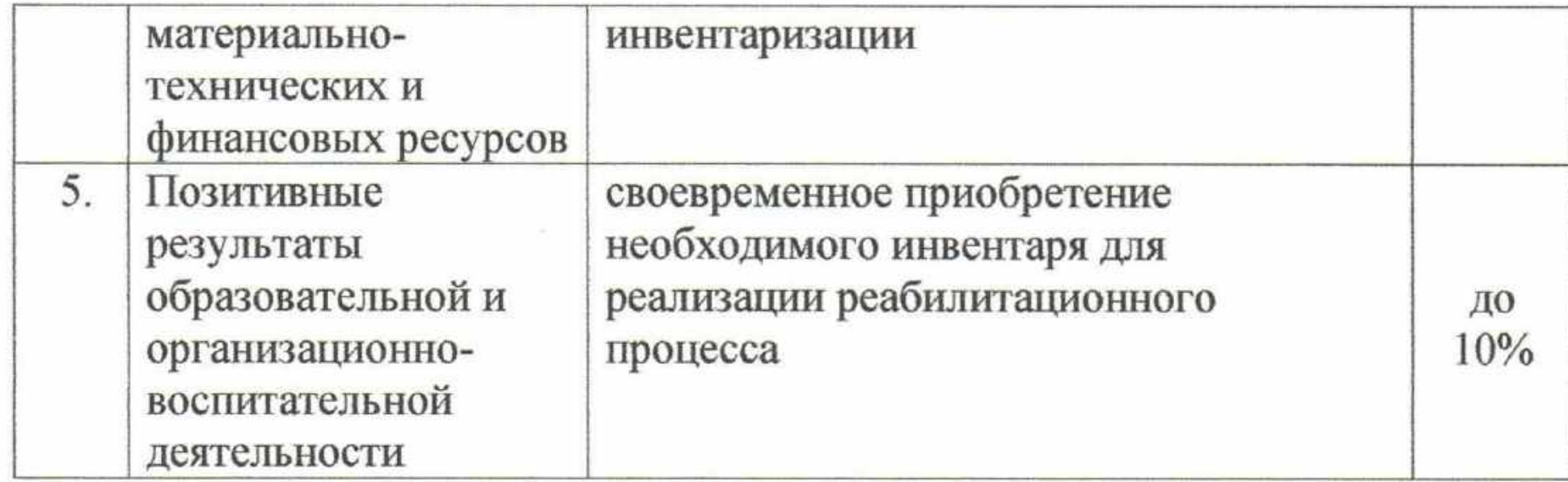

# Заместитель директора по пожарной безопасности

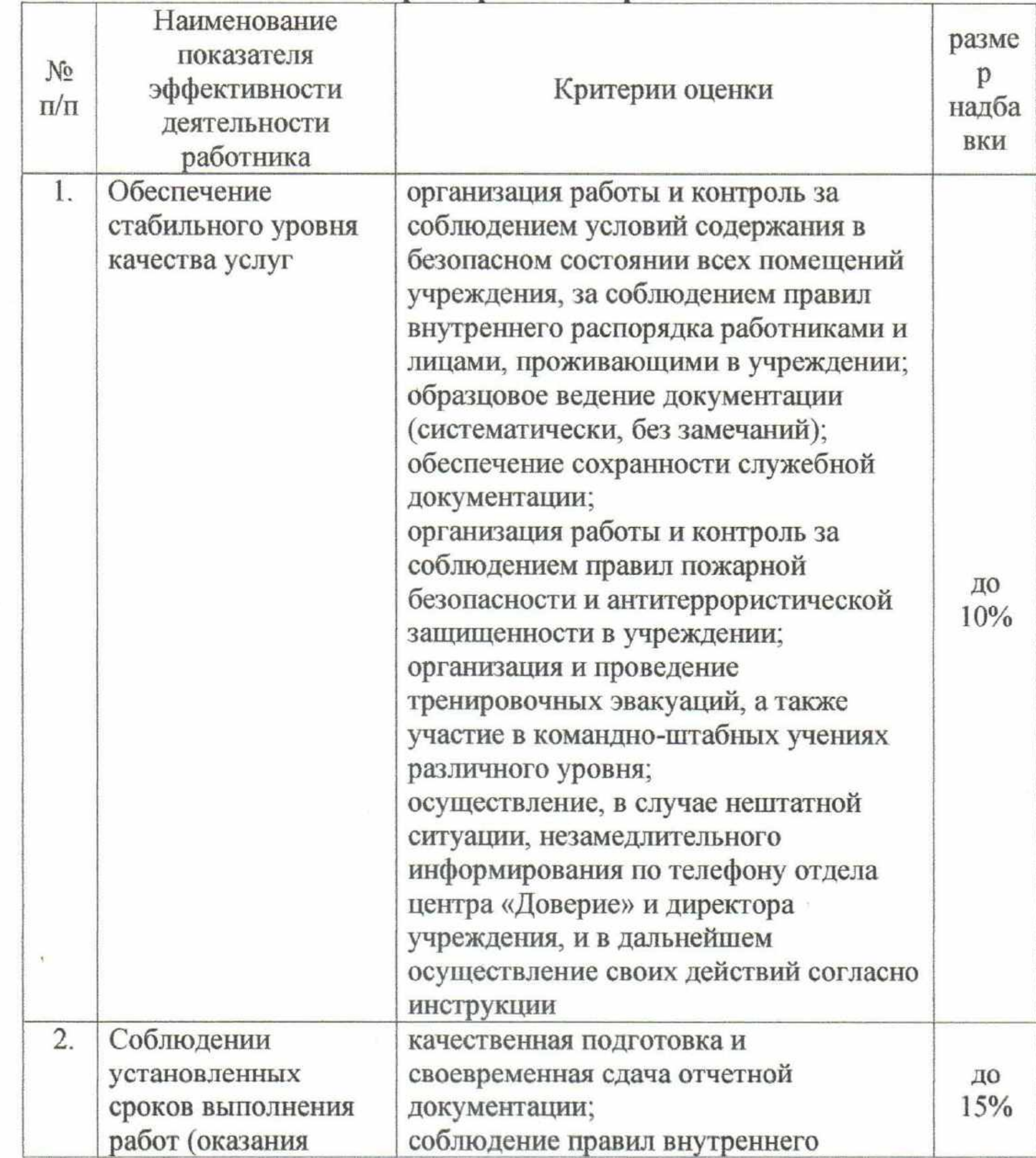

 $76\,$ 

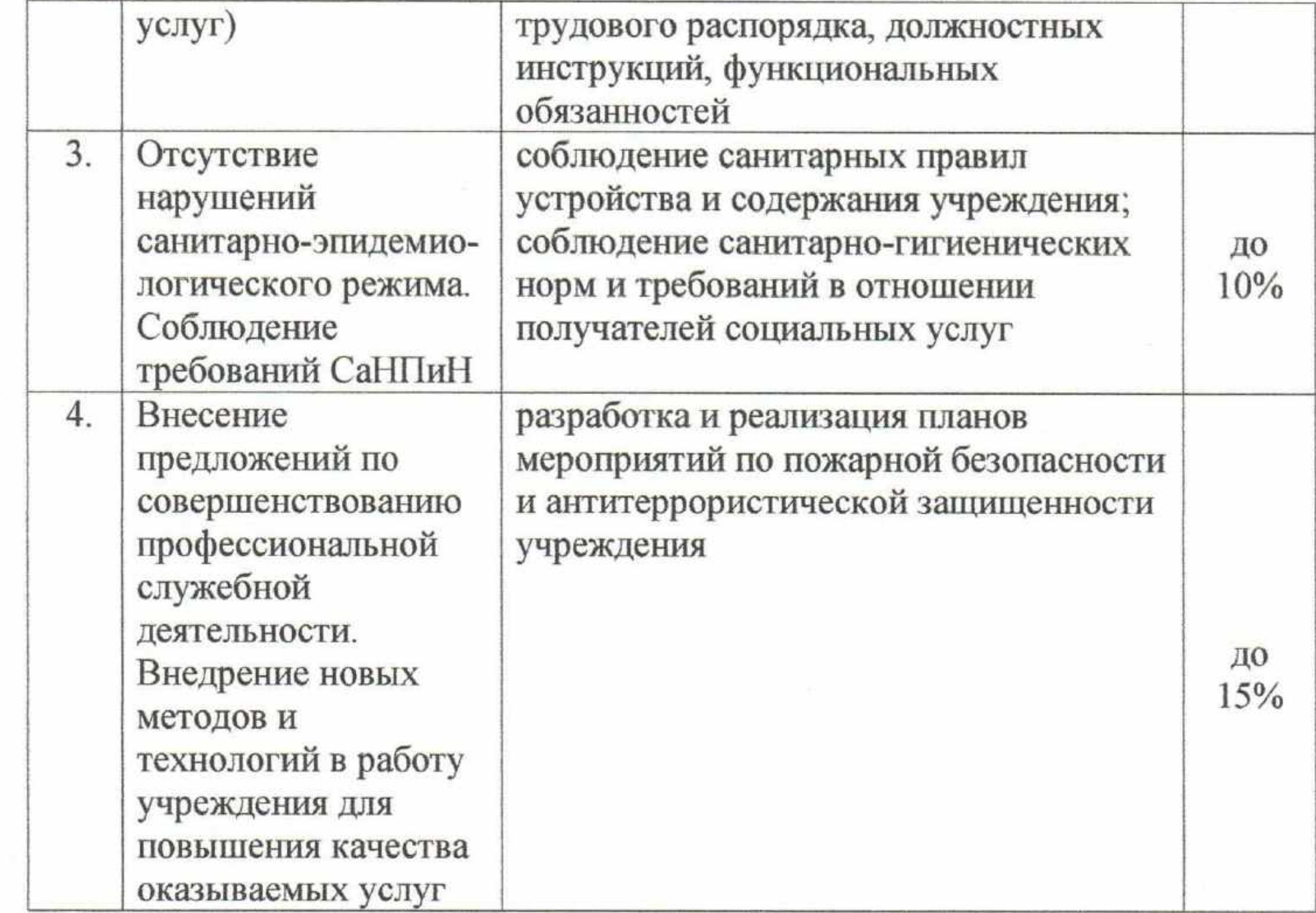

# Заведующий отделением

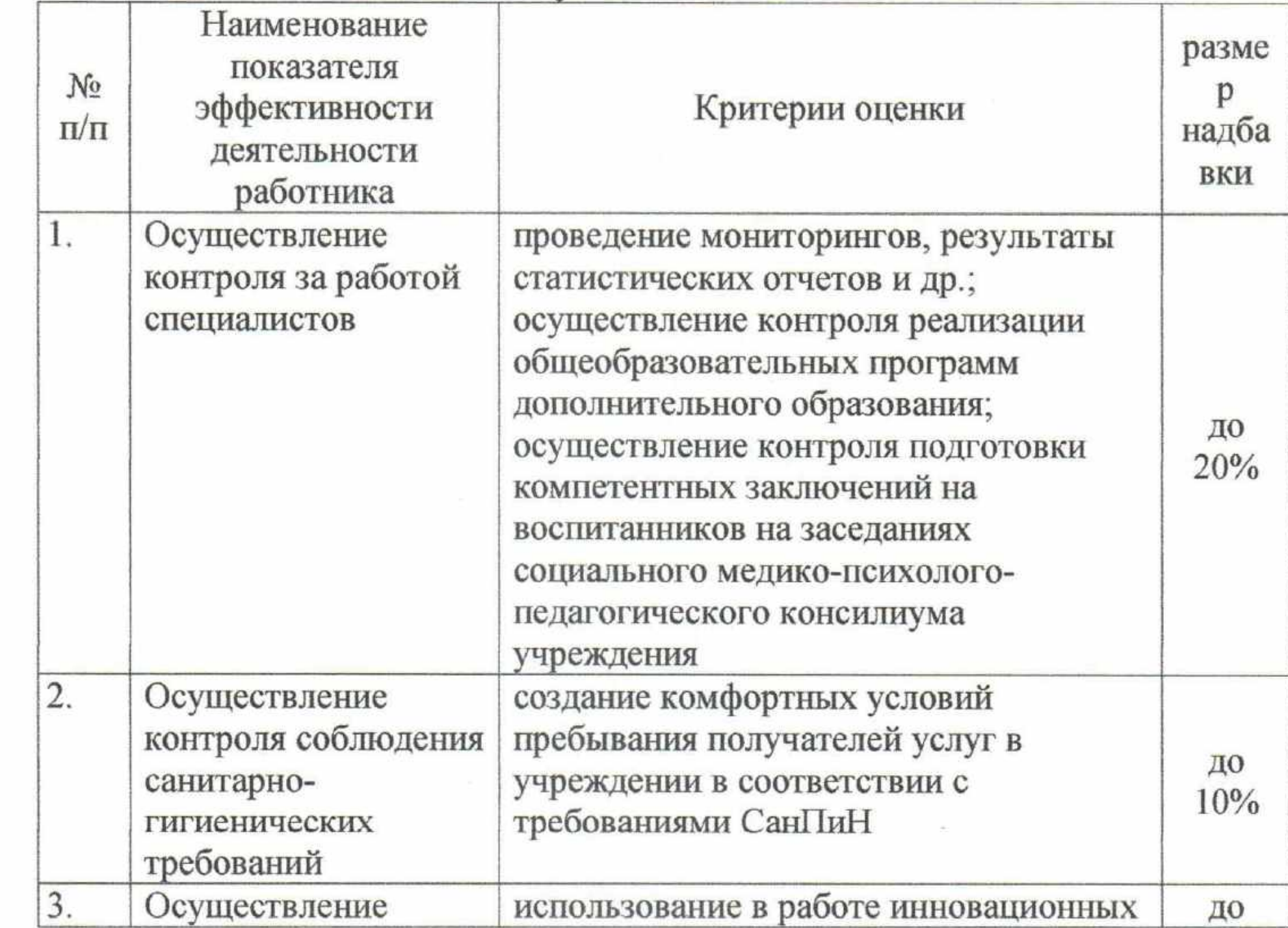

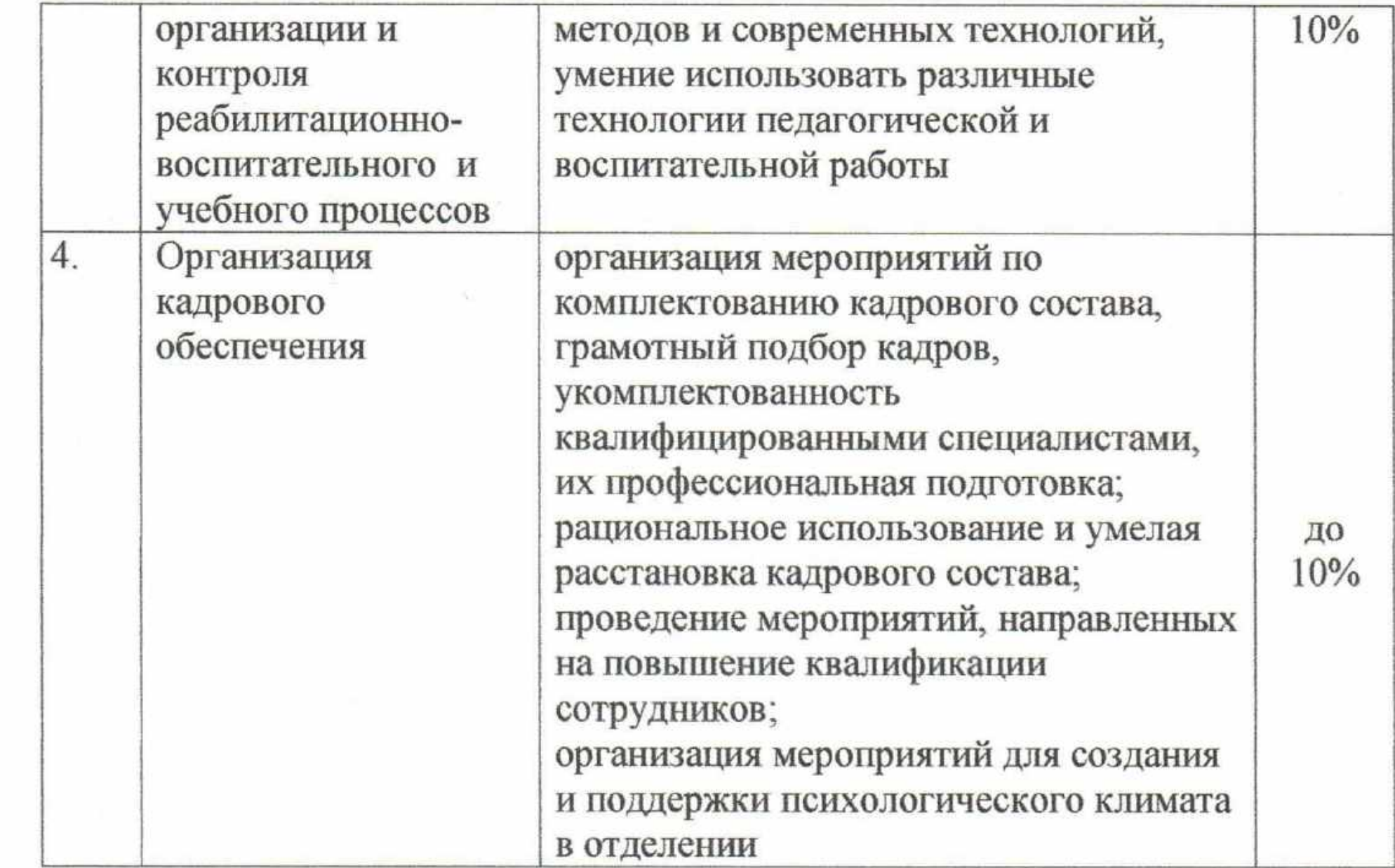

## Специалист по социальной работе

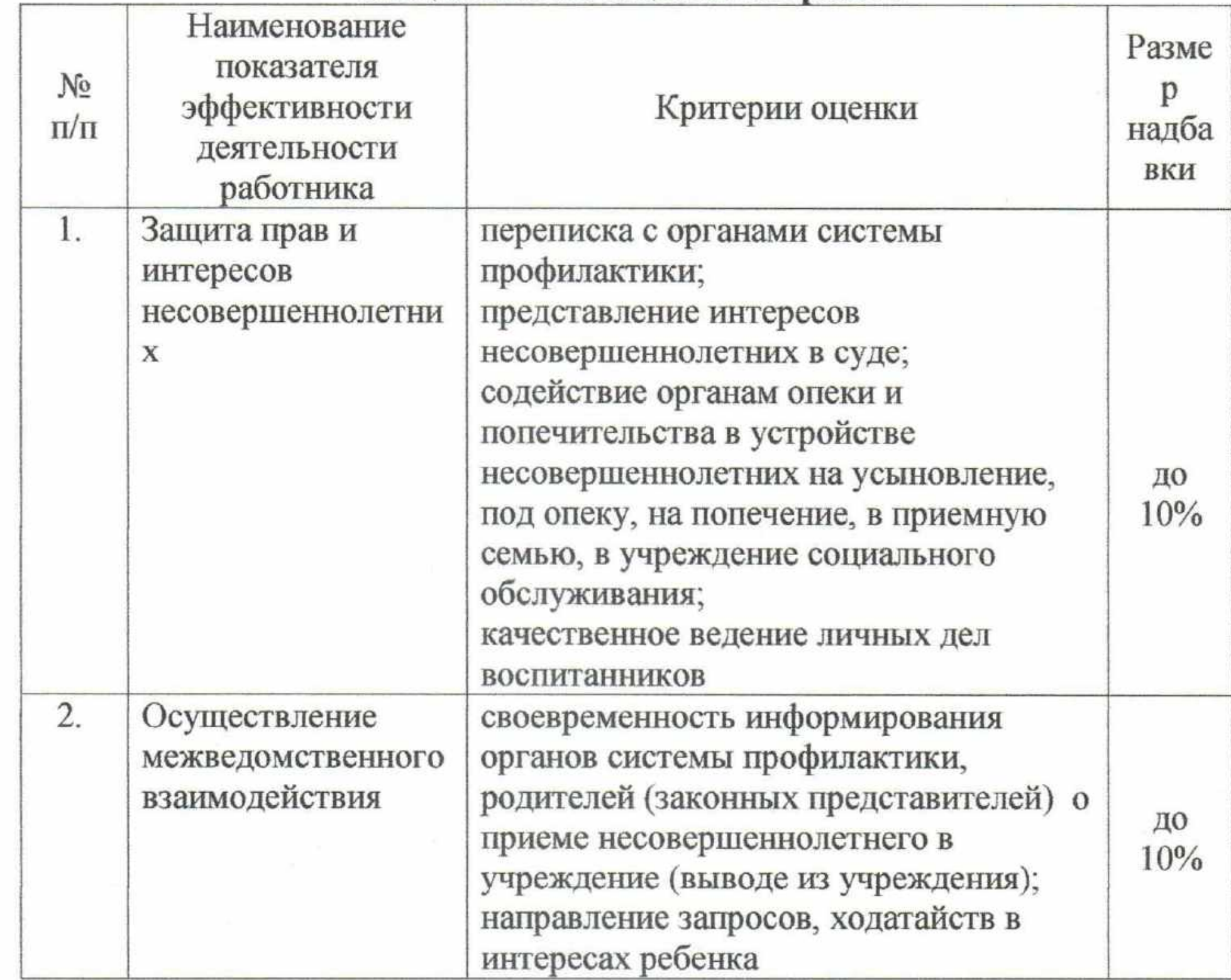

 $\mathcal{O}(\mathcal{O}_\mathcal{O})$  . We have  $\mathcal{O}(\mathcal{O}_\mathcal{O})$ 

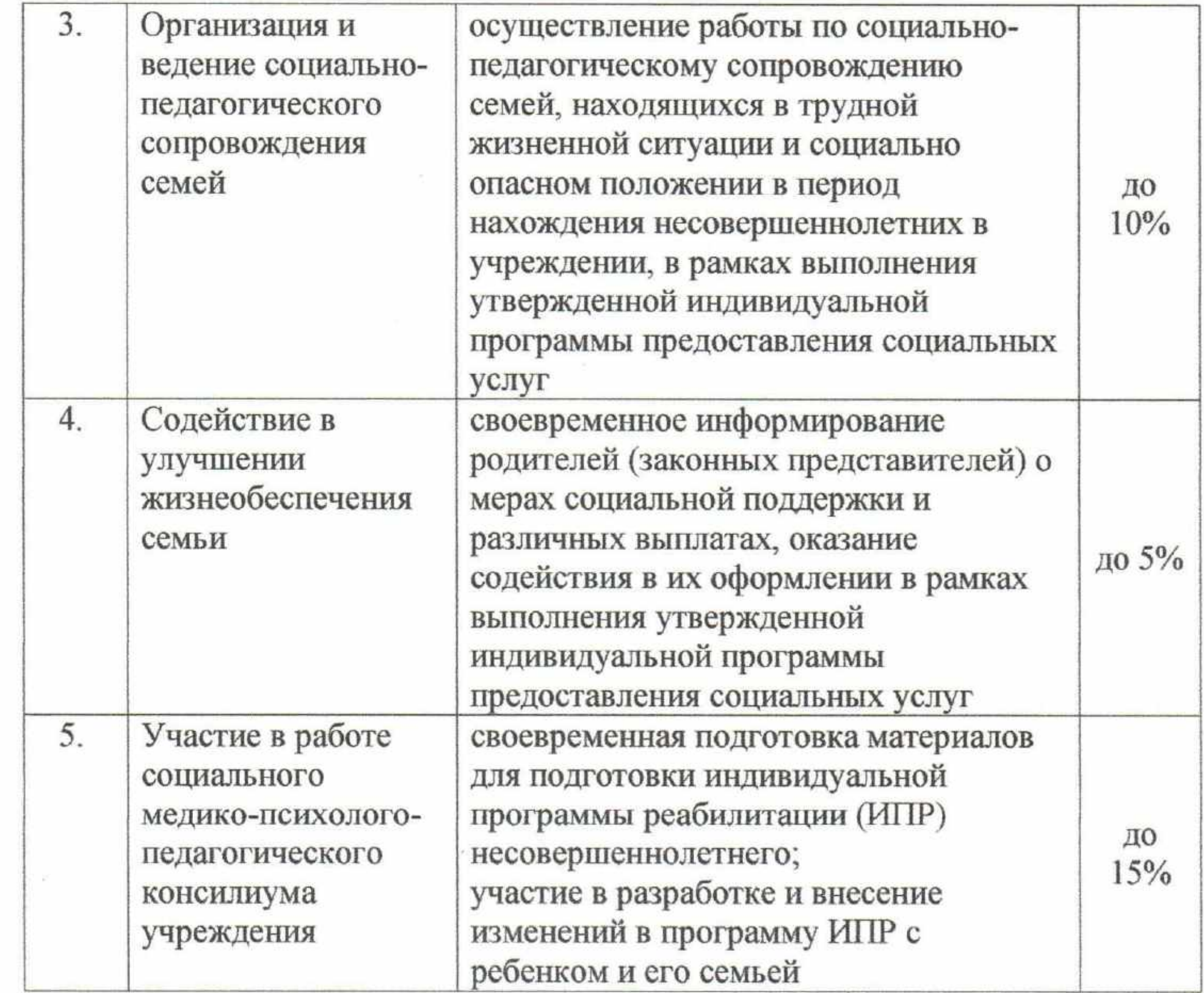

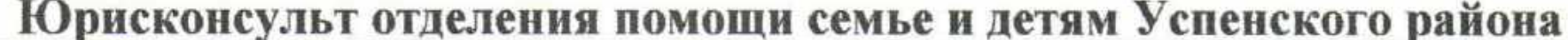

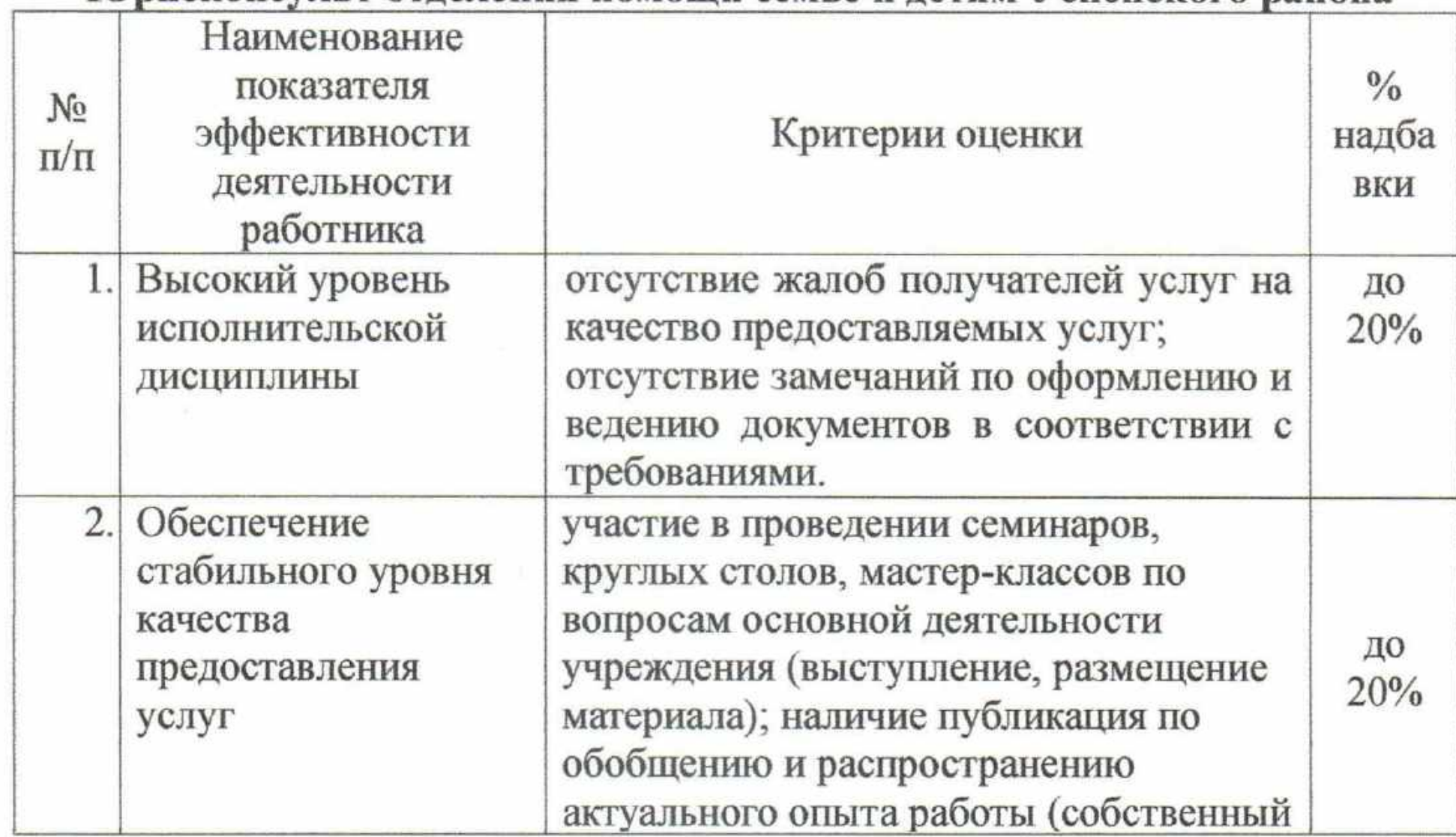

 $\alpha$ 

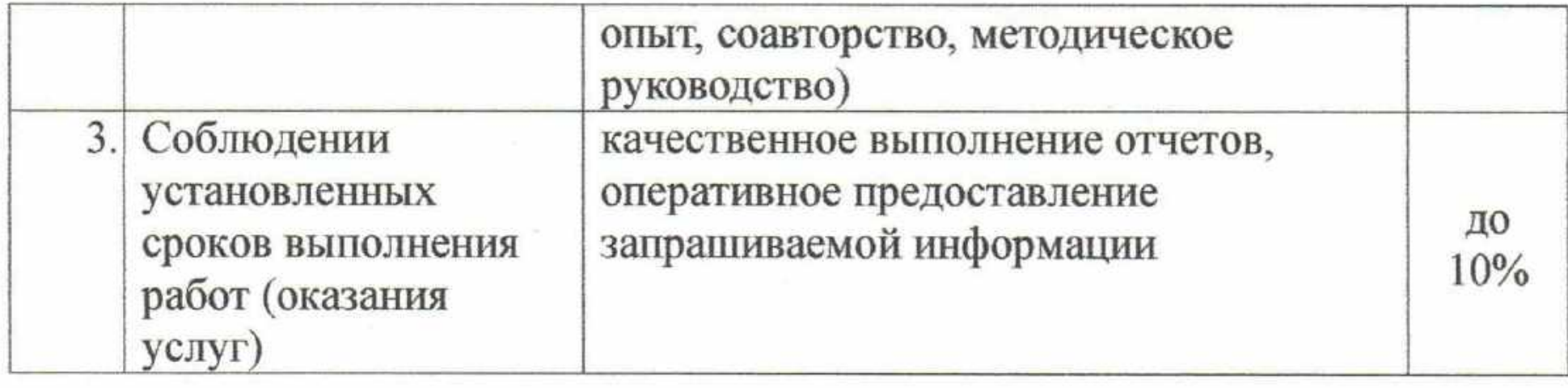

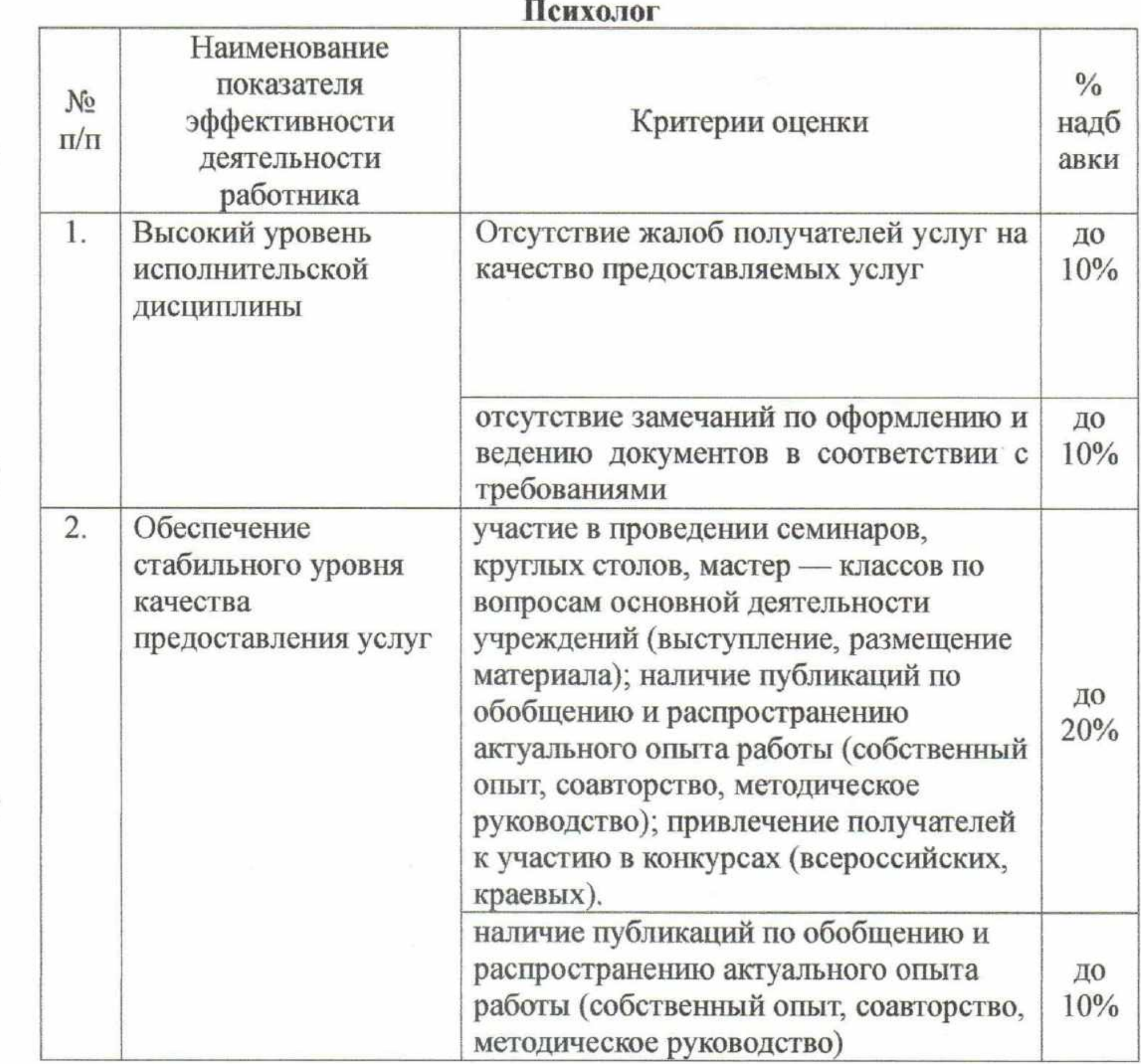

ି

# Социальный педагог

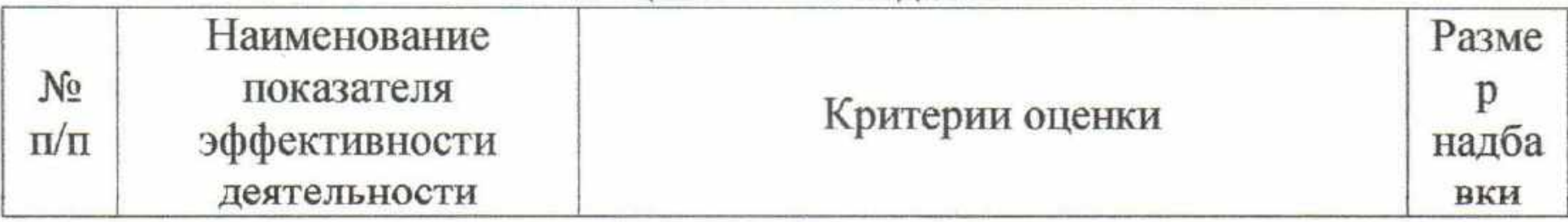

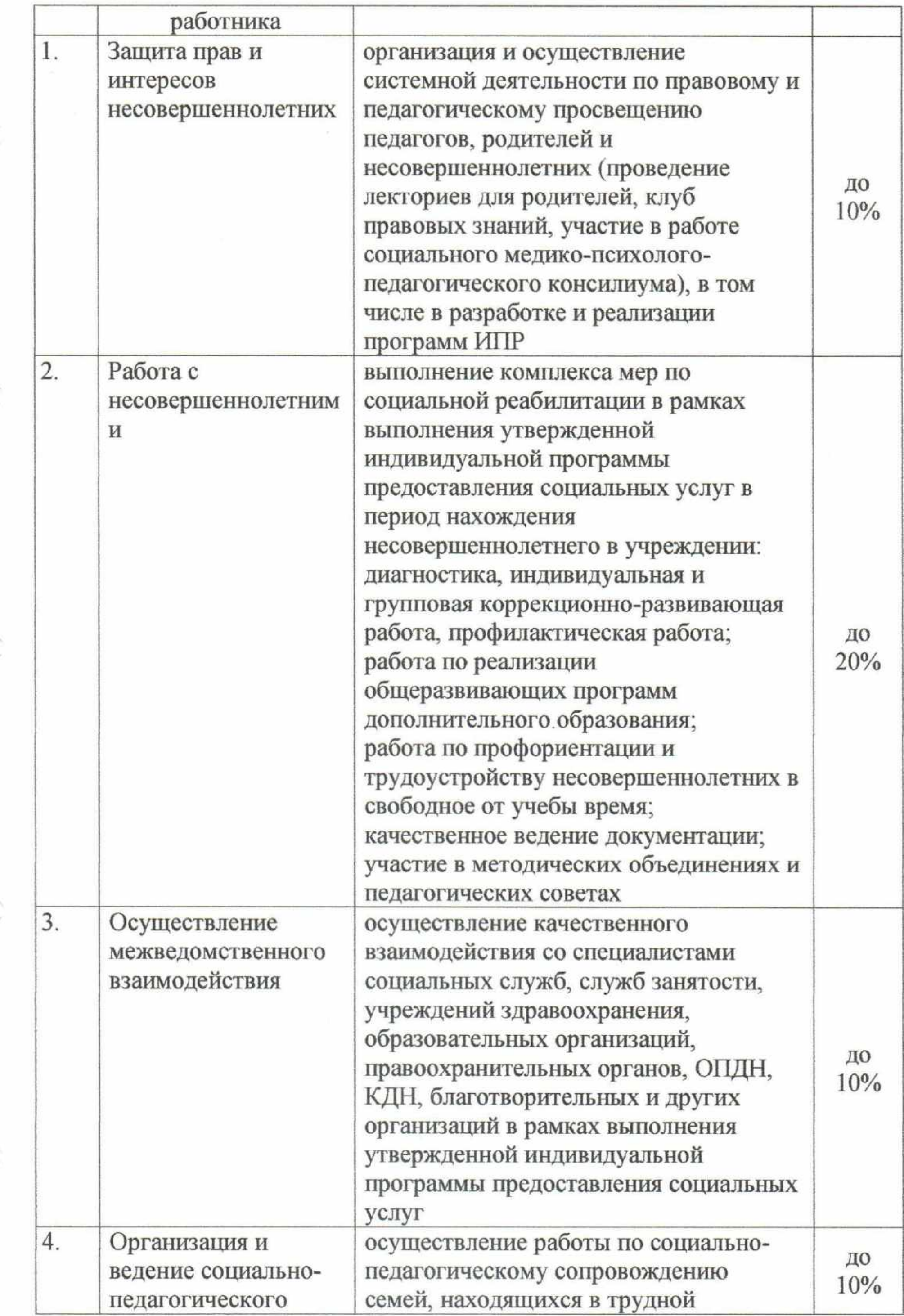

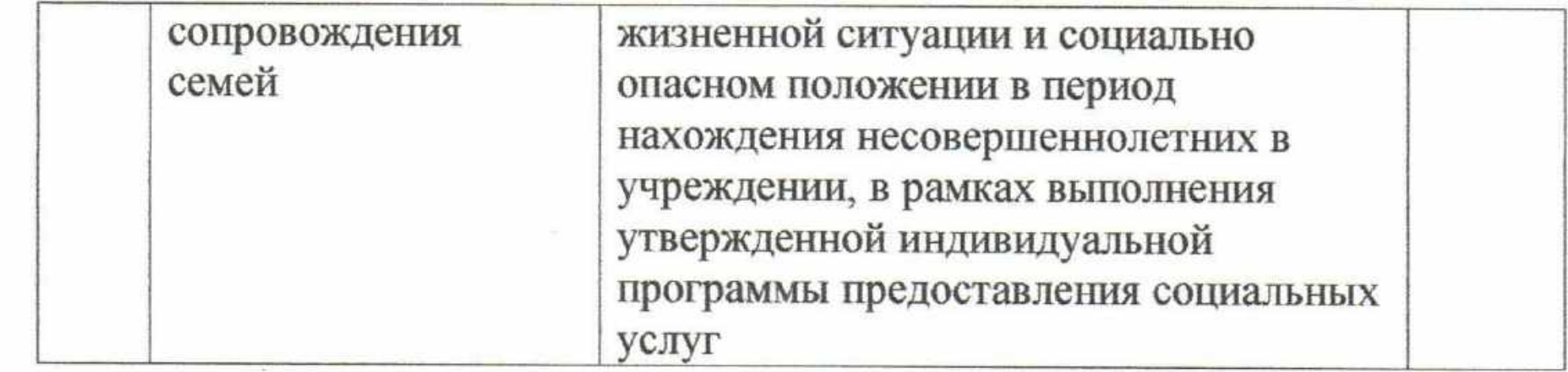

# Педагог-психолог

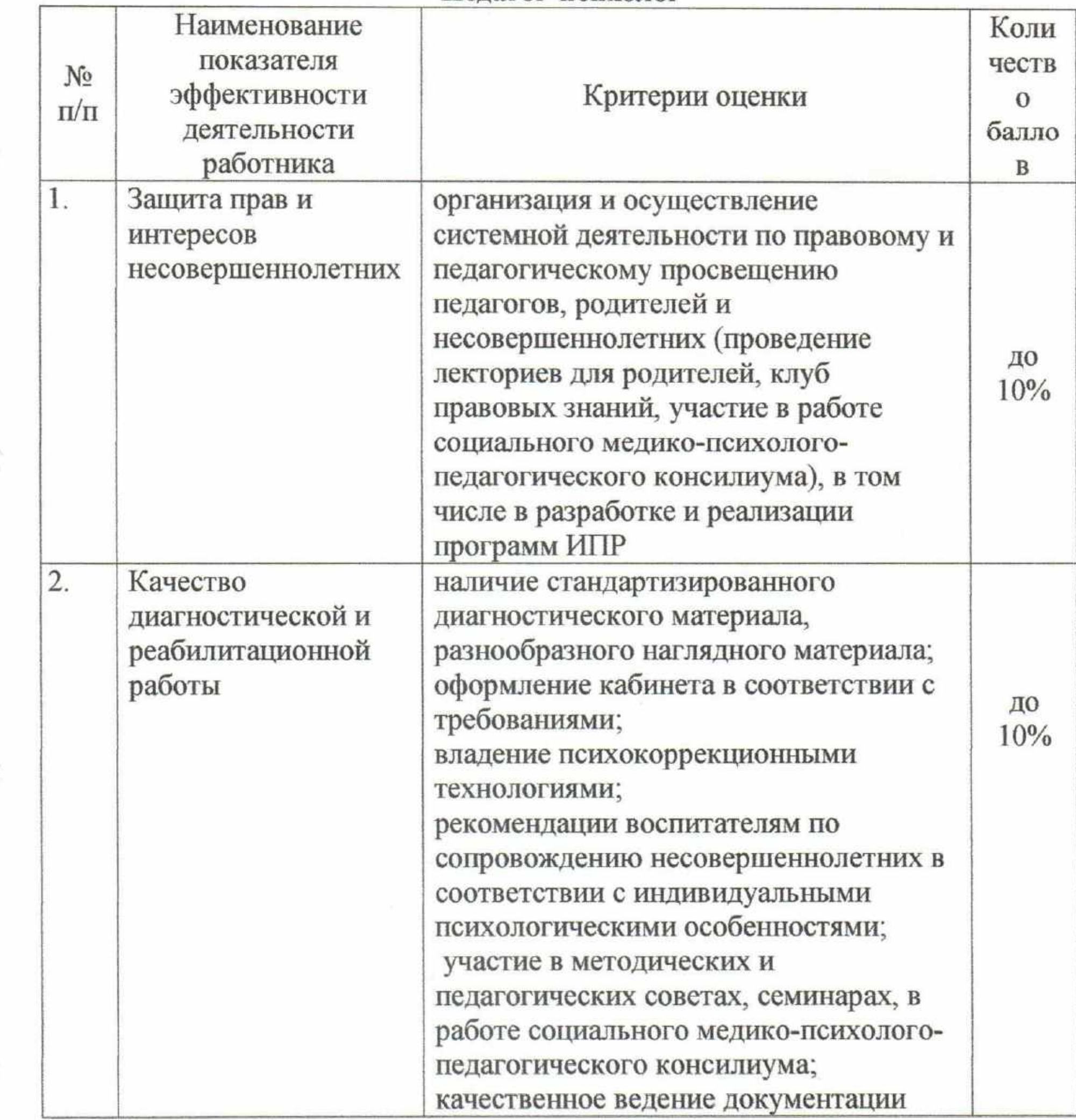

82

 $\sim$ 

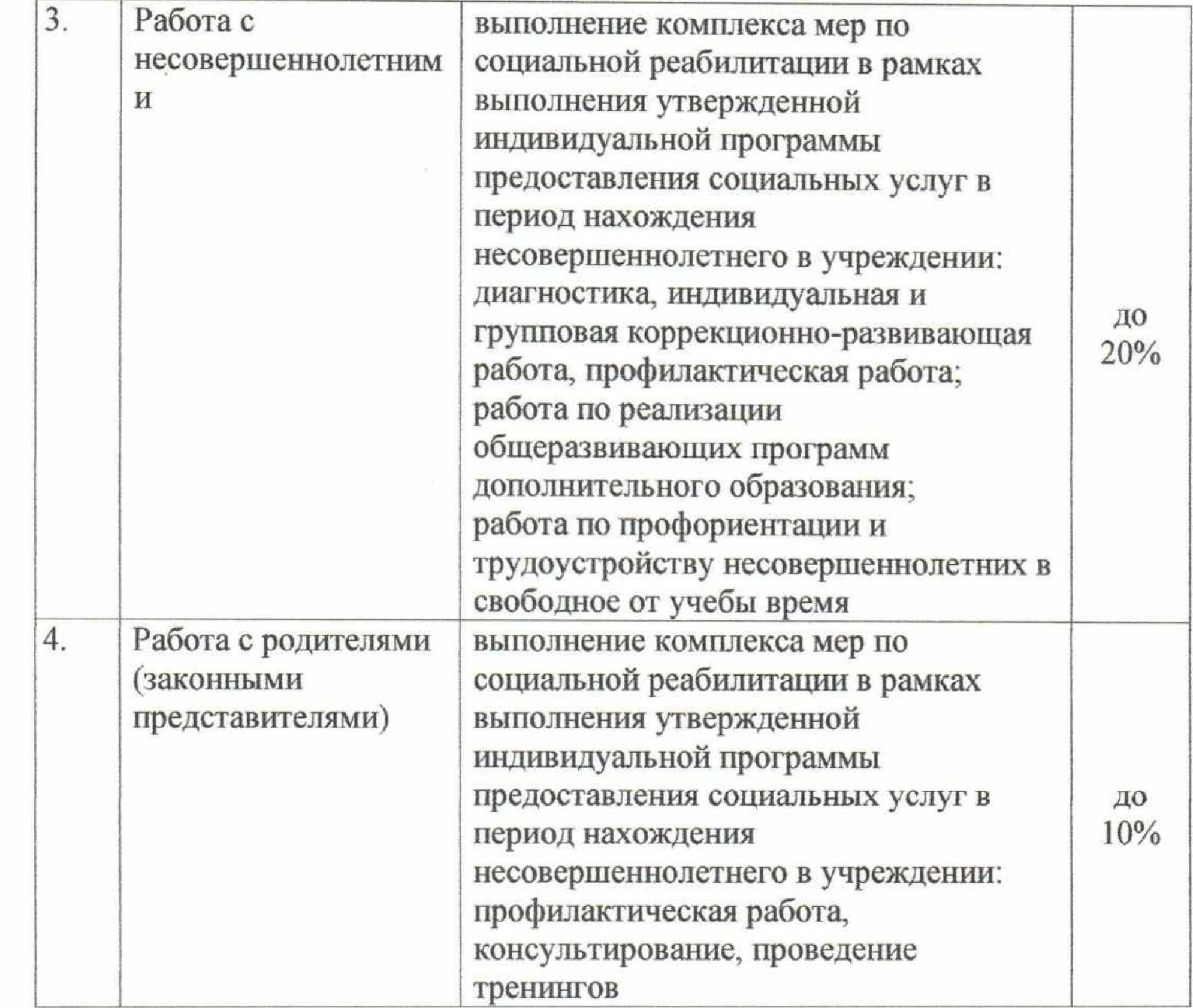

## Воспитатель

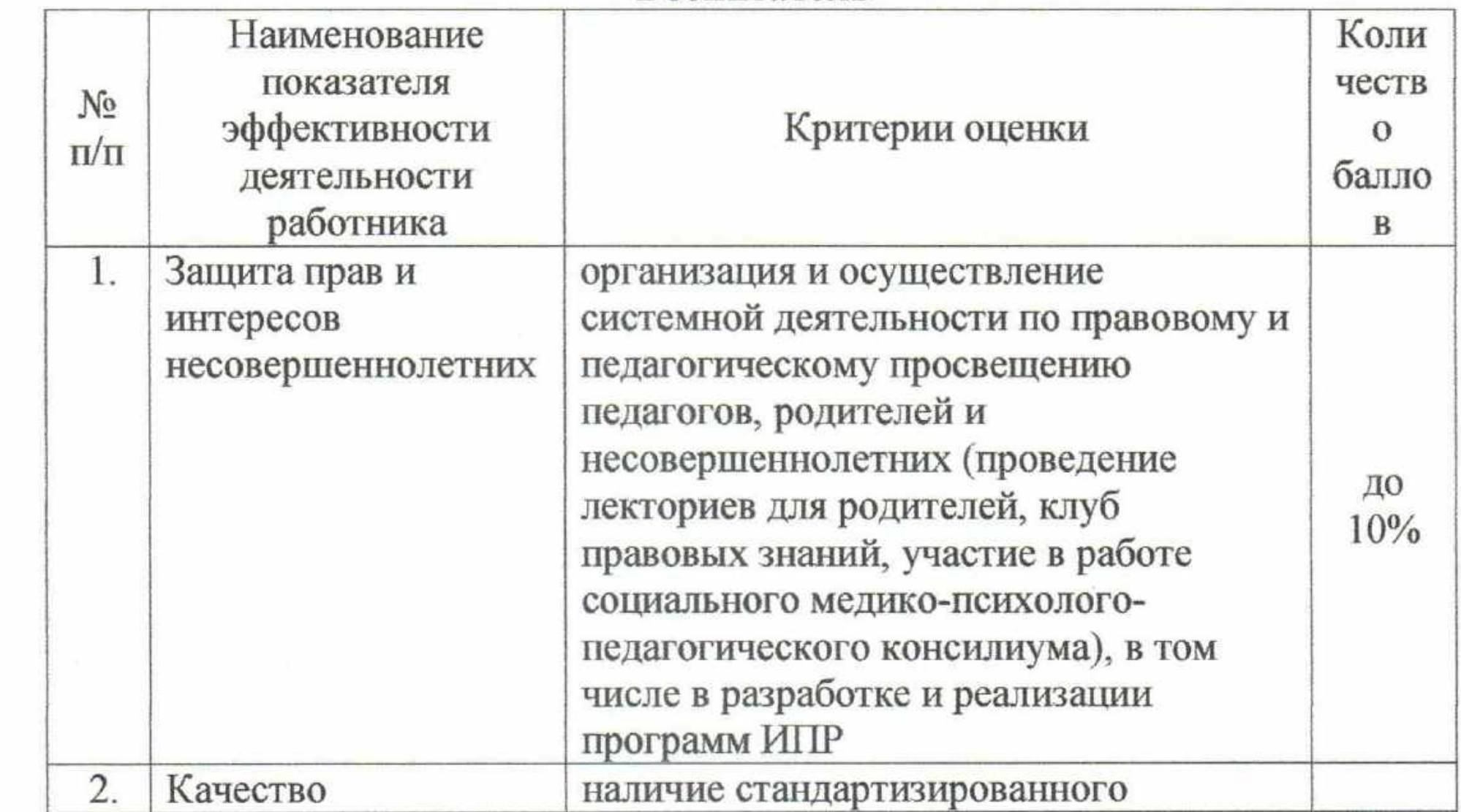

83

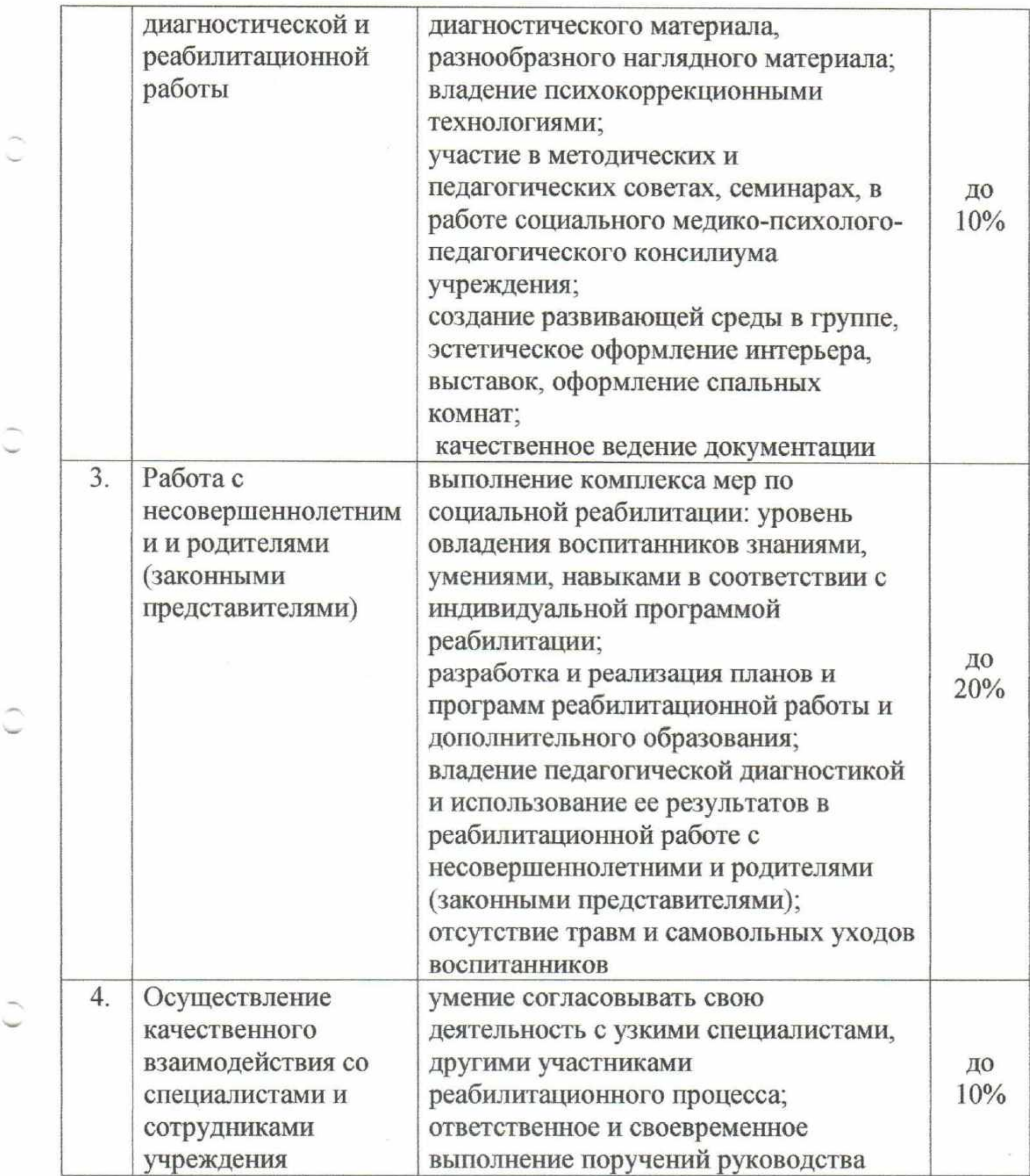

## Медицинская сестра

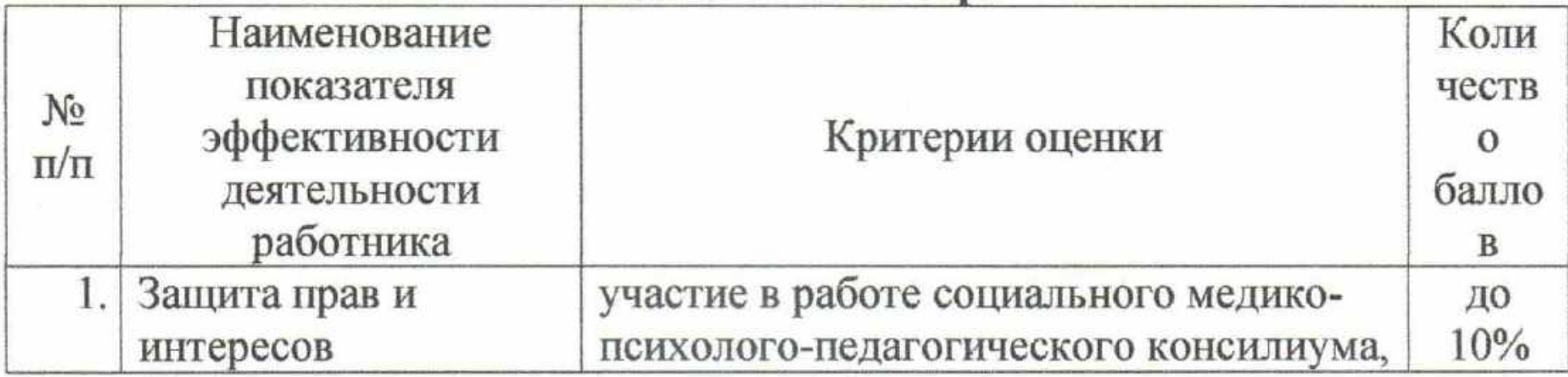

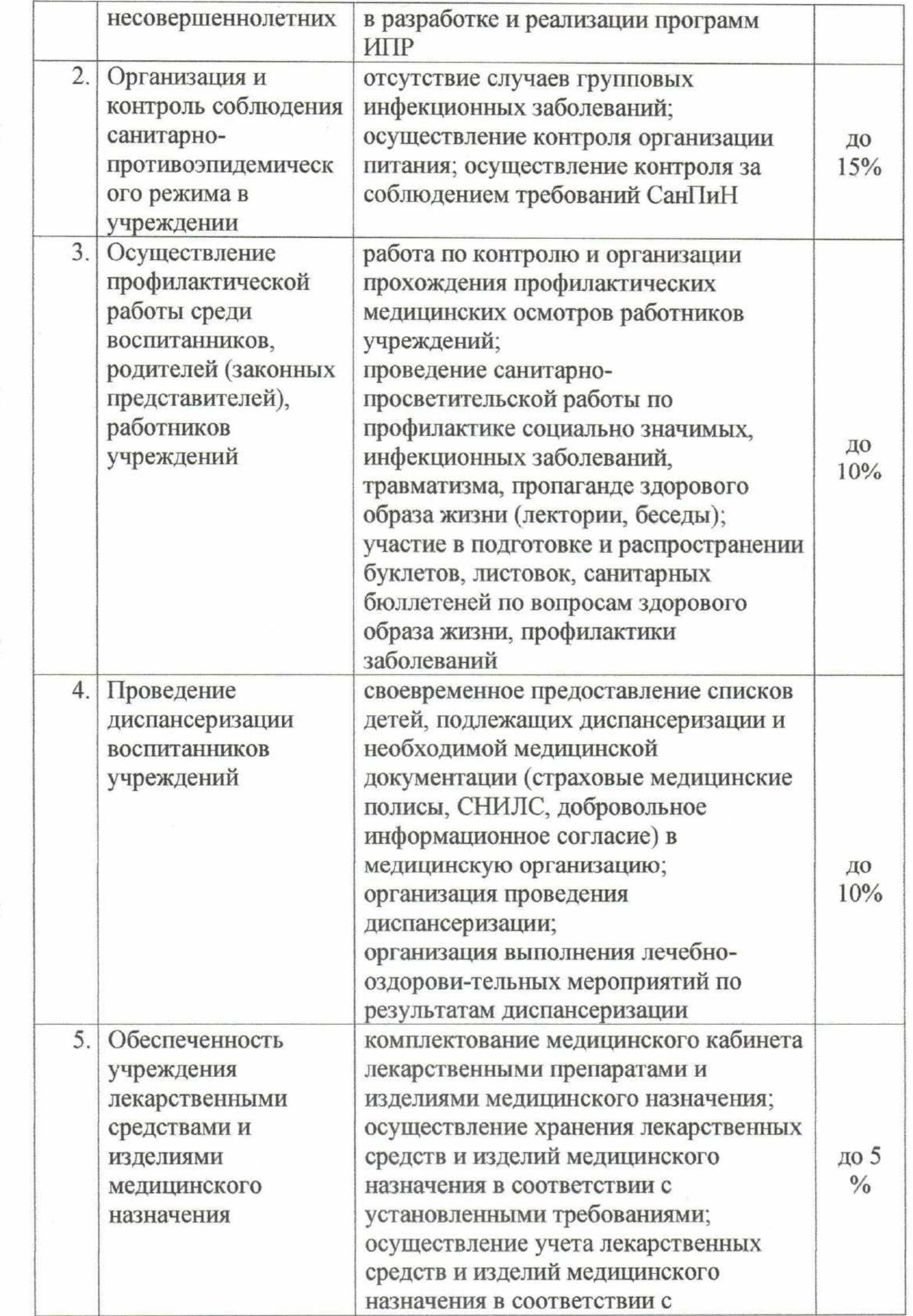

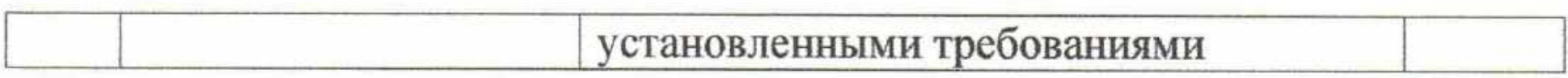

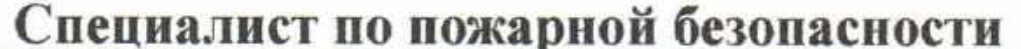

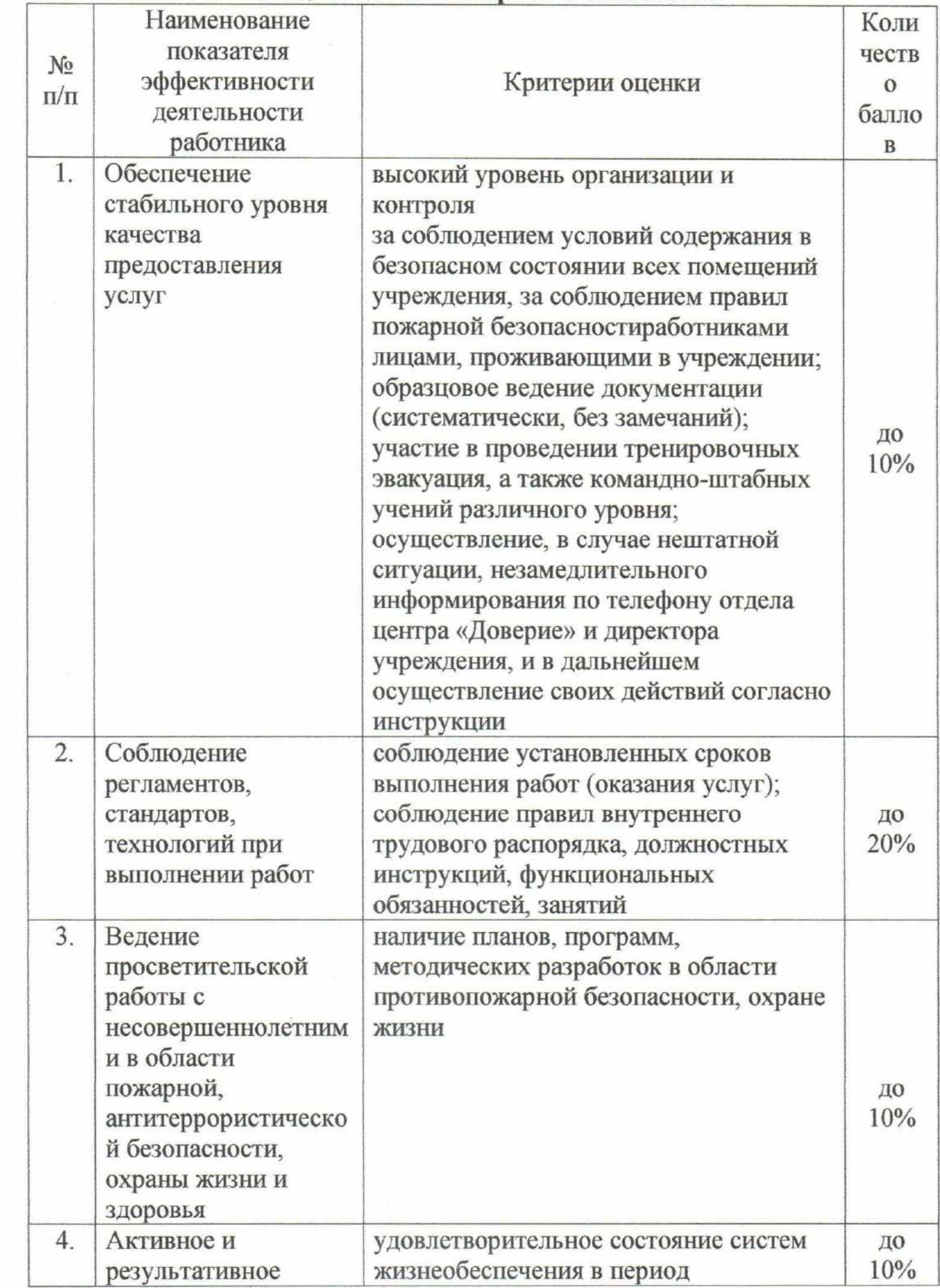

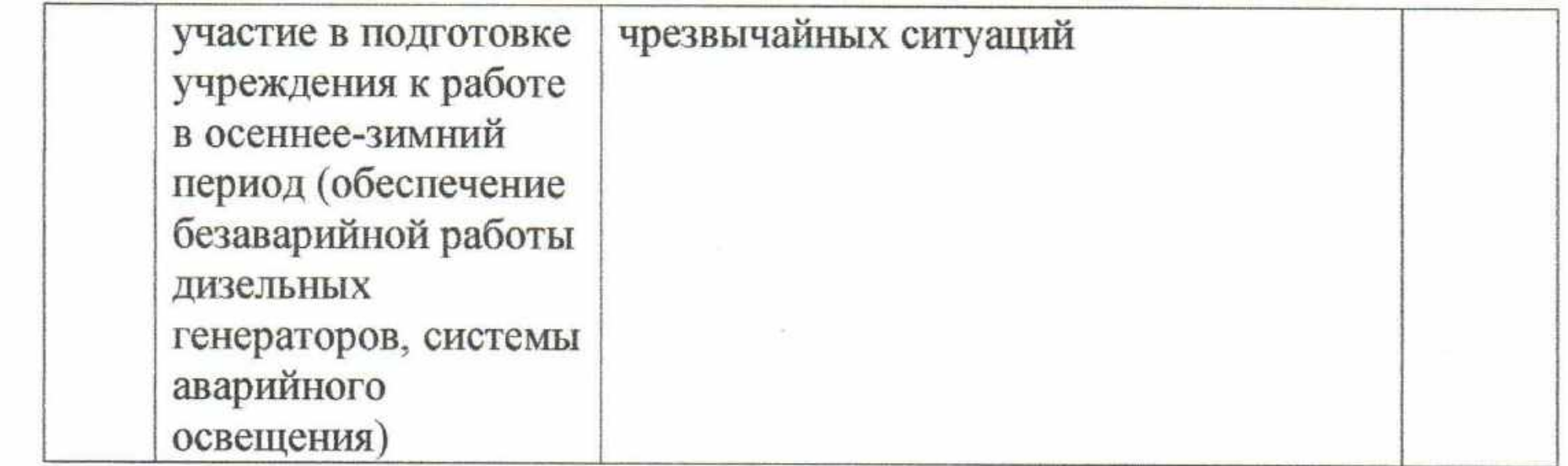

# Специалист по охране труда и технике безопасности

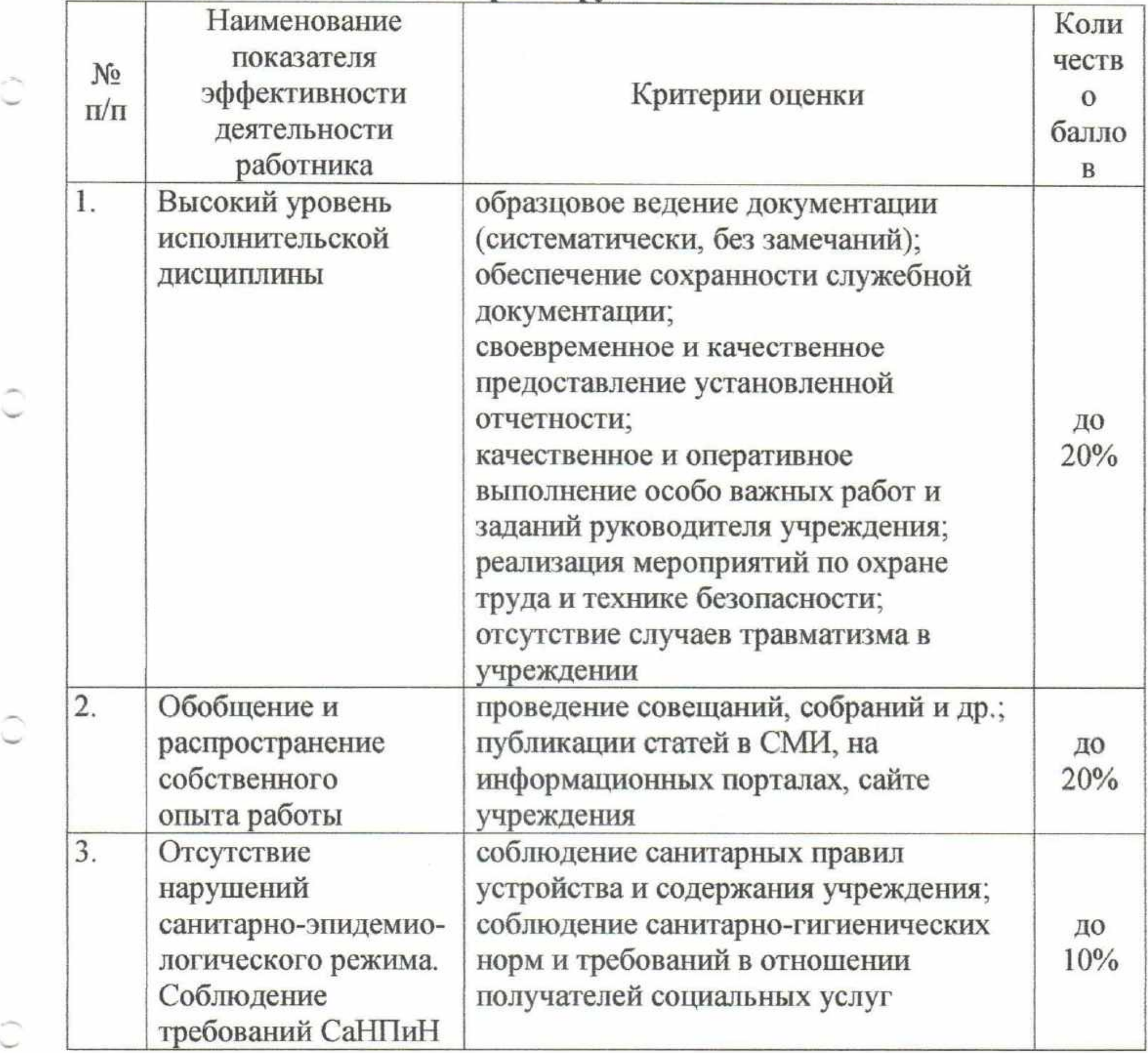

87

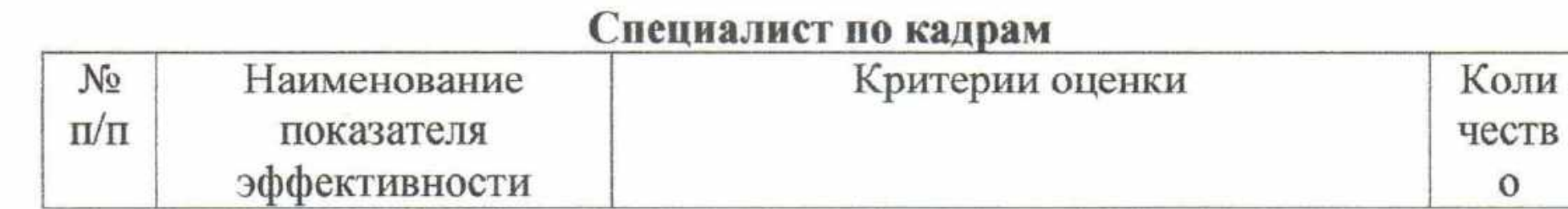

 $\circ$ 

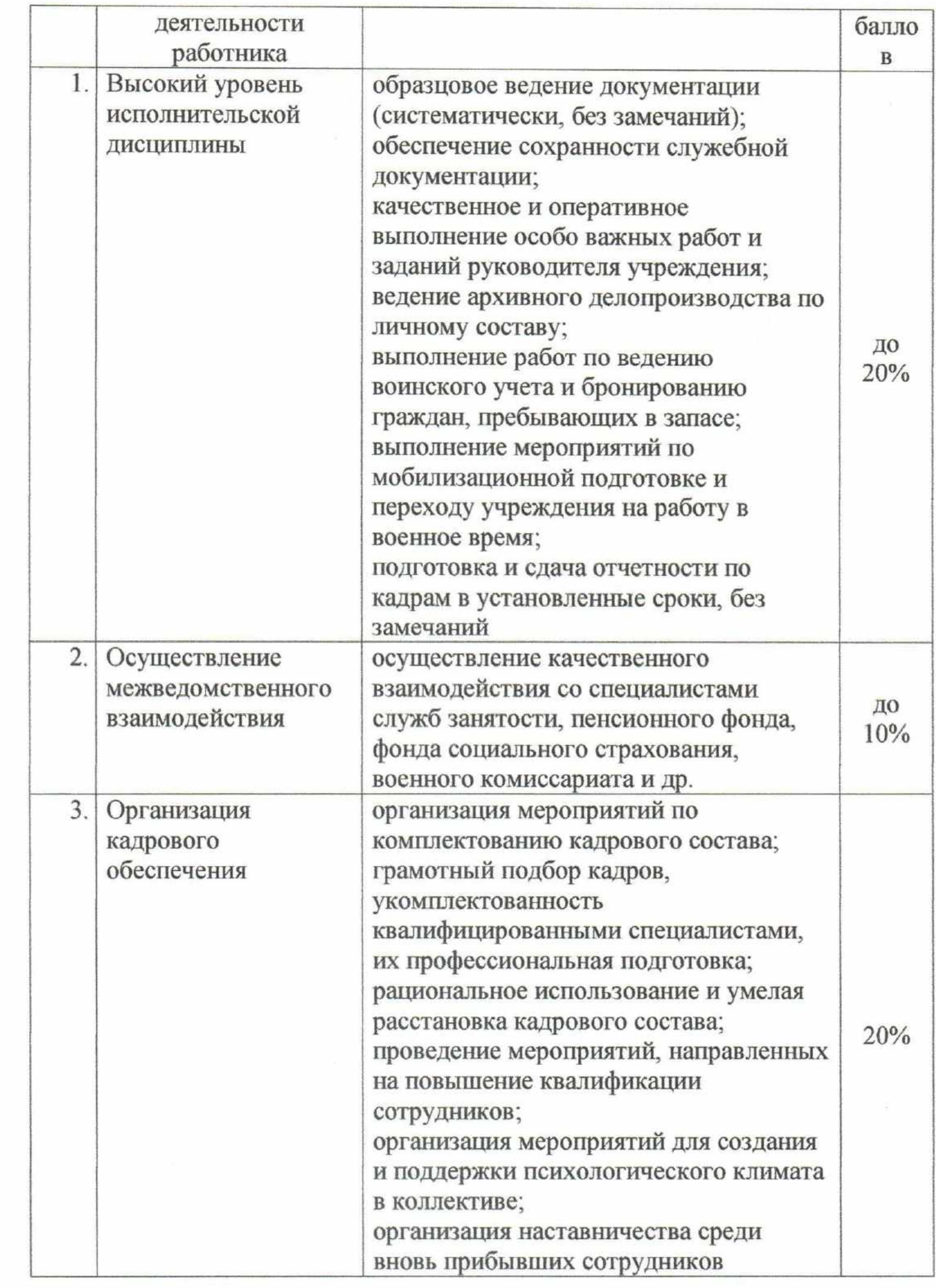

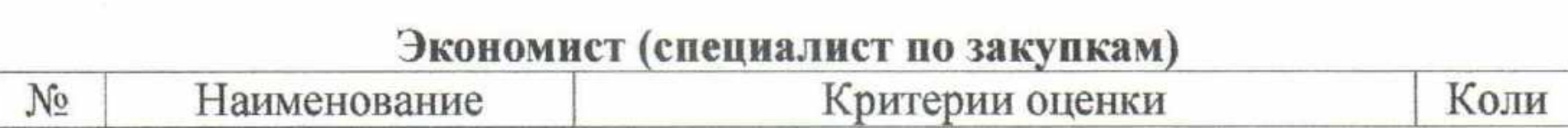

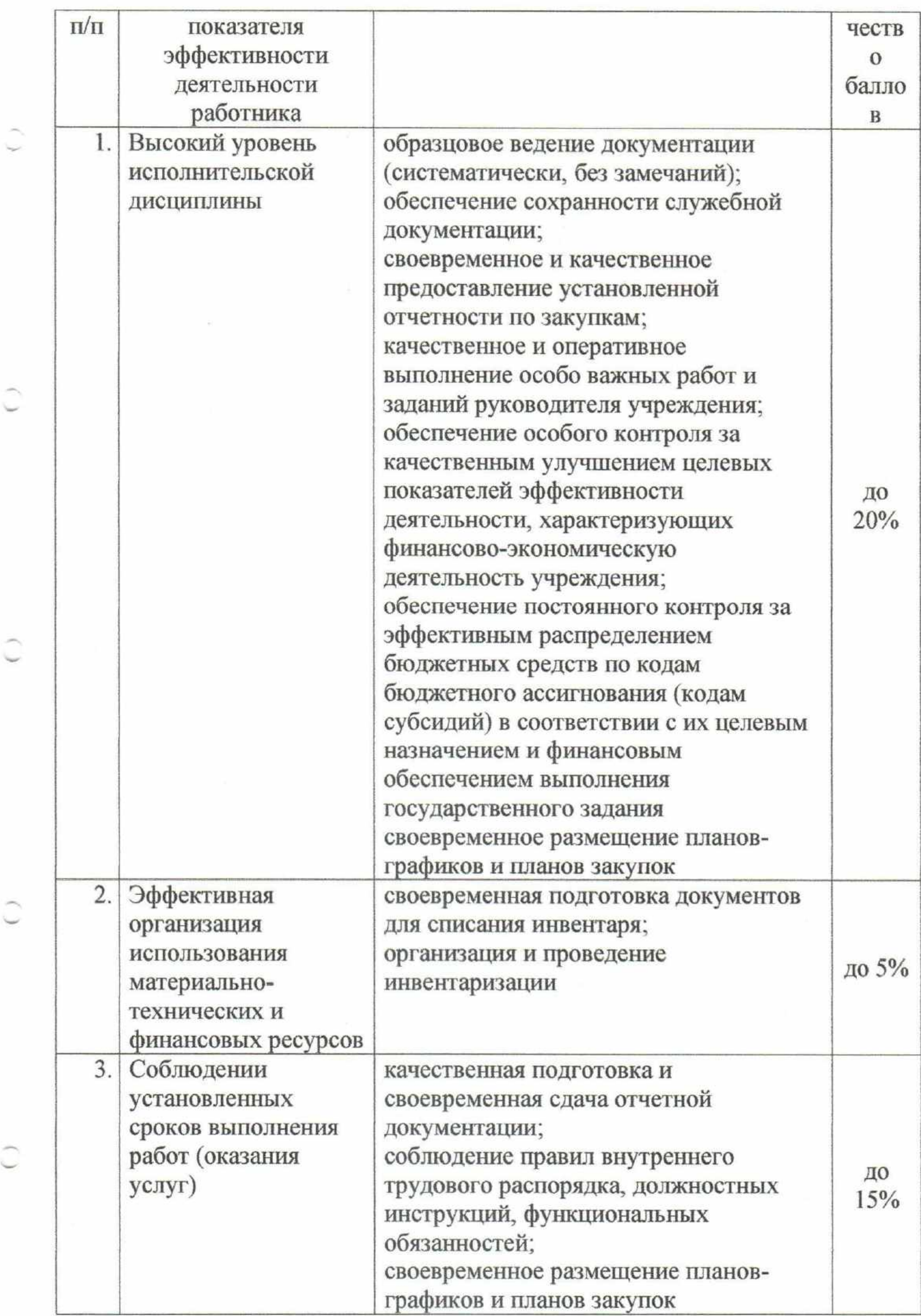

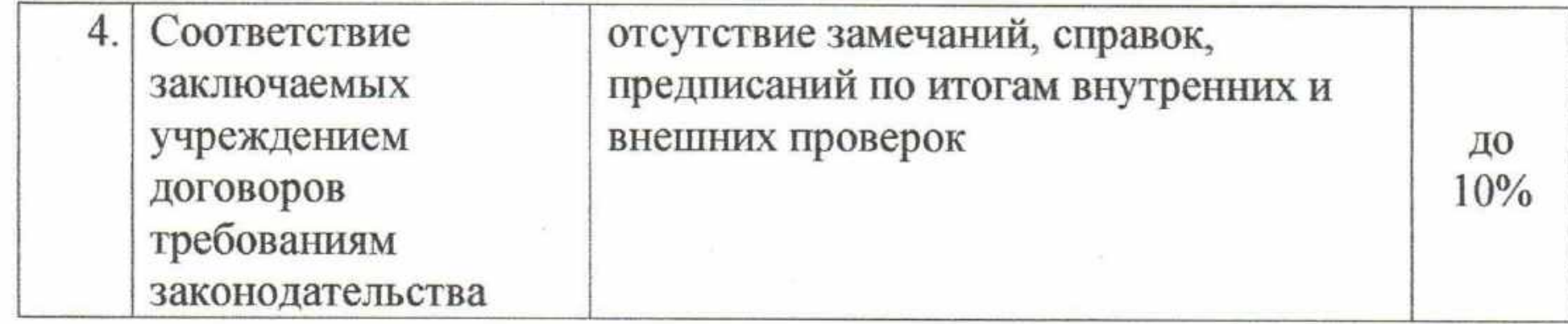

# Шеф-повар

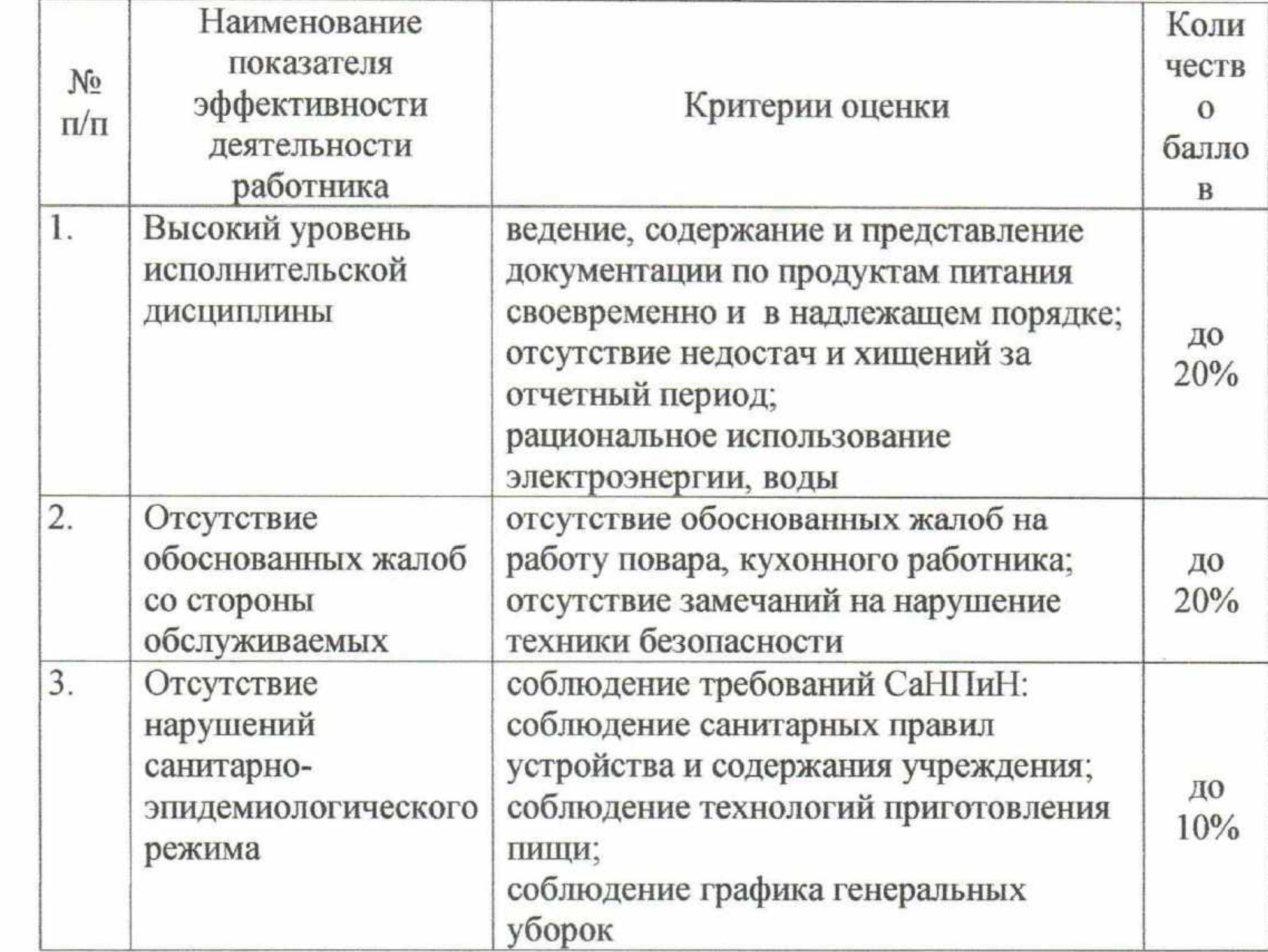

#### Юрисконсульт

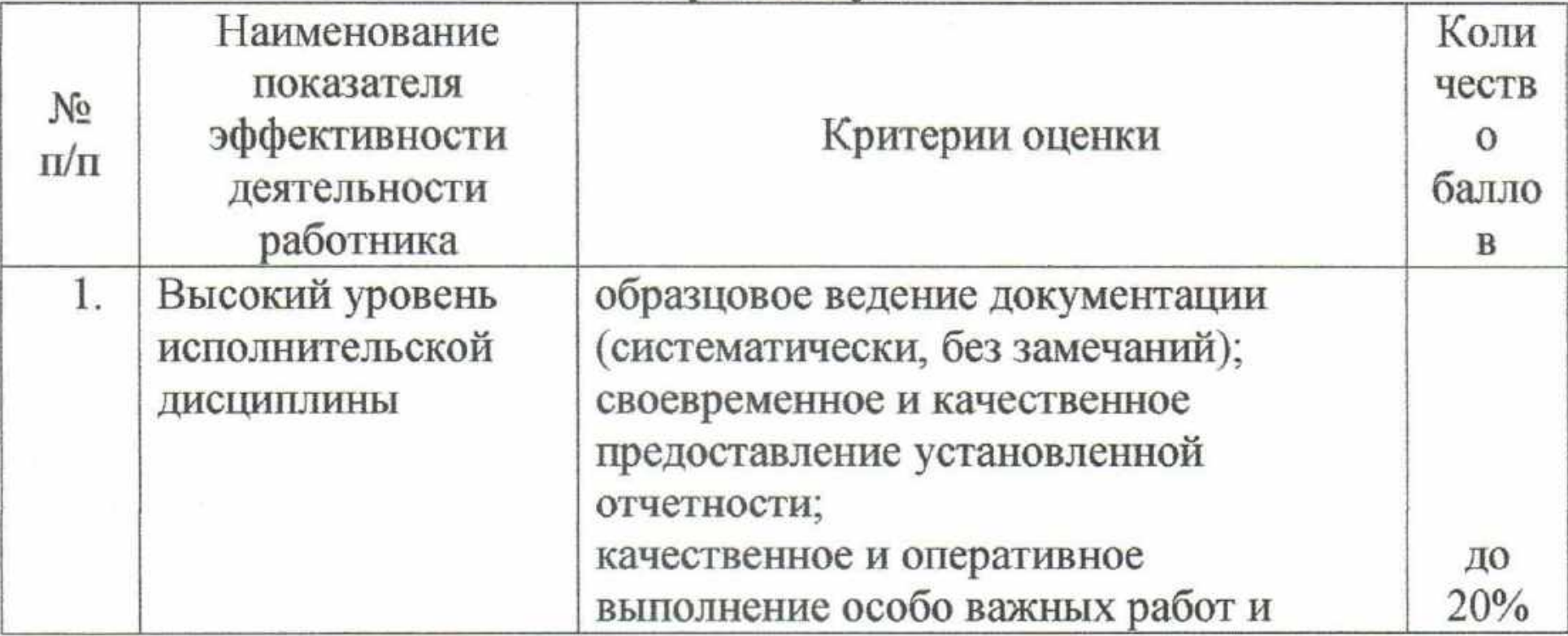

Ĉ

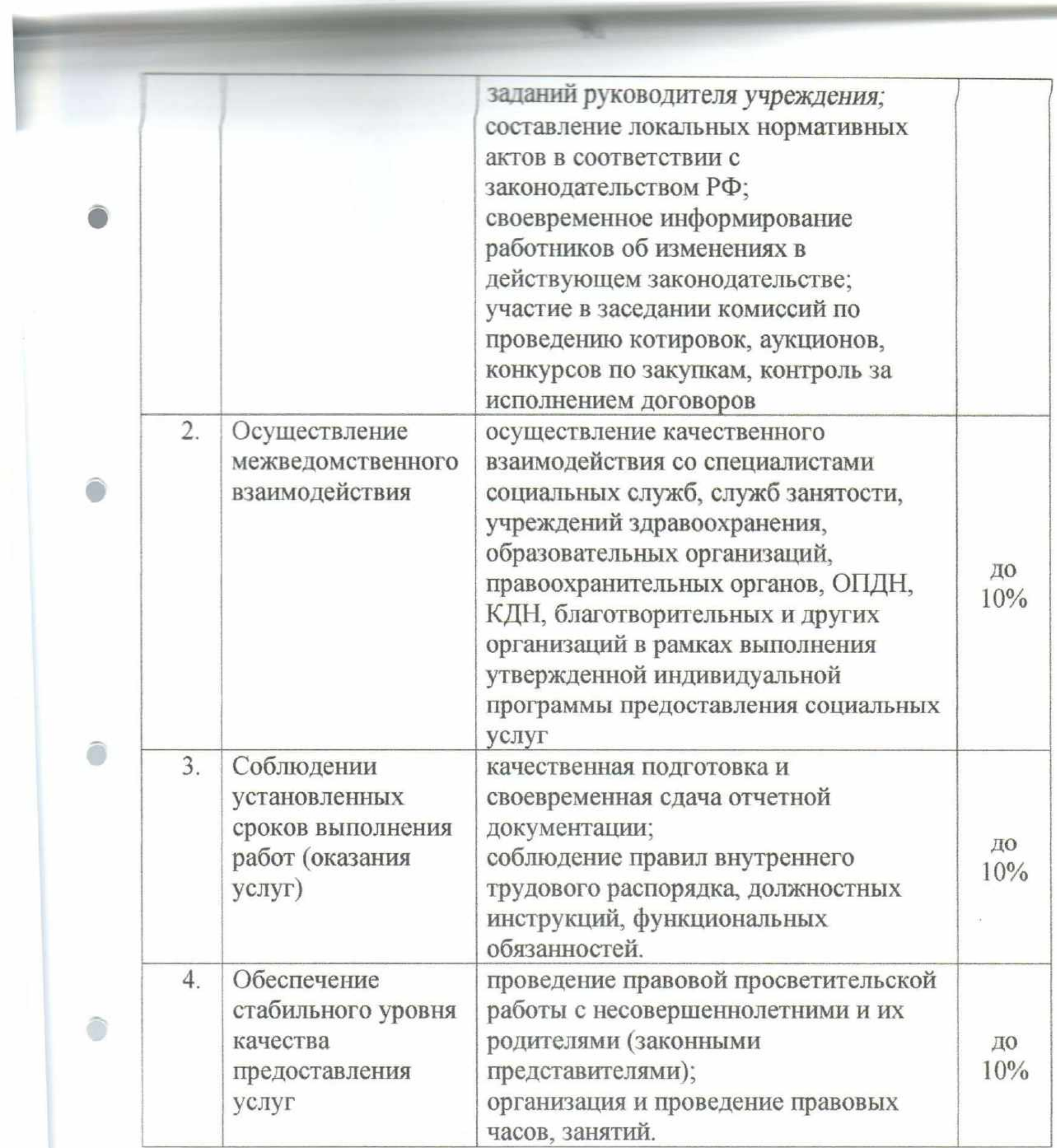

 $\overline{\mathbf{I}}$ 

# Программист

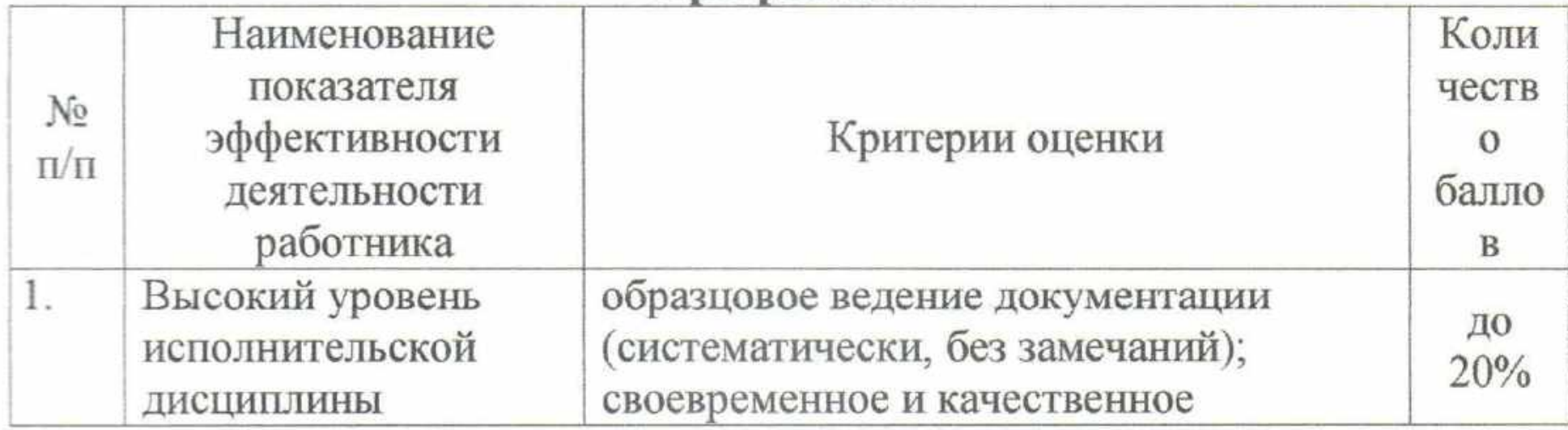

 $\bigcirc$ 

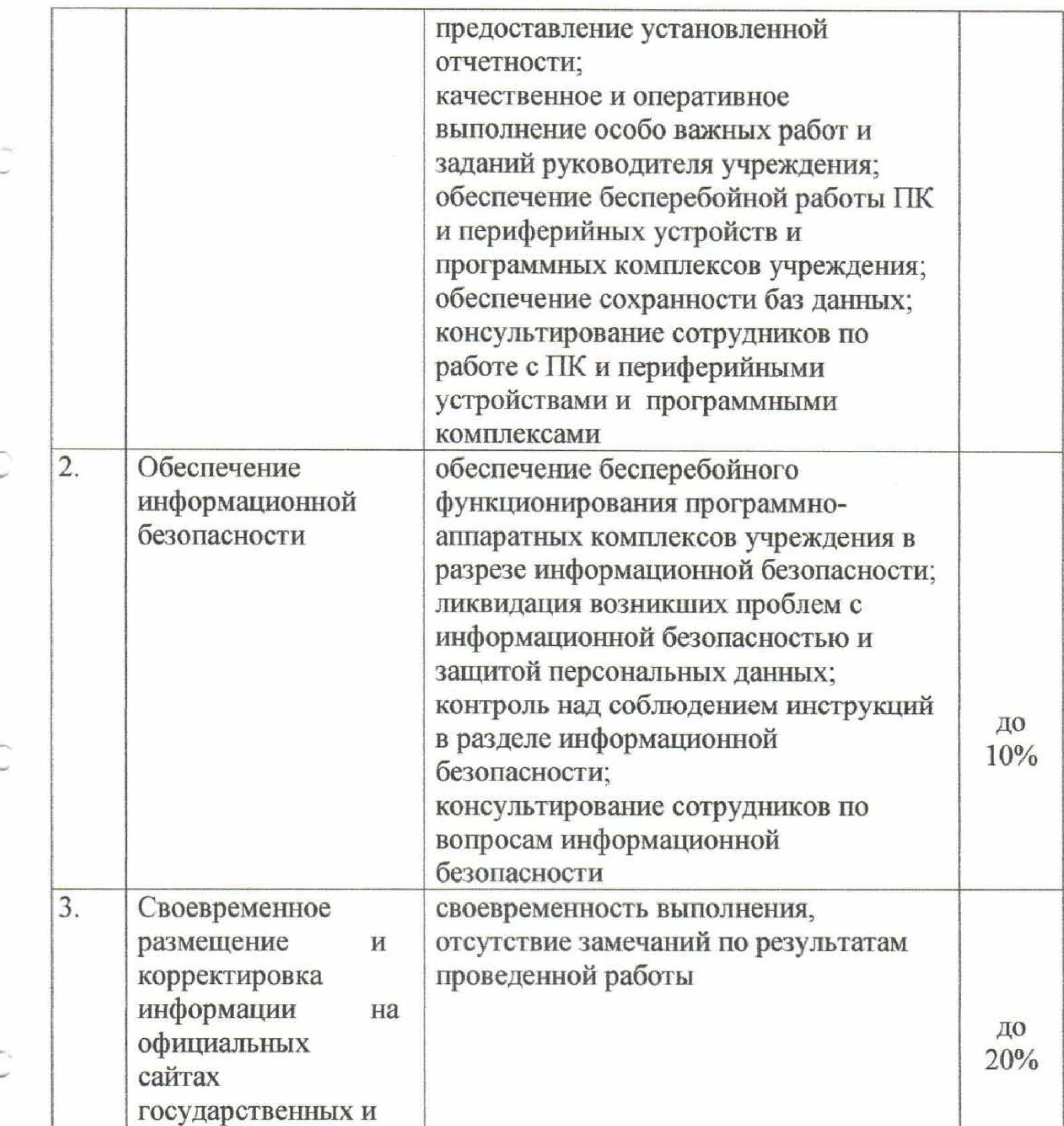

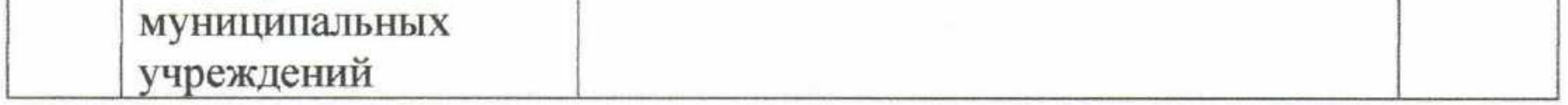

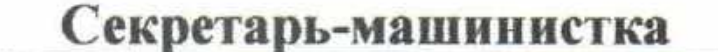

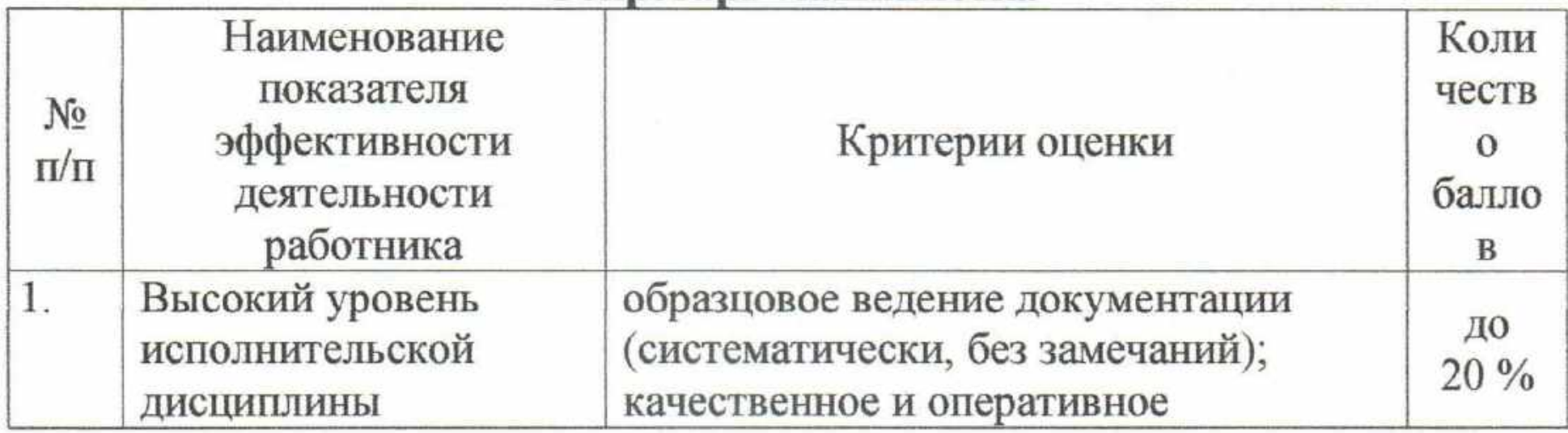

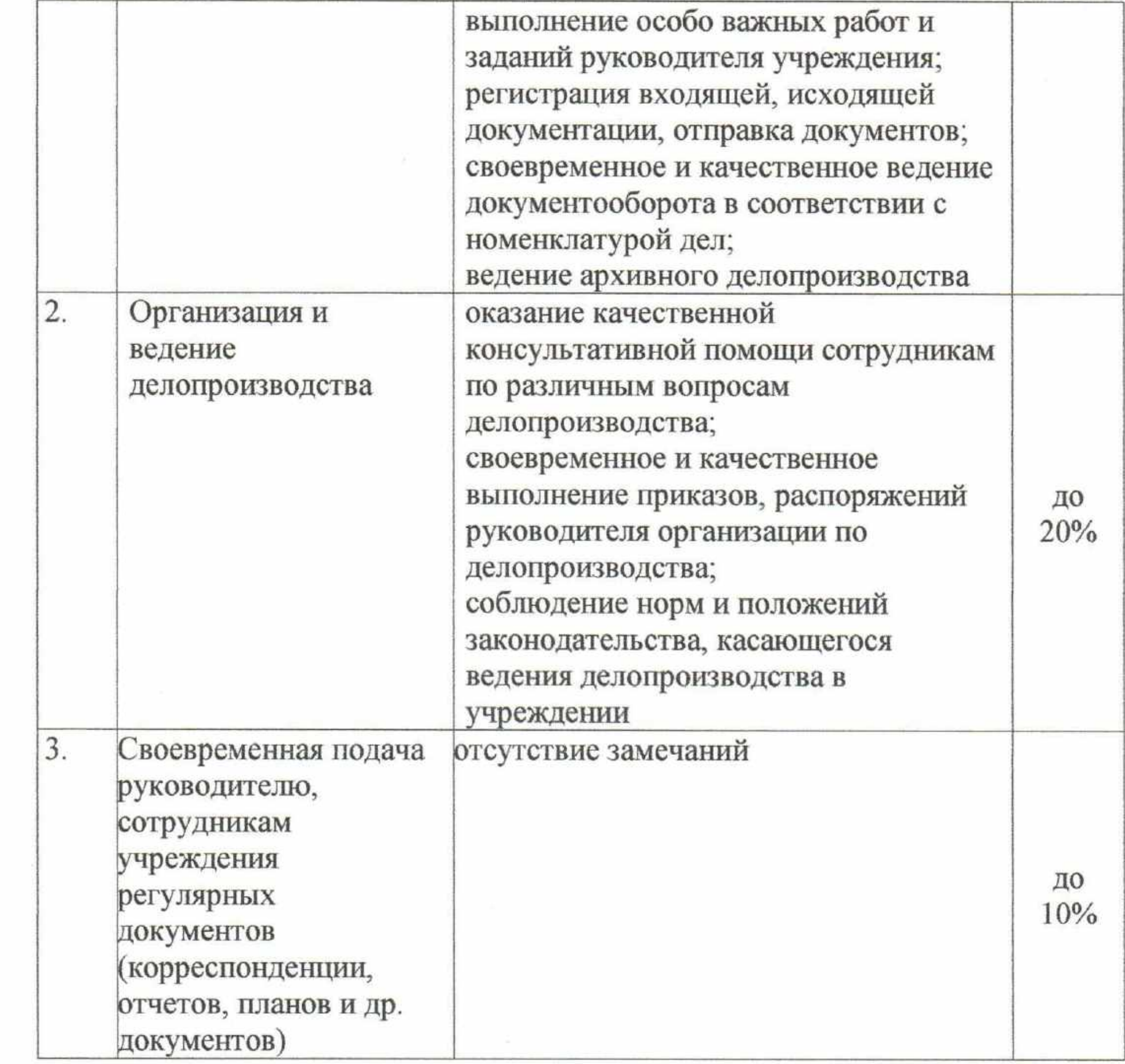

# Кладовщик

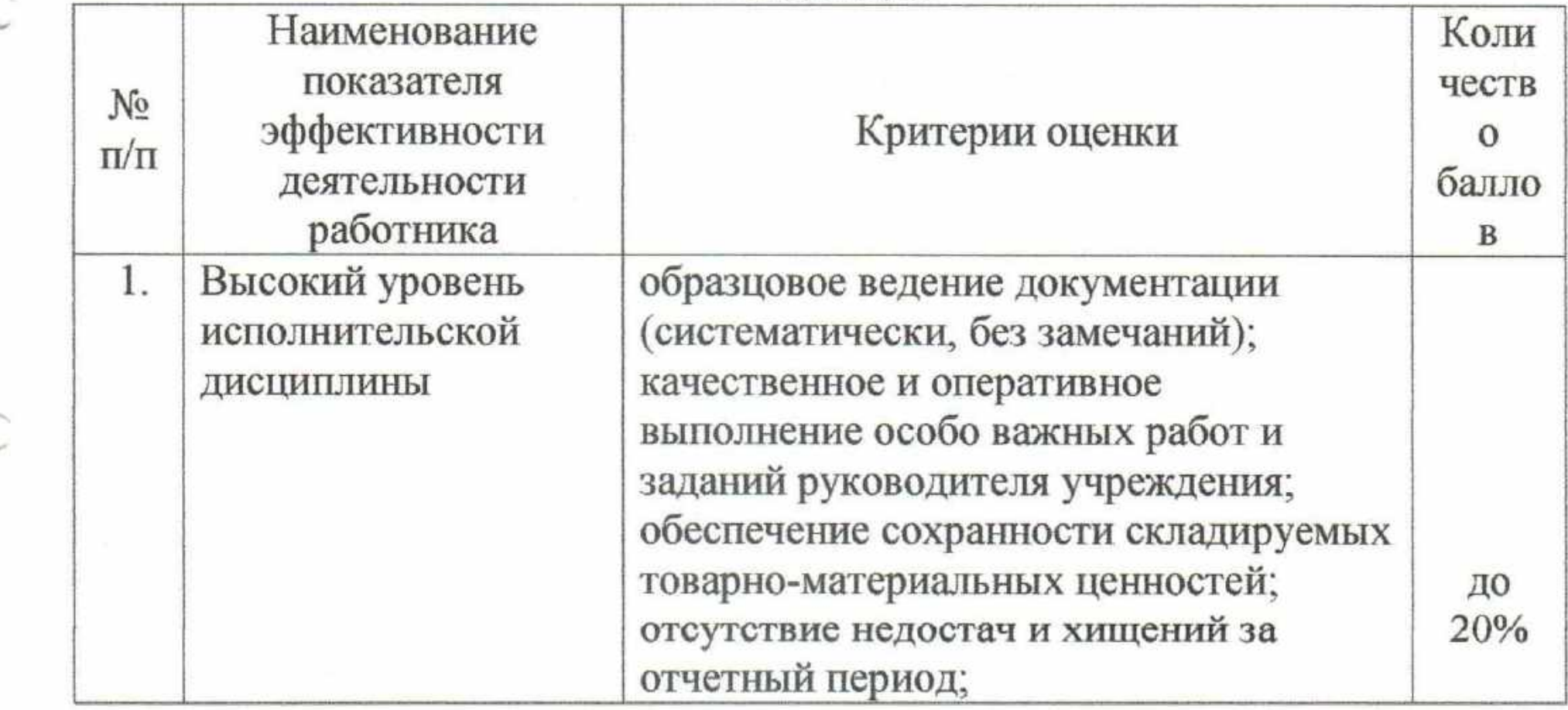

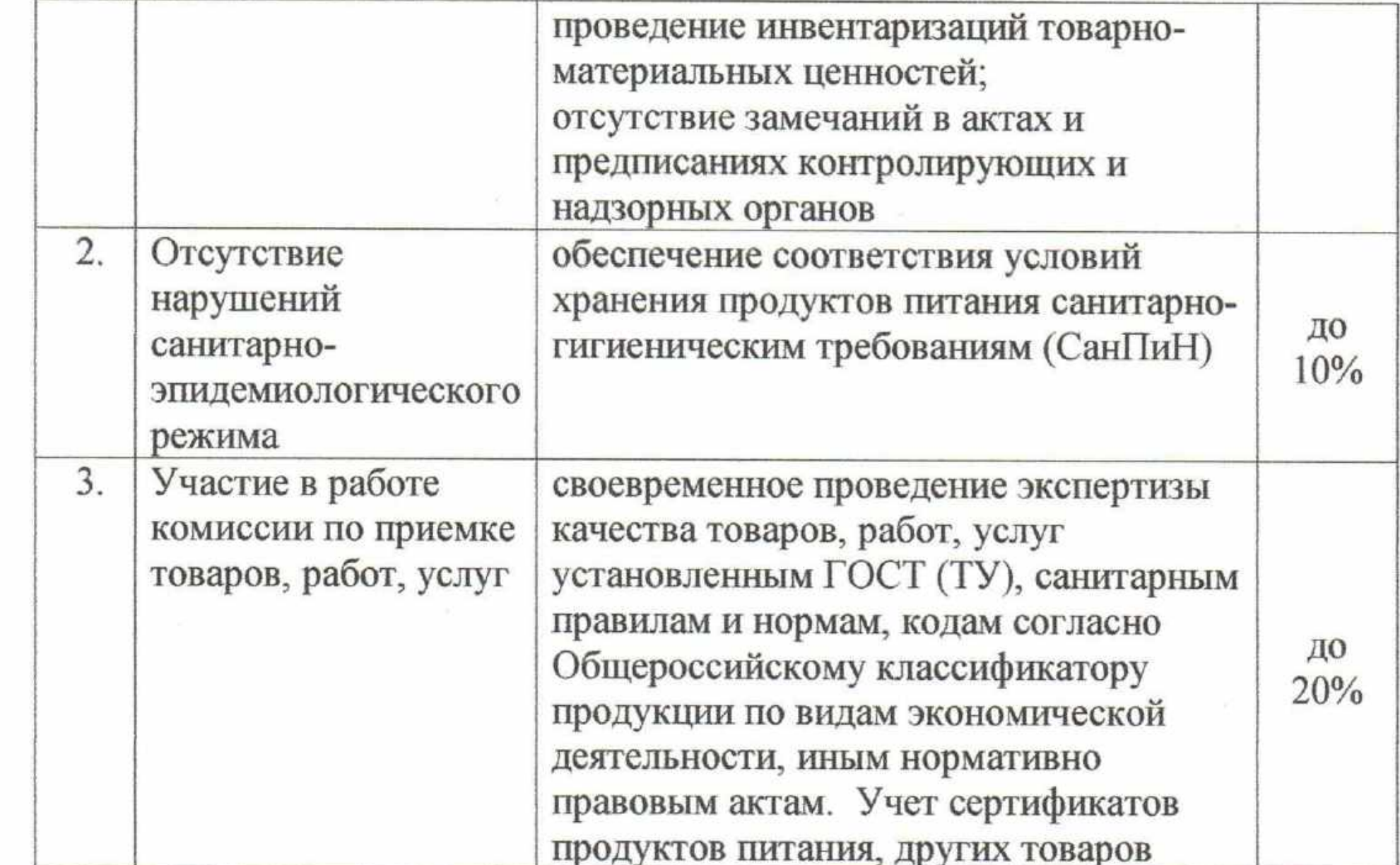

# Кастелянша

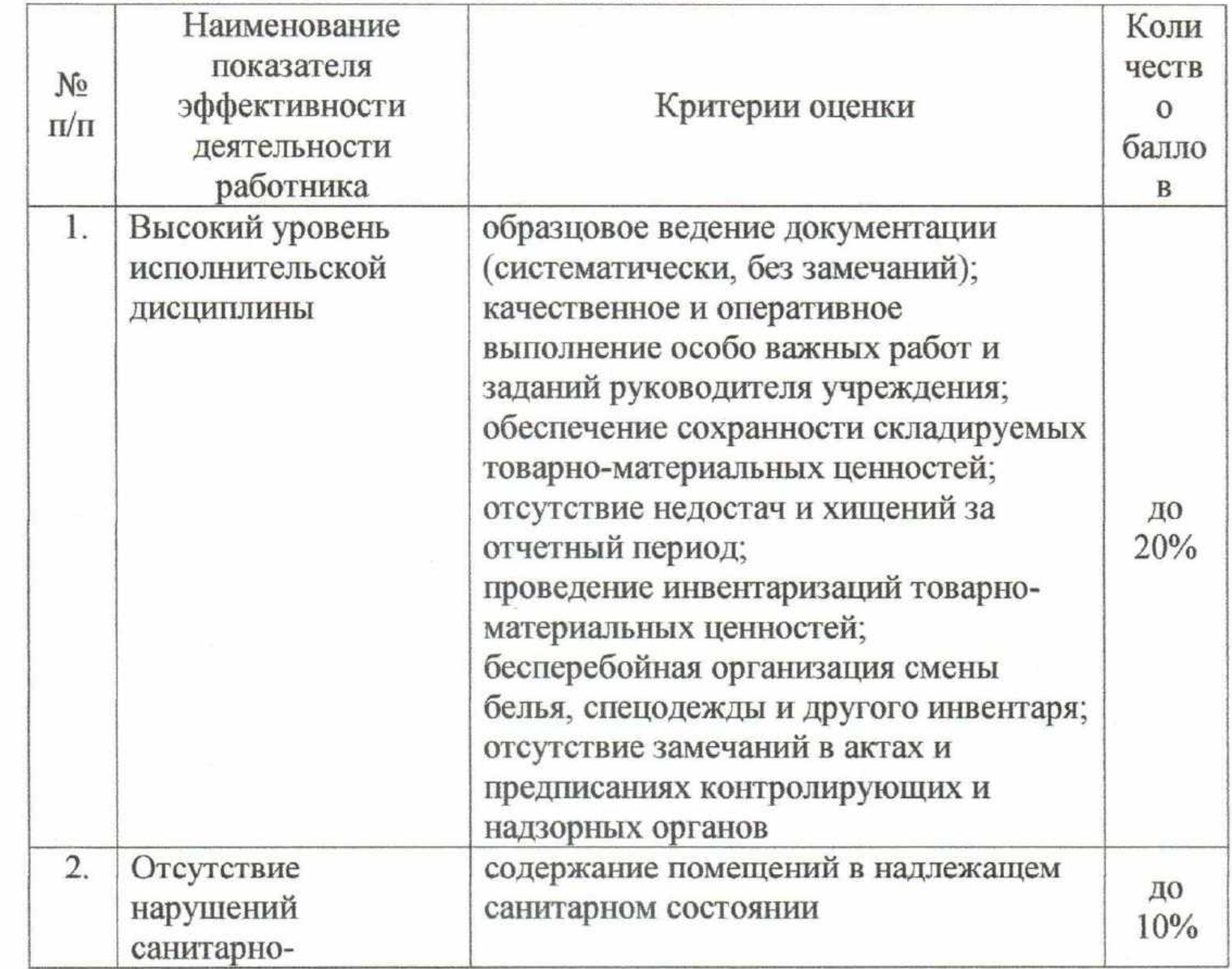

 $\hat{\phantom{a}}$ 

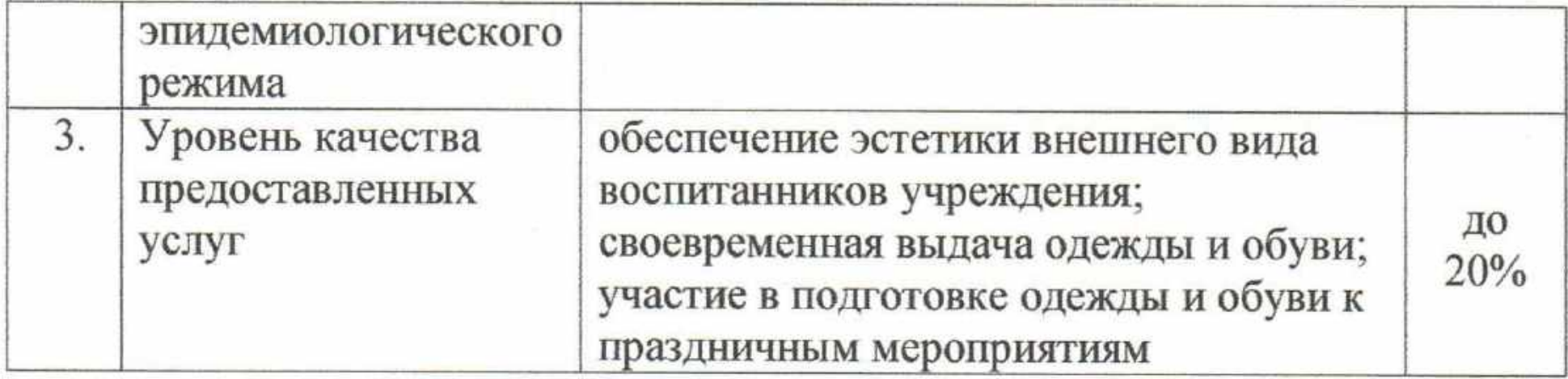

# Водитель

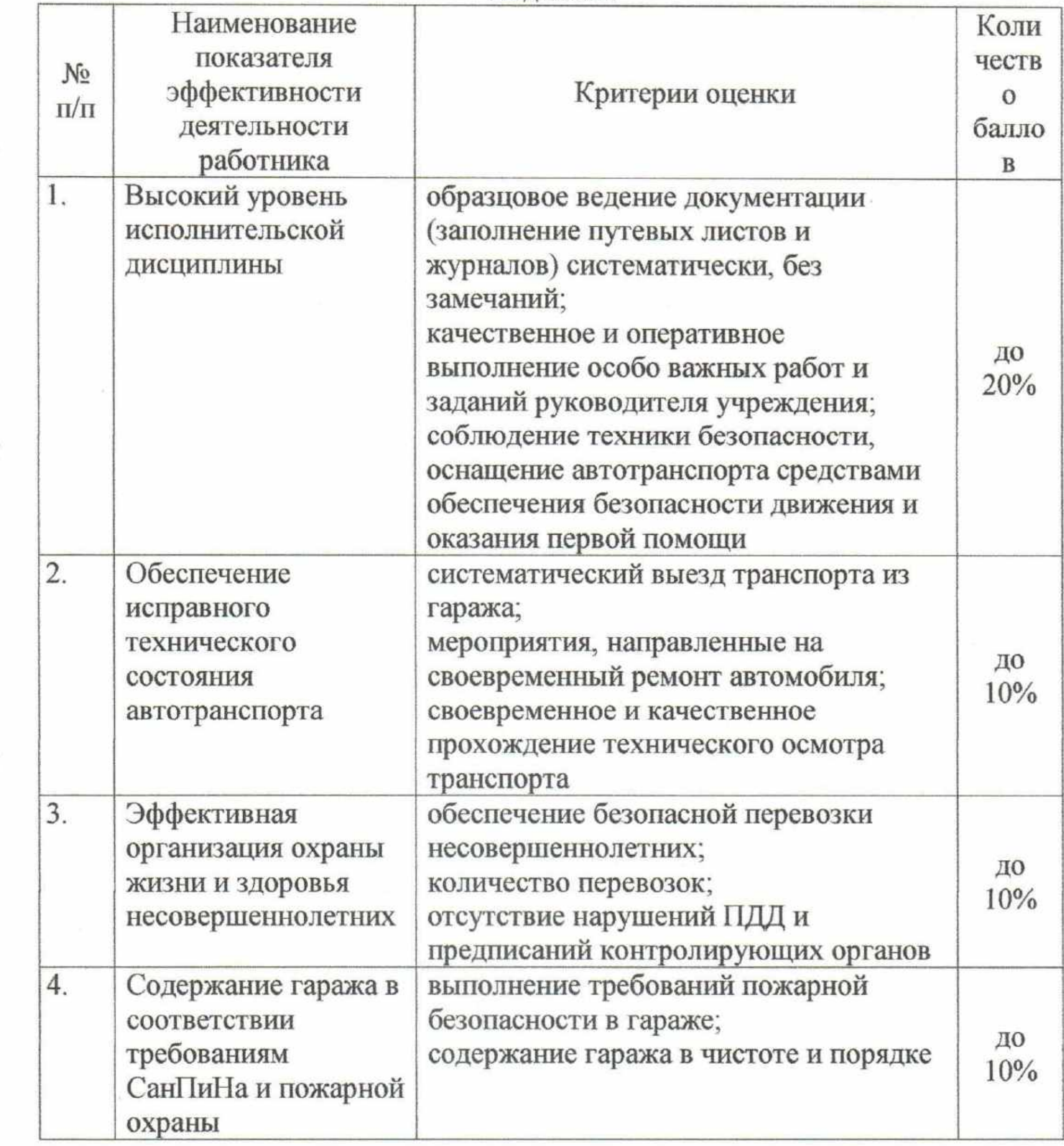

95

# Повар, кухонный рабочий

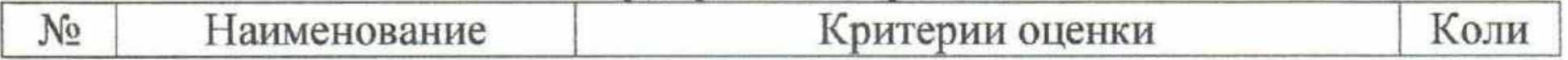

 $\widehat{\phantom{a}}$ 

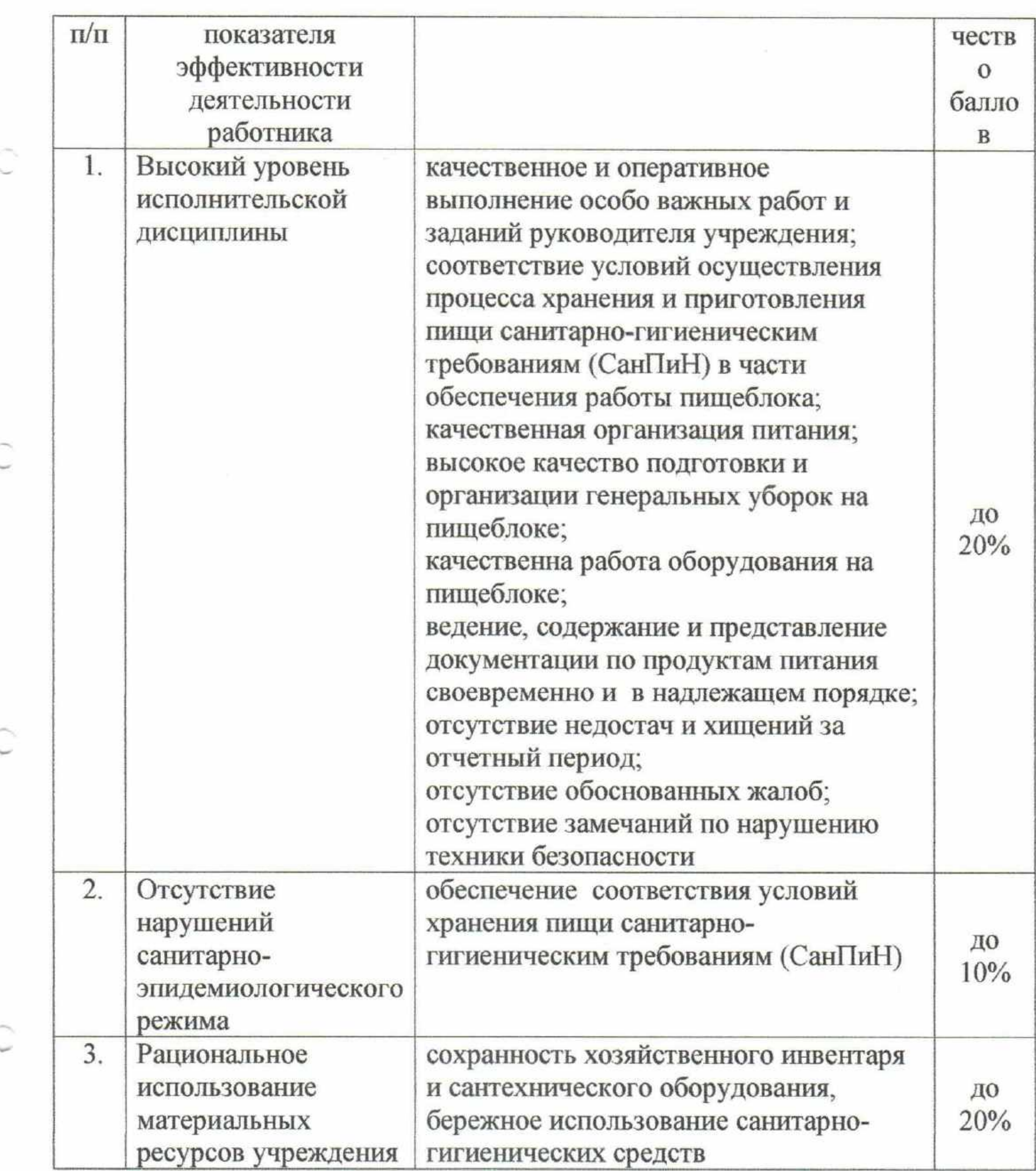

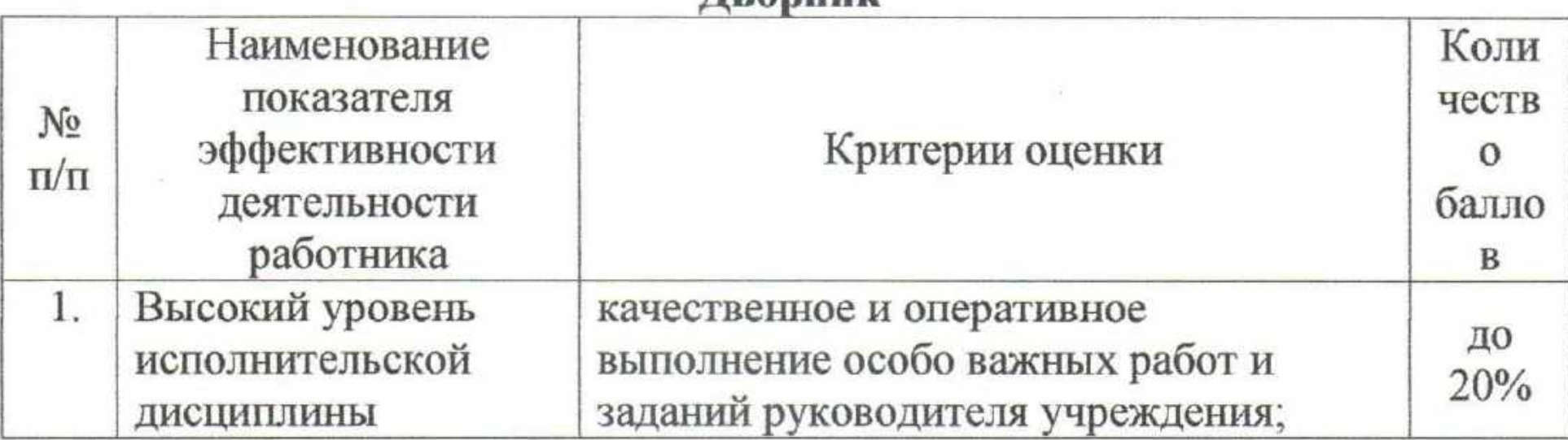

# Лворник

s

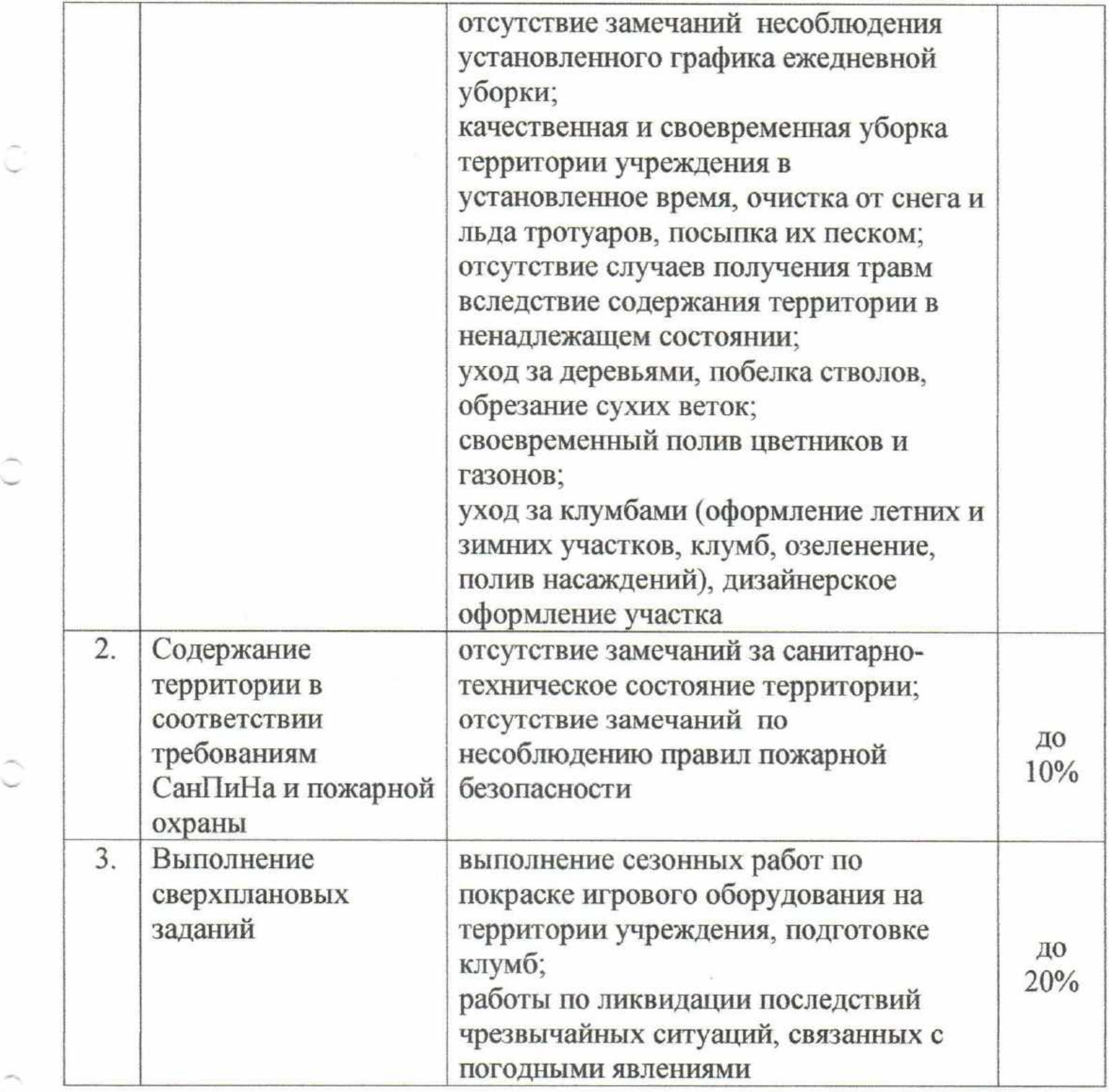

# Рабочий по комплексному обслуживанию и ремонту зданий

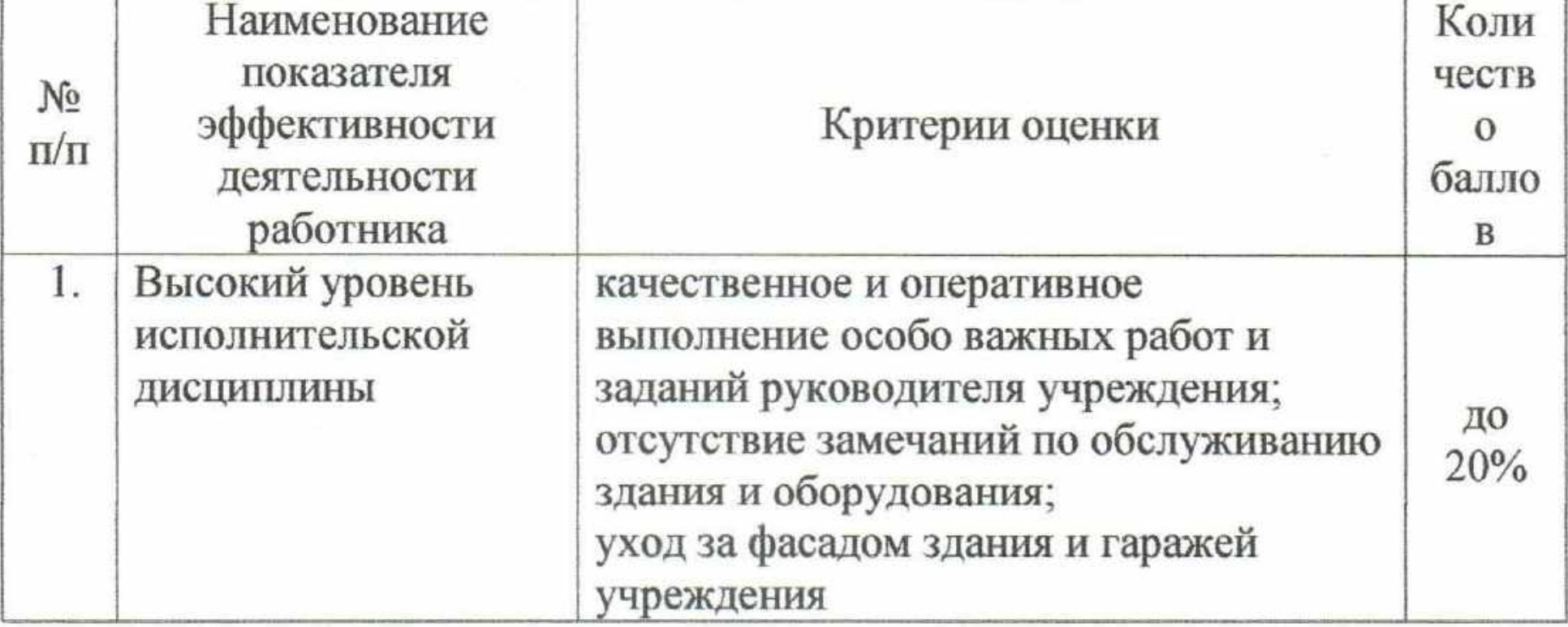

Ĉ

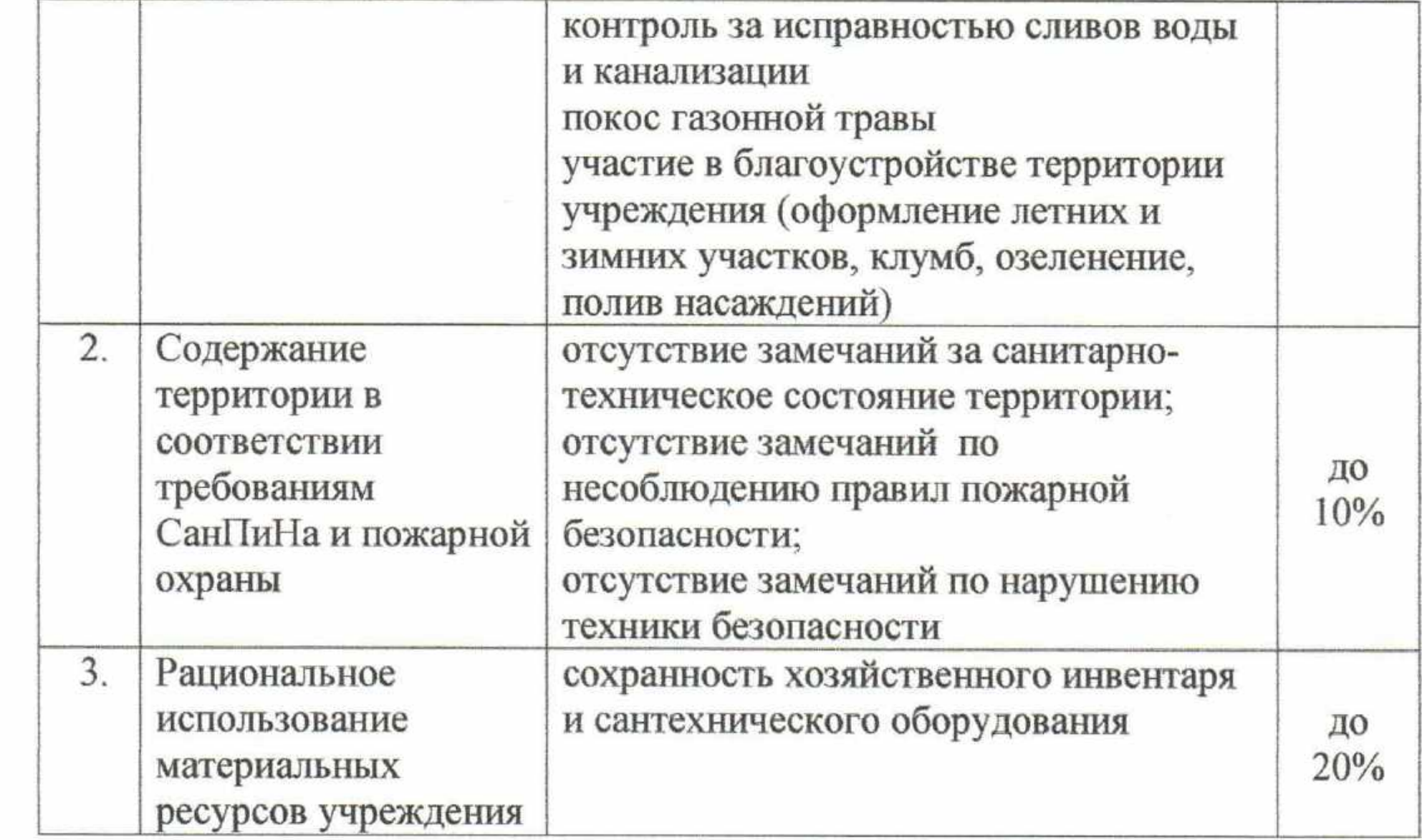

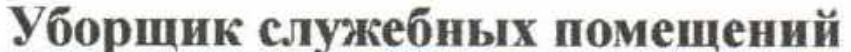

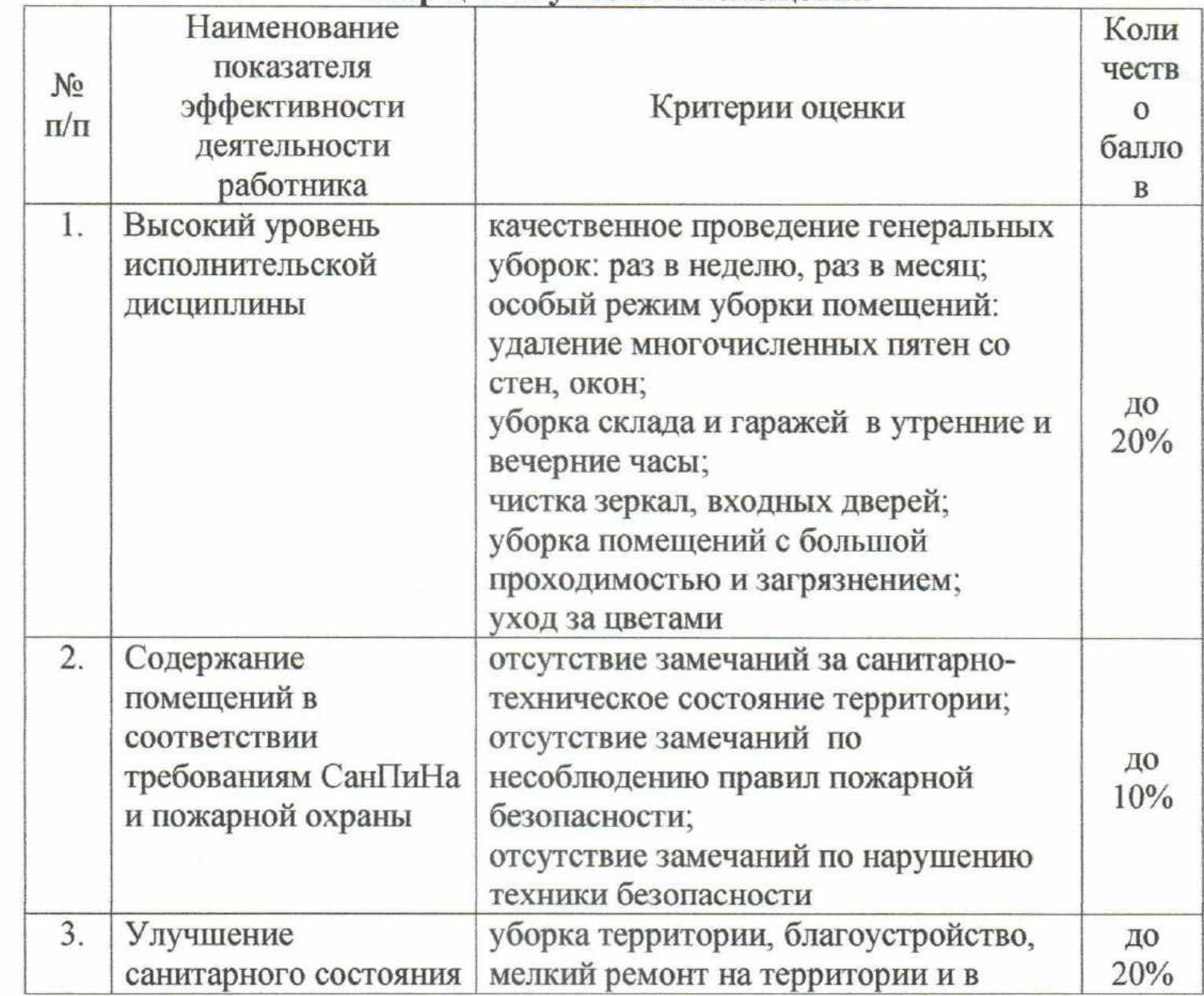

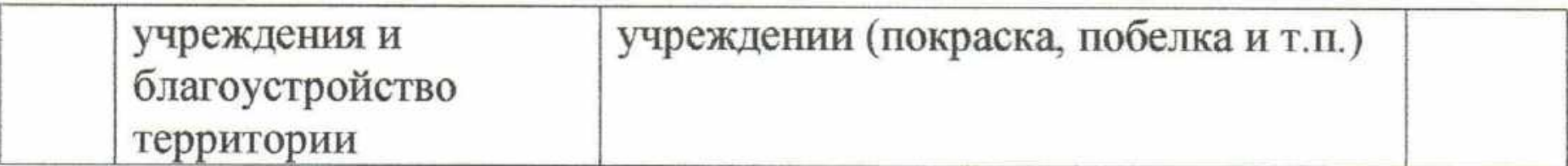

TT

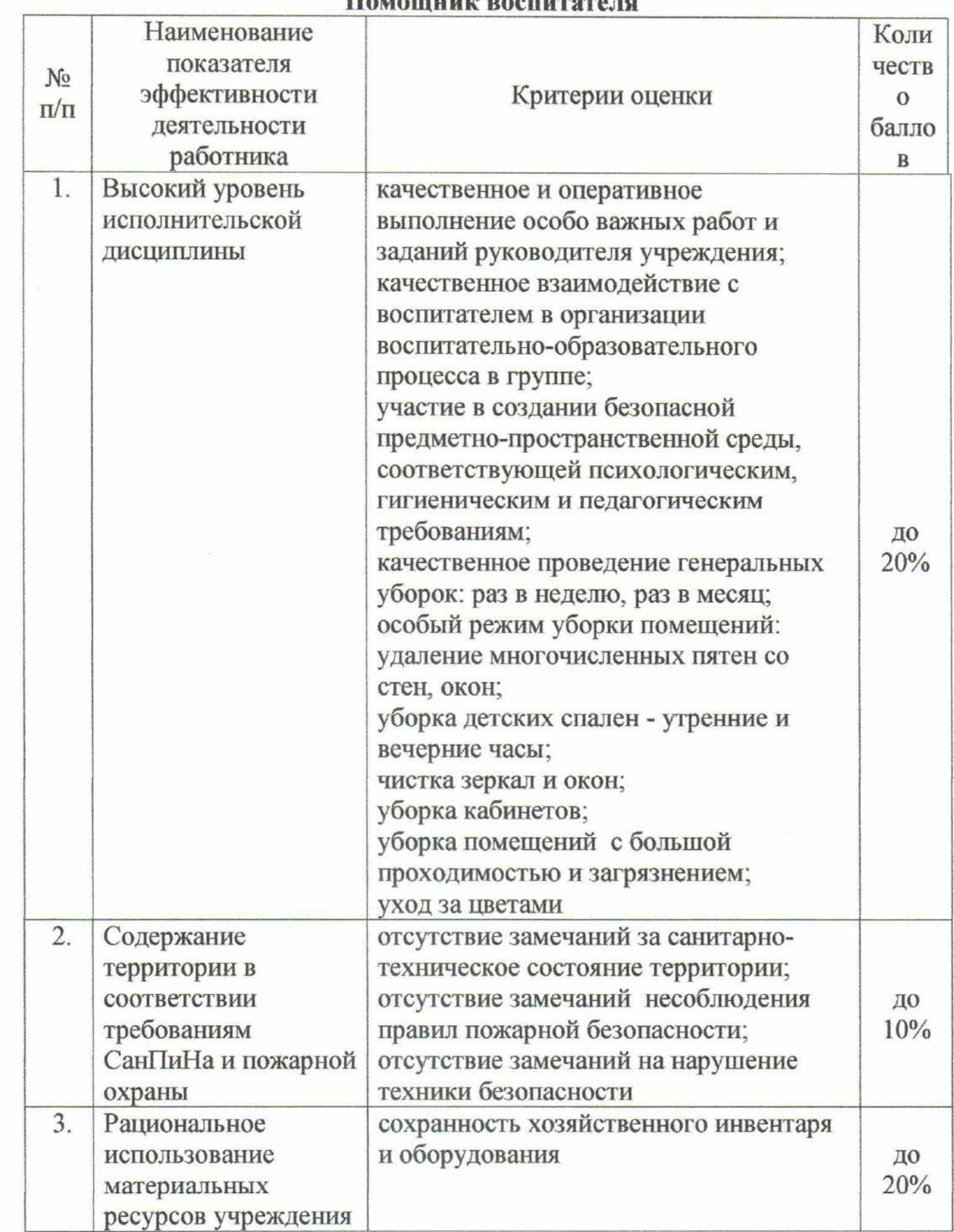

Учитель-дефектолог

|   | N <sub>0</sub> | Наименование            | Критерии оценки                       | Коли  |
|---|----------------|-------------------------|---------------------------------------|-------|
|   | $\Pi/\Pi$      | показателя              |                                       | честв |
|   |                | эффективности           |                                       |       |
|   |                | деятельности            |                                       | балло |
|   |                | работника               |                                       | B     |
|   | 1.             | Защита прав и           | организация и осуществление           |       |
|   |                | интересов               | системной деятельности по правовому и |       |
|   |                | несовершеннолетних      | педагогическому просвещению           |       |
|   |                |                         | педагогов, родителей и                |       |
|   |                |                         | несовершеннолетних (проведение        |       |
|   |                |                         | лекториев для родителей, клуб         | до    |
|   |                |                         | правовых знаний, участие в работе     | 10%   |
|   |                |                         | социального медико-психолого-         |       |
|   |                |                         | педагогического консилиума), в том    |       |
|   |                |                         | числе в разработке и реализации       |       |
|   |                |                         | программ ИПР                          |       |
|   | 2.             | Работа с                | выполнение комплекса мер по           |       |
|   |                | несовершеннолетним      | социальной реабилитации в рамках      |       |
|   |                | $\overline{\mathbf{M}}$ | выполнения утвержденной               |       |
|   |                |                         | индивидуальной программы              |       |
|   |                |                         | предоставления социальных услуг в     |       |
|   |                |                         | период нахождения                     |       |
|   |                |                         | несовершеннолетнего в учреждении:     |       |
|   |                |                         | диагностика;                          |       |
|   |                |                         | индивидуальная и групповая            |       |
|   |                |                         | коррекционно-развивающая работа;      |       |
|   |                |                         | профилактическая работа;              |       |
|   |                |                         | результативность коррекционно-        | до    |
|   |                |                         | развивающей работы с детьми в         | 20%   |
|   |                |                         | соответствии с результатами           |       |
|   |                |                         | проведения мониторинга, по            |       |
|   |                |                         | результатам ПМПк.                     |       |
|   |                |                         | реализация дополнительных проектов    |       |
|   |                |                         | (методическая, научно-                |       |
|   |                |                         | исследовательская деятельность,       |       |
|   |                |                         | внедрение новых методик работы,       |       |
|   |                |                         | составление собственных методических  |       |
|   |                |                         | и дидактических разработок,           |       |
| Ĉ |                |                         | рекомендаций, инновационных           |       |
|   |                |                         | программ, пособий)                    |       |
|   | 3.             | Качество                | наличие стандартизированного          |       |
|   |                | диагностической и       | диагностического материала,           |       |
|   |                | реабилитационной        | разнообразного наглядного материала;  |       |
|   |                | работы                  | оформление кабинета в соответствии с  |       |

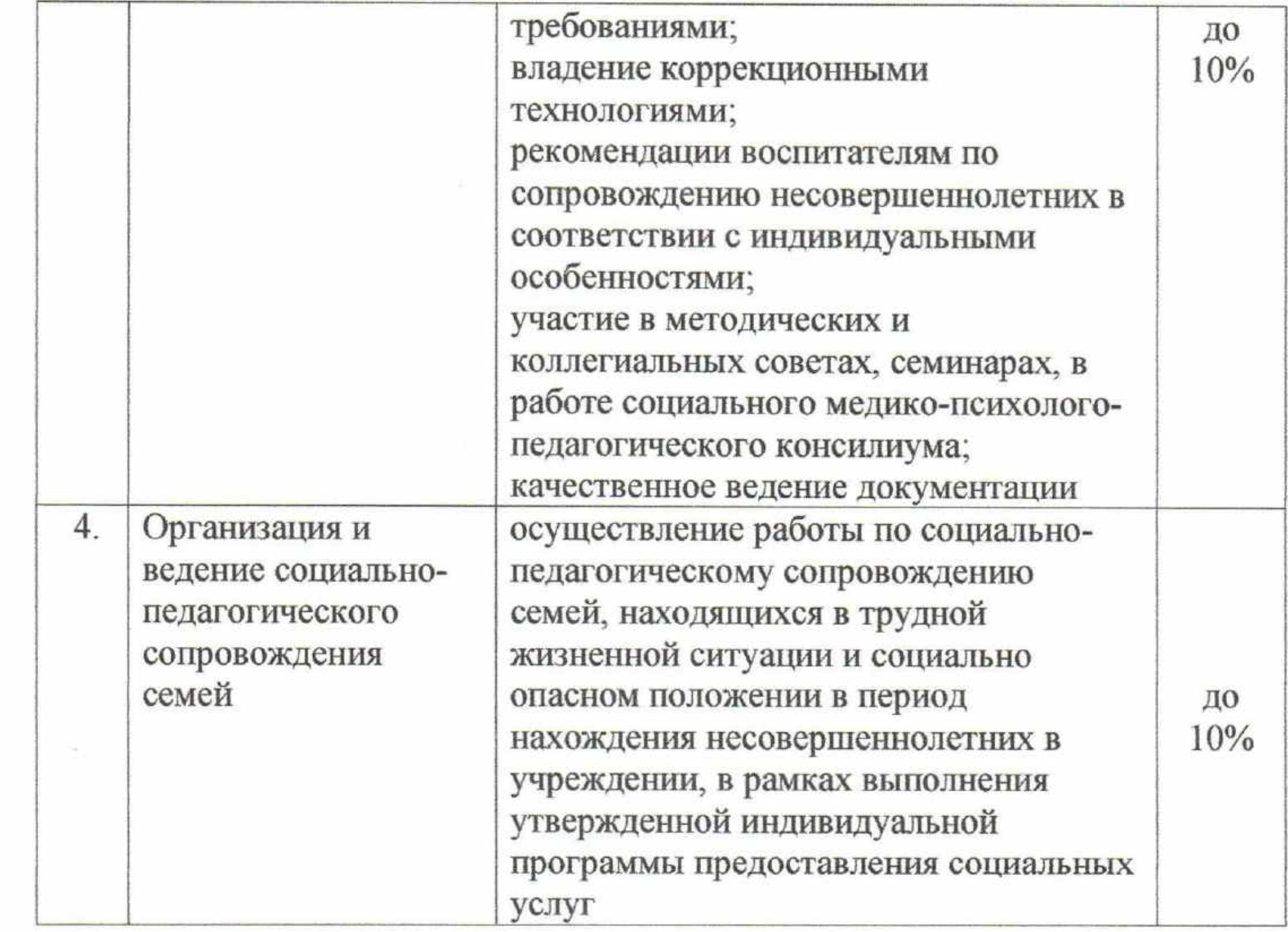

# Музыкальный руководитель

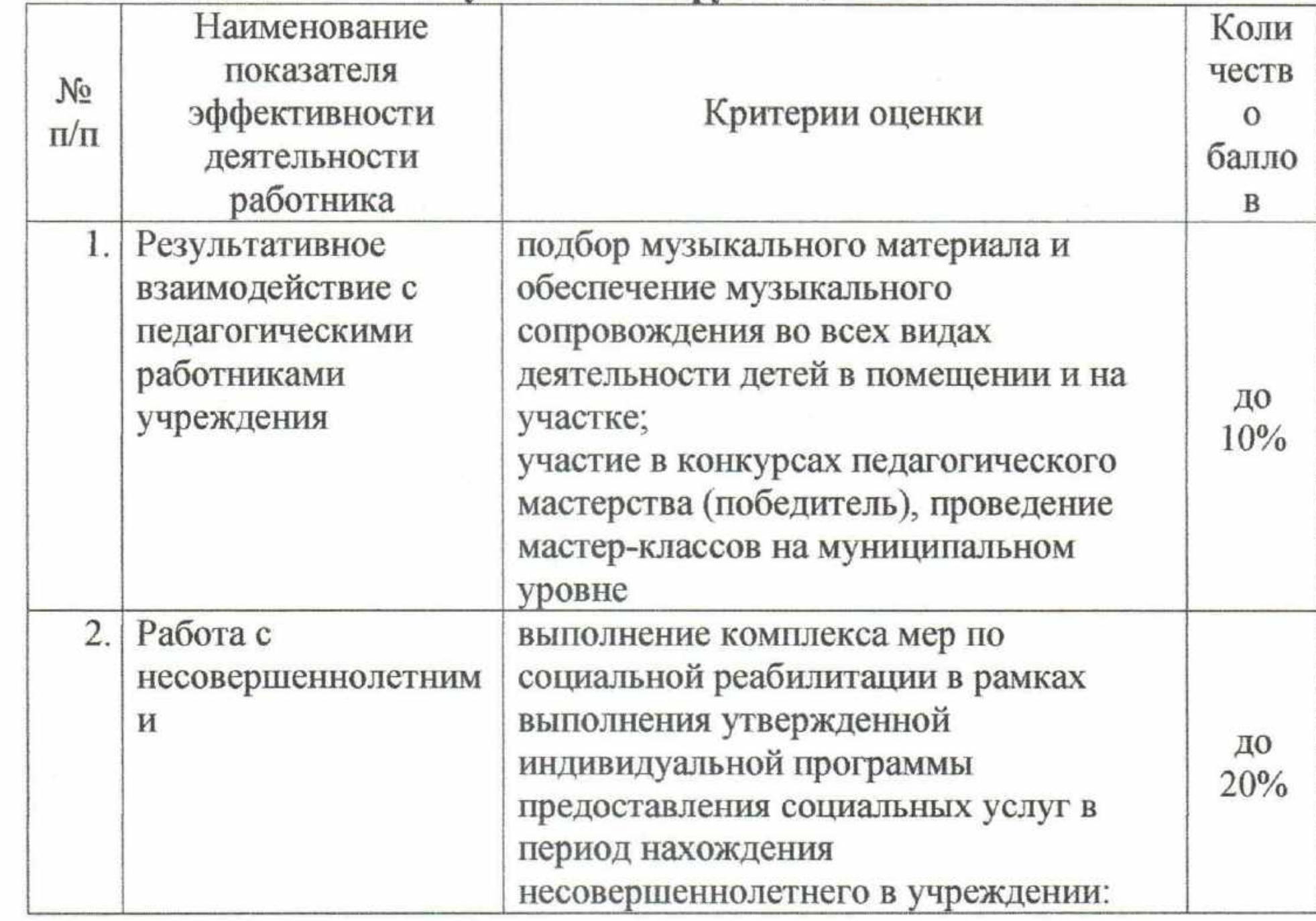

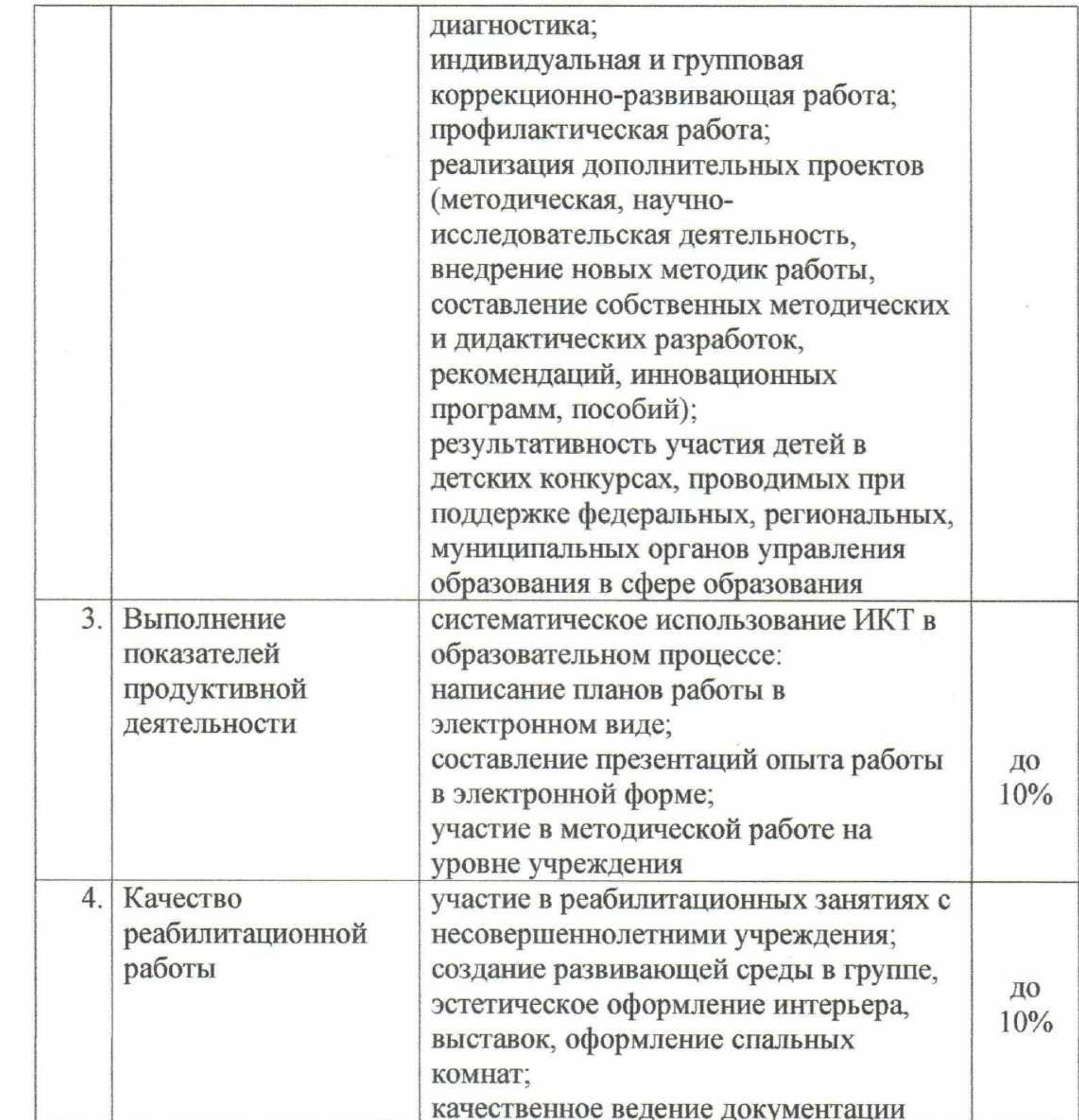

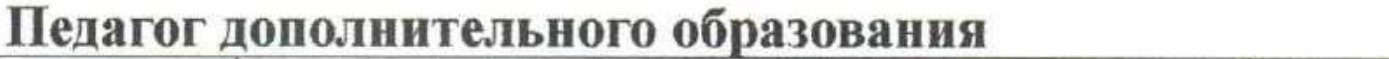

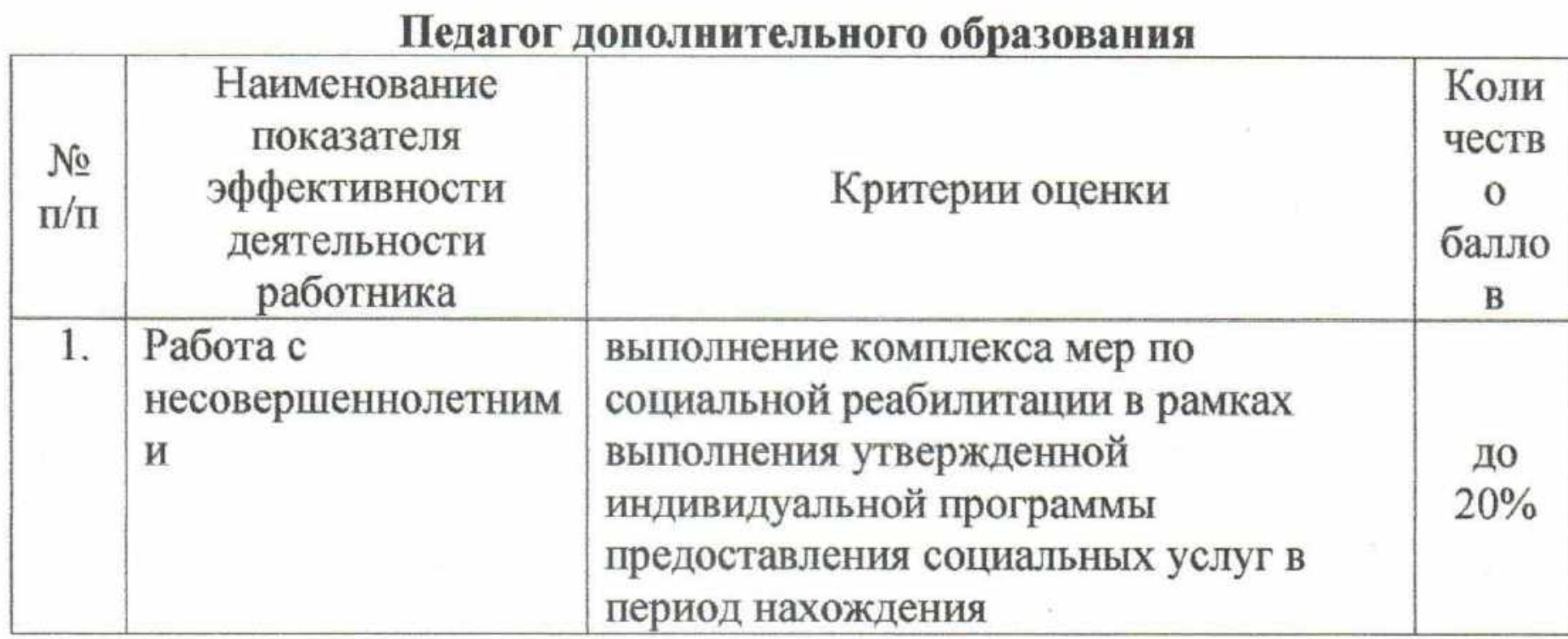

Ĉ

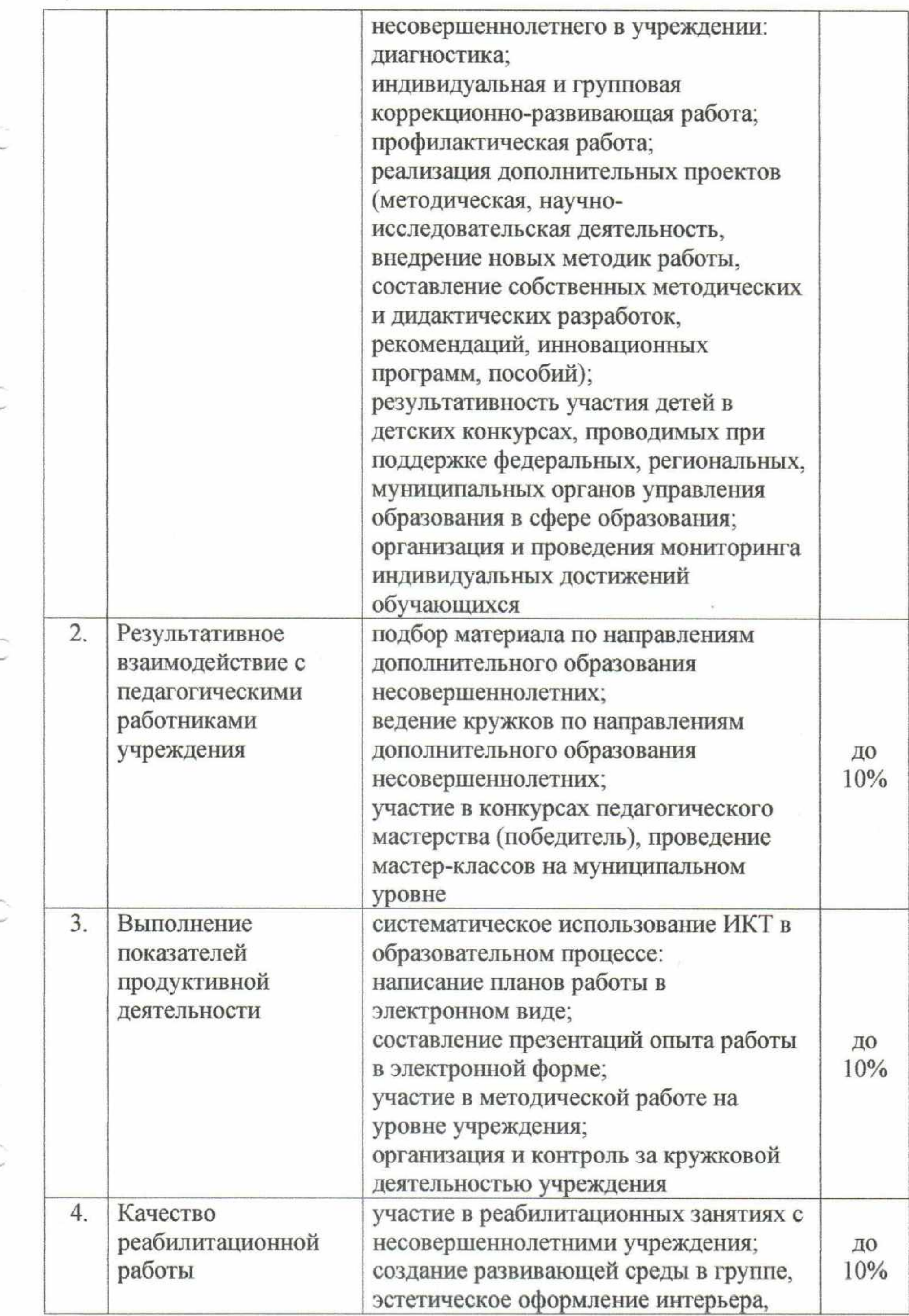

 $\sim$ 

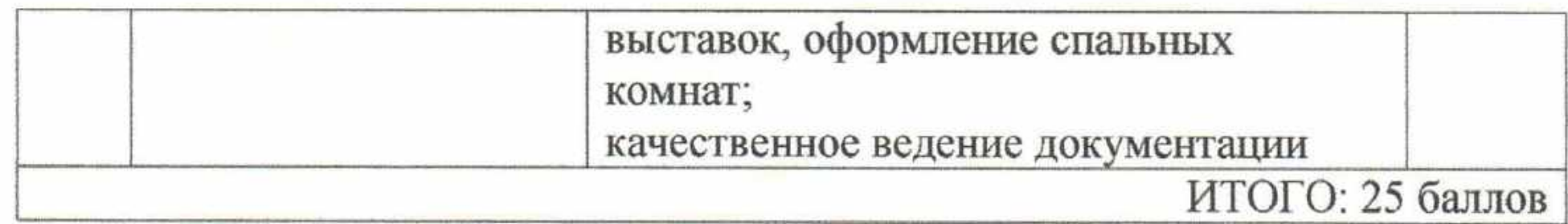

#### Премирование  $3.4.$

Премирование работников учреждения производится:

- по итогам работы (за месяц, квартал, полугодие, 9 месяцев, год);

- за образцовое качество выполняемых работ;

- за выполнение особо важных и срочных работ.

Решение о введении каждой конкретной премии принимает директор учреждения.

Премирование работников учреждения производится приказом директора учреждения по согласованию с выборным профсоюзным органом учреждения на основании предложений заместителей директора, заведующих отделениями.

При рассмотрении премирования материалов ДЛЯ сотрудников учреждения заместители директора и заведующие отделениями предоставляют директору учреждения предложения по увеличению, снижению размера или полному лишению премии за тот период, по итогам которого производится премирование. Предложения вносятся в письменном виде с учетом достижений, недостатков или нарушений, допущенных в работе.

Премии, предусмотренные настоящим разделом, учитываются в составе средней заработной платы для исчисления пенсий, отпусков, пособий по временной нетрудоспособности и в других случаях, предусмотренных действующим законодательством.

#### 3.4.1. Премия по итогам работы за месяц, квартал, полугодие, девять месяцев, год

 $3.4.1.1.$ Размер премии устанавливается в зависимости от личного выполнения основных показателей результаты вклада  $\, {\bf B}$ деятельности учреждения выплачивается работникам в рублях или в процентах исходя из

оклада.

 $3.4.1.2.$ Премия по итогам работы производится за фактически время с учетом результатов деятельности отработанное учреждения в соответствии с критериями оценки и целевыми показателями эффективности работы учреждения в целом, в пределах утвержденных ассигнований по фонду оплаты труда. Конкретный размер премии может определяться как в процентах к окладу работника, так и в абсолютном размере (рублях). Максимальным размером премия по итогам работы не ограничена.

При определении размера премии учитывается:

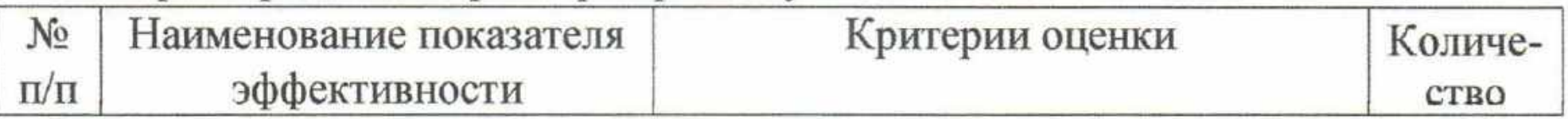

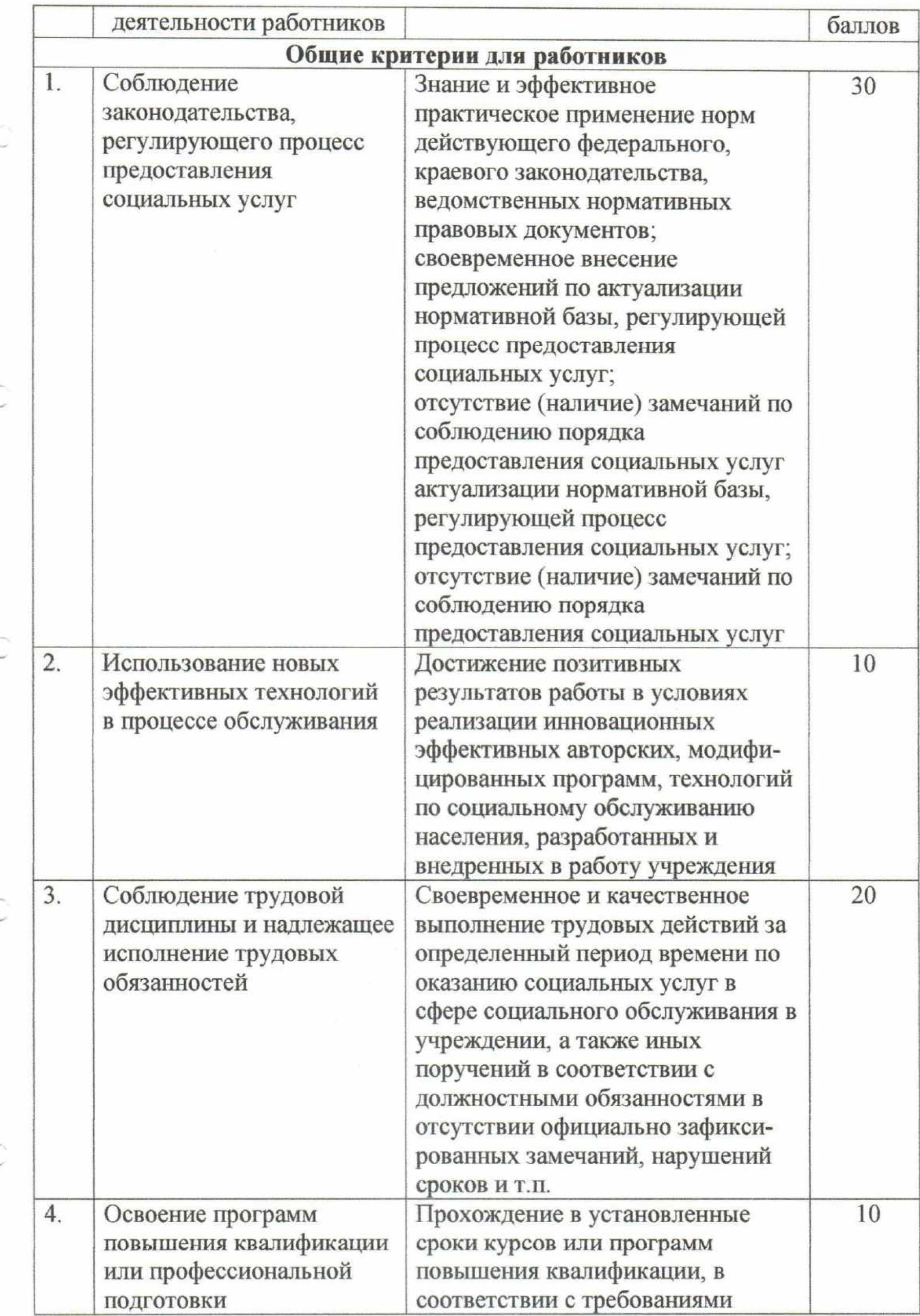

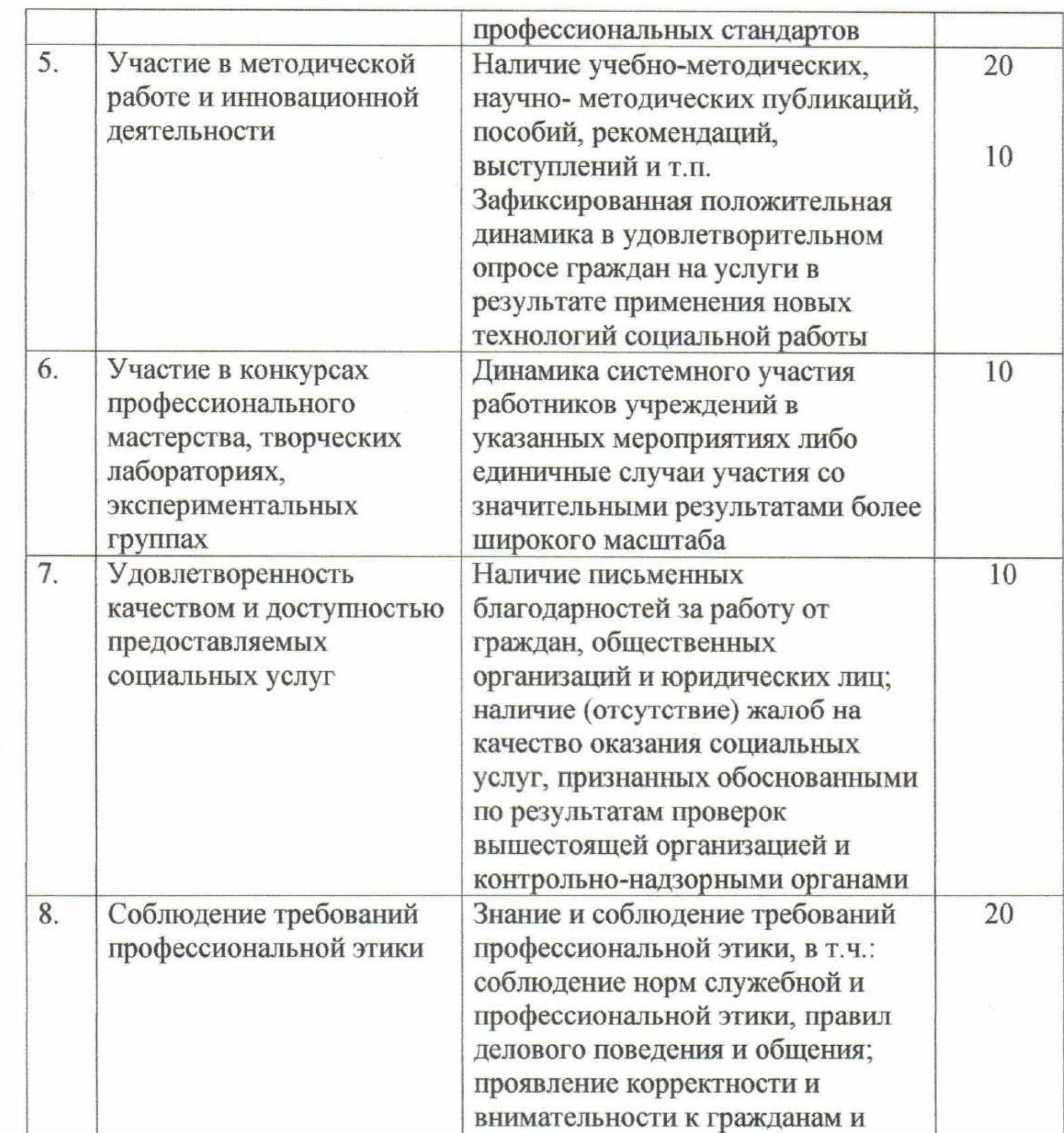

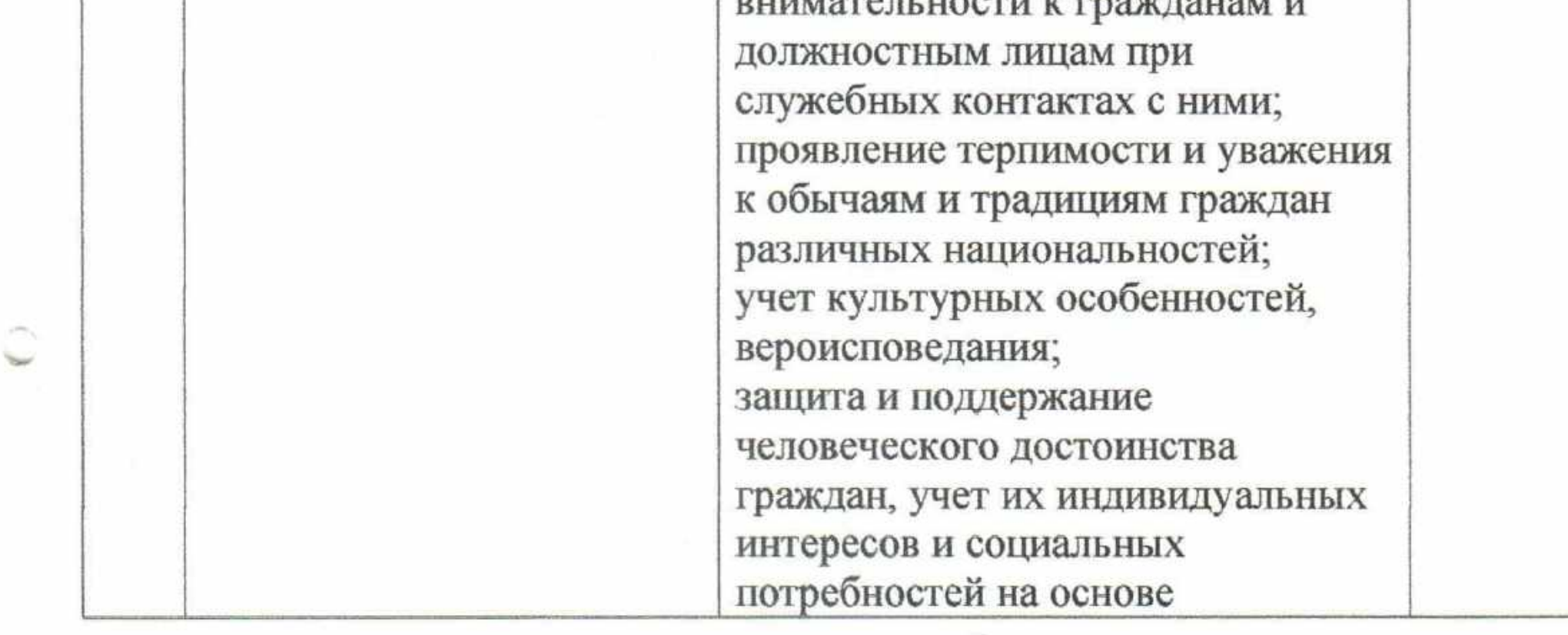

 $\sim$ 

 $\mathcal{O}(\mathcal{O}_\mathcal{O})$  . In the set of  $\mathcal{O}(\mathcal{O}_\mathcal{O})$ 

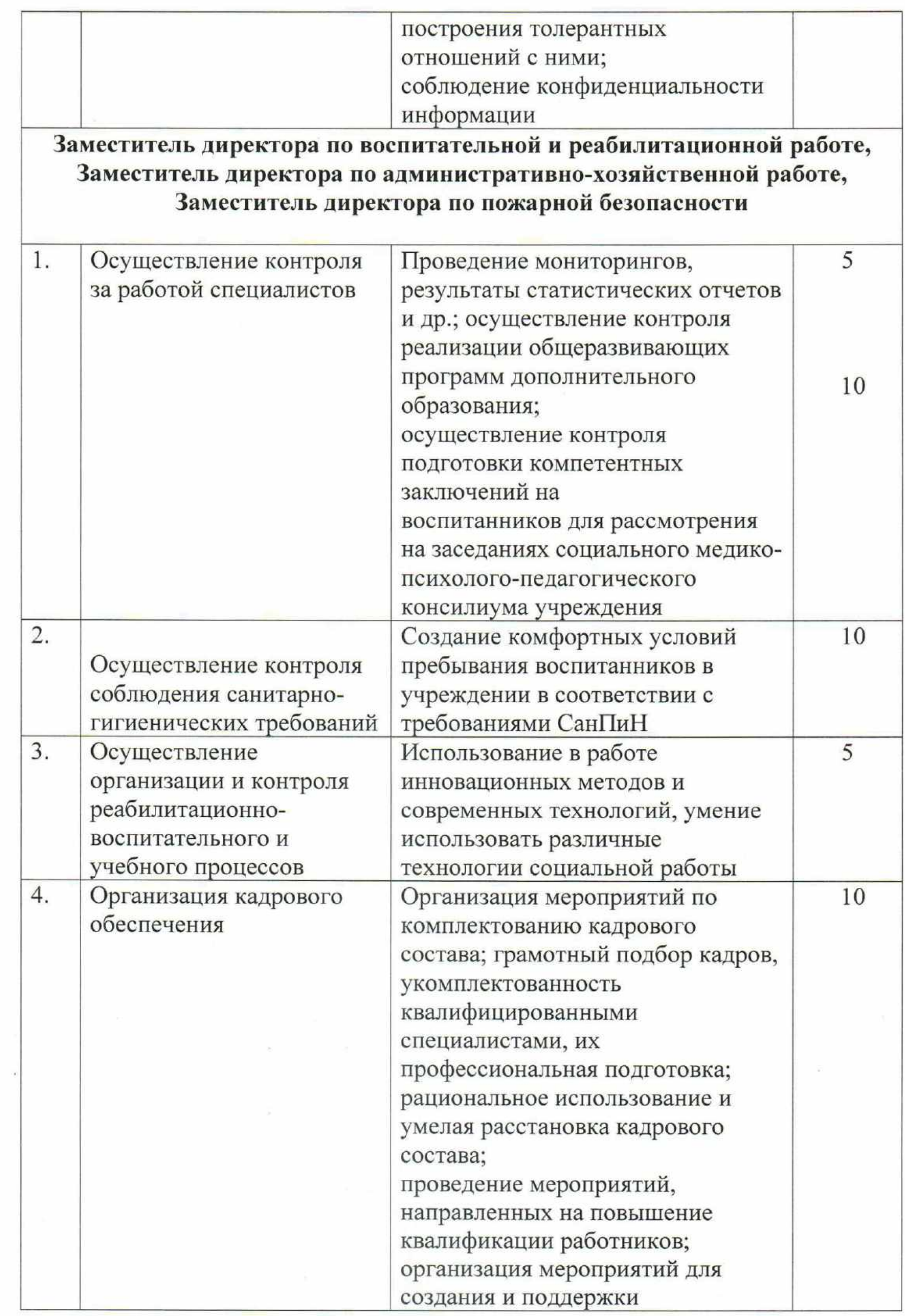

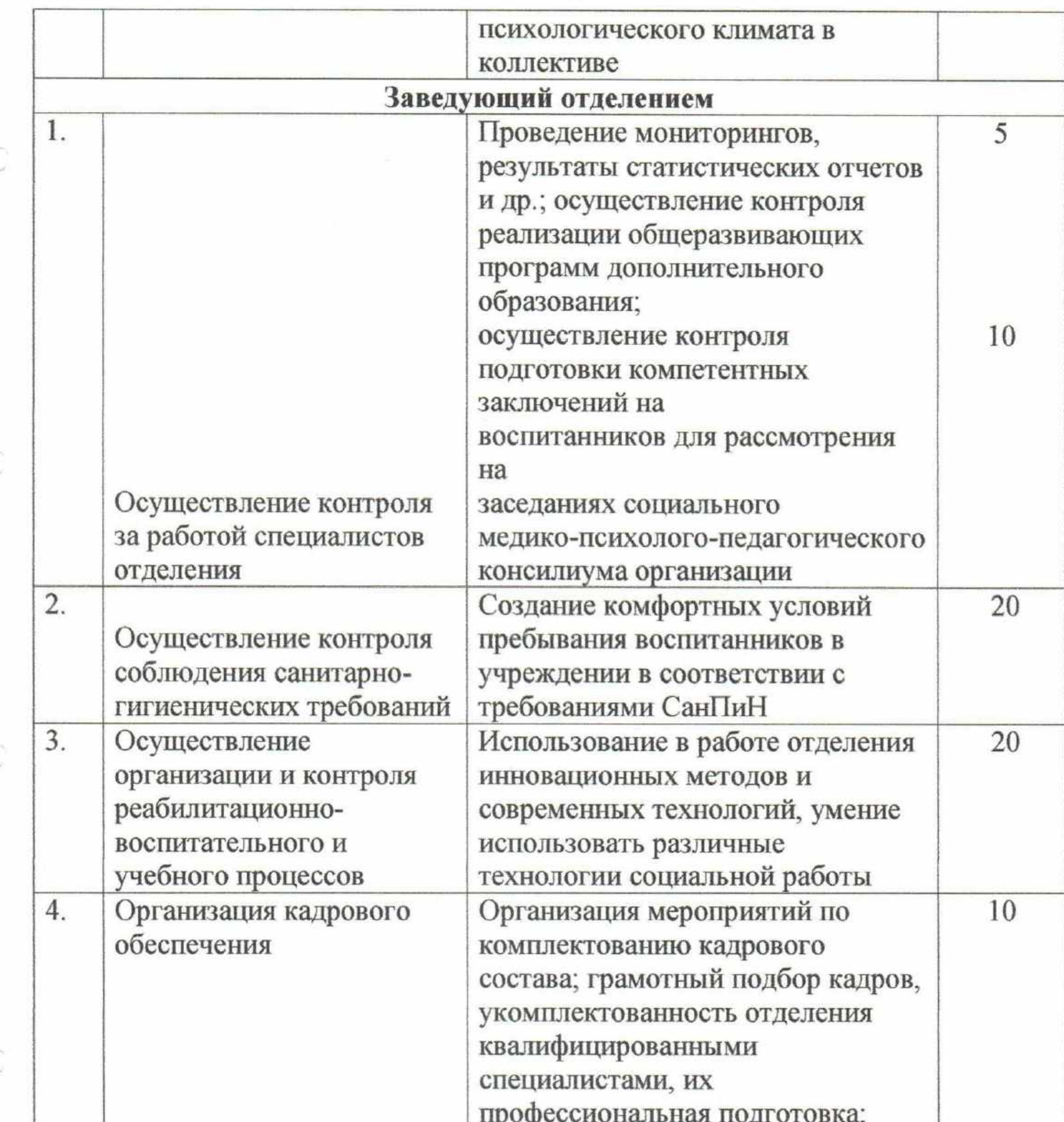

 $_{\rm c}$   $\sim$ 

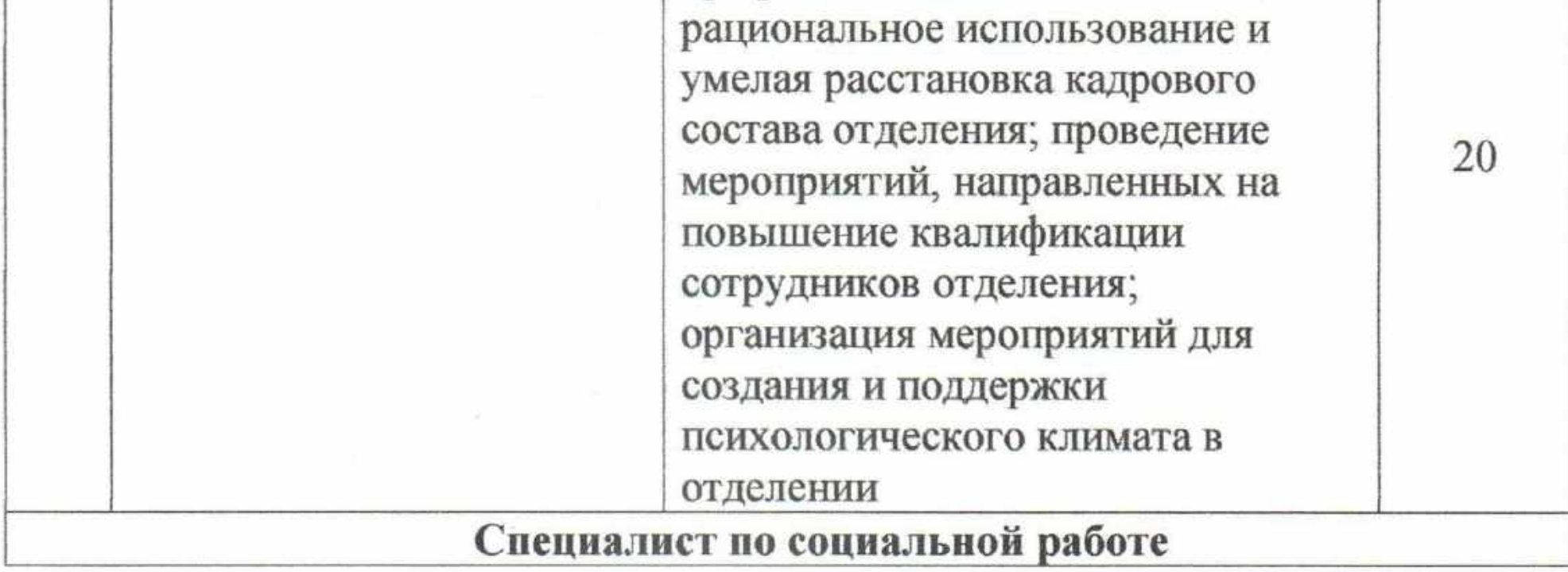
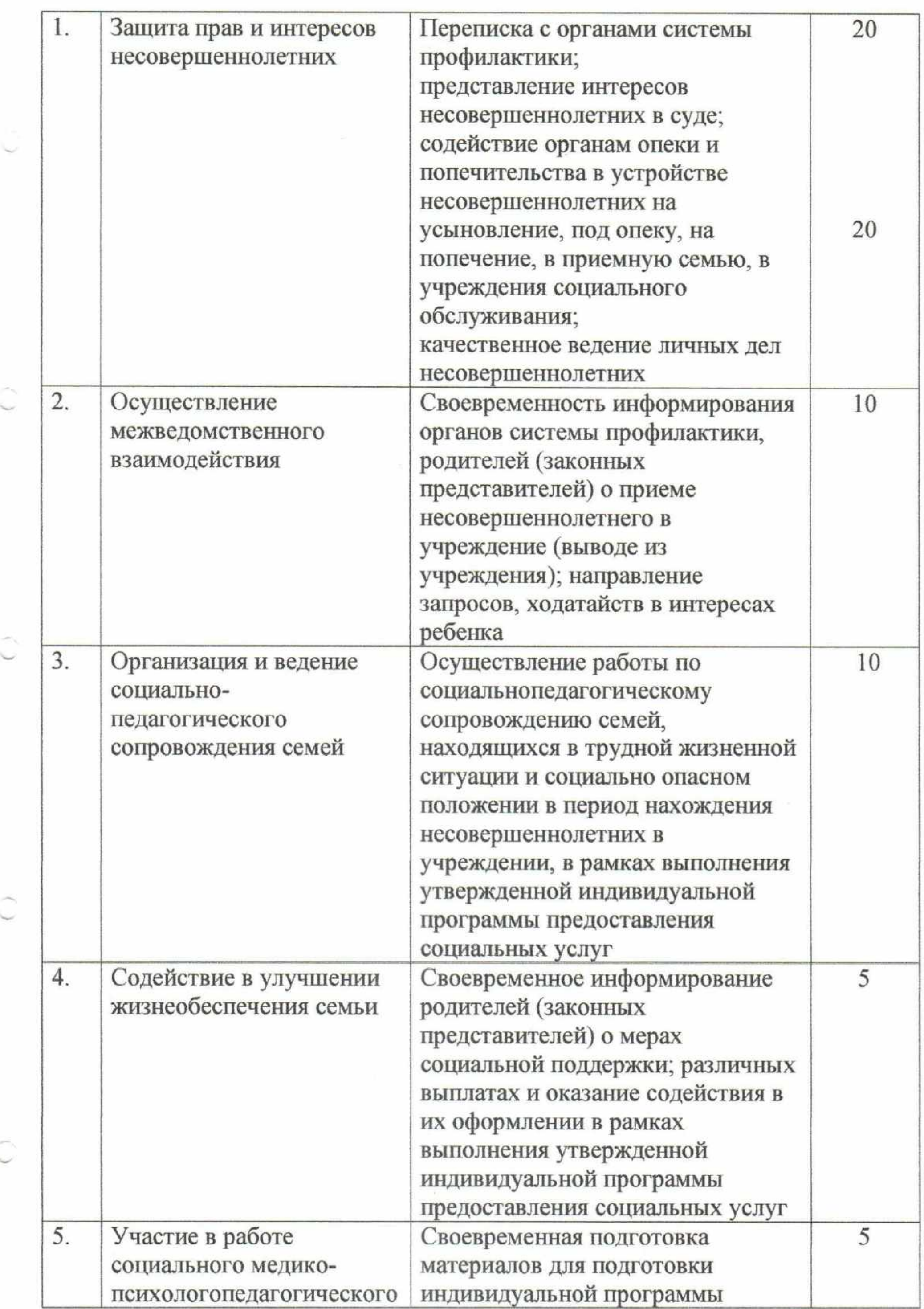

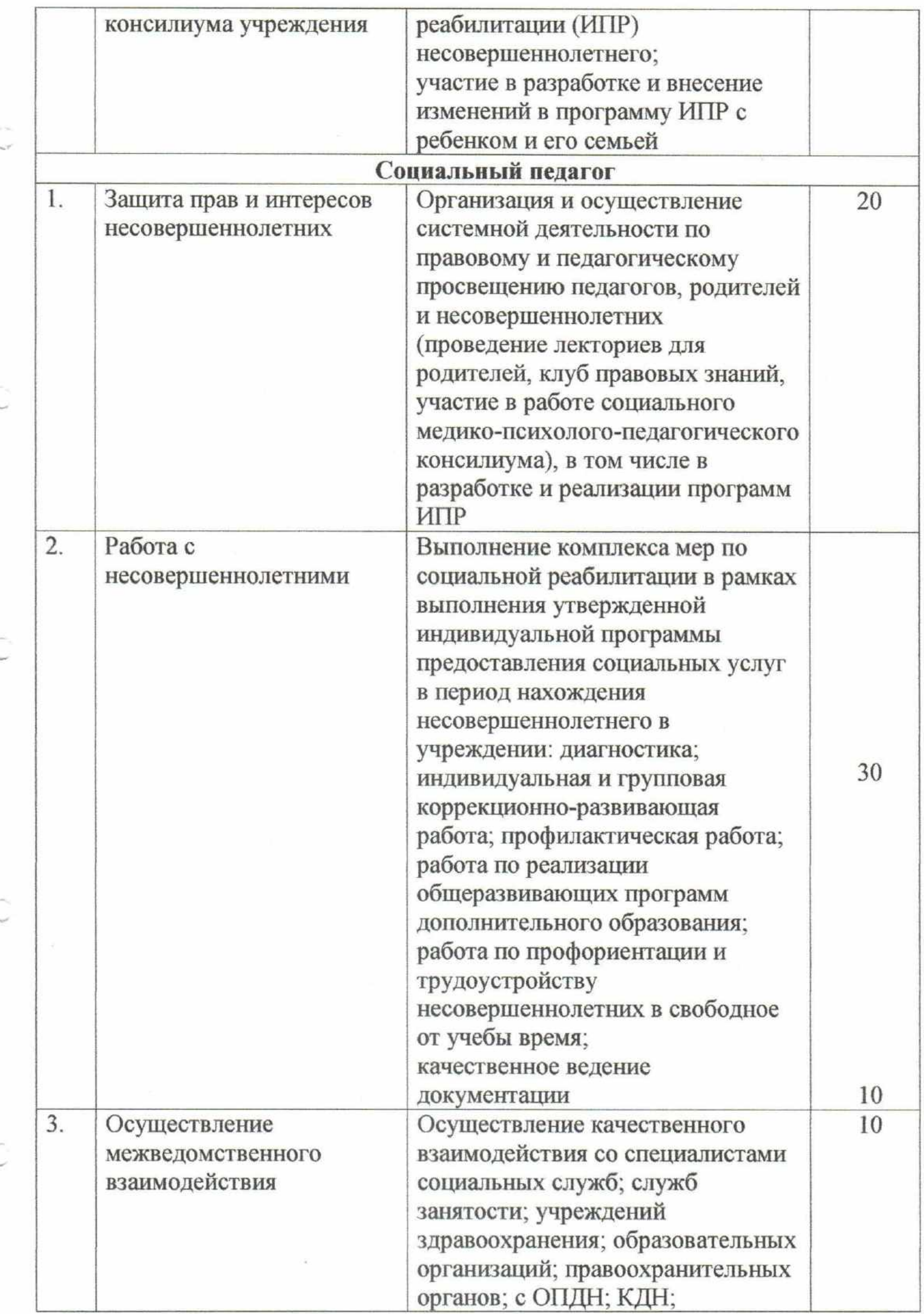

 $110\,$ 

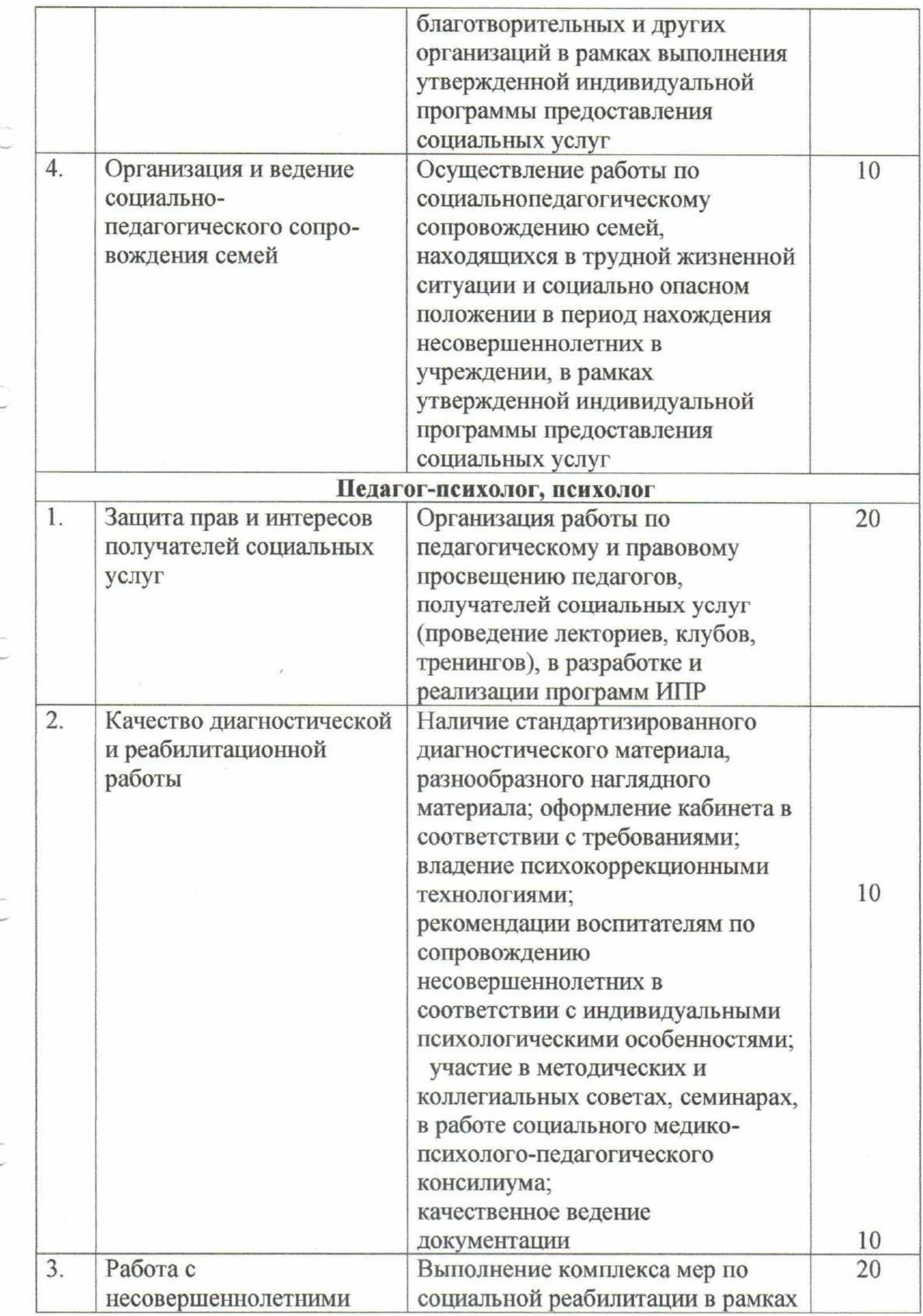

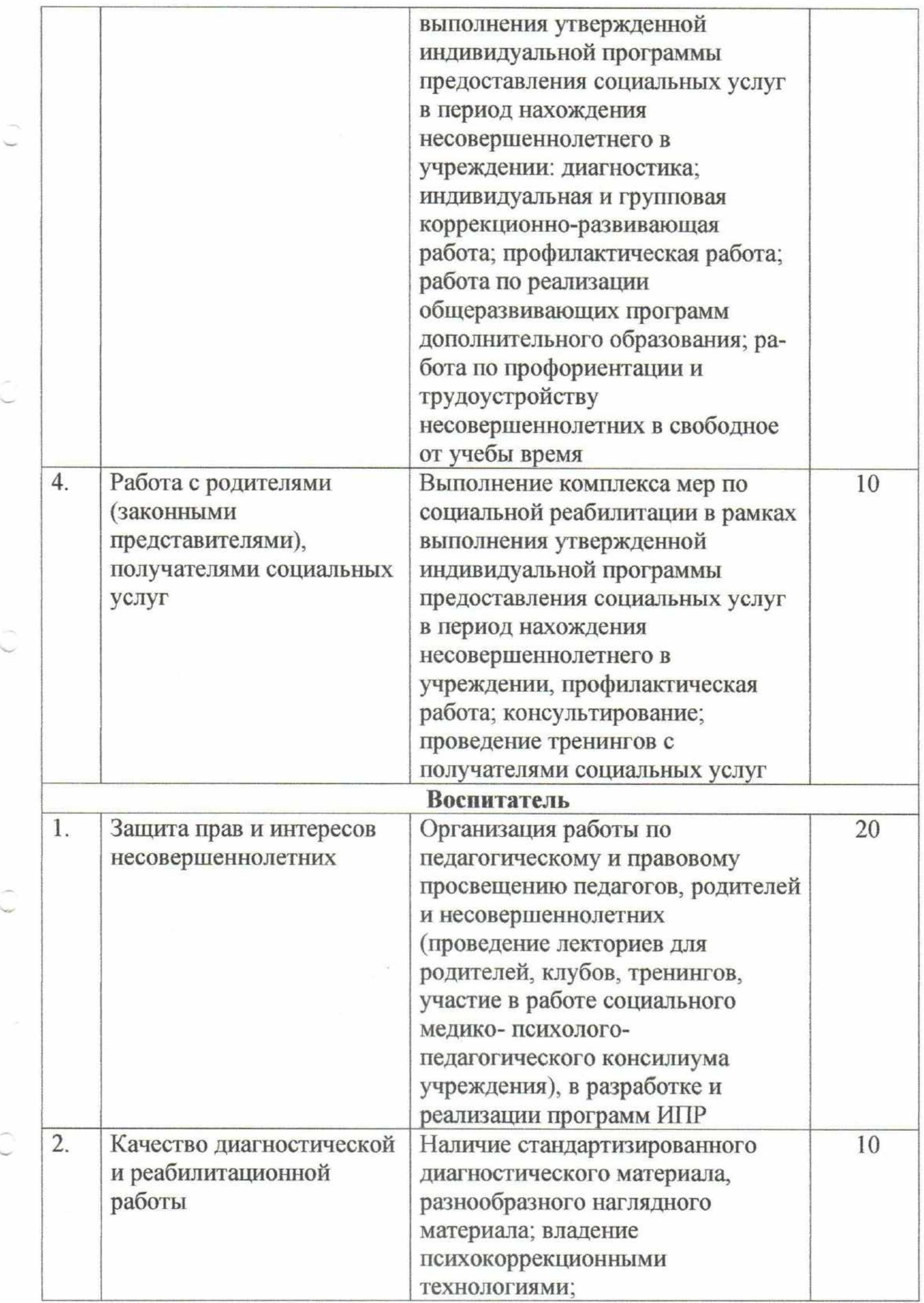

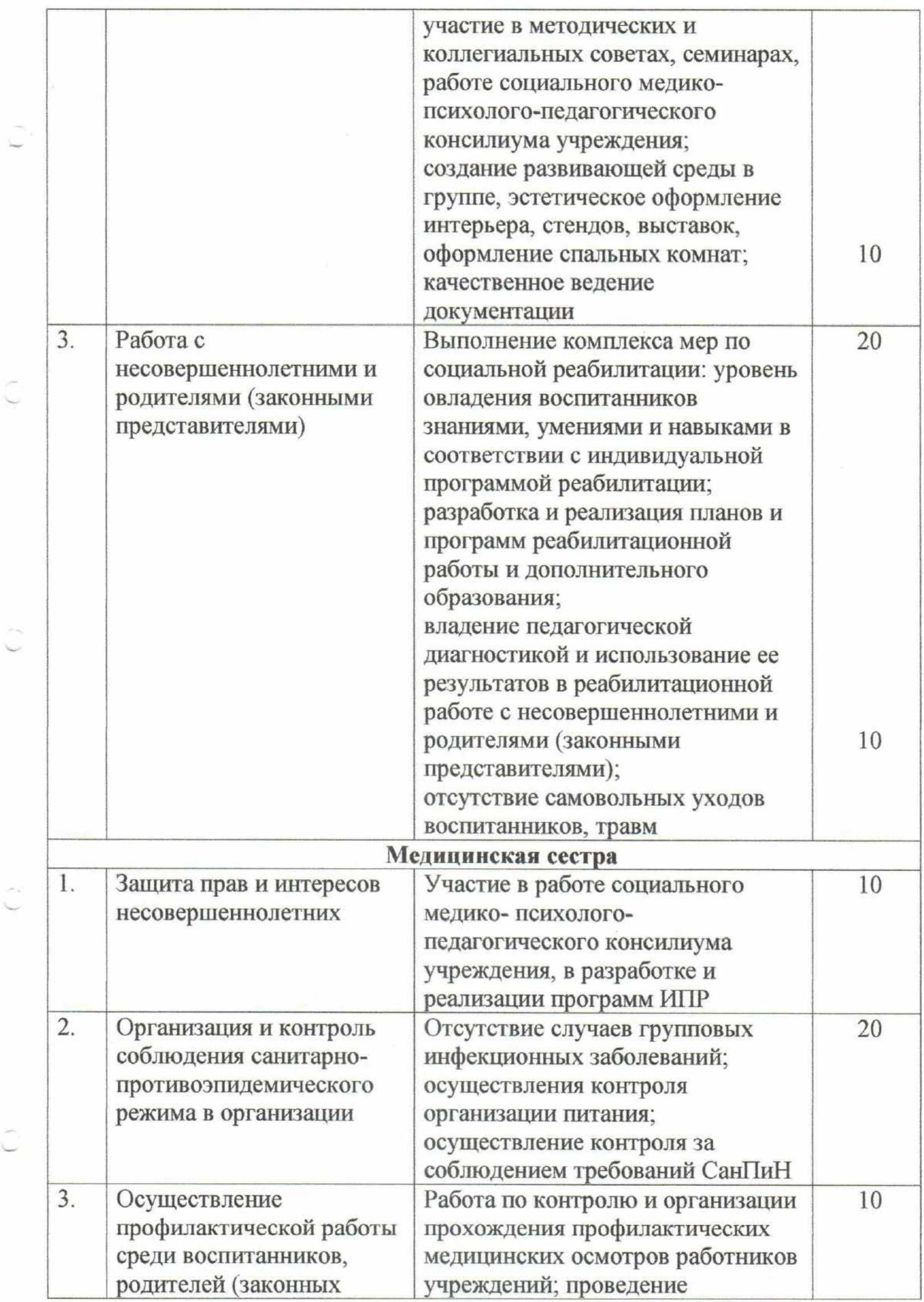

 $\alpha$ 

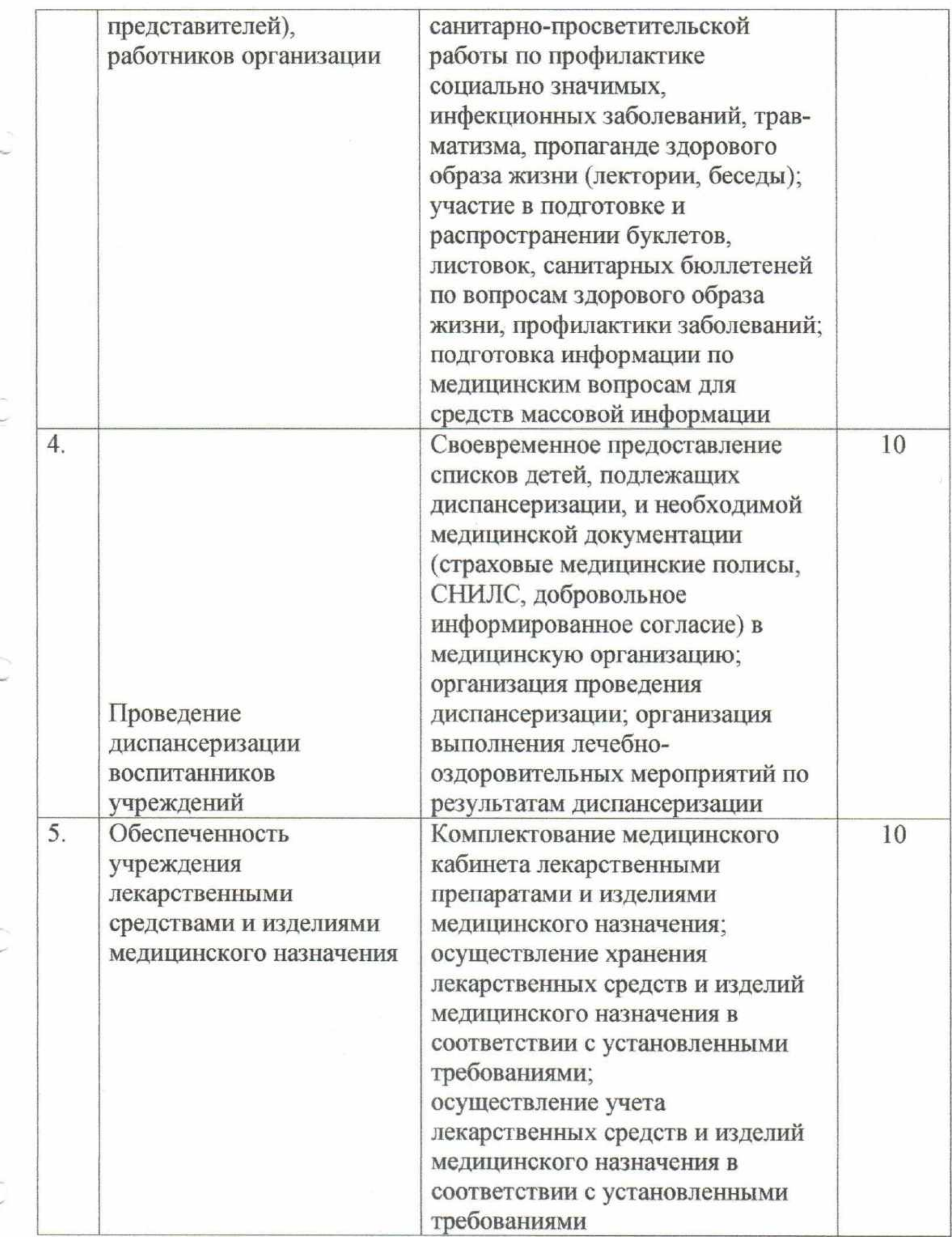

Условия осуществления выплаты премии по итогам работы: до 30 баллов - 0% премии; 35-40 баллов - 40% премии; 45-50 баллов - 50% премии;

55-60 баллов - 60% премии;

65-70 баллов - 70% премии;

75-80 баллов - 80% премии;

85-90 баллов - 90% премии;

95 баллов - 95 % премии;

100 баллов - 100% премии;

более 100 баллов соотносится с выполнением всех целевых показателей эффективности деятельности работников, но не более 200% премии.

3.4.1.3. Премирование не производится:

при временной нетрудоспособности;

при нахождении в ежегодных, дополнительных учебных отпусках, отпусках, связанных с рождением ребенка, и отпусках без сохранения заработной платы;

при увольнении с работы по инициативе администрации за нарушение должностных обязанностей, Правил внутреннего трудового распорядка, либо при увольнении по собственному желанию;

при наложении дисциплинарного взыскания, хищении и другим причинам, по которым работник учреждения виновен в совершении неправомерных действий;

при условии, что работник принят без испытательного срока и проработал менее шести месяцев.

### 3.4.2. Премия за образцовое качество выполняемых работ

 $3.4.2.1.$ Премия образцовое работ за качество выполняемых выплачивается работникам единовременно при:

присвоении почетных званий, награждении знаками отличия, награждении орденами и медалями Российской Федерации и Краснодарского края;

награждении Почетными грамотами Министерства труда и социальной защиты Российской Федерации, Министерства образования и науки Российской

федерации и (или) администрации Краснодарского края

награждении нагрудными знаками «Отличник здравоохранения» и «Отличник социально-трудовой сферы».

Премия за выполнение особо важных и срочных работ  $3.4.2.2.$ выплачивается работникам единовременно по итогам выполнения особо важных и срочных работ.

 $3.4.2.3.$ Размер премии может устанавливаться как в абсолютном значении, так и в процентном отношении к окладу. Максимальным размером премия за выполнение особо важных и срочных работ (оперативность, качественный результат труда, проведение мероприятий и другое) не ограничена.

### 3.4.3. Премия за выполнение особо важных и срочных работ

 $3.4.3.1.$ Премия за выполнение особо важных и срочных работ выплачивается работникам в рублях или в процентах исходя из оклада, максимальным размером не ограничивается.

 $3.4.3.2.$ При определении размера премии учитывается: выполнение поручений администрации в установленные сроки;

своевременное и качественное выполнение задач и функций;

достижение значимых результатов в ходе выполнения задач;

внедрение новых форм и методов в работе, позитивно отразившихся на результатах;

соблюдение трудовой дисциплины, профессиональной этики и правил внутреннего трудового распорядка;

личный трудовой вклад в общие результаты работы и качество труда;

участие в методической работе: методических объединениях, педагогических советах; планирование и проведение открытых мероприятий для повышения уровня педагогического мастерства педагога, проведение социальнозначимых мероприятий.

 $3.4.3.3.$ Премирование не производится:

при временной нетрудоспособности;

при нахождении в ежегодных, дополнительных учебных отпусках, отпусках, связанных с рождением ребенка, и отпусках без сохранения заработной платы;

при наложении дисциплинарного взыскания;

работникам, принятым без испытательного срока и проработавших менее шести месяцев.

#### Единовременное денежное поощрение 4.

4.1. Единовременное денежное поощрение в размере двух тысяч рублей при наличии экономии фонда заработной платы выплачивается:

к юбилейной дате (50 лет, 60 лет), далее каждые 5 лет;

при уходе на пенсию; к профессиональному празднику - Дню социального работника.

### Материальная помощь 5.

5.1. Единовременная материальная помощь может выплачиваться при наличии экономии фонда заработной платы в размере трех тысяч рублей в связи со следующими событиями в жизни работника:

рождением ребенка (в течение 6 месяцев с момента рождения); первым бракосочетанием (в течение 6 месяцев с момента бракосочетания);

тяжелой болезнью, более одного месяца, подтвержденной непрерывным

больничным листом;

смертью работника, его родителей, детей, супруга.

5.2. Основанием для оказания единовременной материальной помощи является заявление работника учреждения или его близких родственников (родители, дети, супруг (а)) с приложением подтверждающих документов, для выплаты единовременного денежного поощрения - ходатайство заместителя директора, заведующего отделением.

5.3. Кроме дополнительная материальная того помощь может выплачиваться всем сотрудникам учреждения при наличии экономии фонда оплаты труда. Размер материальной помощи устанавливается директором не более четырех тысяч рублей. При выплате дополнительной материальной помощи всем сотрудникам учреждения заявления от сотрудника не требуется.

5.4. Единовременная материальная помощь, единовременное денежное поощрение, и дополнительная материальная помощь не выплачиваются работникам учреждения:

проработавшим менее шести месяцев;

находящимся в отпусках, связанных с рождением ребенка.

Специалист по кадрам

Н.Ю. Шульга

Приложение № 3 к данным изменениям

Приложение № 14 к коллективному договору

СОГЛАСОВАНО Председатель профсоюзного комитета ГКУ СОЖ «Успенский СРЦН» В.Е. Согомонян

voq

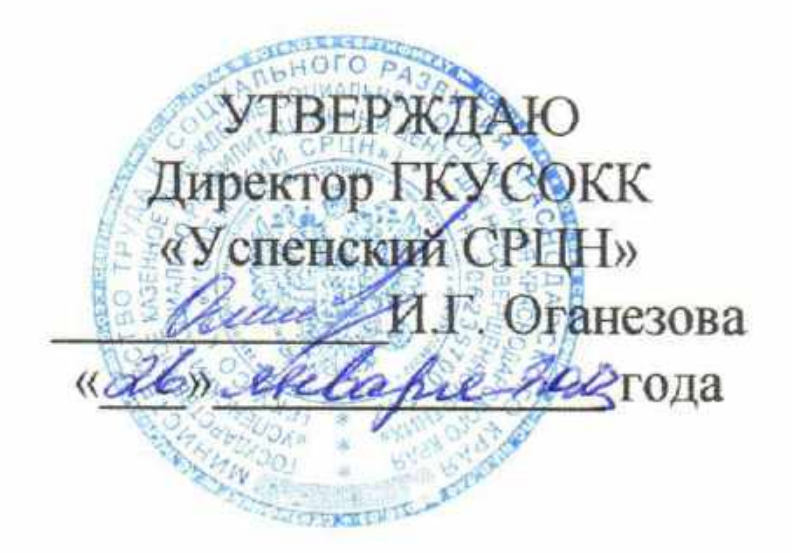

Положение о бесплатной выдаче работникам, занятым на работах с вредными условиями труда, молока или других равноценных пищевых продуктов, которые могут выдаваться работникам вместо молока, и порядке осуществления компенсационной выплаты в размере, эквивалентном стоимости молока

1. Общие положения

1.1. Настоящее Положение о бесплатной выдаче работникам, занятым на работах с вредными условиями труда, молока или других равноценных пищевых продуктов, которые могут выдаваться работникам вместо молока, и порядке осуществления компенсационной выплаты в размере, эквивалентном стоимости молока или других равноценных пищевых продуктов, (далее разработано для государственного Положение) казенного учреждения социального обслуживания Краснодарского края «Успенский социальнореабилитационный центр для несовершеннолетних» в соответствии со статьей 222 Трудового кодекса Российской Федерации и приказом Министерства труда

и социальной защиты Российской Федерации от 12 мая 2022 года № 291н «Об утверждении перечня вредных производственных факторов на рабочих местах с вредными условиями труда, установленными по результатам специальной оценки условий труда, при наличии которых занятым на таких рабочих местах работникам выдаются бесплатно по установленным нормам молоко или другие равноценные пищевые продукты, норм и условий бесплатной выдачи молока или других равноценных пищевых продуктов, порядка осуществления компенсационной выплаты, в размере, эквивалентном стоимости молока или других равноценных пищевых продуктов».

1.2. Далее по тексту под термином "молоко" понимается молоко, определение которого содержится в Техническом регламенте Таможенного Союза молочной безопасности продукции» «O молока и

(принят Решением Совета Евразийской экономической комиссии от 9 октября 2013 года № 67).

1.3. Бесплатная выдача работникам, занятым на работах с вредными условиями труда, молока или других равноценных пищевых продуктов, которые могут выдаваться работникам вместо молока, производится в профилактических целях для снижения воздействия на организм работников вредных производственных факторов, укрепления их здоровья, сокращения общей и профессиональной заболеваемости.

1.4. Организация работ по обеспечению работников молоком или другими равноценными пищевыми продуктами, которые могут выдаваться работникам вместо молока, возлагается на руководителей структурных подразделений государственного казенного учреждения социального обслуживания Краснодарского края «Успенский социально-реабилитационный центр для несовершеннолетних» (далее - ГКУ СО КК «Успенский СРЦН»).

1.5. Поставка молока или других равноценных пищевых продуктов, которые могут выдаваться вместо молока, осуществляется в порядке требований законодательства Российской Федерации о размещении заказов на поставки товаров, выполнение работ, оказание услуг для государственных и муниципальных нужд.

обеспечения 1.6. Контроль работников молоком другими ИЛИ равноценными пищевыми продуктами, которые могут выдаваться работникам вместо молока в соответствии с настоящим Положением, осуществляет специалист по охране труда и технике безопасности ГКУ СО КК «Успенский СРЦН».

1.7. Ответственность за обеспечение бесплатной выдачи работникам молока и равноценных пищевых продуктов, а также за соблюдение норм и условий их выдачи возлагается на директора учреждения.

2. Порядок выдачи молока или других равноценных пищевых продуктов, которые могут выдаваться работникам вместо молока

Бесплатная выдача молока или равноценных пищевых продуктов 2.1 производится работникам в дни фактической занятости на работах с вредными условиями труда, обусловленными наличием на рабочем месте и превышающим установленные гигиенические нормативы уровнем вредных производственных факторов, предусмотренных Перечнем вредных производственных факторов на рабочих местах с вредными условиями труда, установленными по результатам специальной оценки условий труда, при наличии которых занятым на таких рабочих местах работникам выдаются бесплатно по установленным нормам молоко или другие равноценные пищевые продукты (далее - Перечень), предусмотренных приложением к приказу Министерства труда и социальной защиты Российской Федерации от 12 мая 2022 года № 291н.

m.

Бесплатная выдача молока или равноценных пищевых продуктов 2.2 работникам, занятым на работах с вредными условиями труда, производится не позднее даты, следующей за датой внесения сведений о результатах проведения

специальной оценки условий труда в Федеральную государственную информационную систему учета результатов проведения специальной оценки условий труда (ФГИС СОУТ) за всё время работы в таких условиях, в том числе за работу сверх установленной нормы рабочего времени (сверхурочная работа, работа в выходной или нерабочий праздничный день, дежурство сверх месячной нормы рабочего времени по графику, работа по совместительству).

Выдача и употребление молока или равноценных пищевых  $2.3$ продуктов должны осуществляться в буфетах, столовых или в помещениях, специально оборудованных в соответствии с утвержденными санитарногигиеническими требованиями.

Норма бесплатной выдачи молока составляет 0,5 литра за смену 2.4 независимо от продолжительности смены. Если время работы составляет менее половины продолжительности рабочей смены, молоко не выдается.

Не допускается замена молока сметаной, сливочным маслом,  $2.5$ другими продуктами (кроме предусмотренных Перечнем), а также выдача молока или равноценных пищевых продуктов за одну или несколько смен вперед. Не допускается выдача молока или равноценных пищевых продуктов за прошедшие смены, не полученных своевременно имеющими на это право работниками, за исключением случаев, когда несвоевременная выдача молока или равноценных пищевых продуктов обусловлена действиями работодателя, приведшими к нарушению порядка и условий выдачи указанных продуктов.

2.6 Выдачи полученных своевременно вследствие действий He работодателя молока или равноценных пищевых продуктов имеющими на это право работниками или возмещения работникам их стоимости производится в течении месяца после обнаружения такого факта в положенном объеме.

Перечень профессий вредными 2.7  $\mathbf C$ условиями труда, обусловленными наличием на рабочем месте вредных производственных факторов, предусмотренных перечнем вредных факторов, приведен в приложении № 1 к настоящему Положению.

Нормы бесплатной выдачи равноценных пищевых продуктов, 2.8 могут выдаваться работникам вместо молока, приведены которые  $\mathbf{B}$ приложении № 2 к настоящему Положению.

Замена молока равноценными пищевыми продуктами допускается 2.9 по письменным заявлениям работников, (за исключением работникам, занятым производством или переработкой антибиотиков, вместо свежего молока пробиотиками кисломолочные продукты, обогащенные выдаются (бифидобактерии, молочнокислые бактерии), или приготовленный на основе цельного молока колибактерин) с учетом мнения выборного органа первичной профсоюзной организации.

2.10 Замена молока на пищевые продукты лечебно-профилактического питания при вредных условиях труда допускается только при прохождении ими процедуры государственной регистрации продукции в соответствии  $\mathbf{c}$ требованиями действующего законодательства

2.11 Работникам, получающим бесплатно лечебно-профилактическое питание при выполнении отдельных видов работ, молоко или равноценные пищевые продукты не выдаются.

2.12 В случае обеспечения безопасных (оптимальных или допустимых) условий труда по включенным в Перечень вредным производственным факторам, подтвержденных результатами проведения специальной оценки условий труда на рабочих местах, работодатель вправе принять решение о прекращении бесплатной выдачи молока или равноценных пищевых продуктов с учетом мнения выборного органа первичной профсоюзной организации или иного представительного органа работников (при наличии) в порядке, установленном статьей 372 Трудового кодекса Российской Федерации (Собрание законодательства Российской Федерации, 2002, № 1, ст. 3; 2006, № 27, ст. 2878), если иное не предусмотрено отраслевыми (межотраслевыми) соглашениями, к которым присоединился работодатель, и (или) коллективным договором.

2.13 B случае отсутствия несвоевременного проведения ИЛИ работодателем специальной оценки условий труда выдача молока и других равноценных пищевых продуктов имеющим на это право работникам осуществляется с учетом результатов ранее проведенной специальной оценки условий труда и (или) положений отраслевых (межотраслевых) соглашений, к которым присоединился работодатель, и (или) коллективного договора до момента проведения специальной оценки условий труда.

2.14 Иные вопросы, связанные с бесплатной выдачей молока или равноценных пищевых продуктов, решаются работодателем самостоятельно с учетом положений отраслевых (межотраслевых) соглашений, к которым он присоединился, и (или) коллективного договора.

## 3. Порядок осуществления компенсационной выплаты в размере, эквивалентном стоимости молока

В соответствии со статьей 222 Трудового кодекса Российской  $3.1$ Федерации выдача работникам по установленным нормам молока или других равноценных пищевых продуктов может быть заменена по письменным заявлениям работников компенсационной выплатой в размере, эквивалентном стоимости молока, в соответствии с заключенным коллективным договором и (или) трудовым договором.

Размер средней стоимости молока рассчитывается ежемесячно на 3.2 Территориального органа Федеральной службы основании данных государственной статистики в Успенском районе.

Размер компенсационной выплаты принимается эквивалентным  $3.3$ стоимости молока жирностью не менее 2,5% или равноценных пищевых продуктов в розничной торговле по месту расположения работодателя на территории административной единицы субъекта Российской Федерации.

Компенсационная выплата рассчитывается специалистом по охране  $3.4$ труда и технике безопасности на основании средней стоимости молока ежемесячно.

3.5 Работникам, получающим вместо молока равноценные пищевые продукты, размер компенсационной выплаты устанавливается исходя из стоимости равноценных пищевых продуктов.

3.6 Расчет компенсационных выплат ежемесячно в срок не позднее 20 числа месяца, следующего за расчетным передается в государственное казенное учреждение Краснодарского края «Успенская централизованная бухгалтерия учреждений социального обслуживания» для начисления выплат работникам, занятым на работах с вредными производственными факторами.

3.7 Компенсационная выплата должна производиться не реже 1 раза в месяц в срок не позднее 20 числа месяца, следующего месяца за расчетным.

3.8 Расчет начисления за фактически отработанное время работникам занятым на работах с вредными производственными факторами, в декабре месяце производятся специалистом по охране труда и технике безопасности ГКУ СО КК «Успенский СРЦН» самостоятельно на основании мониторинга цен на молочную продукцию по Успенскому району за предыдущий месяц.

3.9 Начисление компенсационной выплаты работнику производится исходя из нормы выдачи молока за смену, размера компенсационной выплаты и количества отработанных смен.

3.10 Индексация компенсационной производится выплаты пропорционально росту цен на молоко и другие равноценные пищевые продукты в розничной торговле по месту расположения работодателя на территории административной единицы субъекта Российской Федерации.

4. Финансовое обеспечение расходов на приобретение молока или других равноценных пищевых продуктов, которые могут выдаваться работникам вместо молока, и на компенсационные выплаты в размере, эквивалентном стоимости молока

Расходы на приобретение молока или других равноценных 4.1 пищевых продуктов, которые могут выдаваться работникам вместо молока, а также на компенсационные выплаты в размере, эквивалентном стоимости молока, осуществляются в пределах утвержденных ассигнований на указанные цели по бюджетной смете ГКУ СО КК «Успенский СРЦН».

Размер плановых средств на приобретение молока или других 4.2 равноценных пищевых продуктов, а также на компенсационные выплаты в размере, эквивалентном стоимости молока, на плановый период исчисляется исходя из количества рабочих смен по производственному календарю, численности работников, имеющих право на бесплатное получение молока, нормы смену стоимости выдачи молока за И молока  $3a$ месяц, предшествующий подготовке расчетов, по данным Территориального органа Федеральной службы государственной статистики в Успенском районе.

Ответственность за обеспечение бесплатной выдачи работникам 4.3 молока и равноценных пищевых продуктов, а также за соблюдение настоящих норм и условий их выдачи возлагается на работодателя.

Специалист по охране труда и технике безопасности

 $\sim$ 

Н.Ю. Шульга

 $\sim 100$  km s  $^{-1}$  $\mathcal{V}^{\pm}$  and  $\mathcal{V}^{\pm}$  . The set of  $\mathcal{V}^{\pm}$ 

Приложение №1 Положения

Перечень профессий с вредными условиями труда, обусловленными наличием на рабочем месте вредных производственных факторов

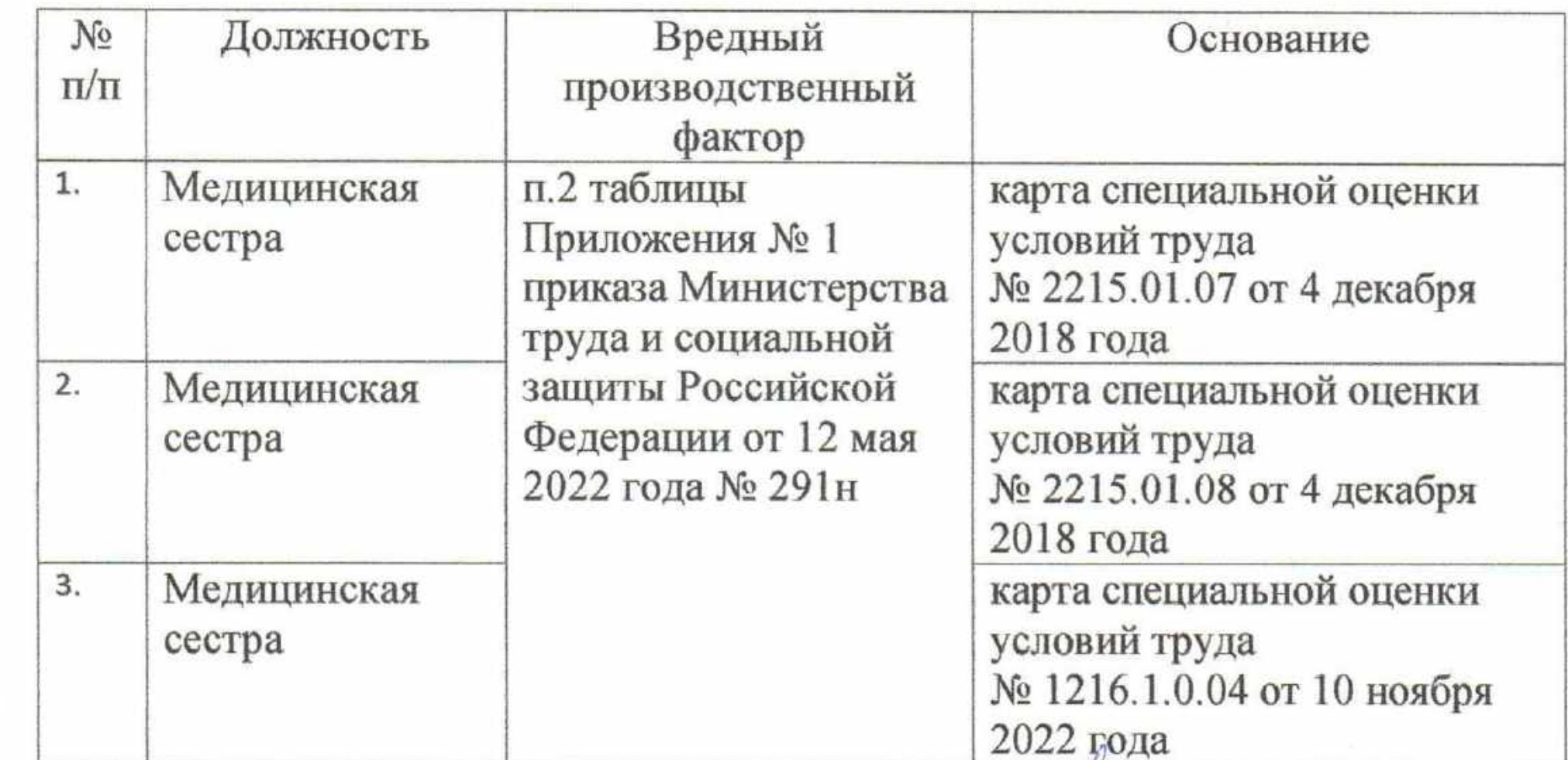

Специалист по охране труда и технике безопасности

haven

Н.Ю. Шульга

Приложение № 2 Положения

# Нормы бесплатной выдачи равноценных пищевых продуктов, которые могут выдаваться работникам вместо молока

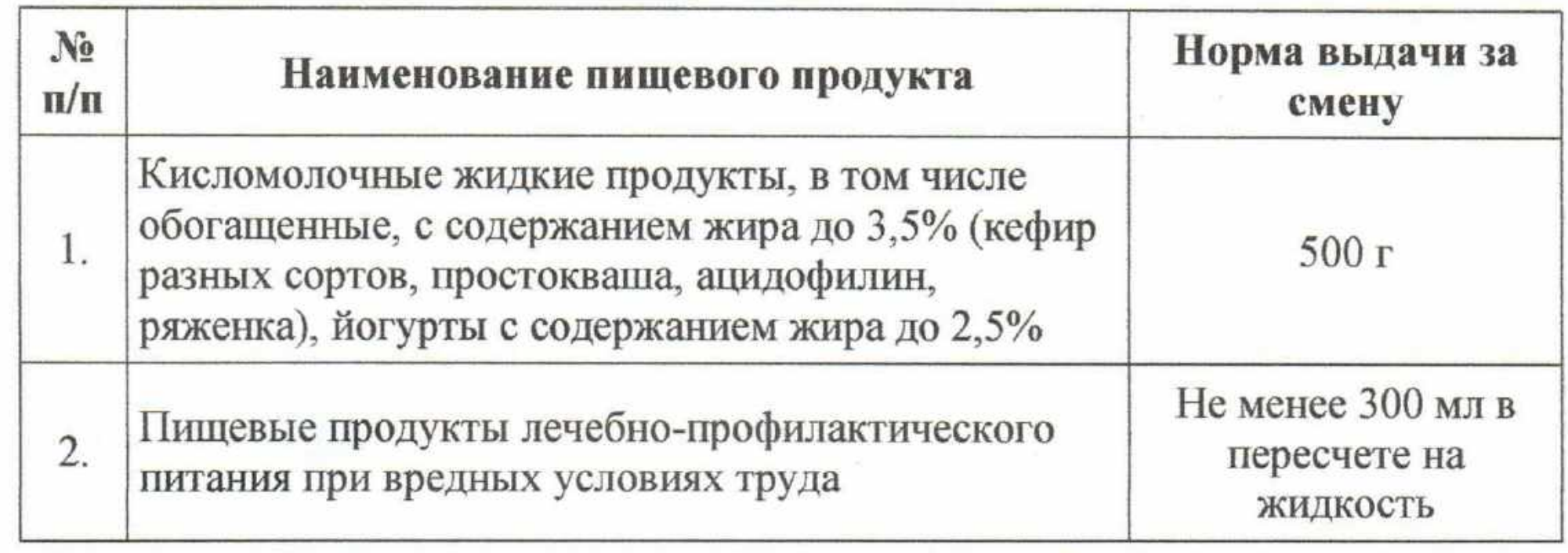

Специалист по охране труда и технике безопасности

Heney

Н.Ю. Шульга

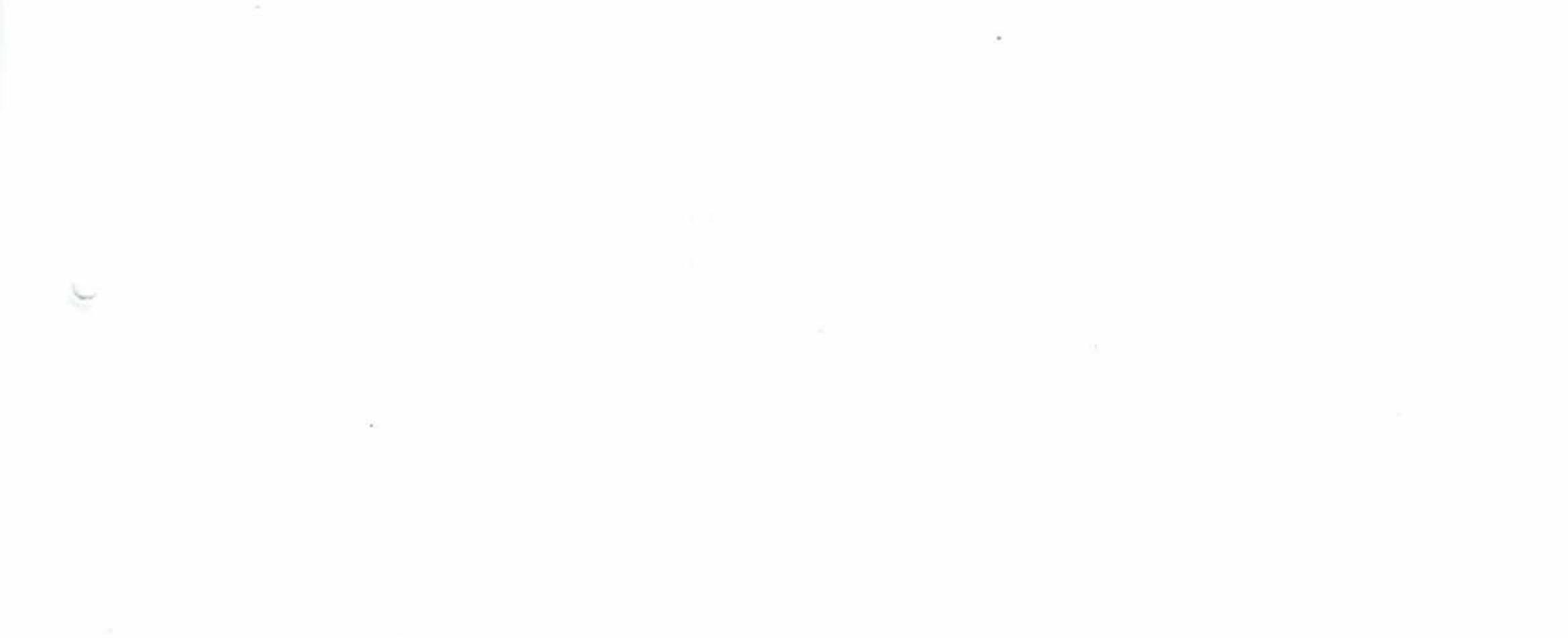